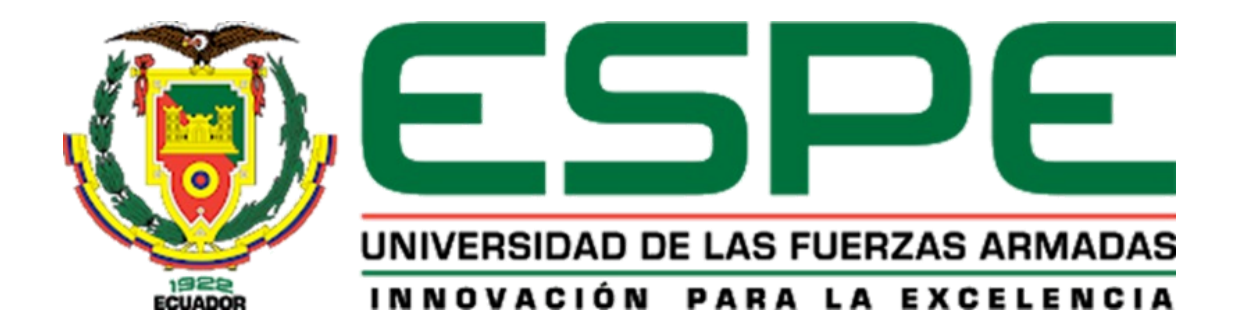

# **Óptima conmutación de las líneas de transmisión para analizar los índices de estabilidad de voltaje con la integración de centrales eólicas**

Castro Arroba, Alex David y Estrella Cárdenas, Daniel Marcelo

Departamento de Eléctrica, Electrónica y Telecominicaciones

Carrera de Ingeniería en Electromecánica

Trabajo de integración curricular, previo a la obtención del título de Ingeniero Electromecánico

Ing. Masache Almeida, Paul Andrés

23 de febrero del 2024

Latacunga.

# **Reporte de Verificación de Contenido**

<span id="page-1-0"></span>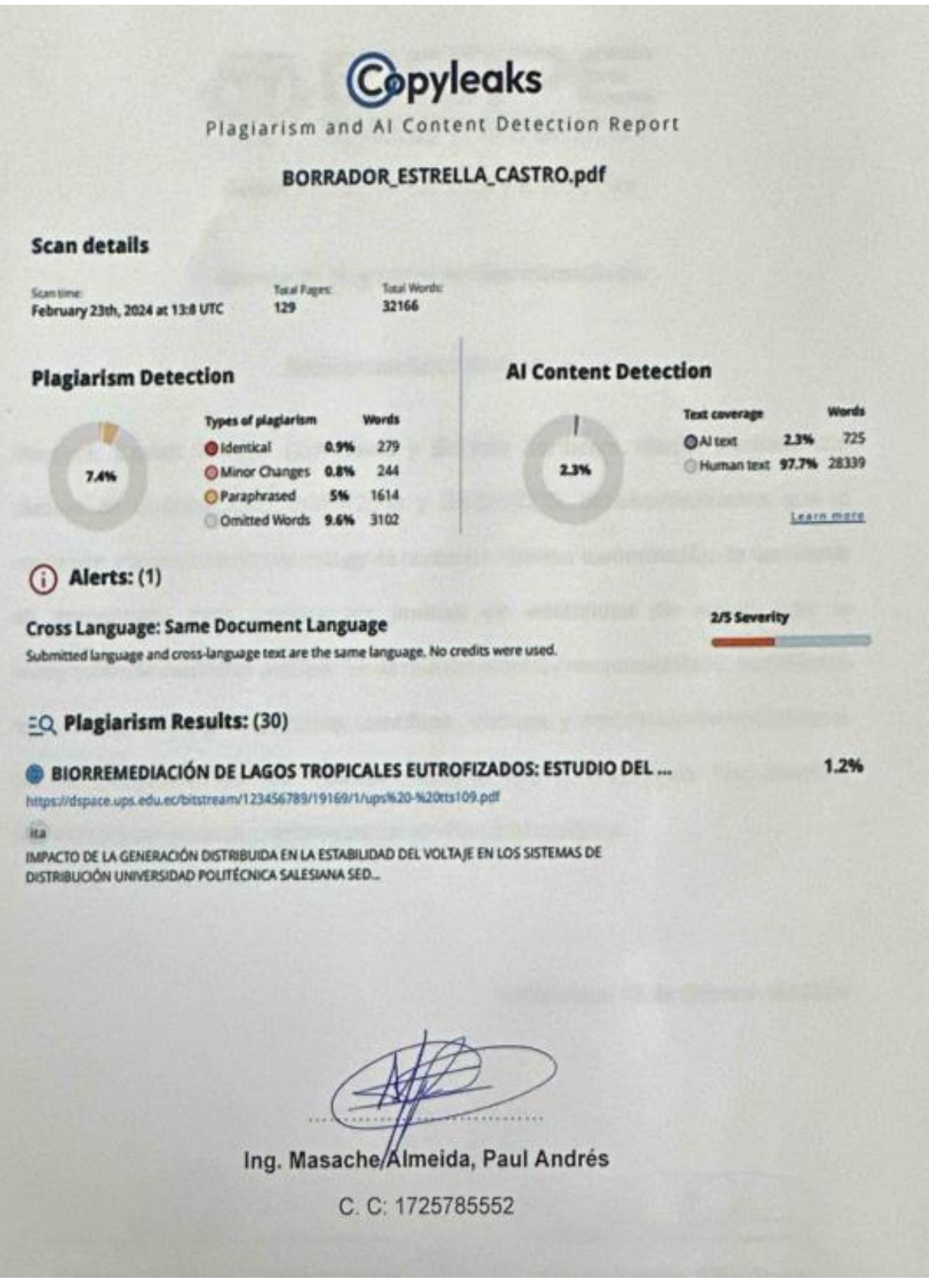

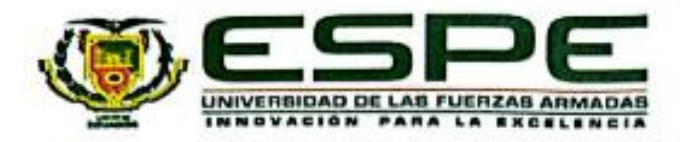

## Departamento de Eléctrica, Electrónica y Telecomunicaciones

## Carrera de Ingeniería en Electromecánica

## Certificación

Certifico que el trabajo de integración curricular: "Óptima conmutación de las líneas de transmisión para analizar los indices de estabilidad de voltaje con la integración de centrales eólicas" fue realizado por los señores Castro Arroba, Alex David y Estrella Cárdenas, Daniel Marcelo; el mismo que cumple con los requisitos legales, teóricos, científicos, técnicos y metodológicos establecidos por la Universidad de las Fuerzas Armadas ESPE, además fue revisado y analizado en su totalidad por la herramienta de prevención y/o verificación de similitud de contenidos; razón por la cual me permito acreditar y autorizar para que se lo sustente públicamente.

Latacunga, 23 de febrero del 2024

Ing. Masache Almeida, Paul Andrés

C. C: 1725785552

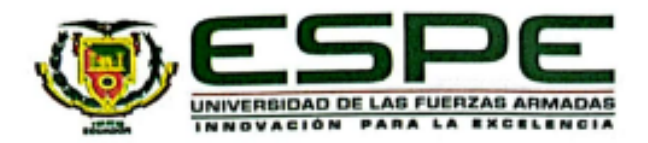

# Departamento de Eléctrica, Electrónica y Telecomunicaciones

## Carrera de Ingeniería en Electromecánica

## Responsabilidad de Autoría

Nosotros, Castro Arroba, Alex David y Estrella Cárdenas, Daniel Marcelo, con cédulas de ciudadanía nº 1805162060 y 0550115315, declaramos que el contenido, ideas y criterios del trabajo de integración curricular: Óptima conmutación de las líneas de transmisión para analizar los índices de estabilidad de voltaje con la integración de centrales eólicas. Es de nuestra autoría y responsabilidad, cumpliendo con los requisitos legales, teóricos, científicos, técnicos, y metodológicos establecidos por la Universidad de las Fuerzas Armadas ESPE, respetando los derechos intelectuales de terceros y referenciando las citas bibliográficas.

Latacunga, 23 de febrero del 2024

Estrella Cárdenas, Daniel Marcelo C.C.: 0550115315

Castro Arroba, Alex David C.C.: 1805162060

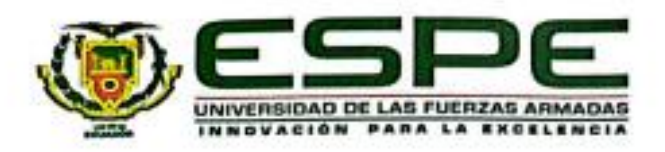

# Departamento de Eléctrica, Electrónica y Telecomunicaciones

## Carrera de Ingeniería en Electromecánica

Autorización de Publicación

Nosotros Castro Arroba, Alex David y Estrella Cárdenas, Daniel Marcelo, con cédulas de ciudadanía nº 1805162060 y 0550115315, autorizamos a la Universidad de las Fuerzas Armadas ESPE publicar el trabajo de Integración Curricular: Óptima conmutación de las líneas de transmisión para analizar los índices de estabilidad de voltaje con la integración de centrales eólicas. En el Repositorio Institucional, cuyo contenido, ideas y criterios son de mi/nuestra responsabilidad.

Latacunga, 23 de febrero del 2024

Estrella Cárdenas, Daniel Marcelo

C.C.: 0550115315

Castro Arroba, Alex David C.C.: 1805162060

## **Dedicatoria**

<span id="page-5-0"></span>El presente proyecto de titulación se lo dedico primeramente a Dios por haberme iluminado en momentos en dónde las cosas parecían perdidas, dándome esa esa esperanza necesaria para poder seguir adelante.

A mis pilares fundamentales que son mi tío Vinicio Arroba, mi tía Mercedes Arroba y mi abuelita Mariana de Jesús Arroba, que sin su apoyo nada de esto hubiera podido ser posible.

**Alex Castro**

## **Dedicatoria**

<span id="page-6-0"></span>El actual proyecto de titulación se lo dedico en primer lugar a mis amados padres, Daniela Alexandra Cárdenas Quintana y Luis Marcelo Estrella Vizcaíno quienes estuvieron conmigo apoyándome incondicionalmente, motivándome y ofreciéndome todo su apoyo en el transcurso de toda mi carrera Universitaria. Fueron mi inspiración más grande y les estaré siempre eternamente agradecido por darme siempre lo mejor.

A mi otro pilar fundamental mis hermanos David y Camila por siempre estar a mi lado sacándome una sonrisa y apoyándome en cada paso que daba.

A mi abuelita Imelda que, aunque ya no se encuentre a mi lado le dedico este proyecto con mucho amor.

## **Agradecimiento**

<span id="page-7-0"></span>A Dios por darme sabiduría para poder seguir adelante y poder seguir el camino correcto.

A mi familia y seres queridos que me apoyándome incondicionalmente a largo de esta etapa importante en mi vida, siempre les agradeceré.

A mi tutor de tesis Ing. Paúl Masache quien nos apoyó incondicionalmente,

aclarándonos todas las dudas y brindando sus conocimientos en el área ingenieril en la elaboración del proyecto.

A mis amigos por estar a mi lado en todos estos largos años, con sus ocurrencias, hicieron más ameno este tan difícil proceso.

**Alex Castro**

## **Agradecimiento**

Dios y a la Virgen María por darme salud, vida y fortaleza.

<span id="page-8-0"></span>A mis padres que fueron el motor principal para culminar con esta bella etapa.

A mis hermanos que fueron cuyo apoyo incondicional.

A mi novia Alisson Borja, por hacer cada día el mejor.

A mis abuelitos paternos y maternos por siempre brindarme todos esos concejos que me sacaron a flote en los momentos más inoportunos.

A mis tíos María del Carmen, Patricio, Soraya, Consuelo y Andrés por estar siempre presentes.

A mis primos Israel, Galo y Alejandro por brindarme su apoyo incondicional.

A mi tutor de tesis el Ing. Paul Masache que logro ayudarnos a culminar con este proceso de titulación.

A la Ing. Eliana Guerrero por ser una gran persona e impartirme todos sus conocimientos a lo largo de la carrera.

A mis compañeros de clase que lograron convertir esas aulas y pasillos en lugares inolvidables.

Y finalmente agradezco a la Universidad de las Fuerzas Armadas Espe Sede Latacunga por formar un profesional más.

**Daniel Estrella**

# ÍNDICE DE CONTENIDO

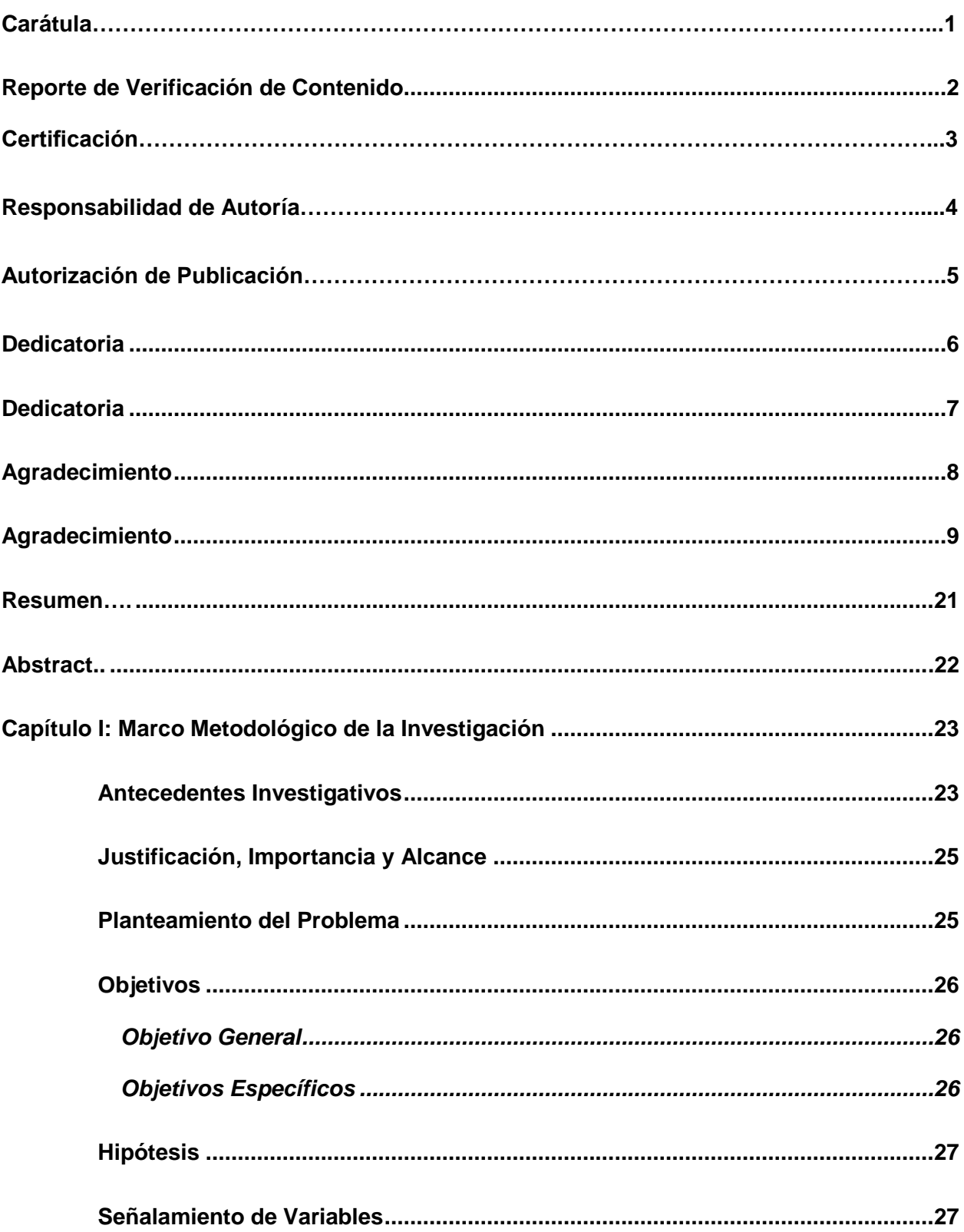

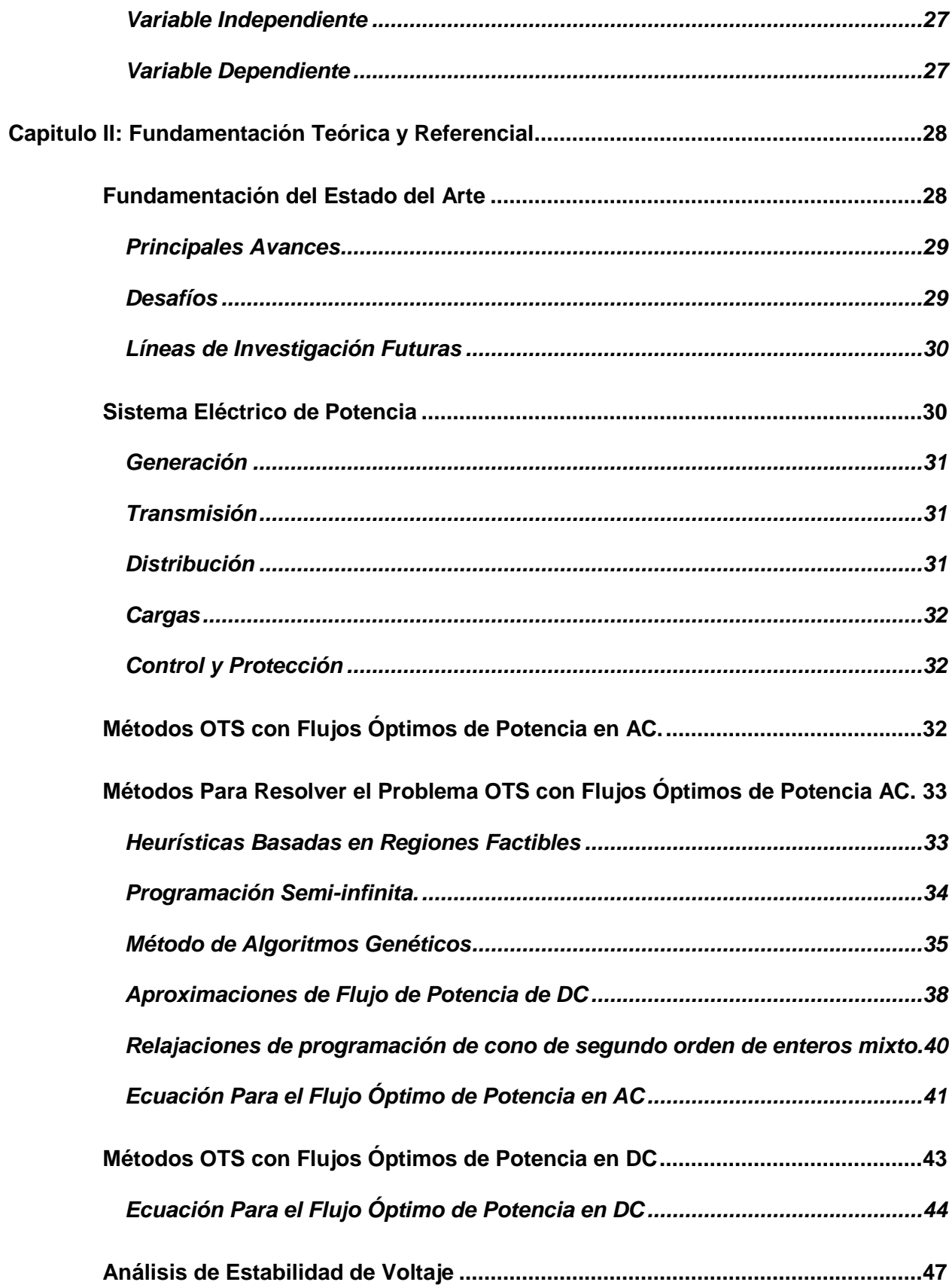

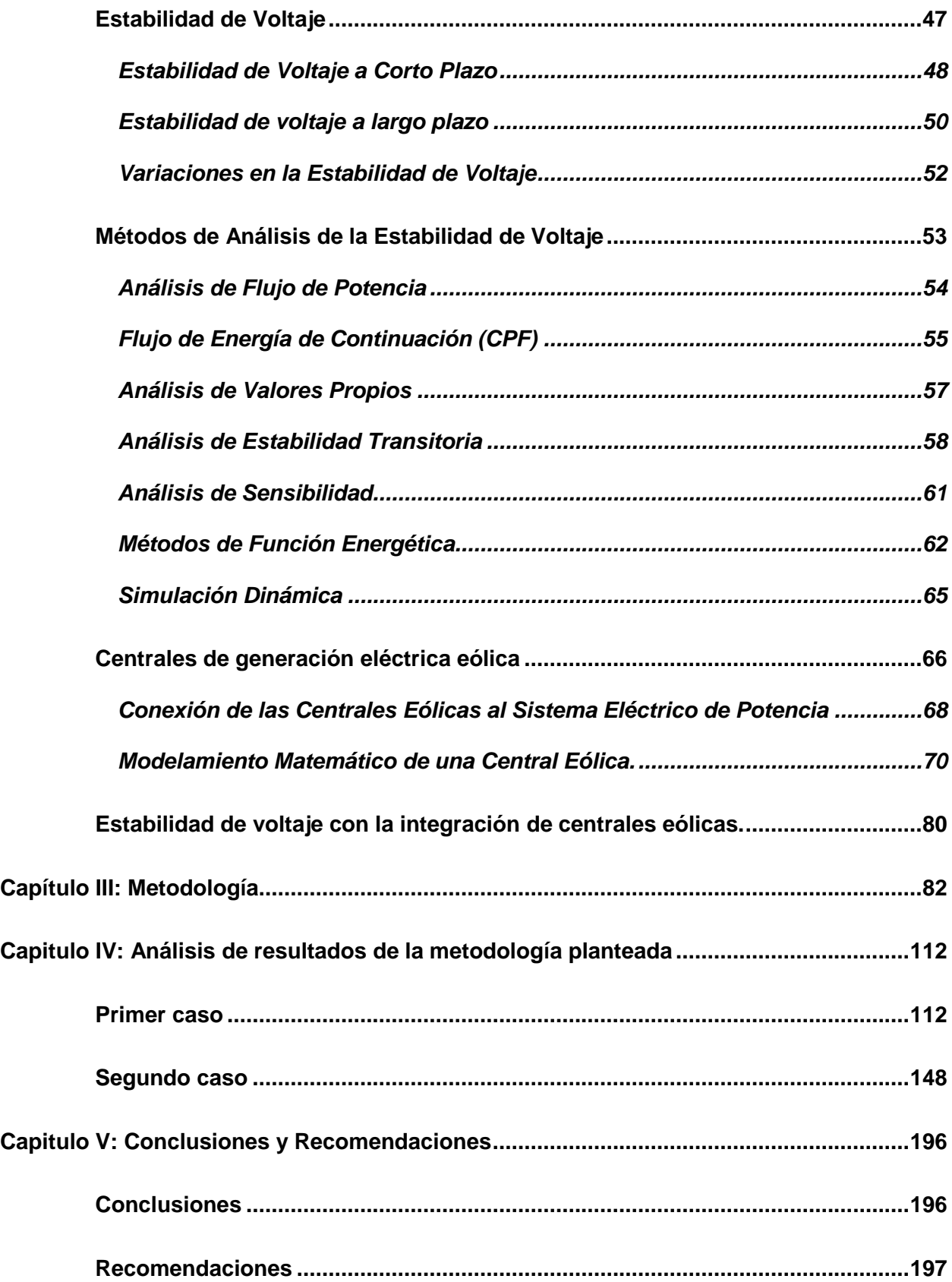

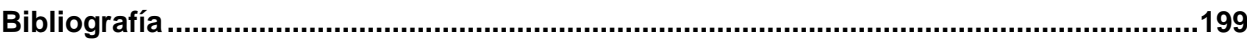

# **ÍNDICE DE FIGURAS**

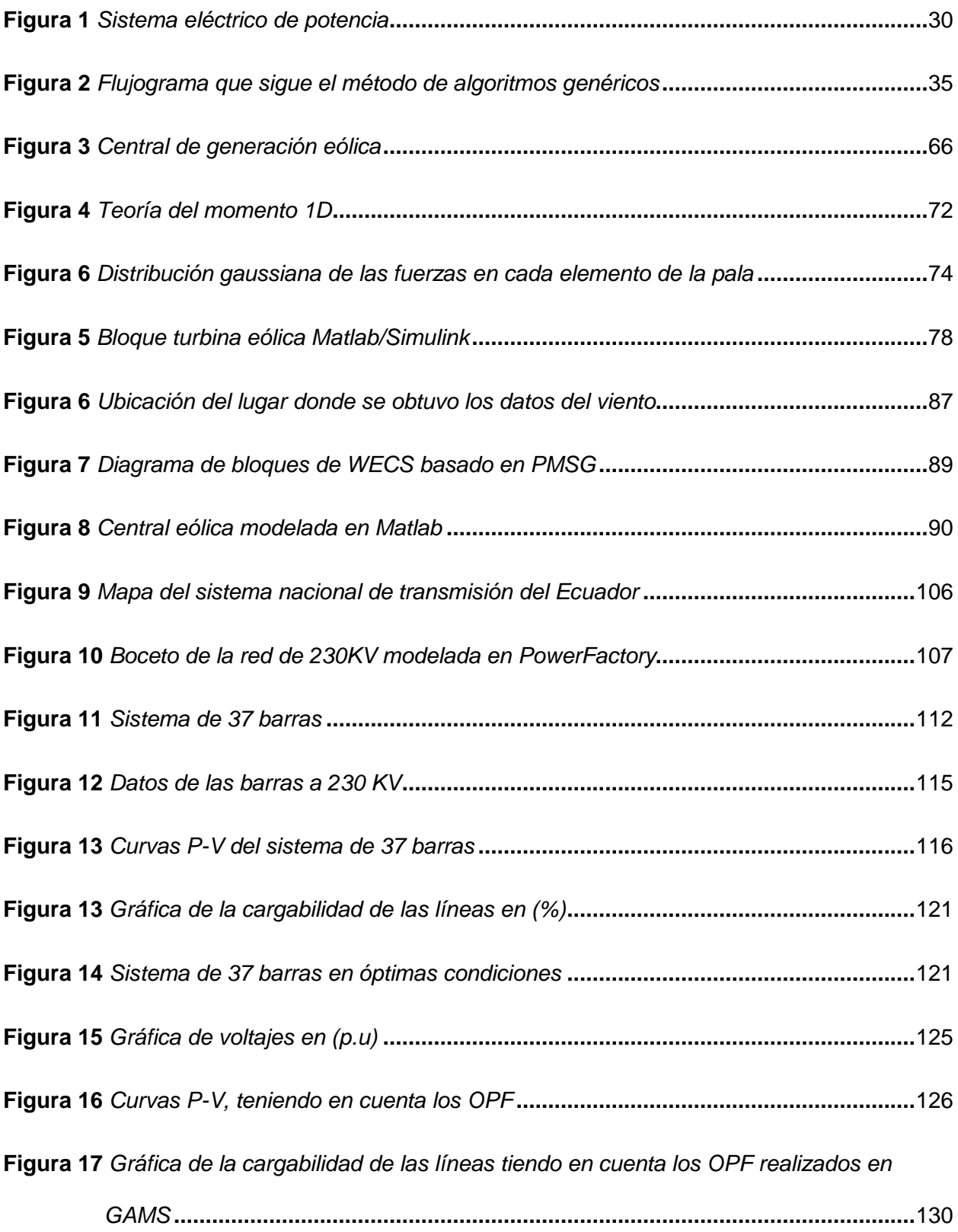

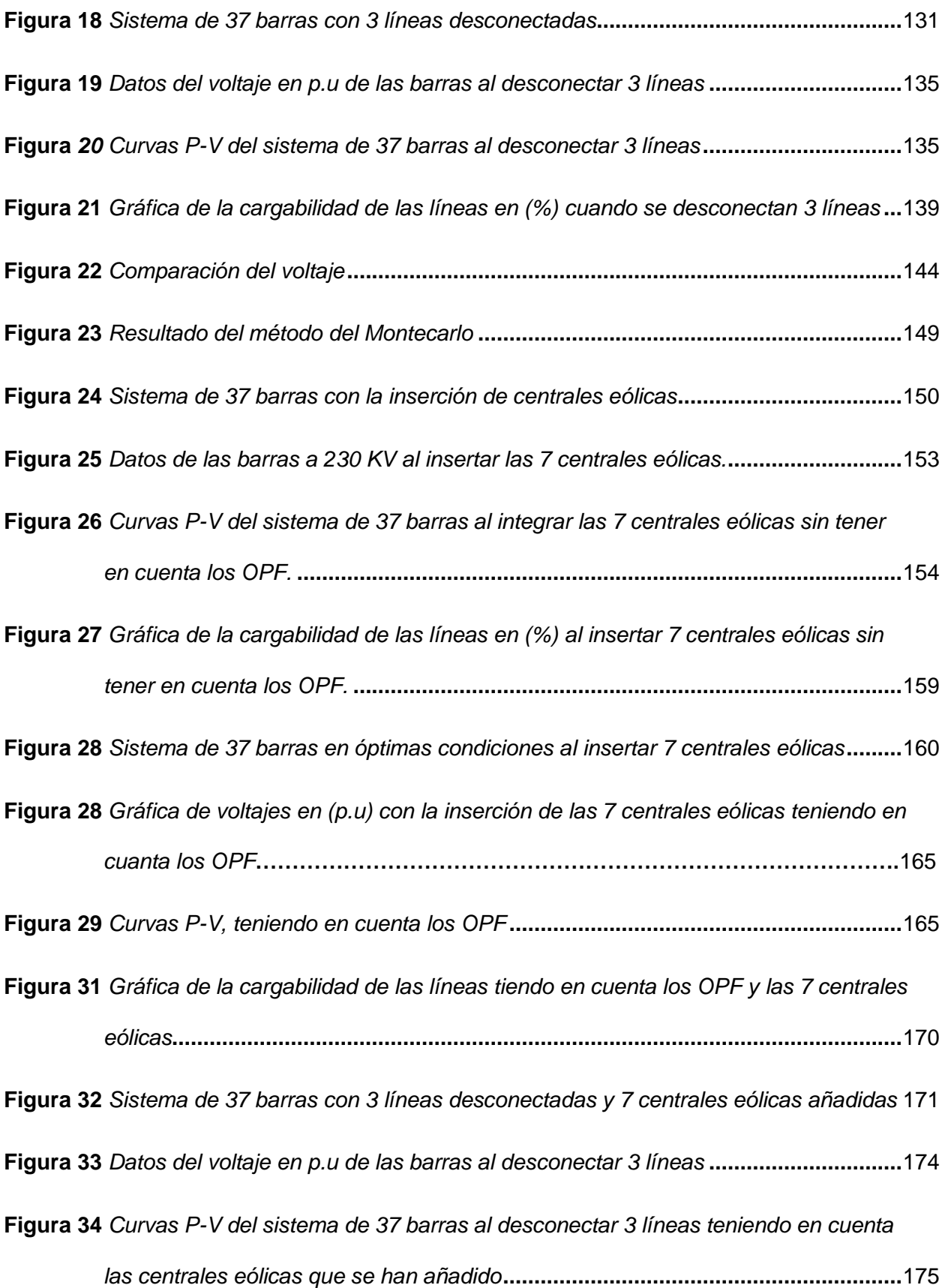

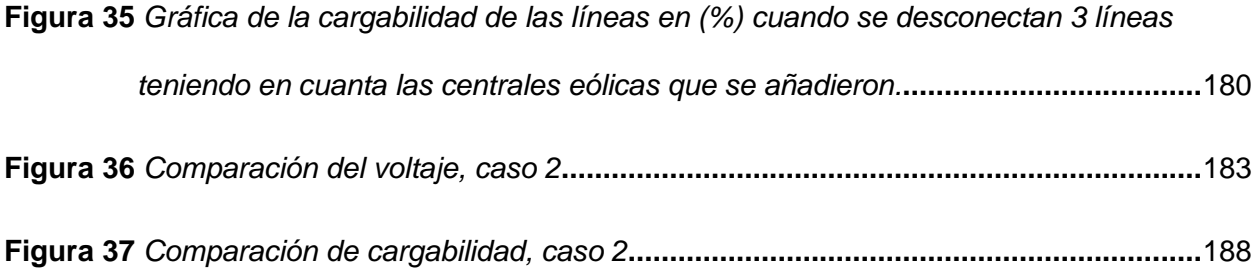

# **ÍNDICE DE TABLAS**

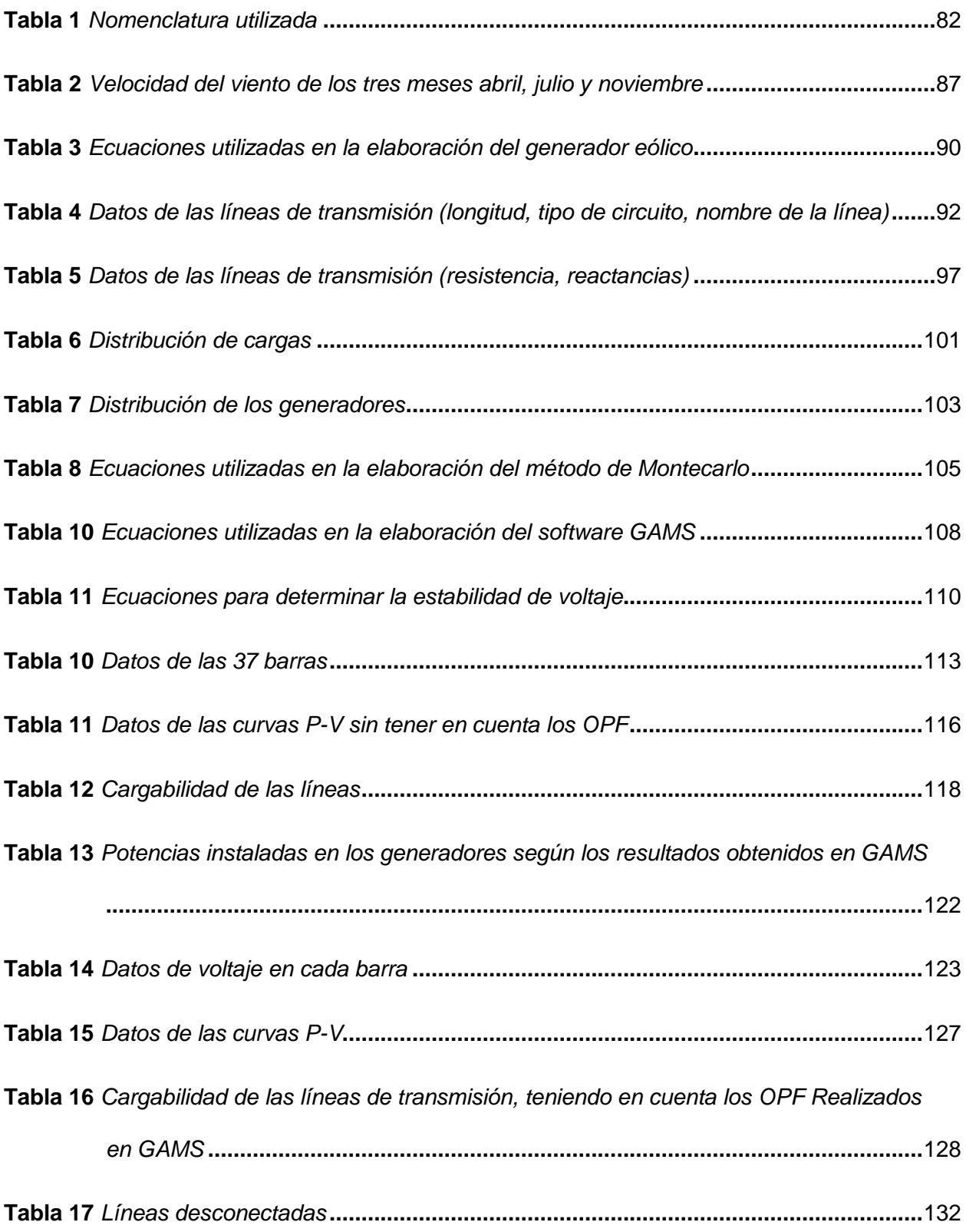

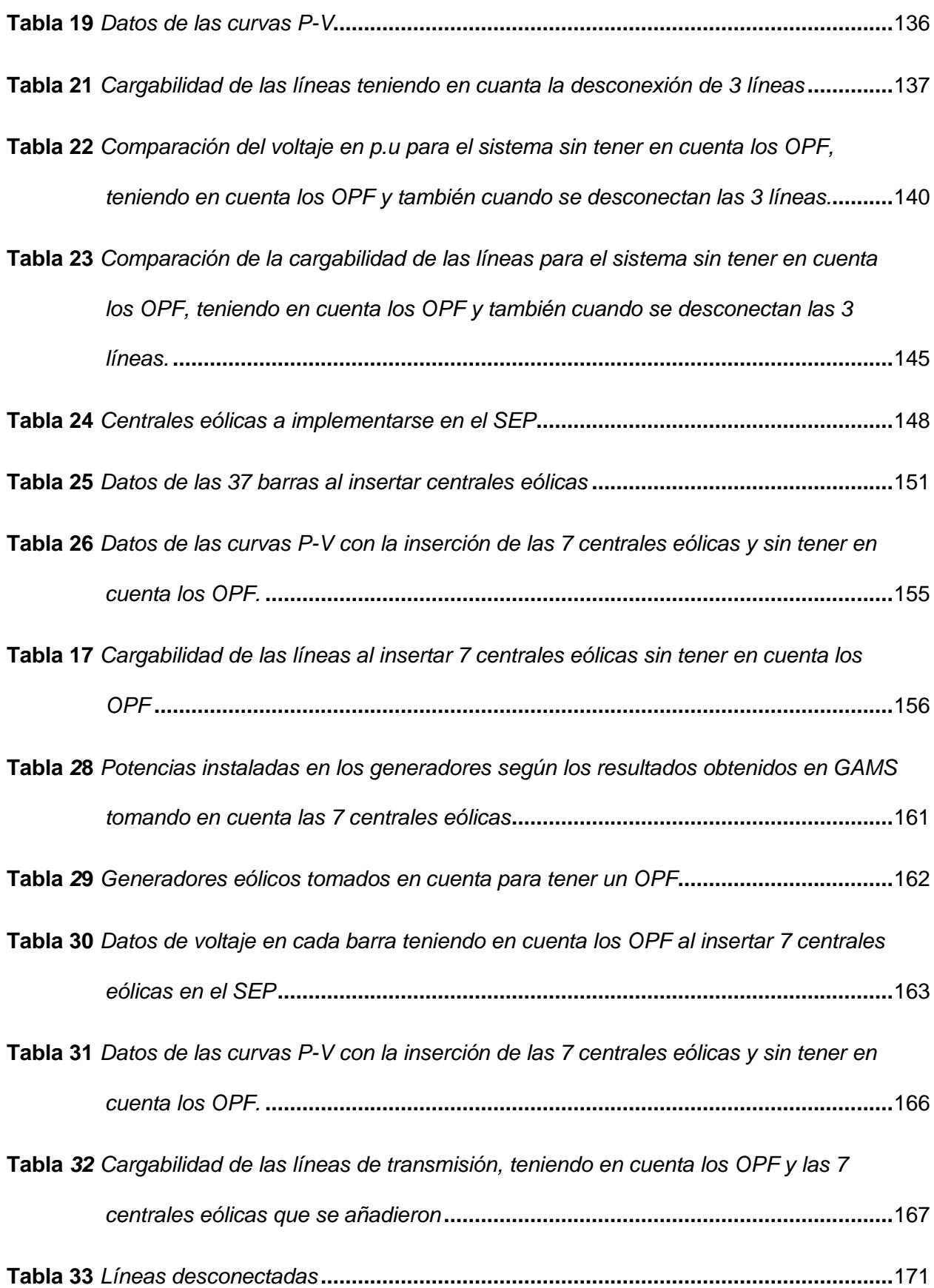

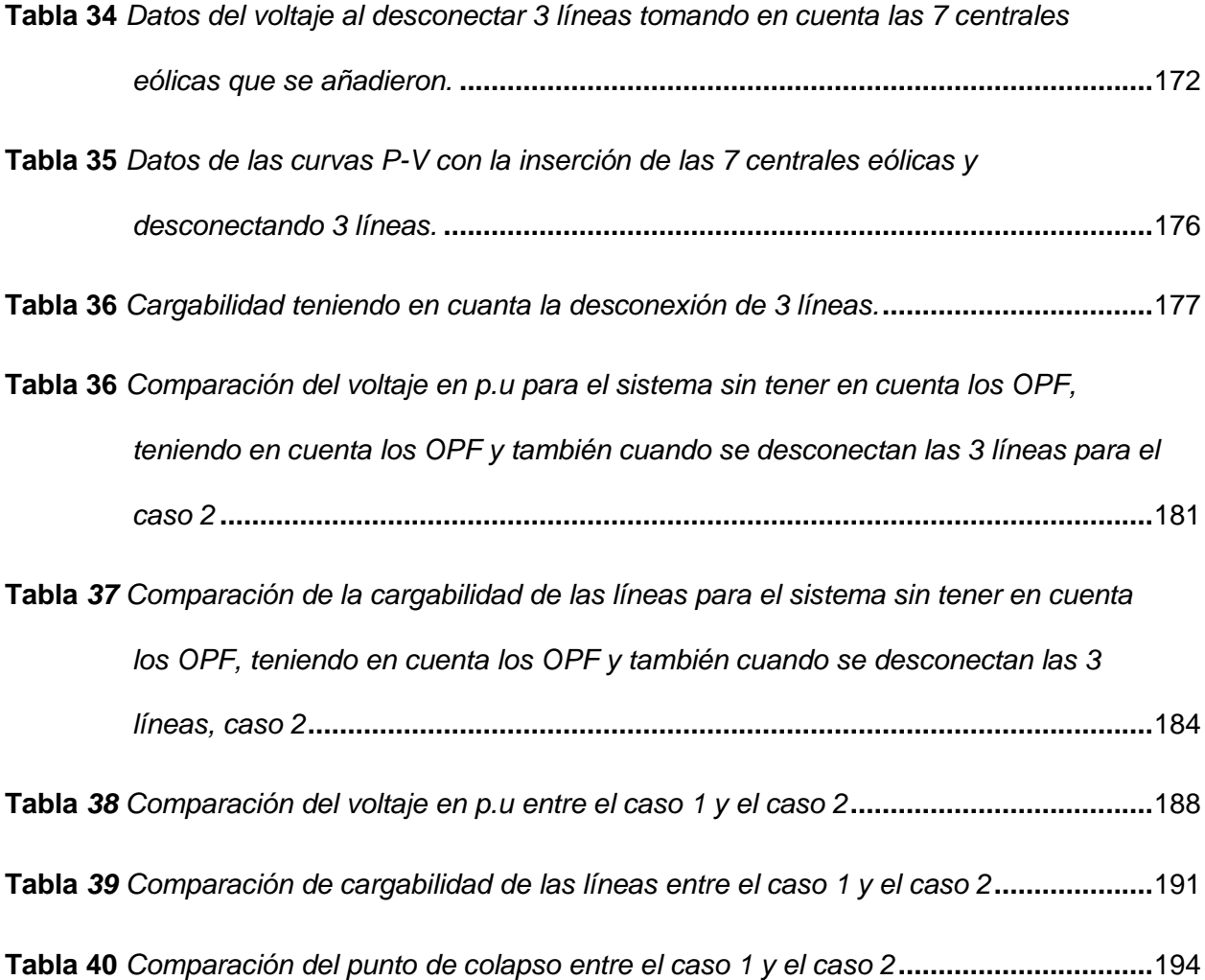

# **ÍNDICE DE ECUACIONES**

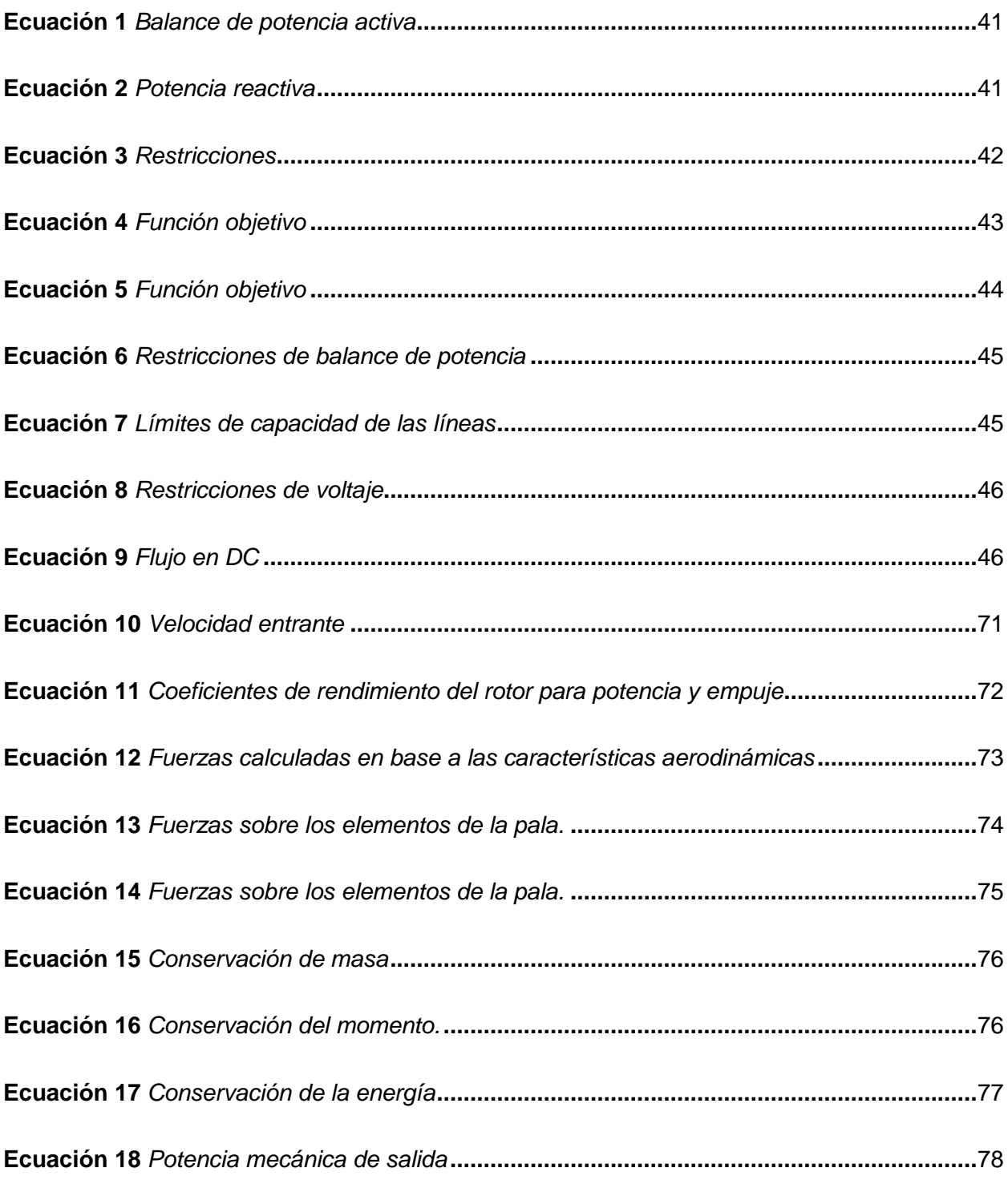

#### **Resumen**

<span id="page-20-0"></span>Con la integración de centrales eólicas en un SEP es importante realizar un análisis del índice de estabilidad de voltaje, la presente investigación brinda información sobre cómo realizar este proceso con el objetivo de investigar y analizar la estabilidad de voltaje de la red eléctrica tras el impacto de la integración de centrales eólicas. Siendo necesario realizar una investigación exhaustiva sobre el tema propuesto. Para esta investigación se tomara en cuenta el sistema eléctrico nacional, poniendo énfasis en las barras de 230KV para realizar el análisis de la estabilidad de voltaje con la integración de centrales eólicas, para poder realizar el modelamiento de las centrales eólicas se tomó en cuenta el software Matlab, para poder realizar la modelación matemática de las ecuaciones se utilizó el software GAMS, una vez que emos recopilado la información necesaria se procedió a realizar el análisis de estabilidad de voltaje con el uso del software DIgSILENT. Se procederá a realizar el análisis de los flujos de potencia en AC para poder analizar el comportamiento del sistema eléctrico de potencia y de esa manera poder determinar su correcto funcionamiento, se realizaron dos casos de estudio, para el primer caso no se tomó en cuenta las centrales eólicas, mientras que para el segundo caso de estudio si se tomó en cuenta la conexión del SEP a las centrales eólicas. Para finalizar se analiza la estabilidad del voltaje mediante las curvas PV las cuales son utilizadas como herramientas para evaluar la estabilidad de voltaje. Como último punto se procede a realizar un análisis de los resultados y de esta manera dar respuesta a los objetivos planteados.

*Palabras clave*: Centrales eólicas, Flujos de potencia, Estabilidad de voltaje, Software GAMS, Líneas de transmisión.

#### **Abstract**

<span id="page-21-0"></span>With the integration of wind power plants in a SEP, it is important to carry out an analysis of the voltage stability index. This research provides information on how to carry out this process with the objective of investigating and analyzing the voltage stability of the electrical network after the impact of the integration of wind power plants. It is necessary to carry out exhaustive research on the proposed topic. For this research, the national electrical system was taken into account, placing emphasis on the 230KV bars to carry out the analysis of voltage stability with the integration of wind power plants. In order to carry out the modeling of the wind power plants, the software was taken into account. Matlab, in order to carry out the mathematical modeling of the equations, the GAMS software was used. Once we had collected the necessary information, the voltage stability analysis was carried out with the use of the DIgSILENT software. The analysis of power flows in AC will be carried out in order to analyze the behavior of the electrical power system and in this way determine its correct operation. Two case studies were carried out, for the first case the wind power plants, while for the second case study the connection of the SEP to the wind power plants was taken into account. Finally, the voltage stability is analyzed using the PV curves, which are used as tools to evaluate voltage stability. As a last point, an analysis of the results is carried out and in this way respond to the stated objectives.

*Keywords:* Wind power plants, Voltage stability, Transmission lines, Power flows, GAMS Software.

#### **Capítulo I**

### **Marco Metodológico de la Investigación**

#### <span id="page-22-1"></span><span id="page-22-0"></span>**Antecedentes Investigativos**

Gracias al trabajo investigativo de varios profesionales a nivel mundial existen varios estudios los cuales nos indican que al insertar energías renovables al sistema eléctrico de potencia (SEP) se producen diversas variaciones entre ellas está la variación de voltaje, por este motivo se están realizando estudios centrados en energías renovables entre estas, está la energía eólica la cual es el tema principal de estudio para nuestro respectivo trabajo de titulación.

Según la investigación realizada por (Alshamrani, Mohammed, Mohamed, & Abouel, 2023) titulada "A Joint Optimization Model for Transmission Capacity and Wind Power Investment Considering System Security", nos muestra un estudio en donde el continuo crecimiento de la demanda eléctrica y la creciente conexión de energías renovables, obliguen a los sistemas de energía a funcionar con márgenes de estabilidad más pequeños, por lo tanto, un margen de carga suficiente es esencial para mantener el sistema seguro y garantizar la estabilidad del voltaje. Para ello, este trabajo estudia la articulación y optimización de la capacidad de transmisión y el problema de inversión en energía eólica, cuya característica única es incorporando el margen de estabilidad de voltaje (VSM) en el modelo de planificación. Se ha formulado un modelo de dos niveles, cuyo nivel superior minimiza el costo total de inversión y operación menos el VSM ponderado. Dos factores que afecta la estabilidad del voltaje son la carga y la naturaleza misma de la energía eólica. Por tanto, es necesario modelar la generación y la demanda. En la investigación los autores utilizaron una representación lineal aproximada para modelar en AC. La teoría de la dualidad (formulación primal-dual) se utiliza para transformar la programación de dos niveles en programación

matemática de un solo nivel. La efectividad y posibilidad del modelo presentado se demuestra en el RTS de 24 barras de la IEEE y es en la que se basa la metodología.

De igual manera la investigación de (Santos, Castro, & Martínez, 2020), titulada "A new method for wind power limit calculation using P-V curves and continuation power flow routine" nos menciona que la generación eólica puede tener un impacto significativo en el flujo de energía, el perfil de voltaje y la potencia para clientes y proveedores de electricidad. Este artículo presenta un nuevo método para calcular el límite de potencia eólica para cada nodo con la conexión de un parque eólico, el método considera las restricciones de seguridad estática y estabilidad del sistema de voltaje utilizando la curva P-V y analizando la cercanía al colapso de voltaje. El método fue aplicado y validado en el sistema de prueba IEEE de 30 barras y los resultados son muy cercanos a los obtenidos en un trabajo previo de otros autores, también se realizó una evaluación adicional para analizar la influencia de las características de carga y de los puntos de interconexión en el límite de potencia eólica, se llevó a cabo en todos los casos, el sistema mantiene el voltaje estable.

El autor (Játiva, ups, 2020) menciona en su trabajo titulado "Impacto de la generación distribuida en la estabilidad del voltaje en los sistemas de distribución", que la generación distribuida (GD) se asocia a la implementación de pequeñas fuentes de generación, instaladas cerca del consumidor que se conecta a la red de distribución de energía eléctrica. En tal sentido, la ubicación y el tamaño de los generadores distribuidos en las redes de transporte tienen un impacto en la operación y el control de los sistemas eléctricos y a su vez incrementa la confiabilidad en el abastecimiento en la demanda, mejora estabilidad y la calidad del suministro de electricidad, por tal razón se han hecho necesario la realización de estudios eléctricos sobre la integración de la generación distribuida. Con base a lo citado, el autor de esta investigación establece un modelo de optimización para incorporar GD a la red usando flujos óptimos de potencia, el cual será resuelto mediante GAMS. Las variables eléctricas

resultado de la optimización permitirán evaluar el índice de estabilidad de voltaje, tomando en consideración la minimización de las variaciones de voltaje y las pérdidas de potencia activa.

#### <span id="page-24-0"></span>**Justificación, Importancia y Alcance**

Con la necesidad de reducir la huella de carbono que producen distintas fuentes de energía basadas en combustibles fósiles se opta por la integración de energías renovables al sistema eléctrico, de modo que para identificar el impacto que tienen estas sobre la red eléctrica se implementan se desarrolla un modelo basado en algoritmos y técnicas avanzadas como Optima conmutación de líneas "OTS" así también como un análisis de la estabilidad del voltaje para estudiar el comportamiento de las líneas de transmisión y verificar los niveles de voltaje del sistema.

La importancia de la presente investigación nos menciona que al incorporar centrales eólicas al sistema eléctrico se requiere que se mantengan los índices normales de funcionamiento dentro del SEP de modo que el proyecto se enfoca en garantizar un flujo de energía eficiente y confiable entre las centrales y los puntos de carga, verificando y manteniendo los niveles de voltaje dentro de los límites operativos.

## <span id="page-24-1"></span>**Planteamiento del Problema**

En un futuro las centrales de generación que produzcan grandes cantidades de contaminación ambiental serán reemplazadas por centrales de generación renovable entre este tipo de centrales tenemos las eólicas. La energía renovable produce diversos grados de impactos negativos en la estabilidad de voltaje de la red eléctrica. Para poder llegar a tener una correcta estabilidad de voltaje es necesario llevar a cabo investigaciones teniendo en consideración la conexión a la red de energía renovable en este caso energía eólica.

Desde el punto de generación eólica hasta los consumidores finales el Sistema Eléctrico de Potencia comprende ciertas dificultades de tal forma que entender estos puntos es esencial, de esa manera frente a cualquier tipo de falla, seguir operando sus funciones. El análisis de contingencias permite mejorar las condiciones de operación y seguridad de los sistemas eléctricos.

Incluso analizando las contingencias dentro del sistema eléctrico, no se puede garantizar el suministro de energía eléctrica cuando se producen perturbaciones, provocando el desequilibrio del sistema y en el peor de los casos el colapso del mismo. Por tal razón, se plantea el siguiente tema titulado "Óptima conmutación de las líneas de transmisión para analizar los índices de estabilidad de voltaje con la integración de centrales eólicas" con el objetivo de presentar una solución al problema planteado.

### <span id="page-25-0"></span>**Objetivos**

## <span id="page-25-1"></span>*Objetivo General*

 Investigar y analizar el impacto de la integración de centrales eólicas en la estabilidad de voltaje de la red eléctrica en cada escenario expuesto por la óptima conmutación de las líneas de transmisión.

## <span id="page-25-2"></span>*Objetivos Específicos*

- Evaluar el comportamiento de la generación de las centrales eólicas y su influencia en los niveles de voltaje de la red eléctrica.
- Diseñar algoritmos y técnicas para la óptima conmutación de líneas de transmisión para optimizar la transmisión de energía entre las centrales y los puntos de carga, minimizando costos operativos y manteniendo los niveles de voltaje dentro de rangos aceptables.
- Realizar un análisis exhaustivo de la estabilidad de voltaje antes y después la integración de centrales eólicas en la red eléctrica.

## <span id="page-26-0"></span>**Hipótesis**

Mediante la óptima conmutación de las líneas de transmisión para analizar los índices de estabilidad de voltaje con la integración de centrales eólicas. ¿Existe la posibilidad de garantizar un flujo de energía eficiente y confiable entre las centrales y los puntos de carga, verificando y manteniendo los niveles de voltaje dentro de los límites operativos?

## <span id="page-26-1"></span>**Señalamiento de Variables**

### <span id="page-26-2"></span>*Variable Independiente*

Las variables independientes que se van a considerar en la metodología son: Centrales eólicas y los datos que nos brinda el sistema.

## <span id="page-26-3"></span>*Variable Dependiente*

Las variables dependientes que se van a considerar en la metodología son: Potencias de las líneas, voltajes, ángulos, líneas conmutadas, recurso renovable y la estabilidad del SEP.

### **Capítulo II**

### **Fundamentación Teórica y Referencial**

#### <span id="page-27-1"></span><span id="page-27-0"></span>**Fundamentación del** E**stado del** A**rte**

El desafío de la integración de centrales eólicas en los sistemas eléctricos de potencia (SEP) generada inconvenientes entre los que se resalta la inestabilidad de voltaje. Las fuentes de generación eólica es energía renovable que al generar electricidad es inyectada a la red eléctrica mediante corriente alterna. Sin embargo, esta corriente alterna es variable, lo que puede provocar desequilibrios en el sistema y, en consecuencia, caídas de tensión. (UNLP, 2018)

Para mejorar la estabilidad de voltaje en los SEP al integrar energías renovables es posible apoyarse en la técnica de la conmutación de líneas de transmisión. La conmutación de líneas consiste en desconectar o conectar líneas de transmisión de la red eléctrica. Esto puede realizarse de manera manual o automática, en función de las condiciones del sistema. (UNLP, 2018)

La óptima conmutación de líneas de transmisión es un problema de optimización que tiene como objetivo encontrar la secuencia de conmutación mediante el método OTS para un mejor funcionamiento del SEP. Este problema es complejo, ya que debe considerar una serie de factores, como la topología del sistema, la generación y la demanda de energía, adicionalmente se plantea la inclusión de centrales eólicas al método expuesto. (UNLP, 2018)

En los últimos años, se han realizado diversos estudios sobre la óptima conmutación de líneas de transmisión con la integración de centrales eólicas. Estos estudios han utilizado diferentes métodos de optimización, como la programación lineal, la programación no lineal y la programación por metaheurísticas.

## <span id="page-28-0"></span>*Principales Avances*

Los principales avances en la óptima conmutación de líneas de transmisión con la integración de centrales eólicas se pueden resumir en los siguientes puntos:

- **Desarrollo de nuevos métodos de optimización:** Se han desarrollado nuevos métodos de optimización, como la programación por metaheurísticas, que son más eficientes y robustos que los métodos tradicionales. (Pillajo, 2017)
- **Consideración de factores adicionales:** Los estudios recientes han comenzado a considerar factores adicionales, como la calidad de energía y la eficiencia económica, en la optimización de la conmutación de líneas de transmisión. (Pillajo, 2017)
- **Desarrollo de herramientas de software:** Se han desarrollado herramientas de software que permiten a los ingenieros realizar análisis de la óptima conmutación de líneas de transmisión. (Pillajo, 2017)

### <span id="page-28-1"></span>*Desafíos*

Para estudiar los índices de estabilidad de voltaje mediante la óptima conmutación de líneas de transmisión al integrar centrales eólicas de generación se pueden resumir en los siguientes puntos:

- **Eficiencia computacional:** Los problemas de óptima conmutación de líneas de transmisión son complejos y requieren un gran tiempo de cálculo. (Játiva, ups, 2020)
- **Robustez:** Los métodos de optimización deben ser robustos a las variaciones en las condiciones del sistema. (Játiva, 2020)
- **Consideración de factores adicionales:** Es necesario desarrollar métodos de optimización que consideren factores adicionales, como la calidad de energía y la eficiencia económica. (Játiva, 2020)

## <span id="page-29-0"></span>*Líneas de Investigación Futuras*

Las líneas de investigación futuras en la óptima conmutación de líneas de transmisión para analizar los índices de estabilidad de voltaje con la integración de centrales eólicas se pueden resumir en los siguientes puntos:

- **Desarrollo de métodos de optimización más eficientes y robustos:** Se debe continuar desarrollando métodos de optimización que sean capaces de resolver problemas de conmutación de líneas de transmisión de gran tamaño y complejidad. (Adetokun, Muriithi, Ojo, & Oghorada, 2023)
- **Consideración de factores adicionales:** Se debe investigar la forma de considerar factores adicionales, como la calidad de energía y la eficiencia económica, en la optimización de la conmutación de líneas de transmisión. (Adetokun, Muriithi, Ojo, & Oghorada, 2023)
- **Desarrollo de herramientas de software más avanzadas:** Se debe desarrollar herramientas de software que sean más fáciles de usar y que permitan a los ingenieros realizar análisis de la óptima conmutación de líneas de transmisión de manera más eficiente. (Adetokun, Muriithi, Ojo, & Oghorada, 2023)

## <span id="page-29-1"></span>**Sistema Eléctrico de Potencia**

## <span id="page-29-2"></span>**Figura 1**

<span id="page-29-3"></span>*Sistema eléctrico de potencia*

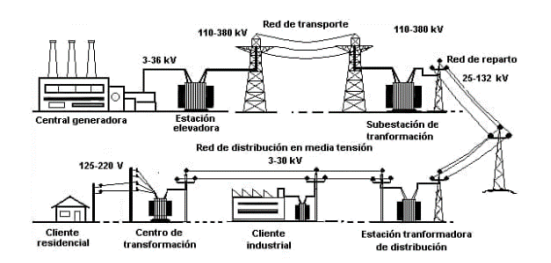

*Nota*. En la imagen se presenta las distintas etapas de generación eléctrica. Tomado de (eléctrica, 2021)

El sistema eléctrico es una serie de elementos o componentes eléctricos que se encargan de transmitir, interrumpir, transformar y dirigir la energía eléctrica formando una red. Es el encargado de llevar a los diferentes hogares, industrias, comerciales la energía necesaria para satisfacer la demanda. Los principales elementos que conforman un sistema de energía eléctrica incluyen generadores, líneas de transmisión, transformadores, líneas de distribución y cargas. (Williams, 2007)

#### <span id="page-30-0"></span>*Generación*

La etapa de generación de una red eléctrica se basa en la obtención de electricidad mediante generadores eléctricos teniendo como fuente primaria combustibles fósiles (gas natural, carbón), fuentes renovables o energía nuclear. La tarea de convertir energía mecánica en eléctrica son los generadores mediante la inducción electromagnética, esto lo hacen en instalaciones denominadas centrales eléctricas. (Williams, 2007)

### <span id="page-30-1"></span>*Transmisión*

Después de la etapa de generación es necesario llevar la energía eléctrica a su destino por lo que es necesario transmitirla a grandes distancias a los centros de carga. Para ello se utilizan líneas de transmisión, también conocidas como líneas eléctricas o líneas de alta tensión. El principio para transmitir a largas distancias es elevar considerablemente el voltaje con el fin de reducir las pérdidas de voltaje, de ese aspecto se encargan los transformadores, los cuales en las subestaciones se encargan de elevar el voltaje para la transmisión y reducir el mismo para la distribución. (Williams, 2007)

### <span id="page-30-2"></span>*Distribución*

El objetivo de la distribución de una red eléctrica es llegar al consumidor final los cuales pueden ser viviendas, industrias, centros comerciales, hospitales, etc. Las líneas de distribución, también conocidas como redes de distribución de energía, transportan electricidad a voltajes más bajos en comparación con las líneas de transmisión. Las subestaciones se

utilizan para reducir aún más el voltaje y distribuir electricidad a diferentes áreas o clientes. (Williams, 2007)

#### <span id="page-31-0"></span>*Cargas*

Las cargas se refieren a los dispositivos o equipos que consumen energía eléctrica. Estos pueden incluir iluminación, electrodomésticos, maquinaria y otros dispositivos eléctricos. Las cargas se pueden clasificar como residenciales, comerciales o industriales, según el tipo de aplicación. (Williams, 2007)

#### <span id="page-31-1"></span>*Control y Protección*

La protección de los componentes eléctricos del sistema y su control se vuelve fundamental para su correcto funcionamiento. Estos sistemas monitorean y controlan el flujo de electricidad, asegurando la estabilidad y confiabilidad del sistema. También brindan protección contra fallas, como cortocircuitos o sobrecargas, para evitar daños al equipo y garantizar la seguridad del personal. (Williams, 2007)

En general, un sistema de energía eléctrica es una red compleja que permite la generación, transmisión y distribución de electricidad para satisfacer las necesidades energéticas de la sociedad. Desempeña un papel crucial en el impulso de nuestro mundo moderno y está en constante evolución para incorporar nuevas tecnologías y fuentes de energía.

### <span id="page-31-2"></span>**Métodos OTS con Flujos Óptimos de Potencia en AC.**

Al combinar la técnica de conmutación de transmisión óptima (OTS) con el análisis del flujo de energía de CA se desarrolla el método OTS con flujos óptimos de potencia de AC ayudando a definir la configuración óptima de las líneas de transmisión en una red eléctrica considerando una base matemática al emplear las ecuaciones de flujo de energía de AC. (Masache, Carriòn, & Cárdenas, 2021)

Al incorporar las ecuaciones de flujo óptimo de potencia de AC en el proceso de optimización, el método OTS con flujos óptimos de potencia de AC óptimos proporciona una representación más precisa del comportamiento del sistema y puede conducir a mejores resultados en comparación con el método OTS tradicional que se basa en modelos de CC simplificados. (Toomey, Crozier, & Baker, 2022)

De acuerdo a la investigación que se esté realizando o la finalidad de la industria las especificaciones y algoritmos al implementar pueden sufrir cambios.

### <span id="page-32-0"></span>**Métodos Para Resolver el Problema OTS con Flujos Óptimos de Potencia AC.**

Existen varios métodos que se pueden utilizar para resolver el problema de conmutación de transmisión óptima (OTS) con flujos óptimos de potencia de AC óptimos. A continuación, se muestran algunos enfoques utilizados habitualmente: (Crozier, Baker, & Toomey, ScienceDirect, 2022)

### <span id="page-32-1"></span>*Heurísticas Basadas en Regiones Factibles*

Las heurísticas basadas en regiones factibles son técnicas que utilizan información sobre la región factible de un problema para guiar la búsqueda de una solución. Las regiones factibles representan el conjunto de todas las soluciones posibles que satisfacen las restricciones del problema. (Crozier, Baker, & Toomey, ScienceDirect, 2022)

Estas heurísticas aprovechan el conocimiento sobre la región factible para tomar decisiones informadas durante el proceso de búsqueda, con el objetivo de encontrar buenas soluciones de manera más eficiente. (Crozier, Baker, & Toomey, ScienceDirect, 2022)

Es importante tener en cuenta que las heurísticas basadas en regiones factibles son específicas del problema y pueden requerir conocimiento del dominio para ser efectivas. La elección y el diseño de estas heurísticas dependen de las características del problema y de la información disponible sobre la región factible. (Crozier, Baker, & Toomey, ScienceDirect, 2022)

Se debe tener en cuenta que la implementación específica y la eficacia de estas heurísticas pueden variar según el problema y el contexto en el que se aplican.

#### <span id="page-33-0"></span>*Programación Semi-infinita.*

La programación semiinfinita es una técnica de optimización matemática que se puede utilizar para resolver el problema OTS (Optimal Transmission Switching) con flujos óptimos de potencia de AC. Este enfoque implica formular el problema como un problema de programación semiinfinita, donde se optimiza un número finito de variables de decisión sujetas a un número infinito de restricciones.

El problema OTS tiene como objetivo determinar la conmutación óptima de líneas de transmisión en un sistema eléctrico para minimizar costos o mejorar el rendimiento del sistema mientras se satisfacen diversas restricciones operativas. Las ecuaciones de flujos óptimos de potencia de AC, que describen la relación entre las inyecciones de potencia, los flujos de línea y las magnitudes y ángulos de voltaje, suelen ser no lineales e implican relaciones complejas.

Al formular el problema OTS como un problema de programación semiinfinita, las restricciones no lineales del flujo óptimo de potencia de AC se pueden incluir explícitamente en el modelo de optimización. Esto permite una representación más precisa del comportamiento del sistema de energía y permite la consideración de diversas restricciones operativas, como límites de voltaje, límites de flujo de línea y límites del generador.

Resolver el problema de programación semiinfinita requiere algoritmos de optimización especializados que puedan manejar la gran cantidad de restricciones y la naturaleza no lineal de las ecuaciones de flujo óptimo de potencia de AC. Se pueden utilizar varias técnicas, como los métodos de punto interior, los métodos de aproximación exterior y los métodos de plano de corte, para resolver problemas de programación semiinfinita.

Vale la pena señalar que la efectividad del enfoque de programación semiinfinita para resolver el problema OTS con flujos óptimos de potencia de AC puede depender de las características específicas del problema y de los recursos computacionales disponibles. Además, la precisión y confiabilidad de los resultados obtenidos utilizando este enfoque pueden depender de la calidad del modelo matemático y del algoritmo de optimización elegido.

### <span id="page-34-0"></span>*Método de Algoritmos Genéticos*

La búsqueda estocástica global apareció en la década de los 70's denominado método heurístico que radica en imitar la evaluación biológica natural, es decir, los GA actúan sobre una determinada población de soluciones denominadas como candidatas, las mismas son codificadas para restringir una cadena de bits conocidas como cromosomas, en la figura se muestra de manera resumida el procedimiento que emplean los GA para los problemas de optimización. (López, 2016, p.37Figura 2

### <span id="page-34-1"></span>**Figura 2**

<span id="page-34-2"></span>*Flujograma que sigue el método de algoritmos genéricos*

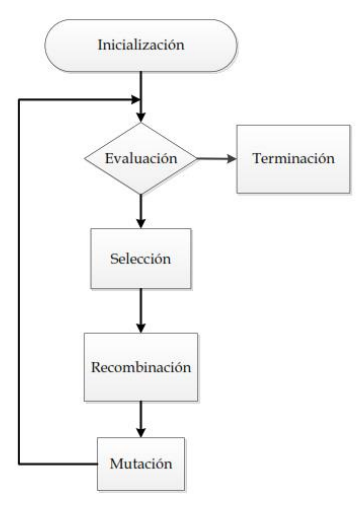

*Nota*. En la imagen se puede observar un diagrama de flujo del proceso de optimización de los GA. Tomado de (López, 2016, p.37).

- **Inicialización:** Se crea una población inicial de soluciones al problema. Estas soluciones se generan de forma aleatoria o utilizando un método heurístico.
- **Evaluación:** Se evalúa cada solución de la población en función de la función objetivo.
- **Selección:** Se seleccionan las soluciones más adecuadas de la población para pasar a la siguiente generación.
- **Cruce:** Se cruzan dos soluciones seleccionadas para generar una nueva solución.
- **Mutación:** Se introducen cambios aleatorios en una solución para generar una nueva solución.
- **Recombinación:** Se reemplazan las soluciones menos adecuadas de la población con las nuevas soluciones generadas.

Este proceso se repite hasta que se alcanza un criterio de parada, como un número máximo de iteraciones o un valor mínimo de la función objetivo.

En el caso de los flujos óptimos de potencia AC, el método de algoritmos genéticos se puede aplicar de la siguiente manera:

- **Función objetivo:** La función objetivo suele ser minimizar el costo de operación de la red, que se puede definir como la adición de los gastos de generación y transmisión.
- **Restricciones:** Las restricciones incluyen las limitaciones de potencia de los generadores, las limitaciones de flujo de potencia en las líneas de transmisión y las limitaciones de voltaje en las barras.
- **Inicialización:** La población inicial se puede generar de forma aleatoria o utilizando un método heurístico. Un método común es generar soluciones que
desplacen la carga de las barras con exceso de potencia a las barras con déficit de potencia.

- **Evaluación:** La evaluación de cada solución se puede realizar utilizando un método de flujos óptimos de potencia AC.
- **Selección:** La selección de las soluciones más adecuadas de la población se puede realizar utilizando un método de selección elitista, en el que las soluciones con el mejor valor de la función objetivo se conservan para la siguiente generación.
- **Cruce:** El cruce de dos soluciones se puede realizar utilizando un método de cruce de un punto, en el que se intercambian los valores de los genes de dos soluciones en un punto aleatorio.
- **Mutación:** La mutación de una solución se puede realizar cambiando el valor de un gen aleatorio.
- **Reemplazo:** Las soluciones menos adecuadas de la población se pueden reemplazar con las nuevas soluciones generadas.

El método de algoritmos genéticos ha demostrado ser un enfoque eficaz para resolver el problema OTS con flujos óptimos de potencia AC. Por lo general, para problemas de gran tamaño es posible hallar las soluciones óptimas o subóptimas en un tiempo considerable.

Los algoritmos genéticos (GA) se han utilizado ampliamente para resolver el problema OTS (Optimal Transmission Switching). El problema OTS implica determinar la configuración de conmutación óptima de las líneas de transmisión en un sistema eléctrico para optimizar ciertos objetivos, como minimizar costos o mejorar el rendimiento del sistema. (Jabarnejad, 2016)

Los GA se pueden aplicar al problema de OTS codificando las posibles configuraciones de conmutación como cromosomas y utilizando operadores genéticos como selección, cruce y

mutación para hacer evolucionar la población de cromosomas hacia mejores soluciones. La aptitud de cada cromosoma se evalúa en función de la función objetivo, que representa el objetivo de optimización. (Jabarnejad, 2016)

Varios artículos de investigación han propuesto enfoques basados en algoritmos genéticos para el problema OTS. Por ejemplo, un artículo titulado "A genetic algorithm for optimal AC transmission switching " (Jabarnejad, 2016) presenta un enfoque basado en GA donde se agregan variables de decisión binarias al problema del flujo de potencia óptimo (OPF) para representar el estado de conmutación de encendido/apagado de las líneas. El GA se utiliza para buscar la configuración de conmutación óptima que minimice la función objetivo.

Otro artículo titulado "Particle based on regenerative and combinatorial random variables" (Pal, Sen, Bera, & Sengupta, 2020) , describe el desarrollo de un algoritmo metaheurístico, que se basa en algoritmos genéticos, para resolver el problema OTS. El algoritmo utiliza variables aleatorias y técnicas de optimización combinatoria para encontrar la configuración de conmutación óptima.

Vale la pena señalar que la eficacia de los algoritmos genéticos para el problema OTS depende de varios factores, como el esquema de codificación, la estrategia de selección, los operadores de cruce y mutación y el tamaño de la población. Estos parámetros deben ajustarse cuidadosamente para equilibrar la exploración y la explotación del espacio de soluciones. (Pal, Sen, Bera, & Sengupta, 2020)

#### *Aproximaciones de Flujo de Potencia de DC*

Las aproximaciones del flujo de potencia de DC se han utilizado comúnmente para resolver el problema de conmutación óptima de transmisión (OTS) debido a su eficiencia computacional. (Coffrin & Hentenryck, 2012)

Estas aproximaciones simplifican las ecuaciones de flujo de potencia de AC al ignorar ciertos términos y suposiciones, lo que da como resultado un modelo linealizado que se puede resolver más rápidamente. Sin embargo, es importante señalar que las aproximaciones del flujo óptimo de potencia de DC pueden no capturar todas las complejidades y no linealidades del modelo de flujo óptimo de potencia de AC, lo que puede conducir a soluciones subóptimas o inexactas en ciertos casos. (Kody, Piansky, & Molzahn, molzahn, 2022)

Si bien las aproximaciones del flujo de potencia de DC se han utilizado ampliamente en la formulación de problemas de OTS, investigaciones recientes han demostrado que la incorporación de modelos óptimos de flujo óptimo de potencia de AC puede conducir a una mayor precisión y rendimiento. Se ha demostrado que los modelos de redes neuronales, por ejemplo, superan tanto a las aproximaciones de flujo de potencia lineal como a las de DC cuando se integran en el problema de compromiso de unidad. Además, hay estudios que exploran el uso de soluciones DC OTS como una heurística rápida para calcular soluciones factibles para el problema AC OTS original. ( Kody, Chevalier, Chatzivasileiadis, & Molzahn, 2023)

Vale la pena mencionar que la elección entre aproximaciones de flujo de potencia de DC y modelos óptimos de flujo de potencia de AC depende de los requisitos específicos del problema OTS y del compromiso entre eficiencia computacional y precisión de la solución. En algunos casos, las aproximaciones DC pueden ser suficientes para obtener soluciones razonables, especialmente para problemas de optimización de redes a gran escala. Sin embargo, cuando la precisión es crucial o cuando se trata de condiciones complejas del sistema, la incorporación de modelos óptimos de flujo óptimo de potencia de AC puede proporcionar resultados más confiables.

En resumen, si bien las aproximaciones del flujo de potencia de DC se han utilizado comúnmente para resolver el problema OTS debido a su eficiencia computacional,

39

investigaciones recientes han destacado los beneficios de incorporar modelos óptimos de flujo óptimo de potencia de AC para mejorar la precisión y el rendimiento. La elección entre estos enfoques depende de los requisitos específicos y las compensaciones del problema en cuestión.

#### *Relajaciones de programación de cono de segundo orden de enteros mixtos*

Se han propuesto relajaciones MISOCP (Programación de cono de segundo orden de enteros mixtos) como un enfoque de solución para el problema OTS (Conmutación de transmisión óptima) con flujos óptimos de potencia de AC. Estas relajaciones tienen como objetivo proporcionar aproximaciones computacionalmente eficientes y manejables al problema original manteniendo al mismo tiempo un cierto nivel de precisión. (Sun, y otros, 2021)

Las ecuaciones de flujo de potencia de AC en el problema OTS no son lineales ni convexas, lo que dificulta la resolución óptima del problema. Las relajaciones MISOCP abordan este desafío aproximando las ecuaciones de flujo de potencia de AC con relajaciones convexas, que pueden resolverse de manera eficiente mediante técnicas de optimización. (Lan, Zhou, & Wang, 2021)

Un enfoque consiste en formular el problema OTS como un programa lineal entero mixto (MILP) linealizando las ecuaciones de flujo de potencia de AC. Sin embargo, esta linealización puede conducir a errores de aproximación significativos, especialmente para sistemas a gran escala o cuando se consideran efectos dependientes del voltaje. (Sun, y otros, 2021)

Para superar estas limitaciones, los investigadores han propuesto relajaciones MISOCP que proporcionan aproximaciones convexas más estrictas a las ecuaciones de flujo de potencia de AC. Estas relajaciones aprovechan la estructura de programación del cono de segundo orden para modelar las no linealidades con mayor precisión.

Al formular el problema OTS como MISOCP, es posible resolver el problema de manera eficiente utilizando solucionadores comerciales o algoritmos especializados. La relajación de MISOCP proporciona un equilibrio entre la manejabilidad computacional y la calidad de la solución, lo que permite obtener soluciones casi óptimas o de buena calidad en plazos de tiempo razonables. (Kocuk, ResearchGate, 2017)

Vale la pena señalar que la efectividad de las relajaciones MISOCP para resolver el problema OTS depende de varios factores, como el tamaño del sistema, la complejidad del modelo de flujo óptimo de potencia de AC y las técnicas de relajación específicas utilizadas. Diferentes artículos de investigación pueden proponer diferentes formulaciones y enfoques de relajación, por lo que es importante consultar los artículos originales para comprender detalladamente las técnicas específicas empleadas. (Kocuk, Dey, & Sun, arxiv, 2015)

## **Ecuación Para el Flujo Óptimo de Potencia en AC**

La ecuación para el Flujo Óptimo de Potencia en AC (ACOPF) se basa en el modelo de flujo de potencia en AC, que describe el comportamiento de la potencia activa y reactiva en un sistema de potencia trifásico.

## **Ecuación 1**

#### *Balance de potencia activa*

En la siguiente ecuación se describe el balance de potencia activa.

$$
P_i = V_i \sum Y_{ij} * V_i \cos(\theta_{ij} - \varphi_i + \varphi_j)
$$

En la siguiente ecuación se describe el balance de potencia reactiva.

## **Ecuación 2**

*Potencia reactiva*

$$
Q_i = V_i \sum Y_{ij} * V_i \cos(\theta_{ij} - \varphi_i + \varphi_j)
$$

## Donde:

 $P_i, \, Q_i$ : Potencia activa y reactiva en el nodo i

 $V_i$ : Voltaje en el nodo i

 $Y_{ij}$ : Admitancia entre los nodos i y j

 $\theta_{ij}$ : Ángulo de fase de la admitancia entre los nodos i y j

 $\varphi_i$ : Angulo de voltaje en el nodo i

# **Ecuación 3**

#### *Restricciones*

Límites de capacidad de las líneas:

$$
|S_{ij}| \leq S_{ijmax}
$$

Donde:

 $S_{ij}$ : Flujo de potencia compleja entre los nodos i y j

 $S_{iimax}$ : Capacidad máxima de la línea entre los nodos i y j

Rangos de voltaje:

$$
V_{min} \leq V_i \leq V_{max}
$$

Variables de control:

## **Las variables de control en el ACOPF son:**

Generación: Potencia activa y reactiva de los generadores

Transformadores: Taps de los transformadores

### Conmutadores: Estado de los conmutadores

## **Ecuación 4**

#### *Función objetivo*

La función objetivo del ACOPF generalmente se define como la minimización del costo total de generación de energía:

$$
F = \sum C_i * P_i
$$

Donde:

F: Función objetivo

 $C_i$ : Función de costo del generador i

 $\mathit{P}_{i}$ : Potencia activa generada por el generador i

#### **Métodos OTS con Flujos Óptimos de Potencia en DC**

Cuando se trata de conmutación de transmisión óptima (OTS) con flujos de potencia de DC, es importante tener en cuenta que no se garantiza que las soluciones OTS generadas a partir de modelos de DC produzcan un despacho de AC factible. El análisis del flujo de potencia de DC es un enfoque simplificado que analiza únicamente los flujos de potencia activa y descuida los flujos de potencia reactiva. Es un método no iterativo y absolutamente convergente, pero es menos preciso que las soluciones de flujo de carga de AC. ( Barrows & Blumsack, 2014)

En el contexto del análisis del flujo de potencia de DC, las ecuaciones y métodos utilizados pueden variar. Algunas técnicas comunes utilizadas para el análisis del flujo de potencia en redes de DC incluyen Gauss-Seidel, aproximaciones sucesivas, Newton-Raphson y métodos basados en Taylor. Estos métodos se pueden aplicar tanto a redes de DC de alto

voltaje como de bajo voltaje, independientemente de sus topologías. (Montoya, Gil-González, & Garces, 2020)

Cabe mencionar que las ecuaciones de flujo de potencia de DC asumen ciertas simplificaciones, como ignorar la resistencia o la conductancia, dependiendo de la implementación específica. La elección de qué parámetros incluir o ignorar puede variar y no siempre existe un consenso en la industria. (Montoya, Gil-González, & Garces, 2020)

En general, el análisis de OTS con flujos de potencia DC implica considerar las limitaciones y simplificaciones del método de flujo de potencia DC, así como los objetivos y restricciones específicos del sistema en estudio. Es importante consultar literatura especializada y artículos de investigación para obtener información más detallada y ecuaciones específicas relacionadas con OTS con flujos de potencia de DC.

#### **Ecuación Para el Flujo Óptimo de Potencia en DC**

La ecuación para el Flujo Óptimo de Potencia en DC (DCOPF) se compone de dos partes principales: la función objetivo y las restricciones. (J.Carpentier, 2015)

## **Ecuación 5**

## *Función objetivo*

La función objetivo representa el objetivo del problema de optimización. En el caso del DCOPF, la función objetivo generalmente se define como la minimización del costo total de generación de energía:

$$
F = \sum C_i * P_i
$$

Donde:

F: Función objetivo

 $C_i$ : Función de costo del generador i

 $\mathit{P}_{i}$ : Potencia activa generada por el generador i

## **Restricciones:**

Las restricciones representan las limitaciones físicas del sistema de potencia. Las restricciones del DCOPF se pueden dividir en dos categorías:

## **Ecuación 6**

## *Restricciones de balance de potencia*

Balance de potencia en cada nodo: La suma de la potencia activa generada en un nodo debe ser igual a la suma de la potencia activa consumida en ese nodo, más la potencia activa que fluye hacia los nodos vecinos.

$$
P_i - P d_i - \sum P_{ij} = 0
$$

Donde:

 $Pd_i$ : Demanda de potencia activa en el nodo i

 $P_{ij}$ : Flujo de potencia activa desde el nodo i al nodo j

## **Ecuación 7**

*Límites de capacidad de las líneas*

El flujo de potencia activa en cada línea debe estar dentro de los límites de capacidad de la línea.

$$
-P_{ijmax} \leq P_{ij} \leq P_{ijmax}
$$

Donde:

 $P_{ijmax}$ : Capacidad máxima de la línea entre los nodos i y j

## **Ecuación 8**

#### *Restricciones de voltaje*

Voltaje en cada nodo: El voltaje en cada nodo debe estar dentro de un rango.

$$
V_{min} \leq V_i \leq V_{max}
$$

Donde:

 $V_{min}$ : Voltaje mínimo

 $V_{max}$ : Voltaje máximo

## **Ecuación de flujo en DC**

La ecuación de flujo en DC, también conocida como ecuación de Kirchhoff para la corriente, describe la relación entre la corriente que fluye en una rama de un circuito eléctrico y los voltajes en los nodos conectados a esa rama. La ecuación se basa en la ley de la conservación de la carga, que establece que la corriente total que ingresa a un nodo debe ser igual a la corriente total que sale del mismo nodo.

## **Ecuación 9**

## *Flujo en DC*

La ecuación de flujo en DC se puede expresar de la siguiente manera:

$$
I_{ij}=G_{ij}*(V_i-V_j)
$$

## **Donde:**

 $I_{ij}$ : Corriente que fluye desde el nodo i al nodo j

 $G_{ij}$ : Conductancia entre los nodos i y j

 $V_i$ : Voltaje en el nodo i

 $V_j$ : Voltaje en el nodo j

La ecuación indica que la corriente que fluye entre dos nodos es proporcional a la diferencia de voltaje entre esos nodos y a la conductancia entre ellos. La conductancia es una medida de la facilidad con la que la corriente fluye entre dos nodos.

#### **Análisis de Estabilidad de Voltaje**

Se basa en la capacidad de mantener el voltaje dentro de los tolerables de modo que se convierte en un método adecuado para el análisis de los niveles de voltaje. Llegar a una conclusión comprende analizar cómo actúa del sistema bajo distintas situaciones e identificando potenciales problemas de inestabilidad de voltaje. (Morison, Gao, & Kundur, IEEE, 1993)

#### **Estabilidad de Voltaje**

La capacidad de un sistema eléctrico para mantener un voltaje constante en todas sus barras ante perturbaciones se define como la estabilidad de voltaje. Para el desarrollo de un sistema eléctrico la estabilidad el voltaje se toma como un punto crítico ya que esto puede ocasionar caídas de voltaje o en casos más extremos apagones. (Meng & Pian, 2016)

El hecho de realizar un análisis de estabilidad de voltaje conlleva determinar si el sistema puede mantener los niveles de voltaje ante diferentes maniobras de operación, incluidos cambios en la carga, la generación y la configuración del sistema. El análisis considera tanto el comportamiento dinámico como el de estado estacionario del sistema. (Meng & Pian, 2016)

En estado estacionario el análisis de estabilidad de voltaje se enfoca en establecer la máxima carga que puede soportar el sistema sin llegar al colapso del voltaje. De modo que partiendo de una base matemática se linealizan las ecuaciones del sistema de potencia

centrándose en un punto de operación analizando los valores y vectores propios apreciando los límites de estabilidad. (Meng & Pian, 2016)

De diferente forma para considerar una respuesta transitoria en el sistema frente a grandes perturbaciones se tiene el análisis dinámico de estabilidad de voltaje para fallas o problemas en la generación o carga. Con el uso de software se realizan simulaciones en el dominio del tiempo para establecer un modelo y analizar la respuesta del sistema durante dichas eventualidades de tal forma que se evidencie la capacidad de mantener los voltajes estables. (Meng & Pian, 2016)

Para no presentar fallas en la planificación y operación el desarrollo de un análisis de voltaje es necesario para el sistema. Ayuda a identificar áreas débiles en la red, evaluar el impacto del crecimiento de la carga y desarrollar estrategias apropiadas de control de voltaje. Con la estabilidad del voltaje es posible mantener un sistema confiable y apto para el funcionamiento de la red eléctrica. (Moger, 2018)

De forma general, el hecho de tener una estabilidad de voltaje representa que el sistema es confiable y no cederá ante perturbaciones o fallas y al hecho de introducir más energía renovable para satisfacer la demanda de energía eléctrica.

#### *Estabilidad de Voltaje a Corto Plazo*

La estabilidad de voltaje a corto plazo se refiere a la capacidad de un sistema de energía para recuperarse rápidamente y mantener niveles de voltaje aceptables después de experimentar una gran perturbación, como una falla o un cambio repentino en la carga o generación. Se considera un tema de bastante importancia ya que se está jugando la calidad de la energía eléctrica por lo las caídas de voltaje y los apagones conlleva a tener un sistema bastante ineficiente. (Zhu, Wang, & Su, 2022)

La estabilidad a corto plazo ha sido un tema de investigación con el fin de establecer métodos y sistemas que sean capaz de monitorear la estabilidad de voltaje a corto plazo. Estos enfoques a menudo implican análisis basado en datos, aprendizaje automático y monitoreo en tiempo real utilizando Unidades de Medición Fasorial (PMU). (Zhu, Wang, & Su, 2022)

**Métodos basados en datos:** Los métodos basados en datos utilizan datos y mediciones históricos para desarrollar modelos y algoritmos para evaluar la estabilidad del voltaje a corto plazo. Estos métodos a menudo implican análisis estadístico, reconocimiento de patrones y técnicas de aprendizaje automático para identificar patrones y predecir condiciones de estabilidad de voltaje en función de los datos disponibles. (Zhu, Wang, & Su, 2022)

**Monitoreo basado en PMU:** Se basa en la medición de los fasores de corriente y voltaje para una alta velocidad de muestreo denominado medición de fasores (PMU). Las PMU proporcionan mediciones en tiempo real y permiten monitorear las condiciones de estabilidad de voltaje en el sistema eléctrico. Con el monitoreo de los fasores y el análisis por parte de los operadores puede localizar y corregir de forma adecuada los problemas de inestabilidad de voltaje. (Zhu, Wang, & Su, 2022)

**Enfoques de aprendizaje automático:** Las técnicas de aprendizaje automático, como el aprendizaje profundo, se han aplicado a la evaluación de la estabilidad del voltaje a corto plazo. Estos enfoques implican entrenar modelos en grandes conjuntos de datos para aprender las complejas relaciones entre las variables del sistema y las condiciones de estabilidad del voltaje. Al aprovechar el poder de las redes neuronales, estos modelos pueden proporcionar predicciones precisas e información sobre la estabilidad del voltaje a corto plazo. (Boričić, Rueda , & Popov, 2021)

Al utilizar métodos basados en datos, monitoreo basado en PMU y enfoques de aprendizaje automático, los operadores de sistemas pueden evaluar y gestionar de manera efectiva los problemas de estabilidad de voltaje a corto plazo, garantizando el funcionamiento confiable y seguro del sistema de energía.

#### *Estabilidad de voltaje a largo plazo*

Mantener la estabilidad de voltaje en periodos largos de tiempo a pesar de tener perturbaciones considerables o cambios que afectan a la red eléctrica. Es un aspecto importante de la operación y planificación del sistema eléctrico, ya que la inestabilidad del voltaje puede provocar colapsos de voltaje y apagones. (Villa, López, & Colomé, 2022)

## **Factores que afectan la estabilidad del voltaje a largo plazo**

Los factores que amenazan la estabilidad del voltaje a largo plazo pueden referirse al siguiente:

- **1. Variaciones de carga:** Debido a que existen grandes cargas que de un momento a otro cambian el patrón de la demanda de energía se produce caídas de voltaje ocasionando cambios en el correcto funcionamiento del sistema.
- **2. Variaciones de generación:** La energía prima que impulsan los grandes generadores puede ser impredecible ya que algunas fuentes de energía dependen la naturaleza misma, en los cambios climáticos como lo son las fuentes de energía renovable ocasionando una caída en la generación de energía. (Villa, López, & Colomé, 2022)
- **3. Red de Transmisión y Distribución:** La configuración y condición de la red de transmisión y distribución pueden influir en la estabilidad del voltaje a largo plazo. Factores como la impedancia de la línea, la configuración de la toma del transformador y al compensar la potencia reactiva es posible comprometerse con el perfil de voltaje y la estabilidad del sistema. (Villa, López, & Colomé, 2022)
- **4. Sistemas de control y protección:** El control y la protección de la red eléctrica se lo realiza de la mano para la eficacia del sistema. Los sistemas de control automático de voltaje (AVC), el control de potencia reactiva y los esquemas de deslastre de carga son algunas de las medidas de control utilizadas para mantener la estabilidad del voltaje. (Villa, López, & Colomé, 2022)

#### **Monitoreo y control de la estabilidad del voltaje a largo plazo**

Con la utilización de distintos métodos para la estabilidad del voltaje a largo plazo es posible monitorear el sistema y los cuales se basan en:

- **1. Análisis de flujo de carga:** Con el fin de identificar el perfil de voltaje se parte por el análisis de flujo de carga en estado estable y el fujo de potencia que ayuda al sistema eléctrico. Ayuda a identificar posibles problemas de estabilidad de voltaje y permite a los operadores tomar medidas correctivas. (Johansson, 1998)
- **2. Evaluación de la estabilidad del voltaje:** Evaluar el voltaje tiene una gran ventaja a la hora de tomar una decisión que puede afectar o no al sistema con el fin de evitar el colapso de la red eléctrica.
- **3. Control de potencia reactiva:** Con la regulación de la potencia reactiva es posible controlar el nivel de voltaje, así como la de mantener la estabilidad.
- **4. Deslastre de carga:** El deslastre de carga es una medida de control utilizada para mantener la estabilidad del voltaje durante emergencias o condiciones operativas críticas. Implica desconectar cargas selectivamente para reducir la demanda y restaurar la estabilidad del voltaje.
- **5. Integración de energías renovables:** Con la creciente de manda de energía eléctrica en diferentes sectores la inserción de energías renovables se ha vuelto una opción bastante prometedora pero así mismo se implementan formas de controlar el impacto que tendrían estas sobre el sistema eléctrico y su estabilidad.

## **Investigación y desarrollo**

Un campo que se mantiene activo es la investigación de la caída de tensión a largo plazo enfocado en los sistemas eléctricos. Los investigadores están explorando técnicas avanzadas de monitoreo, estrategias de control y algoritmos de optimización para mejorar la estabilidad del voltaje a largo plazo de los sistemas eléctricos. También se están aplicando

técnicas de aprendizaje automático e inteligencia artificial para predecir y controlar la estabilidad del voltaje en tiempo real. (Singhal & Ajjarapu, 2017)

#### *Variaciones en la Estabilidad de Voltaje*

Se tiene un sinnúmero de factores que pueden afectar a la estabilidad de voltaje y sus variaciones de la demanda, la reducción de generación de energía, perturbaciones en el sistema o agentes externos de tal firma que se tienen presentes algunos aspectos como: (Poornazaryan, Karimyan, & Abedi, 2016)

- **1. Variaciones de carga:** Los cambios en la demanda de carga pueden provocar fluctuaciones de voltaje. Al aumentar la carga de forma repentina existe una caída de voltaje que puede llegar a ser significativa aumentando la corriente. Por el contrario, cuando la carga disminuye, el voltaje puede aumentar.
- **2. Potencia reactiva:** La potencia reactiva es esencial para el control del voltaje y el mantenimiento de la estabilidad del voltaje. Si la carga aumenta, es posible que se necesite más potencia reactiva para mantener los niveles de voltaje dentro de límites aceptables.
- **3. Regulación de voltaje:** Como su nombre lo indica ayudan a regular el voltaje y mantener en los niveles adecuados. Las variaciones de carga pueden afectar la eficacia de estos dispositivos para mantener la estabilidad del voltaje. Si la carga cambia rápida o significativamente, es posible que los reguladores de voltaje deban responder rápidamente para mantener niveles de voltaje estables.
- **4. Colapso de voltaje**: Las variaciones de cargas rápidas y significativas, especialmente en combinación con otras condiciones del sistema, pueden provocar un colapso de voltaje. Al llegar a un colapso inminente del sistema a causa de una caída del voltaje los niveles del mismo pueden llegar a un punto en el que la desconexión de carga se

vuelve primordial. Puede provocar cortes de energía generalizados y perturbaciones graves.

- **5. Planificación del sistema:** Tener en cuenta las variaciones de carga es crucial durante la planificación y expansión del sistema. Se debe implementar una capacidad de generación adecuada y medidas apropiadas de control de voltaje para manejar las variaciones de carga y mantener la estabilidad del voltaje. Las técnicas de pronóstico de carga pueden ayudar a estimar la demanda de carga futura y ayudar en la planificación de la estabilidad del voltaje.
- **6. Análisis de estabilidad de voltaje:** Se realizan simulaciones y estudios de estabilidad de voltaje para evaluar el impacto de las variaciones de carga en la estabilidad de voltaje. Estos estudios analizan la capacidad del sistema para mantener voltajes estables bajo diferentes escenarios de carga e identifican posibles problemas de estabilidad de voltaje. Se pueden desarrollar estrategias de mitigación basadas en los hallazgos de estos estudios.

Es importante que los operadores y planificadores de sistemas eléctricos monitoreen las variaciones de carga y tomen las medidas adecuadas para garantizar la estabilidad del voltaje. Un control adecuado que conlleva a la revisión de los índices de voltaje, pruebas periódicas, implementar planes de contingencia ayuda a mantenerse preparado para cualquier imprevisto garantizando el óptimo funcionamiento. (SHAKERIGHADI, AMINIFAR, & AFSHARNIA , 2018)

#### **Métodos de Análisis de la Estabilidad de Voltaje**

Dentro del análisis de la estabilidad de voltaje se emplean herramientas, enfoques y análisis basado en un sistema matemático con el fin de determinar la causa de un desperfecto y solucionar la misma, teniendo así los niveles adecuados de voltaje en todo el sistema. (Liang, Chai, & Ravishankar, 2021)

Diferentes métodos de estabilidad de voltaje se han visto planteados y utilizados en los sistemas eléctricos de potencia. Algunos de los métodos comúnmente empleados son:

#### **Análisis de Flujo de Potencia**

Ayuda a determinar las condiciones de funcionamiento en estado estable, incluidas las magnitudes de voltaje y los ángulos de fase, los flujos de potencia activa y reactiva y las pérdidas del sistema. El desarrollo del flujo de potencia comprende una ayuda importante para determinar la estabilidad del voltaje. (Liang & Zhao, 2021)

El análisis del flujo de potencia para el análisis de estabilidad de voltaje implica varios pasos:

**Modelado de Red:** El sistema eléctrico está representado por un modelo de red que incluye buses, líneas de transmisión, transformadores y otros componentes. El modelo incorpora los parámetros eléctricos, como resistencia, reactancia y admitancia, de los distintos elementos. (Liang & Zhao, 2021)

**Modelado de carga:** Las características de la carga, incluidas las demandas de potencia activa y reactiva, se modelan en cada bus. Se pueden utilizar diferentes modelos de carga, como potencia constante, corriente constante o modelos ZIP, para representar con precisión el comportamiento de la carga. (Liang & Zhao, 2021)

**Modelado de Generadores:** Para el modelado de un generado se requieren de distintos datos o parámetros que identifican al generado como la potencia, voltaje, etc. Se pueden utilizar varios modelos de generador, como el modelo de ecuación de oscilación o el modelo fotovoltaico, según el nivel de detalle requerido. (Liang & Zhao, 2021)

**Formulación de ecuaciones de flujo de potencia:** Las ecuaciones de flujo de potencia se formulan con base en las leyes de Kirchhoff y los modelos de red y carga. Las expresiones que se emplean comprenden una igualdad entre la potencia activa y reactiva, voltaje y la respectiva relación del ángulo de las barras. (Liang & Zhao, 2021)

**Resolución de ecuaciones de flujo de potencia:** Se plantean un método por el cual las ecuaciones planteadas se resuelven basándose en un método numérico, como el método de Newton-Raphson o el método de Gauss-Seidel. La solución proporciona las condiciones operativas de estado estable del sistema eléctrico, incluidas las magnitudes de voltaje y los ángulos de fase.

**Análisis de estabilidad de voltaje:** Obtenida las soluciones del flujo de potencia y realizado su respectivo análisis se establece por evaluar los componentes de voltaje, potencia reactiva y el margen de voltaje del sistema. Se pueden utilizar varios índices, como el índice de estabilidad de voltaje o la curva Q-V, para cuantificar la estabilidad de voltaje.

Con el desarrollo del análisis del flujo de potencia para la evaluación de la estabilidad de voltaje se puede evidenciar problemas que afectan directamente a la estabilidad de modo que se toman acciones correctivas para que el funcionamiento sea seguro en todo el sistema. (Liang & Zhao, 2021)

## **Flujo de Energía de Continuación (CPF)**

El flujo de potencia de continuación (CPF) es un método ampliamente utilizado para el análisis de estabilidad de voltaje en sistemas de potencia. Es una técnica de análisis estático que ayuda a determinar el límite máximo de cargabilidad e identificar puntos críticos de colapso de voltaje en el sistema. (Ruan, Wang, Wang, Gao, & Li, 2019)

*CPF* se basa en el concepto de parametrización, donde un parámetro (como carga o generación) varía continuamente desde un punto de operación inicial hasta un punto crítico. Las ecuaciones de flujo de potencia se resuelven iterativamente en cada paso y se monitorean las magnitudes de voltaje y los límites de potencia reactiva en diferentes buses. (Karthikeyan & Rathinakumar, 2019)

#### **El método CPF consta de varios pasos:**

**Predicción:** se selecciona un punto de operación inicial y las ecuaciones de flujo de potencia se resuelven para obtener el perfil de voltaje inicial y la solución del flujo de potencia.

**Continuación:** El parámetro de interés (por ejemplo, carga o generación) se varía continuamente desde el punto de operación inicial hasta el punto crítico. En cada paso, las ecuaciones de flujo de potencia se resuelven de forma iterativa, teniendo en cuenta la variación de los parámetros. (Karthikeyan & Rathinakumar, 2019)

**Monitoreo:** Se enfatizan en los procesos de continuación en donde se monitorean los valores de voltaje y potencia en sus límites. Esto ayuda a identificar puntos críticos donde puede ocurrir inestabilidad o colapso del voltaje. (Karthikeyan & Rathinakumar, 2019)

**Análisis:** Un estudio de los resultados obtenidos da paso a la evaluación de la estabilidad de voltaje. Se identifican los puntos críticos, como puntos de caída de tensión o buses débiles. (Karthikeyan & Rathinakumar, 2019)

CPF proporciona información valiosa sobre la estabilidad del voltaje de un sistema de potencia. Al analizar la respuesta del sistema a las variaciones de parámetros, ayuda a identificar posibles problemas de inestabilidad de voltaje y evaluar la capacidad del sistema para manejar una mayor demanda de carga u otras perturbaciones.

Vale la pena señalar que el CPF es una técnica de análisis estático y no considera la respuesta dinámica del sistema. Frente a la utilización de análisis dinámicos se puede desarrollar un análisis integral de inestabilidad del voltaje.

Para el análisis de la estabilidad de voltaje en el SEP el flujo de potencia (CPF) se convierte en la mejor opción. Ayuda a identificar puntos críticos y evaluar la capacidad del sistema para mantener niveles de voltaje aceptables en diferentes condiciones operativas. Al utilizar CPF, los operadores y planificadores de sistemas eléctricos pueden tomar decisiones informadas y tomar medidas adecuadas para garantizar el funcionamiento confiable y seguro del sistema eléctrico. (Karthikeyan & Rathinakumar, 2019)

#### **Análisis de Valores Propios**

Partiendo de una matriz jacobiana el análisis de valores propios sirve para evaluar la estabilidad del sistema. Los valores propios representan los modos de oscilaciones de voltaje/potencia reactiva en el sistema, y sus valores pueden proporcionar información sobre la estabilidad del sistema. (Gao, Morison, & Kundur, 2022)

#### **Análisis modal para evaluación de estabilidad de voltaje**

Bajo el análisis nodal de voltaje de valores propios ayuda a calcular los datos que corresponden a una matriz jacobiana reducida. Los valores propios representan las frecuencias características del sistema, mientras que los vectores propios describen las formas modales correspondientes.

Al analizar los valores propios, los ingenieros pueden determinar la estabilidad del sistema. Si los valores propios tienen partes reales negativas, el sistema se considera estable. Sin embargo, si algún valor propio tiene una parte real positiva, indica inestabilidad o potencial colapso de voltaje. (Gao, Morison, & Kundur, 2022)

## **Método del factor de participación para el análisis de estabilidad de voltaje**

Otro método utilizado en el análisis de estabilidad de voltaje de valores propios es el método del factor de participación. Este método implica calcular los factores de participación, que indican la contribución de cada bus o componente a la estabilidad de voltaje del sistema.

Los factores de participación se calculan en base a los vectores propios obtenidos del análisis modal. Al analizar los factores de participación, los ingenieros pueden identificar buses o componentes críticos que tienen un impacto significativo en la estabilidad del voltaje del sistema. Esta información se puede utilizar para desarrollar estrategias para mejorar la estabilidad del sistema, como instalar dispositivos de compensación de potencia reactiva o ajustar la configuración de control. (Gao, Morison, & Kundur, 2022)

#### **Beneficios y limitaciones**

La información que se obtenga de la estabilidad del voltaje de valores propios ayuda a los ingenieros a identificar posibles problemas de estabilidad y desarrollar medidas de mitigación adecuadas. Al analizar los valores propios y los factores de participación, los ingenieros pueden obtener una comprensión más profunda del comportamiento del sistema y tomar decisiones informadas para mejorar su estabilidad. (Gao, Morison, & Kundur, 2022)

Sin embargo, es importante tener en cuenta que el análisis de estabilidad de voltaje de valores propios es un enfoque linealizado y puede no capturar todos los fenómenos no lineales que pueden afectar la estabilidad de voltaje. Normalmente se utiliza como herramienta de análisis preliminar y debe complementarse con otros métodos, como simulaciones en el dominio del tiempo, para obtener una evaluación integral de la estabilidad del sistema.

### **Análisis de Estabilidad Transitoria**

El análisis de estabilidad transitoria es un método utilizado para analizar la estabilidad de voltaje de un sistema de potencia. Se centra en evaluar la capacidad del sistema para mantener niveles de voltaje estables durante y después de eventos transitorios, como fallas o cambios repentinos en la carga.

El análisis de estabilidad transitoria implica simular la respuesta dinámica del sistema eléctrico a perturbaciones y eventos. Tales como especificaciones técnicas eléctricas,

trasformadores, generadores, la carga. Al modelar estos componentes y sus interacciones, los ingenieros pueden evaluar la capacidad del sistema para resistir y recuperarse de eventos transitorios.

Durante el análisis de estabilidad transitoria, el comportamiento del sistema se simula durante un corto período de tiempo, generalmente desde unos segundos hasta unos minutos. Elementos como el rotor del generador, voltaje y potencia se considera se establecen como factores. Su objetivo es determinar si el sistema permanecerá estable o experimentará inestabilidad de voltaje, lo que puede provocar un colapso del voltaje o apagones.

Ayuda a identificar posibles problemas de estabilidad y permite a los ingenieros evaluar la efectividad de las medidas de control, como la excitación del generador y el control del gobernador. Al comprender la respuesta transitoria del sistema, los operadores pueden tomar medidas proactivas para mantener la estabilidad del voltaje y garantizar el funcionamiento confiable de la red eléctrica.

#### **Beneficios del Análisis de Estabilidad Transitoria:**

**Identificación de problemas de estabilidad:** El análisis de estabilidad transitoria ayuda a identificar posibles problemas de estabilidad en un sistema de potencia, lo que permite a los operadores tomar acciones correctivas antes de que ocurra la inestabilidad del voltaje.

**Evaluación de medidas de control:** Al simular la respuesta del sistema a las perturbaciones, el análisis de estabilidad transitoria permite a los ingenieros evaluar la efectividad de las medidas de control, como la excitación del generador y el control del gobernador, para mantener la estabilidad del voltaje.

**Optimización de la operación del sistema:** El análisis de estabilidad transitoria se puede utilizar para optimizar la operación del sistema de potencia, asegurando una entrega de potencia eficiente y confiable mientras se mantiene la estabilidad del voltaje.

**Planificación y diseño:** El análisis de estabilidad transitoria también es útil en la planificación y diseño de nuevos sistemas de potencia o la expansión de los existentes. Ayuda a los ingenieros a evaluar el impacto de las nuevas fuentes de generación o líneas de transmisión en la estabilidad del voltaje y determinar las medidas de control necesarias para garantizar la confiabilidad del sistema.

#### **Herramientas para el Análisis de Estabilidad Transitoria:**

Hay varias herramientas de software disponibles para el análisis de estabilidad transitoria, que incluyen:

**ETAP:** ETAP es un paquete de software ampliamente utilizado que proporciona capacidades integrales para el análisis de sistemas de potencia, incluido el análisis de estabilidad transitoria. Ofrece una gama de funciones de modelado y simulación para evaluar la respuesta dinámica de los sistemas de potencia a eventos transitorios.

**PSS/E:** PSS/E (Power System Simulator for Engineering) es otra herramienta de software popular para el análisis de sistemas de potencia. Incluye un módulo de estabilidad transitoria que permite a los ingenieros simular y analizar el comportamiento transitorio de los sistemas de potencia. (ETAP, etap, 2022)

**DIgSILENT PowerFactory:** DIgSILENT PowerFactory es un paquete de software integral para análisis y simulación de sistemas de potencia. Ofrece una gama de módulos, incluido un módulo de estabilidad transitoria, para analizar el comportamiento dinámico de los sistemas de potencia.

Estas herramientas brindan a los ingenieros las capacidades necesarias para modelar, simular y analizar la estabilidad transitoria de los sistemas de potencia. Ofrecen funciones como modelado de eventos, análisis de fallas y diseño de sistemas de control para evaluar y mejorar la estabilidad del voltaje.

## *Análisis de Sensibilidad*

La sensibilidad que presenta un sistema puede ser llevado a un nivel de estudio ya que muchas protecciones que regulan las variaciones en el sistema suelen ser bastante susceptibles a los cambios mínimos para actuar en el momento indicado.

El análisis de sensibilidad en el análisis de estabilidad de voltaje implica estudiar cómo los cambios en los parámetros del sistema, como los niveles de carga, los niveles de generación o la configuración de la red, afectan la estabilidad del voltaje de un sistema de potencia. Ayuda a identificar parámetros críticos que impactan significativamente la estabilidad del voltaje y proporciona información sobre el comportamiento del sistema bajo diferentes condiciones operativas. ( Adel, Benasla, & Rahmouni, 2017)

# **¿Cómo se realiza el análisis de sensibilidad en el análisis de estabilidad de voltaje?**

La sensibilidad de voltaje se establece a los siguientes aspectos:

- **1. Identifique los parámetros de interés:** Determine los parámetros del sistema que son relevantes para el análisis de estabilidad de voltaje, como niveles de carga, niveles de generación o configuración de la red.
- **2. Defina la medida de sensibilidad:** El nivel de sensibilidad que se determine tendrá que ser de acuerdo al parámetro que se esté evaluando o tratando. Las medidas de sensibilidad comunes incluyen factores de sensibilidad al voltaje, factores de participación o sensibilidades de valores propios.
- **3. Realizar análisis de estabilidad y flujo de carga:** Realizar análisis de estabilidad y flujo de carga para obtener el punto de operación inicial y evaluar la estabilidad de voltaje del sistema.
- **4. Variar los parámetros:** Cambia los valores de los parámetros de interés dentro de un rango determinado. Esto se puede hacer aumentando o disminuyendo los niveles de carga, los niveles de generación o modificando la configuración de la red.
- **5. Calcular índices de sensibilidad:** Calcule los índices de sensibilidad o factores que cuantifican el impacto de los cambios de parámetros en la estabilidad del voltaje. Este aspecto se relaciona de tal forma con la estabilidad del voltaje ya que va ser quien indique como actuar en el SEP.
- **6. Analice los resultados:** Analice los índices de sensibilidad para identificar parámetros críticos que afectan significativamente la estabilidad del voltaje. Con el único fin de mejorar y priorizar la mejora de la estabilidad del voltaje se toma en cuenta la carga y la compensación de la potencia activa y reactiva. ( Adel, Benasla, & Rahmouni, 2017)

En general, el análisis de sensibilidad es una herramienta valiosa en el análisis de estabilidad de voltaje, ya que ayuda a comprender los factores que influyen en la estabilidad de voltaje y permite tomar medidas proactivas para mantener un sistema de energía estable.

## **Métodos de Función Energética**

Los métodos de función de energía se utilizan comúnmente para analizar la estabilidad del voltaje en sistemas de potencia. Estos métodos implican la formulación de una función de energía que captura las características de estabilidad del sistema y proporciona información sobre el comportamiento del sistema bajo diferentes condiciones operativas. La función de energía representa la energía potencial del sistema y se utiliza para evaluar el margen de estabilidad del sistema y la proximidad al colapso de voltaje. (Wu, Wang, Yao, Kang, & Zhang, 2019)

#### **Métodos de Función Energética Para Analizar la Estabilidad del Voltaje**

Existen varios métodos de funciones de energía que se pueden utilizar para analizar la estabilidad del voltaje:

- **1. Función de energía de Lyapunov:** El método de la función de energía de Lyapunov se basa en la teoría de estabilidad de Lyapunov. Establece que se debe tener una única expresión para evaluar las propiedades de la estabilidad del sistema. El método de la función de energía de Lyapunov se utiliza ampliamente para el análisis de estabilidad transitoria y puede proporcionar información sobre la estabilidad del sistema en condiciones dinámicas. (Wu, Wang, Yao, Kang, & Zhang, 2019)
- **2. Función de energía transitoria (TEF):** El método de la función de energía transitoria implica formular una función de energía que capture las características de estabilidad transitoria del sistema. Considera el intercambio de energía entre el sistema y su entorno durante eventos transitorios y proporciona información sobre el margen de estabilidad del sistema y la proximidad al colapso de voltaje. El método TEF se usa comúnmente para evaluar la estabilidad de voltaje transitorio. (Wu, Wang, Yao, Kang, & Zhang, 2019)
- **3. Función de energía potencial de rama:** El método de la función de energía potencial de rama se centra en la estabilidad de ramas individuales en el sistema de energía. Formula una función de energía para cada rama y analiza sus propiedades para evaluar la estabilidad de la rama y del sistema en general. Este método es particularmente útil para analizar la estabilidad de líneas de transmisión y otros componentes críticos. (Chen, y otros, 2023)
- **4. Análisis del margen energético:** El análisis del margen energético implica cuantificar el margen energético disponible en el sistema para evaluar su estabilidad. Calcula la diferencia entre la energía disponible y la energía requerida para el colapso del voltaje, proporcionando una medida del margen de estabilidad del sistema. El análisis del margen de energía puede ayudar a identificar puntos críticos donde el sistema está cerca del colapso de voltaje y guiar las acciones de control para mantener la estabilidad. (Chen, y otros, 2023)

## **Ventajas de los métodos de función energética**

Los métodos de función de energía ofrecen varias ventajas para analizar la estabilidad del voltaje:

**Interpretación física:** los métodos de función de energía proporcionan una interpretación física de las características de estabilidad del sistema. La función de energía representa la energía potencial del sistema, lo que permite una comprensión clara del margen de estabilidad del sistema y los factores que influyen en la estabilidad del voltaje.

**Información sobre el comportamiento del sistema:** los métodos de función energética brindan información sobre el comportamiento del sistema bajo diferentes condiciones operativas. Pueden identificar puntos críticos donde el sistema está cerca del colapso de voltaje y guiar las acciones de control para mantener la estabilidad. Los métodos de función energética también pueden ayudar a identificar los componentes o ramas más críticos del sistema que pueden requerir atención especial. (Chen, y otros, 2023)

**Compatibilidad con otras técnicas de análisis:** Los métodos de función de energía se pueden utilizar junto con otras técnicas de análisis, como el análisis de flujo de potencia y la simulación dinámica, para proporcionar una evaluación integral de la estabilidad del voltaje. Es posible relacionarse con otros métodos para obtener información extra de la estabilidad de voltaje. (Chen, y otros, 2023)

Para analizar la estabilidad del voltaje en sistemas de energía se emplean herramientas valiosas. Implican formular una función de energía que capture las características de estabilidad del sistema y proporcione información sobre el comportamiento del sistema en diferentes condiciones operativas. Los métodos de función de energía, como la función de energía de Lyapunov, la función de energía transitoria (TEF), la función de energía potencial de rama y el análisis del margen de energía, ofrecen una interpretación física de la estabilidad del

voltaje y pueden guiar las acciones de control para mantener la estabilidad. Estos métodos se pueden utilizar junto con otras técnicas de análisis para proporcionar una evaluación integral de la estabilidad del voltaje.

## **Simulación Dinámica**

La simulación dinámica de la estabilidad del voltaje se refiere al análisis de la respuesta de un sistema de energía a perturbaciones y eventos que potencialmente pueden conducir a una inestabilidad del voltaje. Implica estudiar el comportamiento de las magnitudes y ángulos de voltaje en el sistema a lo largo del tiempo, particularmente durante condiciones transitorias. (Morison, Gao, & Kundur, IEEE, 1993)

Tomando en cuenta la simulación dinámica para el análisis de la estabilidad de voltaje se partes de los siguientes pasos:

- **1. Modelado del sistema eléctrico:** El sistema eléctrico debe modelarse con precisión, incluidos los generadores, las líneas de transmisión, los transformadores y las cargas. Esto se puede hacer utilizando herramientas de software como PSS/E, PSCAD o DIgSILENT PowerFactory.
- **2. Condiciones iniciales:** Es necesario definir las condiciones iniciales del sistema de energía, incluidas las magnitudes de voltaje y los ángulos de todas las barras, los puntos de ajuste del generador y los niveles de carga. (Chowdhury & Taylor, 2000)
- **3. Definición de evento:** Se introducen en la simulación perturbaciones o eventos que potencialmente pueden provocar inestabilidad de tensión. Estos eventos pueden incluir cambios de generador o carga, fallas en la línea de transmisión u operaciones de conmutación.
- **4. Ejecución de la simulación:** La simulación dinámica se ejecuta para resolver las ecuaciones del sistema de energía durante un período de tiempo específico. La

simulación calcula la respuesta del sistema a los eventos y rastrea las magnitudes y ángulos de voltaje en diferentes buses.

- **5. Análisis y visualización:** Los resultados de la simulación se analizan para evaluar la estabilidad de voltaje del sistema. Se evalúan indicadores de estabilidad de voltaje como colapso de voltaje o desviación de voltaje. Se pueden utilizar herramientas de visualización para trazar perfiles de voltaje y monitorear el comportamiento del sistema durante la simulación. (Chowdhury & Taylor, 2000)
- **6. Estrategias de mitigación:** si se observa inestabilidad de voltaje, se pueden explorar estrategias de mitigación. Dentro del campo mencionado se toma en cuenta a la carga, el generador y los diferentes elementos para el control del voltaje como el FACTS (Sistemas de transmisión de CA flexibles). (Chowdhury & Taylor, 2000)

Al realizar una simulación dinámica de la estabilidad del voltaje, los ingenieros pueden obtener información sobre el comportamiento del sistema en diversas condiciones e identificar problemas potenciales antes de que ocurran.

## **Centrales de generación eléctrica eólica**

## **Figura 3**

*Central de generación eólica*

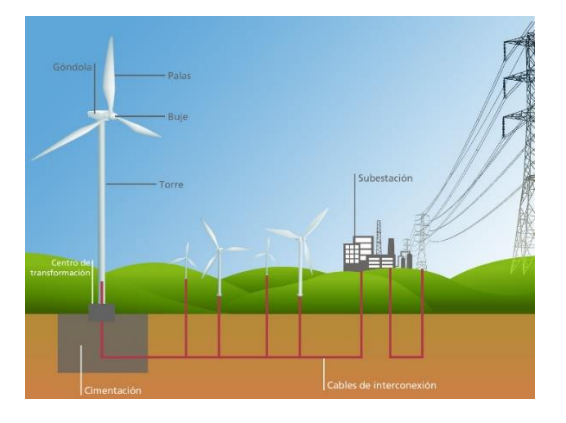

*Nota*. En la imagen se puede observar cómo se estructura una central eólica. Tomado de (Agra, 2016)

Para aprovechar la energía del viento se tienen la central eólica que se gracias a que se aprovecha la energía del viento es posible generara electricidad. Estas plantas constan de múltiples turbinas eólicas ubicadas estratégicamente en áreas con recursos eólicos consistentes y suficientes. A continuación, se detallan algunos puntos clave sobre las plantas de generación eólica:

- **1. Principio de funcionamiento:** La energía que se aprovecha es la del viento de tal forma que se hacen girar 3 palas ancladas al rotor mediante el cual se genera electricidad gracias a la inducción electromagnética. La electricidad generada luego se transmite a la red eléctrica para su distribución. (eia, eia, 2023)
- **2. Selección de ubicación:** Las plantas de energía eólica requieren una planificación cuidadosa para garantizar un rendimiento óptimo. Por lo general, están ubicados en áreas con velocidades de viento altas y constantes, como regiones costeras, llanuras abiertas o pasos de montaña. Se realizan estudios del lugar, así como las velocidades del viento con el fin de determinar si se tienen los parámetros adecuados. (eia, eia, 2023)
- **3. Tipos de turbinas:** De acuerdo a la configuración que se vaya a emplear las aspas de la turbina variaran de tamaño, tenido a las más comunes de eje horizontal (HAWT) y las de ejer vertical (HAWT). Los VAWT tienen un eje de rotor vertical y pueden capturar el viento desde cualquier dirección, lo que los hace adecuados para entornos urbanos o de terreno complejo. (ENERGY, energy, 2021)
- **4. Producción de energía:** La producción de energía de una planta de generación eólica depende de varios factores, incluida la velocidad del viento, el tamaño de la turbina y la eficiencia. Al tener una turbina mucho más alta se tiene mayor capacidad de generación de modo que se tendrá turbinas con grandes capacidades de generación eléctrica. (ENERGY, energy, 2021)
- **5. Integración en la red:** Las plantas de energía eólica están conectadas a la red eléctrica para suministrar electricidad a los consumidores. La sincronización con la red debe de garantizar un funcionamiento continuo y estable al implementar controles avanzados. (eia, eia, 2023)
- **6. Mantenimiento y operación:** El mantenimiento continuo prolonga la vida útil del equipo de tal manera que constar con un cronograma de mantenimiento ayuda de gran manera. Esto incluye inspecciones, lubricación, reemplazo de componentes y resolución de problemas. A menudo se emplean sistemas de monitoreo remoto y técnicas de mantenimiento predictivo para detectar y abordar problemas con prontitud. (eia, eia, 2023)

La reducción de la huella de carbono en el planeta se ha vuelto tendencia ante los repentinos cambios climáticos por lo que la integración de centrales de generación renovables se ha vuelto muy importante para evitar el uso de centrales que funcionan a base de combustibles fósiles, las centrales eólicas es una de las opciones mencionadas ya que su materia prima es el viento. A medida que avanza la tecnología y mejoran las economías de escala, la energía eólica continúa volviéndose más rentable y generalizada.

## **Conexión de las Centrales Eólicas al Sistema Eléctrico de Potencia**

Las plantas de energía eólica suelen estar conectadas al sistema de energía eléctrica, también conocido como red, para entregar la electricidad que generan a los consumidores. A continuación, se ofrece información sobre cómo se conectan las plantas de energía eólica al sistema de energía eléctrica:

## **Sistemas Conectados a la Red:**

- **1. Propósito:** El propósito principal de conectar plantas de energía eólica al sistema de energía eléctrica es suministrar la electricidad generada a los consumidores y contribuir al suministro eléctrico general. (ENERGY, energy, 2017)
- **2. Infraestructura de transmisión**: Las plantas de energía eólica generalmente están ubicadas en áreas con recursos eólicos favorables, que pueden estar lejos de los centros de población. Para conectar estas plantas a la red, se utiliza infraestructura de transmisión, como líneas eléctricas de alto voltaje, para transportar la electricidad a largas distancias. (ENERGY, energy, 2017)
- **3. Transformadores elevadores:** En el sitio de la planta de energía eólica, la energía eléctrica generada por las turbinas eólicas se produce inicialmente a un voltaje relativamente bajo. Para facilitar una transmisión eficiente, se utilizan transformadores elevadores para aumentar el voltaje a un nivel adecuado para la transmisión a larga distancia. (ENERGY, energy, 2017)
- **4. Punto de conexión a la red:** Las plantas de energía eólica se conectan a la red en un punto específico conocido como punto de conexión a la red. Es la integración de múltiples centrales de generación en las que el nivel de voltaje, secuencia y fases deben ser las mismas. (ENERGY, energy, 2017)
- **5. Acuerdos de compra de energía:** Los acuerdos que impulsan el uso de energías renovables comprenden una buena opción para la compra de energía eólica. Estos acuerdos garantizan un mercado fiable para la electricidad generada por la central eólica. (ENERGY, energy, 2017)

## **Desafíos de Integración:**

**1. Intermitencia:** El factor negativo que presenta este tipo de central es que depende del viento en tu totalidad para su funcionamiento ya que en ocasiones no suele hacer viento

por lo que ya central se queda sin producir energía eléctrica. Para abordar este desafío se emplean técnicas avanzadas de previsión y estrategias de gestión de redes. ( Wenzhong, Muljadi, & Wang, 2016)

- **2. Estabilidad de la red:** El hecho de que la generación eólica sea muy variable puede desencadenar en ciadas de voltaje, de modo que para evitar tales casos se deben de proporcionar ciertas funciones a la central para la regulación de voltaje. ( Wenzhong, Muljadi, & Wang, 2016)
- **3. Capacidad de la red:** Con la integración de nuevas centrales, la red ya instalada debería ser capaz de soportar o en caso extremo realizar una repotenciación del sistema. ( Wenzhong, Muljadi, & Wang, 2016)
- **4. Estudios de conexión a la red:** Antes de conectar una planta de energía eólica a la red, se realizan estudios detallados para evaluar el impacto de la planta en el funcionamiento y la estabilidad de la red. Estos estudios evalúan factores como la regulación de voltaje, la capacidad de superar fallas y la calidad de la energía.

De forma general se tiene una energía más limpia que se puede aprovechar de la naturaleza. Requiere una cuidadosa planificación, coordinación y cumplimiento de los códigos y regulaciones de la red para garantizar una integración confiable y eficiente en el sistema eléctrico existente.

#### **Modelamiento Matemático de una Central Eólica.**

El modelado matemático de una central eólica implica la creación de una representación matemática del comportamiento y rendimiento de las turbinas eólicas dentro de la central. Esta modelización es fundamental para comprender y optimizar el funcionamiento del parque eólico.

## **Importancia del modelado matemático en plantas de energía eólica**

El modelado matemático permite a ingenieros e investigadores analizar y predecir el comportamiento de las turbinas eólicas en diversas condiciones de funcionamiento. Al tener un modelo matemático se establecen los parámetros para su correcto funcionamiento teniendo una referencia real. (Houwink, 2020)

#### **Tipos de modelos matemáticos para centrales eólicas**

Existen varios tipos de modelos matemáticos utilizados para las plantas de energía eólica. Algunos modelos comunes incluyen:

1. **Modelo Blade Element Momentum (BEM):** El modelo BEM se utiliza ampliamente

para simular el comportamiento aerodinámico de las palas de turbinas eólicas. Divide las palas en pequeños elementos y calcula las fuerzas y momentos que actúan sobre cada elemento en función de las condiciones del viento local. (Houwink, 2020)

La introducción del factor de inducción  $a$  permite la expresión de la velocidad en el plano del rotor en función de la velocidad entrante  $u_0$ .

## **Ecuación 10**

#### *Velocidad entrante*

La siguiente fórmula detalla cómo obtener la velocidad en el plano del rotor en función de la velocidad entrante, y se denomina. Introducción del factor de induccióna.

$$
u=(1-a)u_\infty
$$

Donde:

: Velocidad

 $u_{\infty}$ : Velocidad final

: Factor de inducción

Los coeficientes de rendimiento del rotor para potencia y empuje también pueden expresarse en función del factor de inducción axial  $a$ .

# **Ecuación 11**

*Coeficientes de rendimiento del rotor para potencia y empuje*

La fórmula en cuestión puntúa los coeficientes de rendimiento para potencia y empuje, y se denomina. Coeficientes de rendimiento del rotor para potencia y empuje.

$$
C_T = 4a(1 - a)
$$

$$
C_P = 4a(1 - a)^2
$$

Donde:

 $C_T$ : Coeficientes de rendimiento

- $C_P$ : Coeficiente de empuje
- : Factor de inducción

# **Figura 4**

*Teoría del momento 1D*

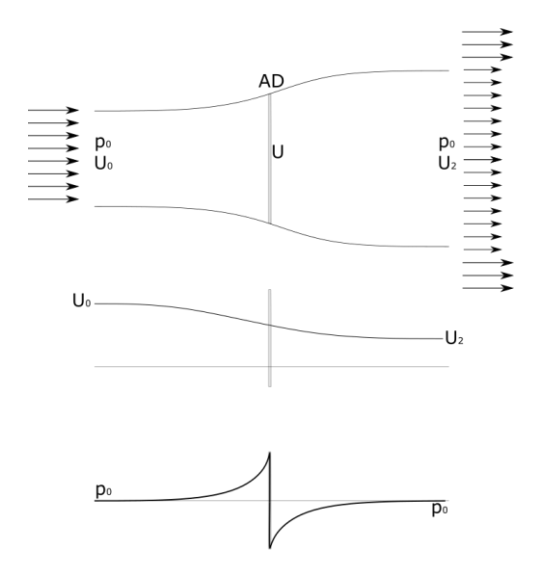

*Nota*. En la imagen se puede observar la evolución de la presión y la velocidad.

Tomado de (Houwink, 2020)
2. **Modelo de línea de actuador (ALM):** El ALM es un modelo más detallado que representa las palas de la turbina eólica como líneas de discos actuadores. Considera los efectos de la rotación de las palas, las interacciones de la estela y la turbulencia sobre el rendimiento de la turbina. (Portillo, 2019)

Las fuerzas son calculadas en base a las características de los perfiles aerodinámicos, de forma que la fuerza por unidad d longitud de pala total sobre un elemento es:

# **Ecuación 12**

#### *Fuerzas calculadas en base a las características aerodinámicas*

La siguiente expresión matemática especifica que la fuerza por unidad de longitud de pala total, y se denomina. Fuerza.

$$
f = \frac{dF}{dL}
$$
  

$$
f = \frac{1}{2} * \rho * U^2_{rel} * c * (C_L * e_L + C_D * e_D)
$$

Donde:

: Fuerza

 $U_{rel}$ : Velocidad relativa del viento

 $\rho$ : Densidad

 $C_L$ : Coeficiente de sustentación

 $e_L$ : Velocidad no perturbada de flujo

: Cuerda

 $C_D$ : Coeficiente de arrastre

Las fuerzas sobre los elementos de pala son proyectadas mediante la siguiente convolución, cuyo resultado puede obtenerse mediante la figura.

# **Ecuación 13**

*Fuerzas sobre los elementos de la pala.*

La fórmula aclara como los elementos de la pala son proyectadas mediante una convolución, y se denomina. Fuerzas sobre los elementos de la pala.

 $f_{\epsilon} = f \hat{\otimes} n_{\epsilon}$ 

Donde:

: Fuerza proyectada por unidad de volumen

 $n_{\epsilon}$ : Función de regularización

#### **Figura 6**

*Distribución gaussiana de las fuerzas en cada elemento de la pala*

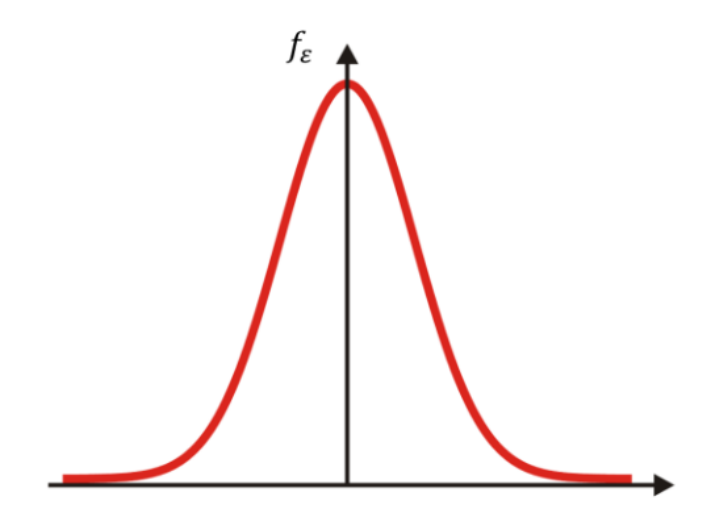

*Nota*. En la imagen se puede observar la evolución de la fuerza de sustentación en el perfil aerodinámico. Tomado de (Portillo, 2019)

Donde  $n_{\epsilon}$  es una función de regularización. Para la definición de esta se suele emplear una función gaussiana:

# **Ecuación 14**

*Fuerzas sobre los elementos de la pala.*

A continuación, la formula define como los elementos de la pala son proyectadas mediante una convolución, y se denomina. Fuerzas sobre los elementos de la pala.

$$
n_{\in} = \frac{1}{\epsilon^3 * \pi^{\frac{3}{2}}} * \exp(-(r/\epsilon)^2)
$$

Donde:

∈: Amplitud de la función

 $n_{\in}$ : Función de regularización

r: Posición radial

3. **Modelo de dinámica de fluidos computacional (CFD):** Los modelos CFD utilizan métodos numéricos para resolver las ecuaciones que rigen el flujo de fluido alrededor de los componentes de la turbina eólica. Proporcionan información detallada sobre los patrones de flujo, la turbulencia y las fuerzas aerodinámicas que actúan sobre las palas. (Mejía, 2018, p.21-23)

Para solucionar ecuaciones de Navier-Stokes se procede a la ecuación de la conservación de masa, la conservación del momento y la conservación de la energía. Las ecuaciones son:

# **Ecuación 15**

#### *Conservación de masa*

La presente fórmula detalla los elementos que constituyen la ecuación de la conservación de masa, y se denomina. Conservación de masa.

$$
\frac{\partial \rho}{\partial t} + \nabla . (\rho \vec{V}) = 0
$$

Donde:

 $\rho$ : Densidad

: Tiempo

∇: Divergencia

 $\vec{V}$ : Campo de velocidad del flujo

# **Ecuación 16**

*Conservación del momento.*

En la expresión se especifica los elementos que constituyen la ecuación de la conservación del momento, y se denomina. Conservación del momento.

$$
\rho \frac{\partial \vec{V}}{\partial t} + \rho (\vec{V} \cdot \nabla) * \vec{V} = -\nabla \rho + \rho \vec{g} + \nabla \cdot \tau_{ij}
$$

Donde:

 $\rho$ : Densidad

: Tiempo

∇: Divergencia

 $\vec{V}$ : Campo de velocidad del flujo

: Gravedad

 $\tau_{ij}$ : Transporte viscoso

#### **Ecuación 17**

#### *Conservación de la energía*

La fórmula siguiente explica los elementos que constituyen la ecuación de la conservación de la energía, y se denomina. Conservación de energía.

$$
\frac{\partial}{\partial t}\int e * \rho d\mathbf{v} + \int \left(\check{u} + \frac{p}{\partial} + \frac{V^2}{2} + gz\right) \cdot \check{n} dA = Q_{net\ in} + W_{net\ in}
$$

#### *Donde:*

- $p = Densidad$
- $t = Tiempo$
- $v = Velocidad$
- $g =$ Gravedad
- $d = D$ iámetro
- $\tau = Esfuerzo$  cortante
- $u = Friccion de velocidad$

 $A = \text{area}$ 

4. **Modelos a nivel de sistema:** Estos modelos simulan el comportamiento general de la planta de energía eólica, incluida la interacción entre múltiples turbinas, la producción de energía y las estrategias de control. Se emplea para mejorar el diseño de las turbinas frente a diferentes circunstancias.

Un ejemplo claro es la simulación mediante el uso del software Matlab/Simulink, se hace uso de la turbina eólica mostrada en la figura, cuyo comportamiento es descrito por la ecuación enunciada a continuación. (León, 2019, p.29)

# **Ecuación 18**

#### *Potencia mecánica de salida*

La fórmula muestra el proceso para optimizar el diseño de las turbinas y evaluar el impacto de diferentes condiciones operativas, y se denomina. Potencia mecánica de salida.

$$
P_m = C_p(\lambda, \beta) \frac{\rho A}{2} v^2_{win}
$$

Donde:

 $P_m =$  Potencia mecánica de salida (W).

 $C_p = Coeficiente$  de rendimiento de la turbina.

 $\rho = D$ ensidad del aire  $\vert$ kg  $\frac{3}{m^3}$ .

 $A = \text{Área} de barrido.$ 

 $v_{win} = Velocidad\ del\ viento$  (  $\boldsymbol{m}$  $\frac{1}{s}$ ).

 $\lambda$  = Relación de velocidad de la punta de la pala del rotor y la velocidad del viento.

 $β = Ángulo de la pala (deg)$ 

## **Figura 5**

*Bloque turbina eólica Matlab/Simulink*

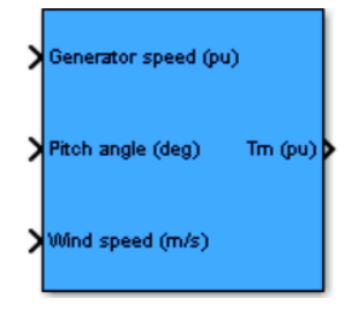

*Nota*. En la imagen se puede observar los elementos que constituyen un bloque de turbina eólica en *Matlab/Simulink*. Tomado de (MathWorks)

#### **Beneficios del Modelado Matemático en Plantas de Energía Eólica**

La modelización matemática de plantas de energía eólica ofrece varios beneficios, entre ellos:

**Optimización del rendimiento:** Al tener los diseños del modelado es posible determinar el funcionamiento de la turbina, así como maximizar la producción de energía. (Spunei , Chioncel , & Meda , 2018)

**Estrategias de control:** Los modelos que ayudan a proteger al equipo ante cabeceos u otras peculiaridades es suficiente observar cómo reacciona el modelo. (Spunei , Chioncel , & Meda , 2018)

**Integración de la red:** La integración de red juega un papel importante ya que de no realizarlo de la mejor manera pueden ocurrir importantes desastres, entonces con el modelo d ayuda a la integración de la central eólica. (Spunei , Chioncel , & Meda , 2018)

**Evaluación de impacto ambiental:** Se pueden utilizar modelos para evaluar el impacto ambiental de las plantas de energía eólica, incluidos los niveles de ruido, las colisiones de aves y murciélagos y el impacto visual. (Spunei , Chioncel , & Meda , 2018)

**Análisis de costos:** Los modelos ayudan a evaluar la viabilidad económica de las plantas de energía eólica al considerar factores como los costos de capital, los costos de operación y mantenimiento y la producción de energía. (Spunei , Chioncel , & Meda , 2018)

La modelización matemática juega un papel crucial en la comprensión y optimización del comportamiento de las plantas de energía eólica. Unas de las funciones que presenta el modelado de la central es que dé ante mano es posible saber el rendimiento, llevarlo a un nuevo diseño o el impacto del mismo hacia el ambiente.

#### **Estabilidad de voltaje con la integración de centrales eólicas.**

Al integrar centrales eólicas al sistema eléctrico de potencia es necesario saber cómo reaccionará el mismo y analizas si el voltaje que suministre ayudará a cumplir con la demanda de energía. (Chi, Liu, Wang, & Dai, 2007). A continuación, se detallan algunos puntos clave relacionados con la estabilidad de tensión con la integración de plantas de energía eólica:

- **1. Fluctuaciones de voltaje:** Es un tema recurrente en los SEP ya que por norma se requiere que no exista o se reduzcan al mínimo las fluctuaciones en el voltaje, dejando claro que la generación eólica deberá pasar por un análisis antes de entrar aportar al sistema. (Chi, Liu, Wang, & Dai, 2007)
- **2. Control de potencia reactiva:** Para establecer el punto de interconexión es importante la potencia reactiva por lo que las turbinas eólicas son capaces de controlar dicha potencia reactiva. ( Crozier, Baker, & Toomey, sciencedirect, 2022)
- **3. Códigos y requisitos de red:** Los códigos de red a menudo especifican los requisitos para la integración de plantas de energía eólica, incluido el control de voltaje y las capacidades de potencia reactiva. El cumplimiento de estos códigos garantiza que las plantas de energía eólica contribuyan a mantener la estabilidad de tensión en la red.
- **4. Modelado de sistemas eléctricos:** Con el propósito de evaluar la estabilidad del voltaje se requiere de un modelo preciso de la planta de generación así como de los sistemas eléctricos utilizando modelos dinámicos. (Bekbolatova, Aman, Grigoryev, & Trofimov, 2022)
- **5. Estrategias de control de voltaje:** se pueden emplear varias estrategias de control de voltaje para mejorar la estabilidad del voltaje con la integración de plantas de energía eólica. Estas estrategias pueden incluir el control coordinado de las turbinas eólicas, el uso de dispositivos de compensación de potencia reactiva (como STATCOM o SVC) y coordinación con otros dispositivos de control de la red.
- **6. Planificación y operación del sistema:** Son consideraciones importantes la capacidad de transmisión adecuada, la ubicación apropiada de las plantas de energía eólica y la coordinación efectiva de las acciones de control. (Zou & Zhou, 2011)
- **7. Técnicas de control avanzadas:** Es posible además del modelo que se tiene planteado ir más allá al colocar múltiples turbinas para el control coordinado, así como también optimizar la estabilidad del voltaje. (Zou & Zhou, 2011)

Vale la pena señalar que el análisis de estabilidad de voltaje con la integración de plantas de energía eólica es un tema complejo, y las consideraciones y soluciones específicas pueden variar dependiendo de las características del sistema eléctrico y de las plantas de energía eólica involucradas. Por lo general, se requieren estudios detallados, simulaciones y coordinación entre las partes interesadas para garantizar un funcionamiento confiable y estable de la red con integración de energía eólica.

#### **Capítulo III**

#### **Metodología**

# **Metodología aplicada a la óptima conmutación de las líneas de transmisión para analizar los índices de estabilidad de voltaje con la integración de centrales eólicas.**

Para el desarrollo del presente trabajo de titulación se realiza el análisis del sistema eléctrico de potencia del Ecuador tomado en cuenta el voltaje de 230KV en el software computacional llamado PowerFactory, mediante el cual podemos obtener los datos del estudio a partir del flujo óptimo de potencia (OPF) y de esa manera poder analizar la estabilidad de voltaje con la inserción de energía eólica.

Para complementar la investigación se hace uso de dos herramientas adicionales que son el Software Matlab y GAMS. En el primero se determinan las potencias máximas y mínimas de la central eólica a ser implementada y con el uso del segundo software se podrán obtener los escenarios más óptimos para la conmutación de líneas. A continuación, se detallarán las variables que se han utilizado en cada uno de los programas.

#### **Tabla 1**

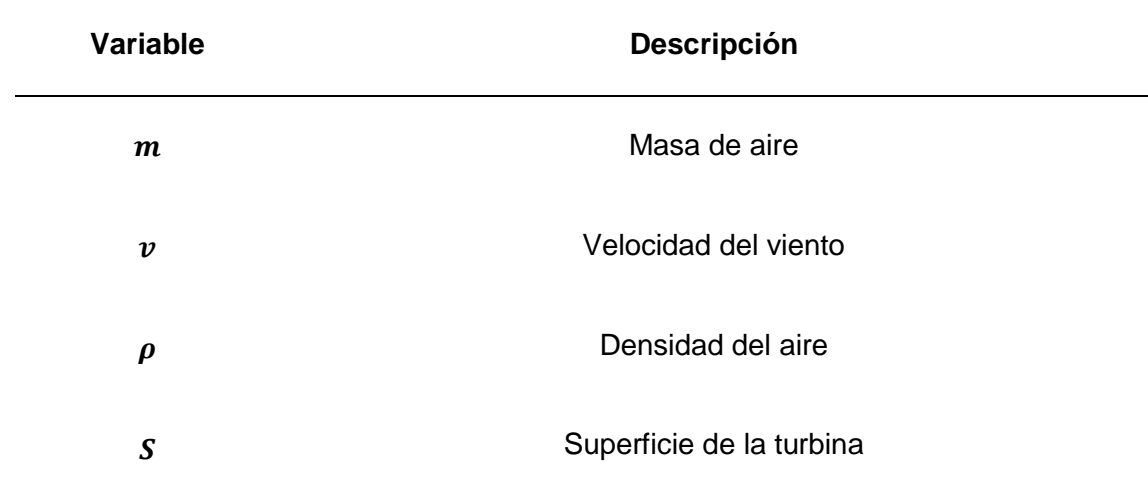

*Nomenclatura utilizada*

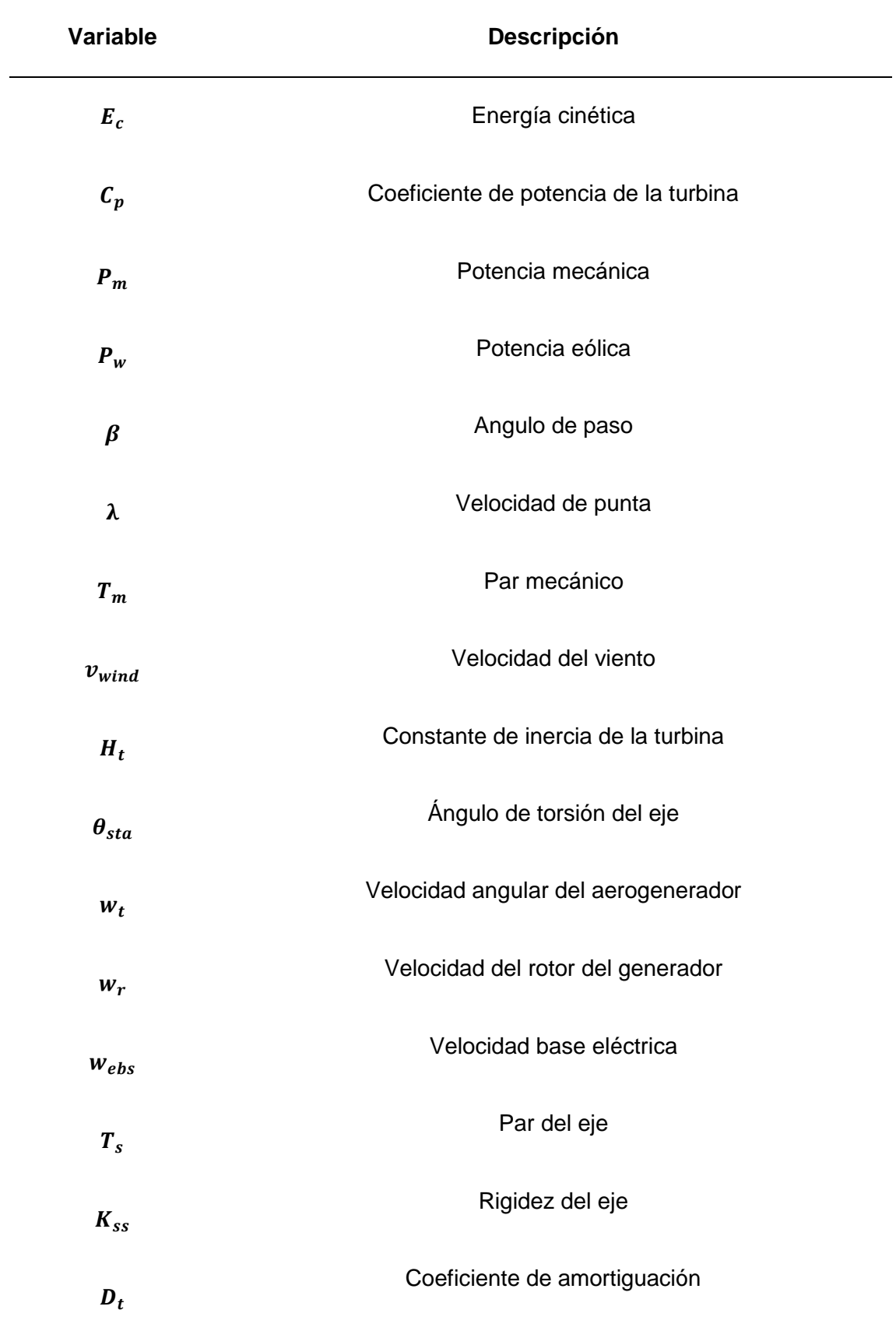

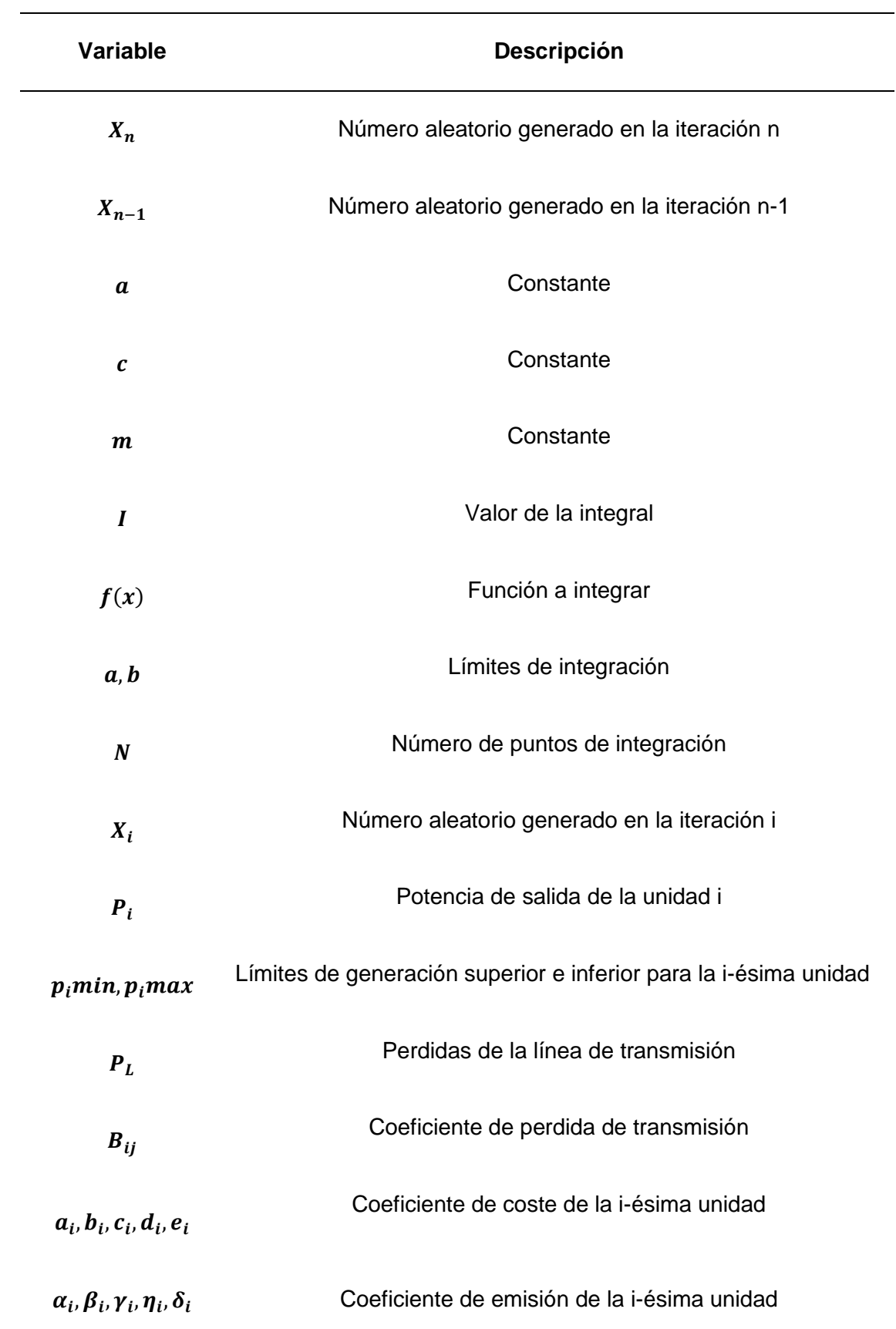

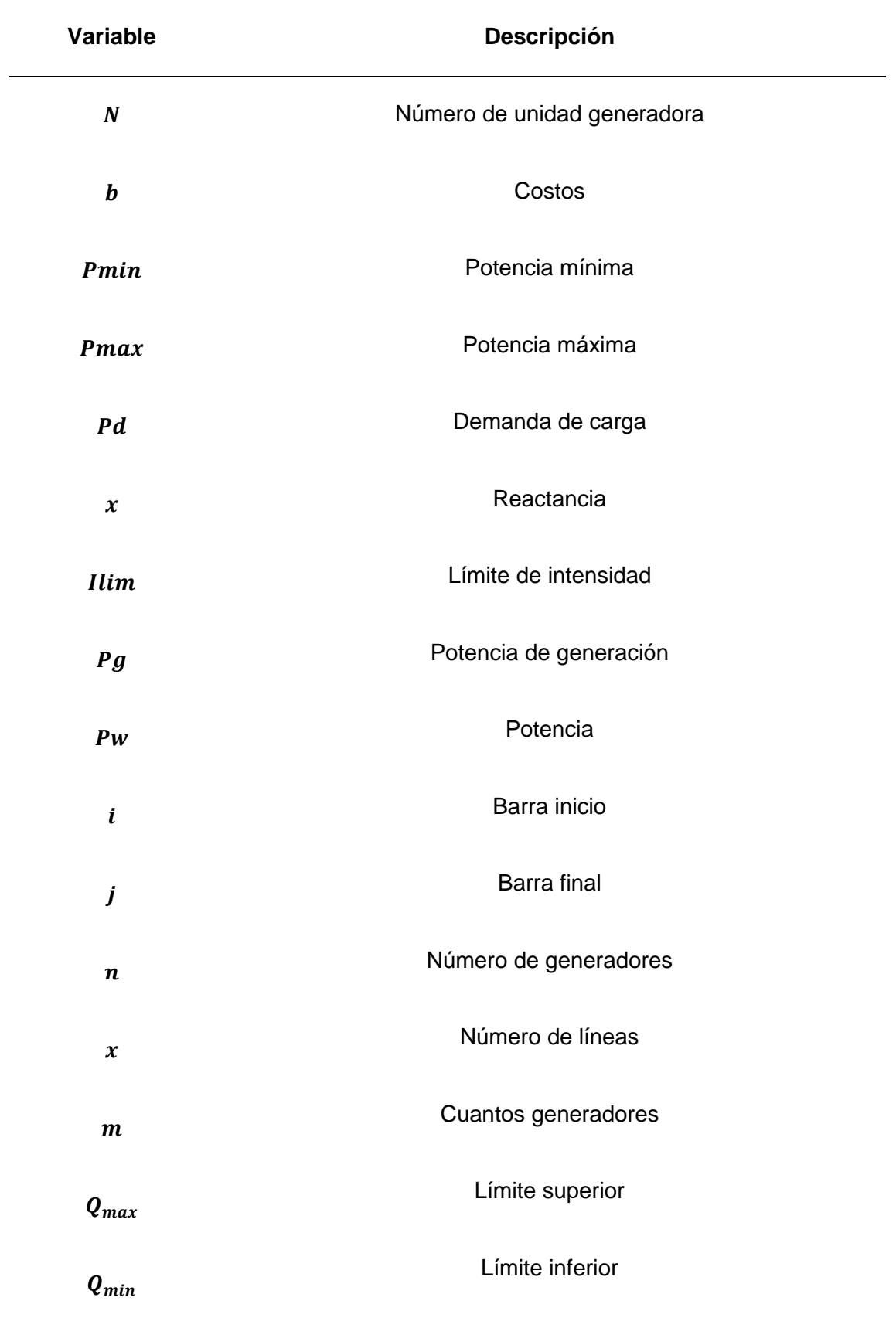

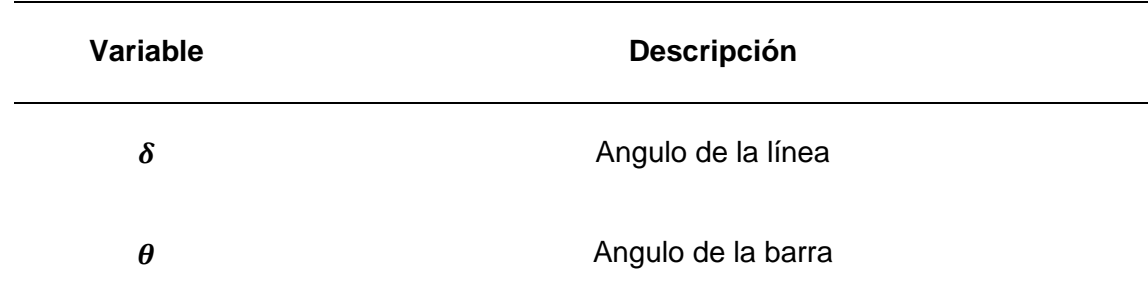

*Nota.* En la tabla presentada se tienen las variables que se van a emplear para desarrollo analítico del problema de estudio.

# **Modelación de la central eólica**

# **Recopilación de datos**

Para empezar con el desarrollo del tema propuesto lo primero que se ha realizado es la recopilación de datos sobre la velocidad del viento.

Para poder analizar de mejor manera la potencia que se puede generar con las diferentes velocidades del viento, se han sacado los datos de 3 meses diferentes para poder observar la variación de potencia en los diferentes días.

Los datos se obtuvieron del año 2021 de los meses de abril, julio y noviembre.

Los datos del viento fueron extraídos de (NASA, 2021), todo esto se puede apreciar en la figura 6.

# **Figura 6**

 $\overline{\phantom{a}}$  POWER Single Point  $- x$ Humidity/Precipitation Wind/Pressure  $\leftarrow \Box$  Surface Pressure Wind Speed at 10 Meters Maximum Resultado de la b  $\overline{\mathsf{m}\times}$ VILLONACO Villonaco, Loja  $\blacksquare$   $\blacksquare$  Wind Speed at 50 Meters Acercar a  $\ddot{\phantom{0}}$ Wind Speed at 50 Meters Maxim Wind Speed at 50 Meters Minimum Wind Speed at 50 Meters Range Wind Direction at 50 Meters Parameter Definitions | Methodology **JACINTO DE** 7. Submit and Process Submit 9,

*Ubicación del lugar donde se obtuvo los datos del viento*

*Nota.* En la imagen se puede observar la ubicación del lugar del cual se obtuvo los datos de la velocidad del viento. Tomado de (NASA, 2021)

Para trabajar en el problema se toma una base de datos de la Nasa donde se tiene las velocidades del viento en un periodo para los meses de abril, julio y noviembre, como se observa en la tabla 2.

# **Tabla 2**

*Velocidad del viento de los tres meses abril, julio y noviembre* 

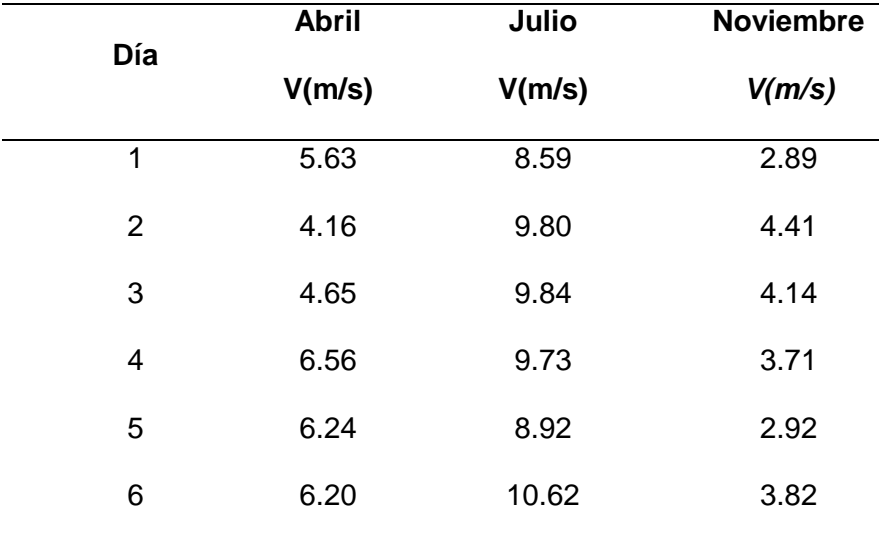

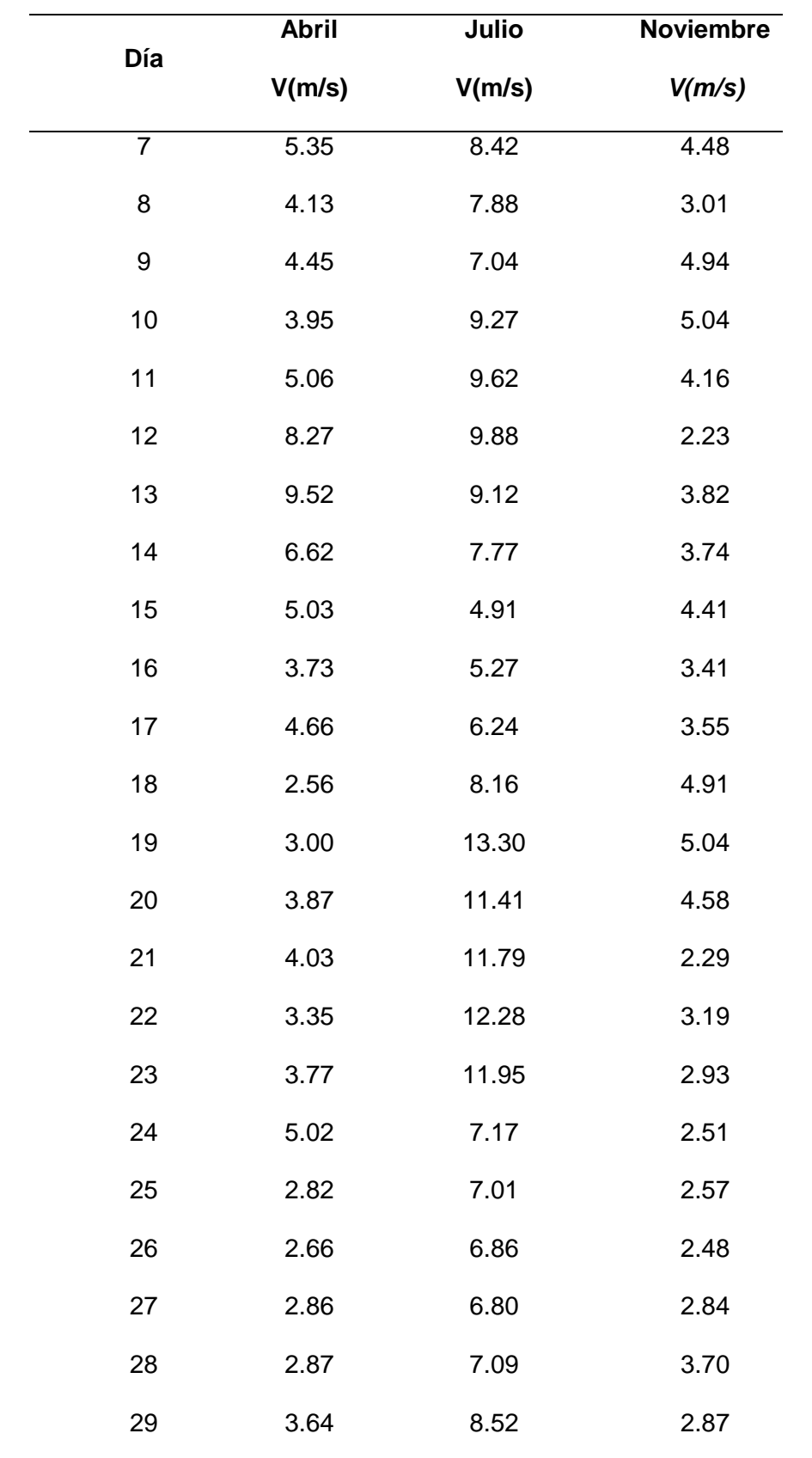

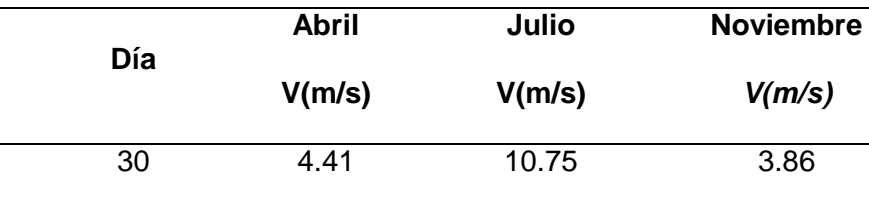

*Nota.* En la tabla se puede observar los datos de las distintas velocidades del viento. Tomado de (NASA, 2021)

# **Modelamiento de la central eólica**

A continuación, se procede a realizar el modelamiento de la central eólica en el software Matlab para lo cual se ha tomado en cuenta el siguiente artículo (Rashid, Routh, & Rana, 2018).

Para modelar el generador se hace toma en cuenta el siguiente diagrama de bloques en donde se describen cada uno de los elementos a considerar.

# **Figura 7**

*Diagrama de bloques de WECS basado en PMSG*

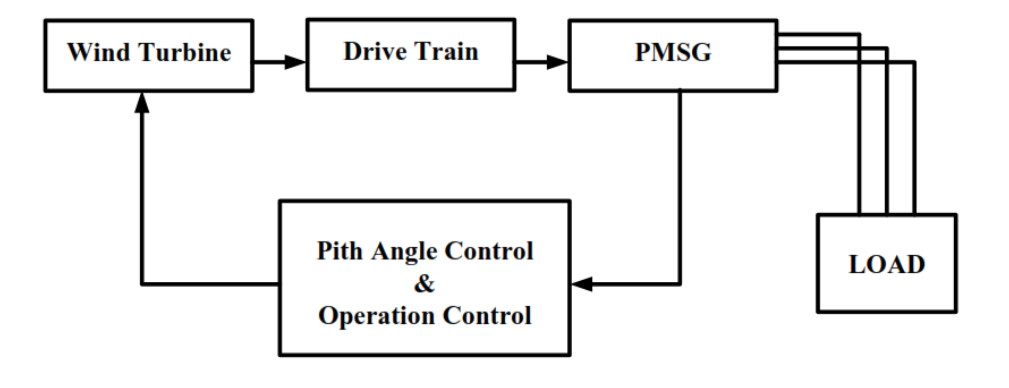

*Nota.* En la imagen se puede observar cómo está conformado el generador eólico. Tomado de (Rashid, Routh, & Rana, 2018)

Al emplear el software Matlab y su entorno de programación Simulink el modelado del generador se observa en la figura 8 de acuerdo con la estructura vista anteriormente.

# **Figura 8**

# *Central eólica modelada en Matlab*

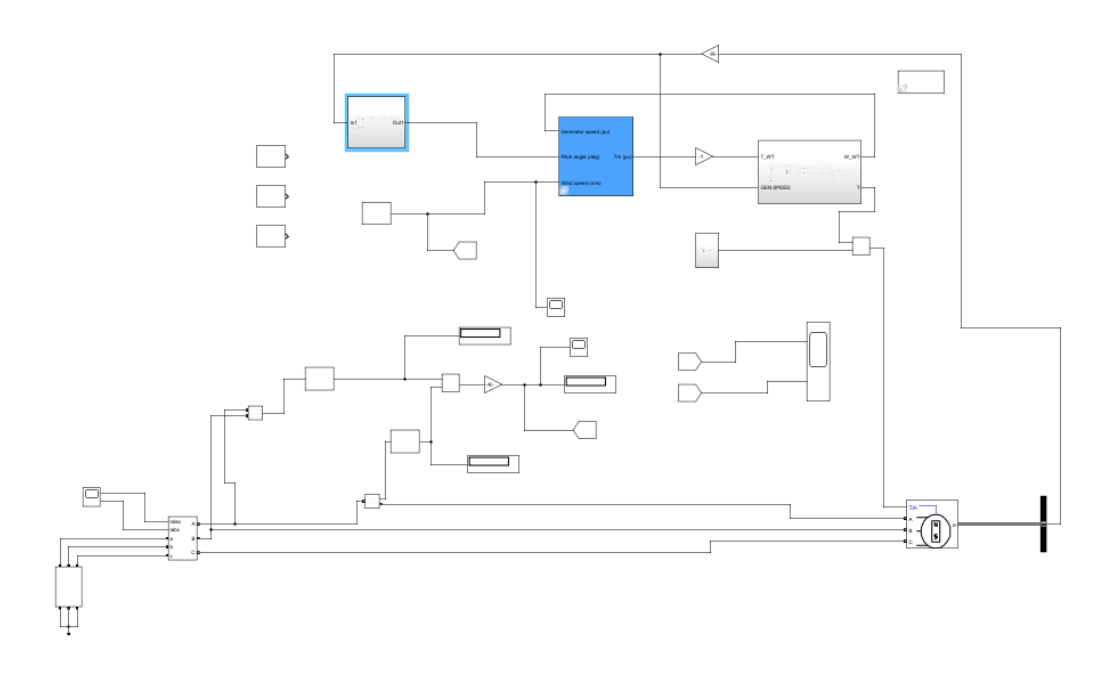

*Nota.* En la imagen se puede observar la central eólica simulada en el software Matlab.

Una vez que se ha modelado la central eólica se procedió a tomar los datos correspondientes de la potencia máxima y mínima que se produce con los datos de viento de los 3 meses.

Las ecuaciones a las que se rige para el desarrollo matemático del generador eólico se las presenta en la tabla 3.

# **Tabla 3**

*Ecuaciones utilizadas en la elaboración del generador eólico*

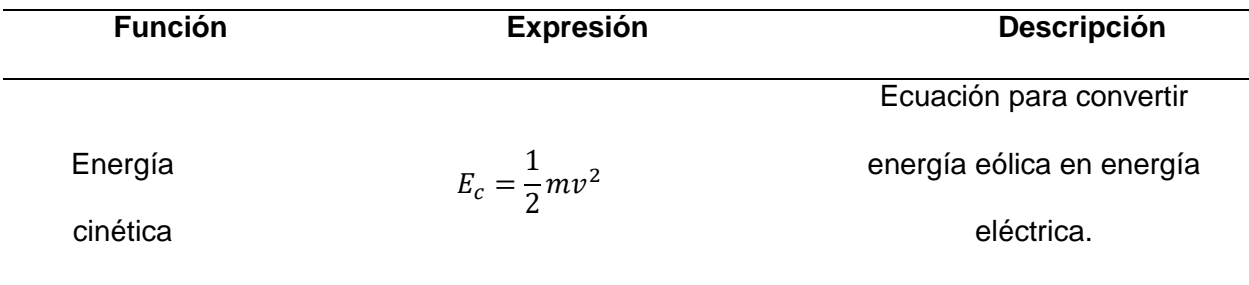

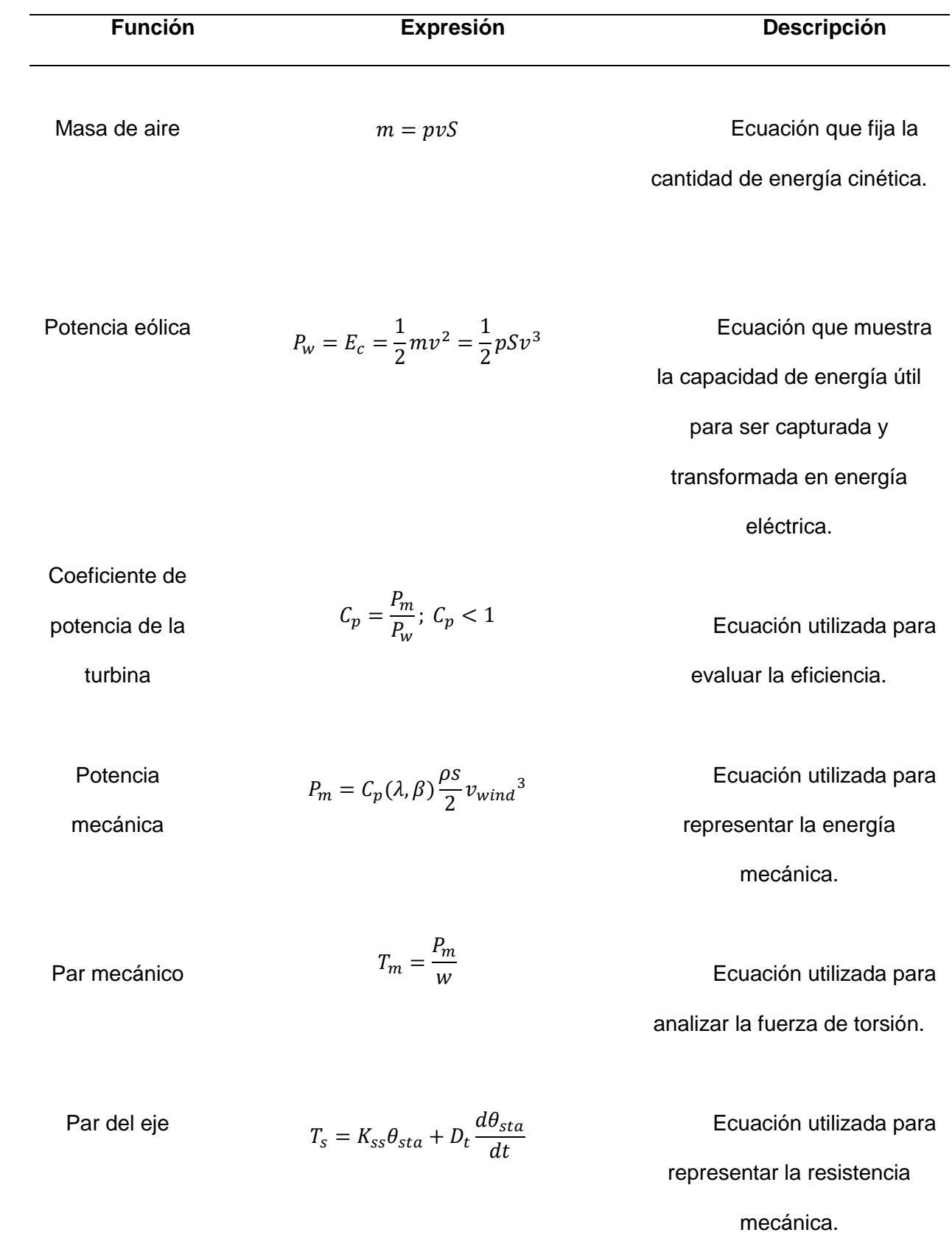

*Nota.* La tabla anteriormente vista da a conocer cada una de las funciones matemáticas necesarias para el uso del generador eólico.

# **Determinación de la obtención de datos del sistema eléctrico del Ecuador**

Para la obtención de datos sobre la red de 230 KV del sistema eléctrico del Ecuador se tomó en cuenta la página web SISDAT-BI. (SISDAT, 2024)

En la página web se obtuvo los datos de las líneas de transmisión que comprende al SEP del país, así como también los datos de los generadores donde se tiene el voltaje, longitud, tipo de circuito y el material del conductor, esto se puede apreciar en las tablas 4 y 5.

# **Tabla 4**

*Datos de las líneas de transmisión (longitud, tipo de circuito, nombre de la línea)*

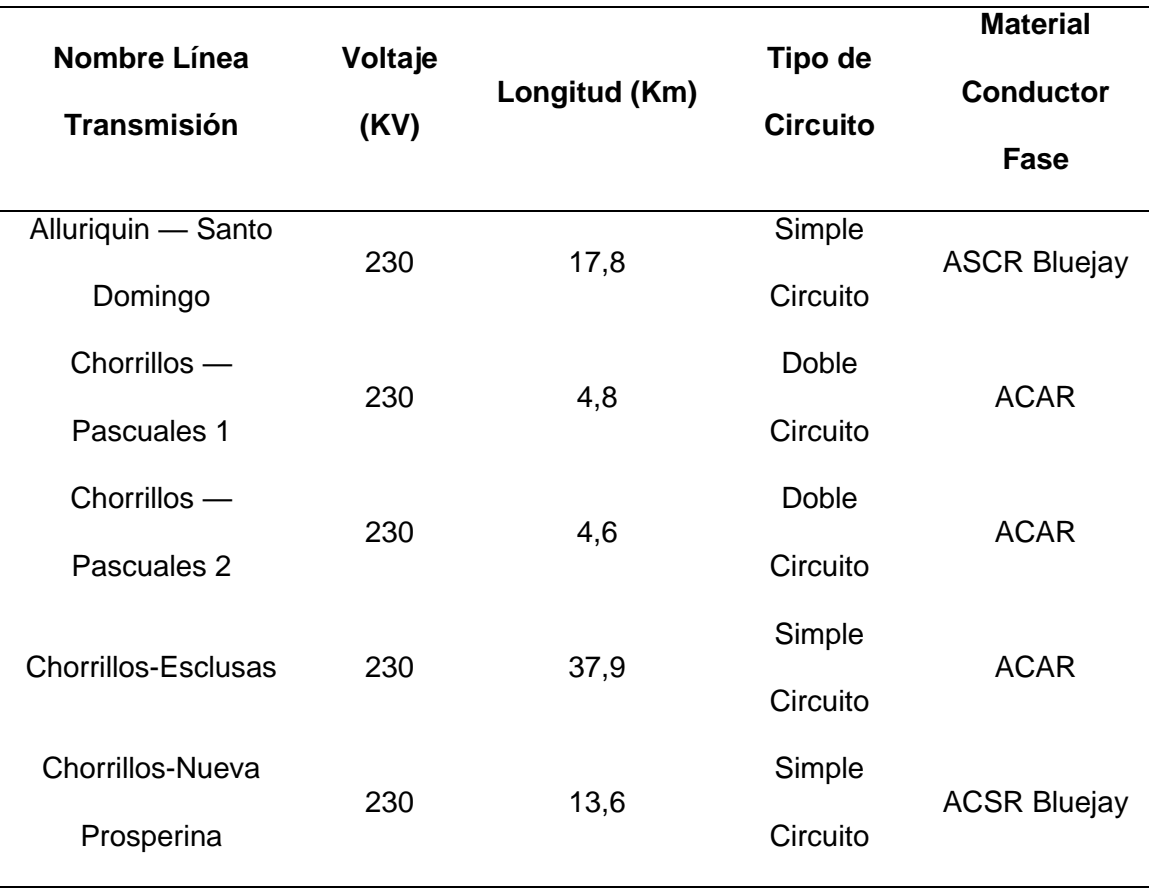

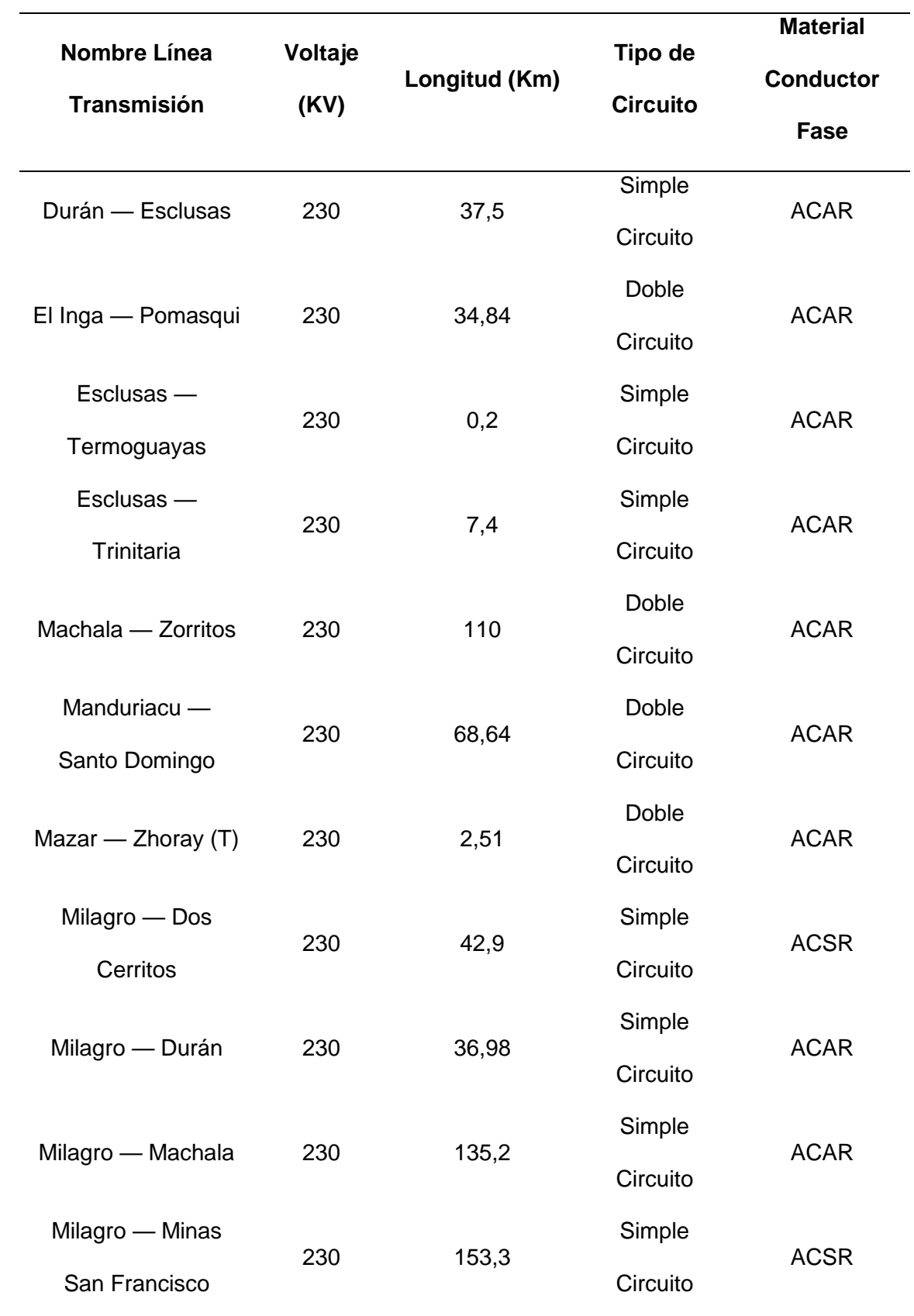

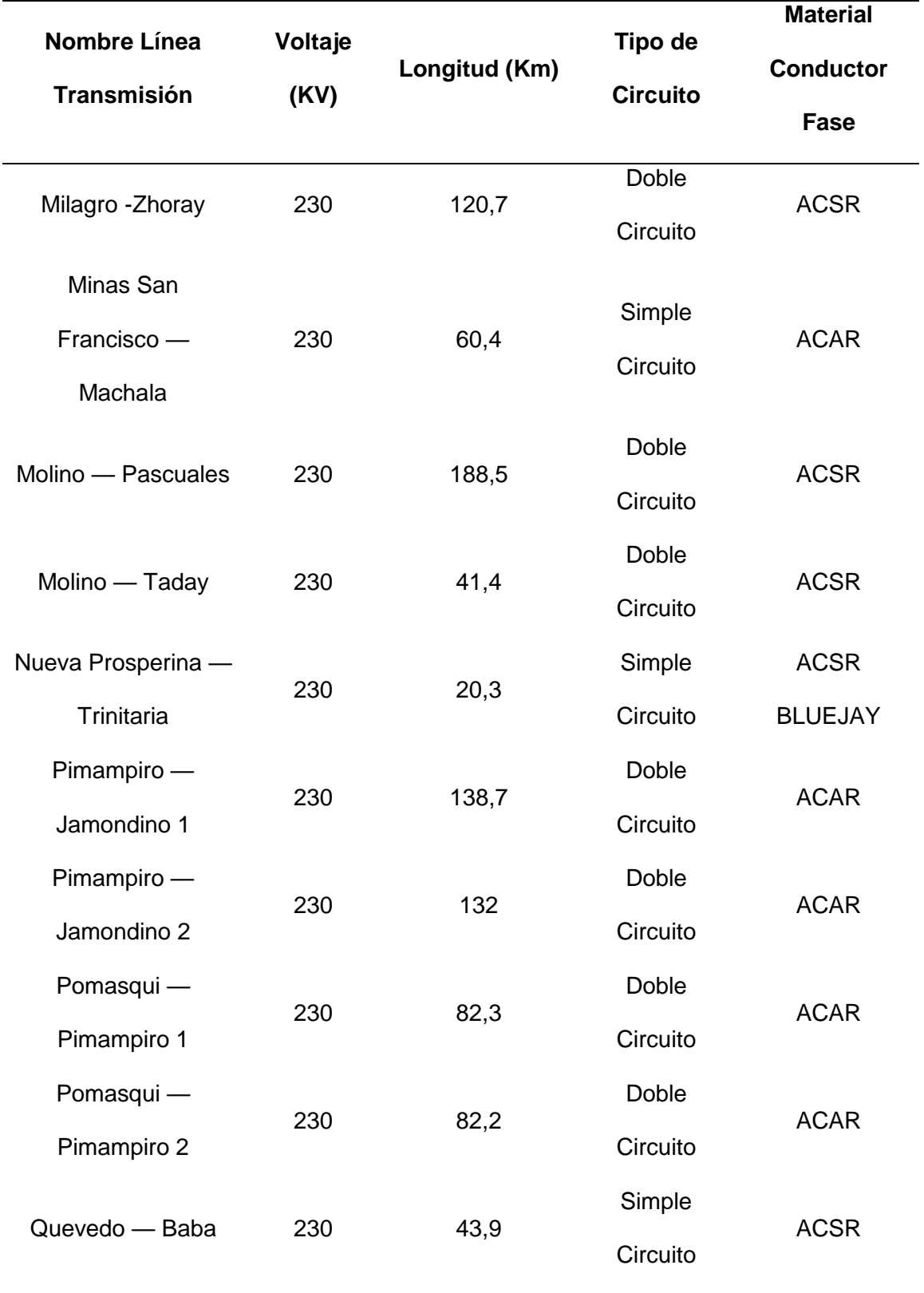

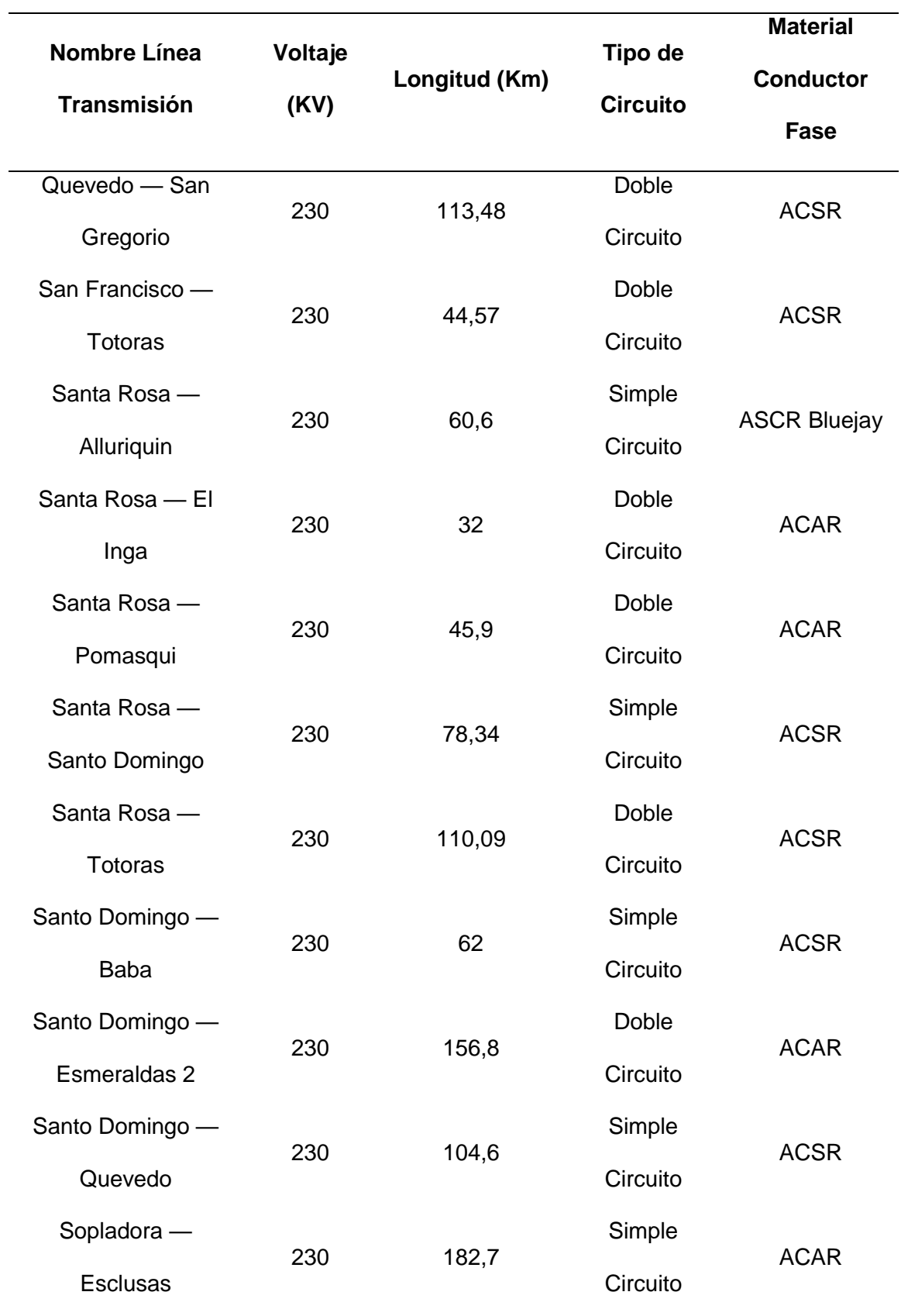

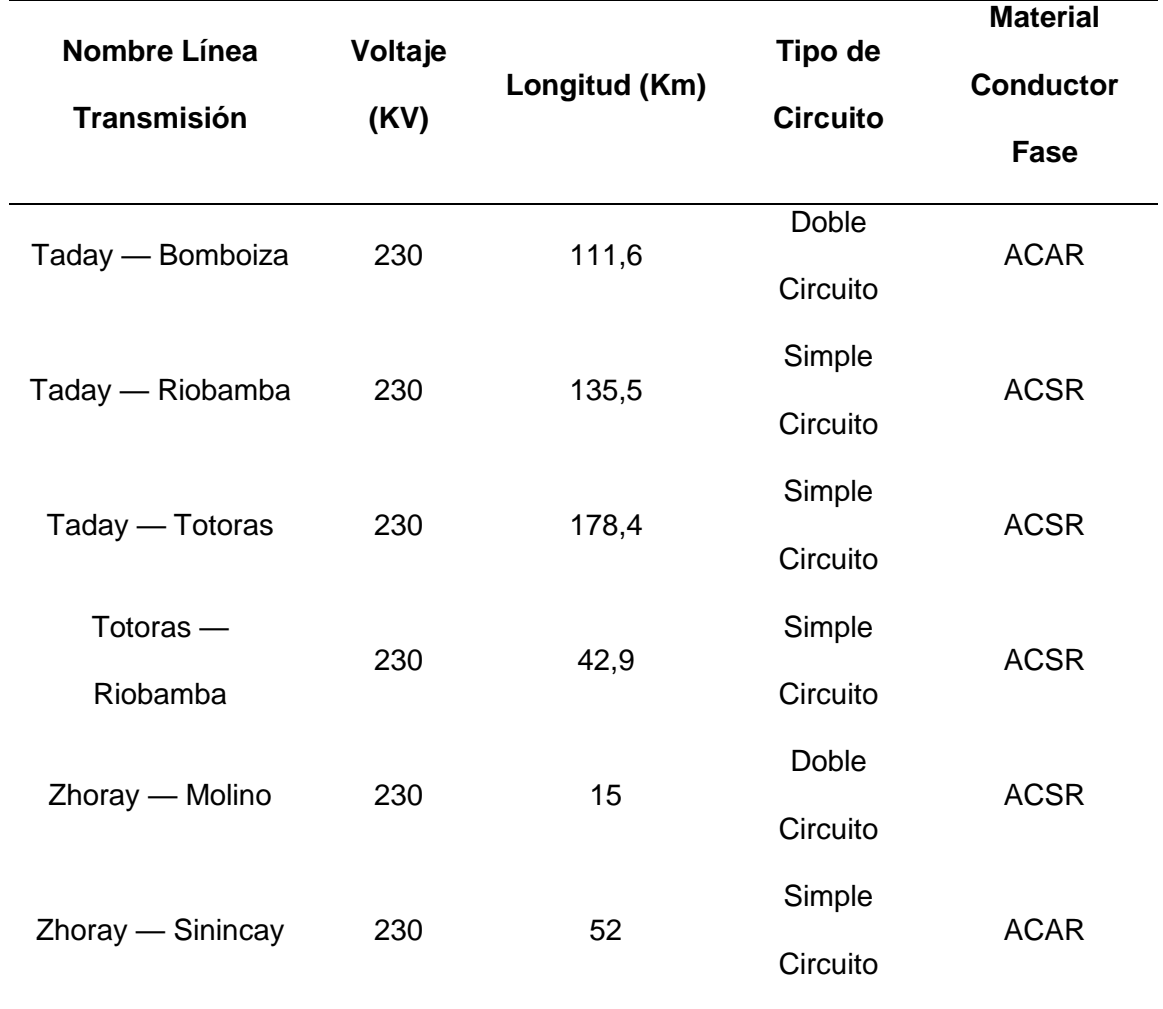

*Nota.* En la tabla se puede observar los datos de las líneas de transmisión.

Los datos como la resistencia y reactancia de cada una de las líneas de transmisión se presentan en la tabla 5 para su respectivo análisis.

# **Tabla 5**

*Datos de las líneas de transmisión (resistencia, reactancias)*

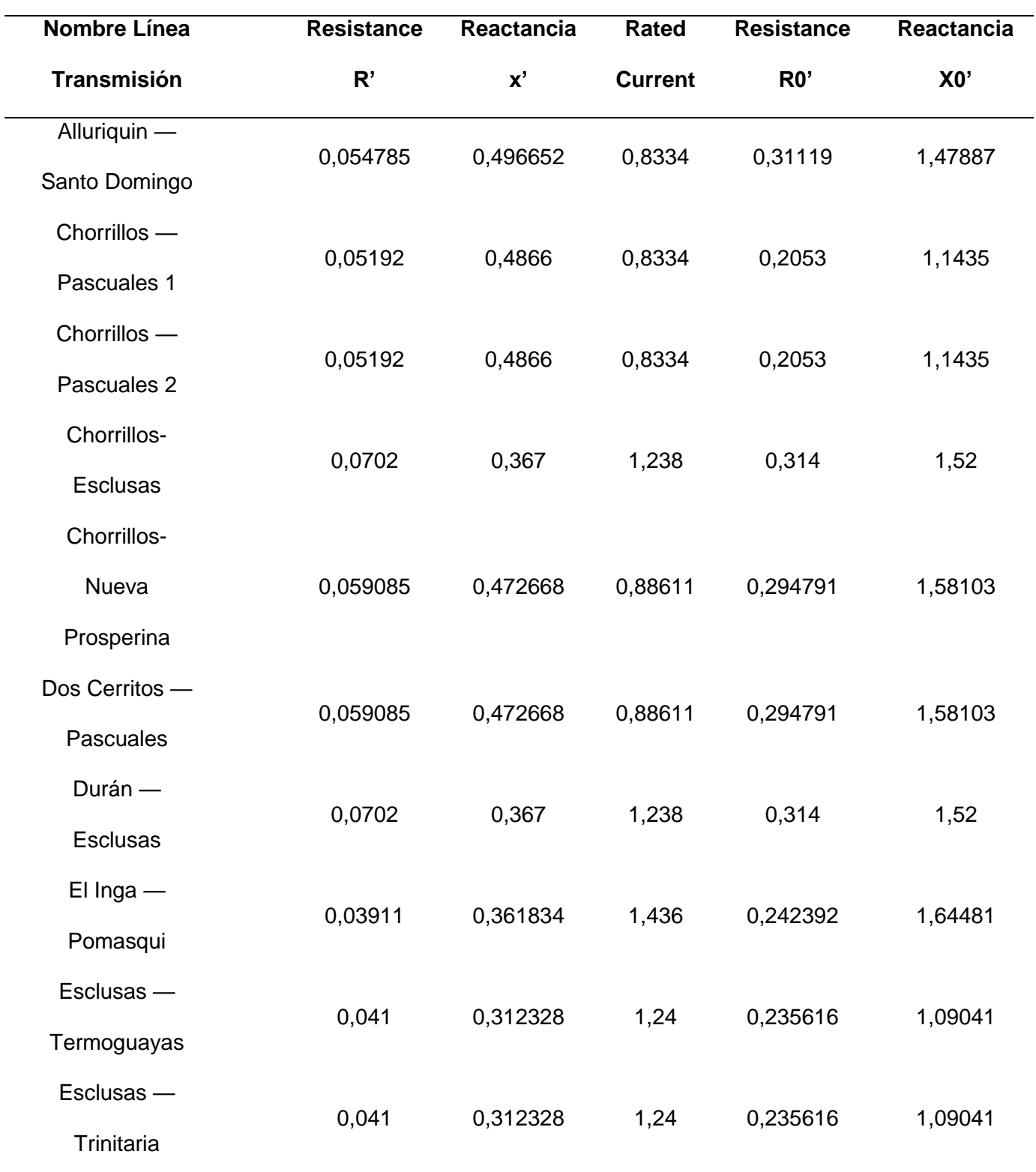

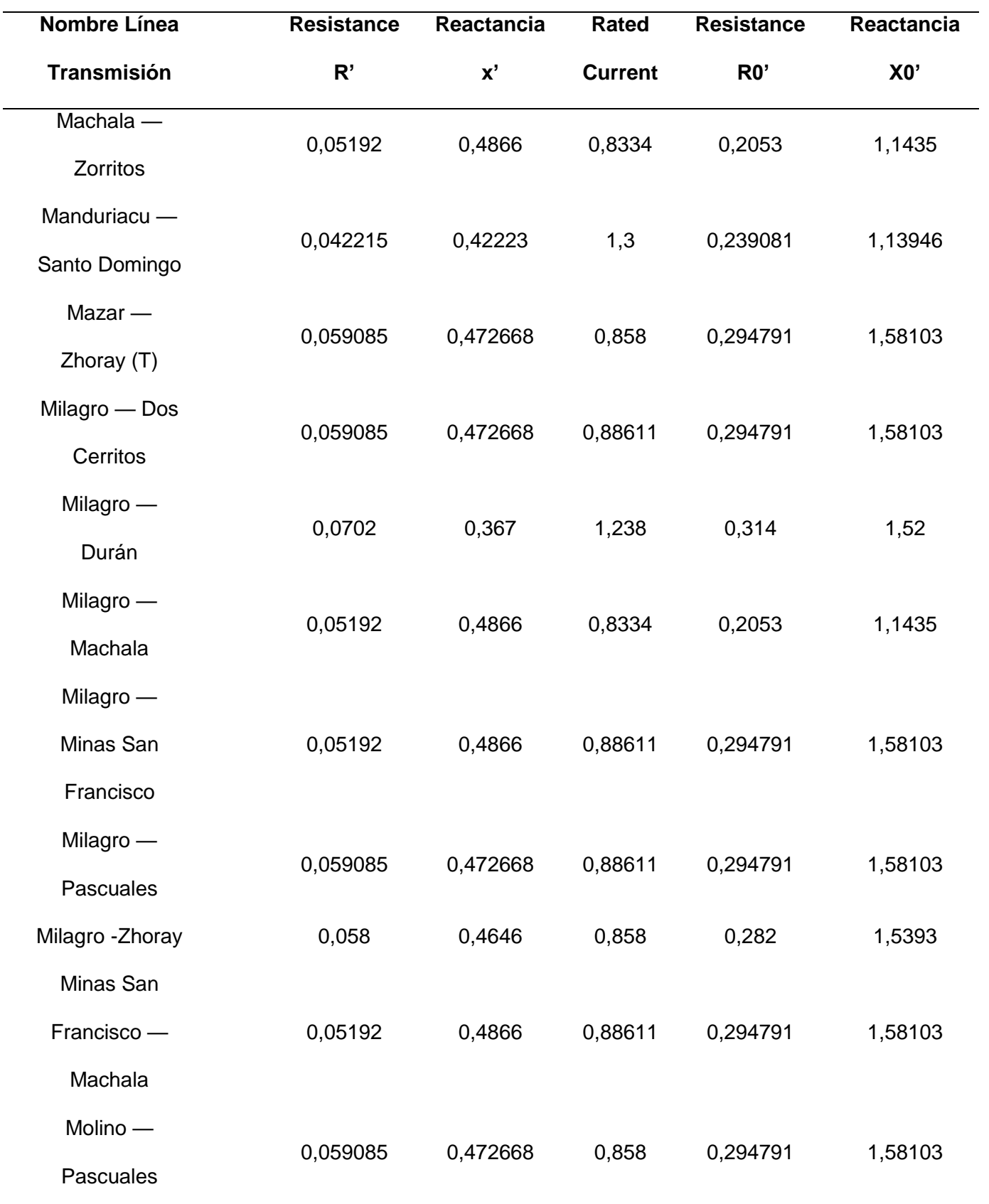

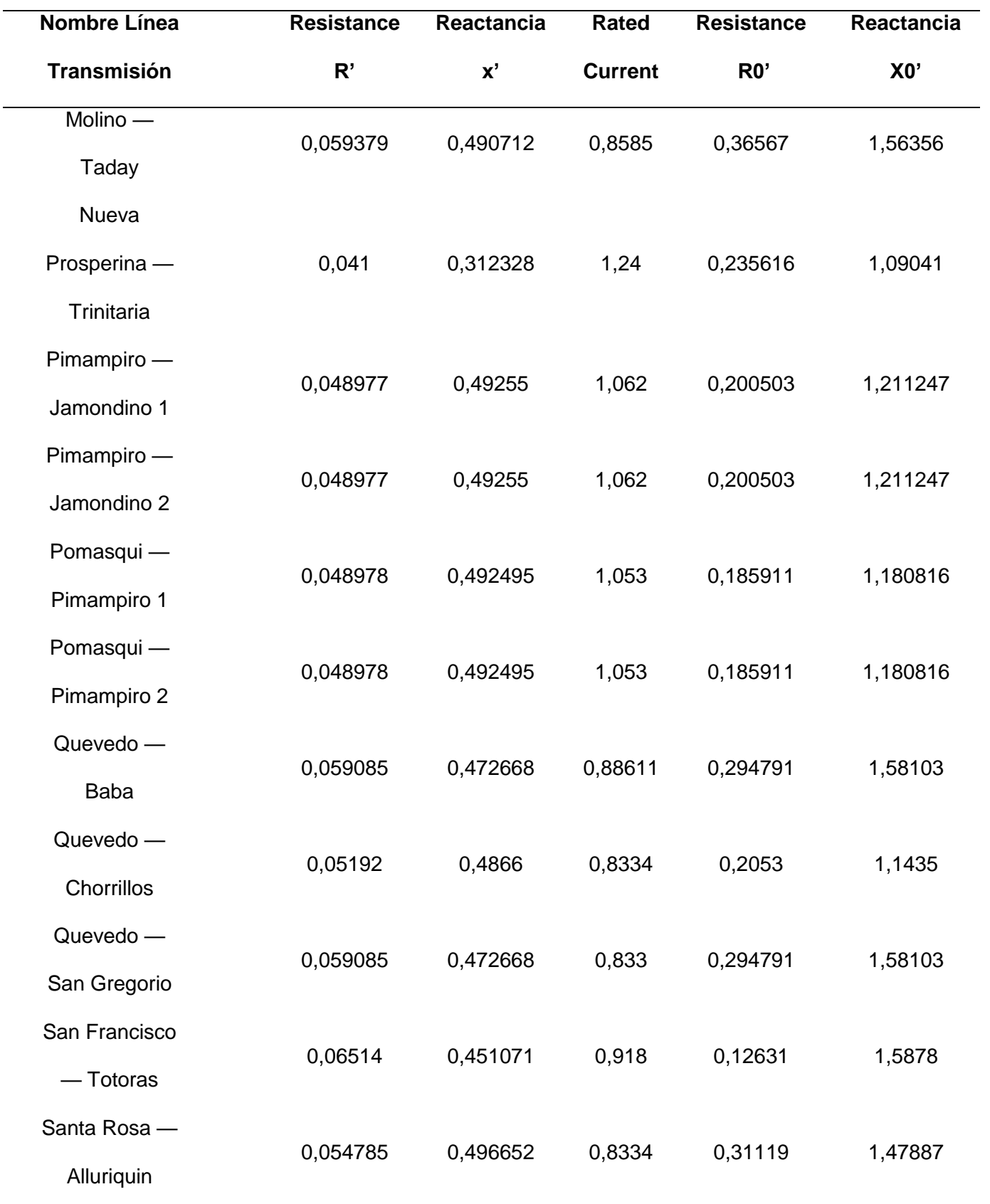

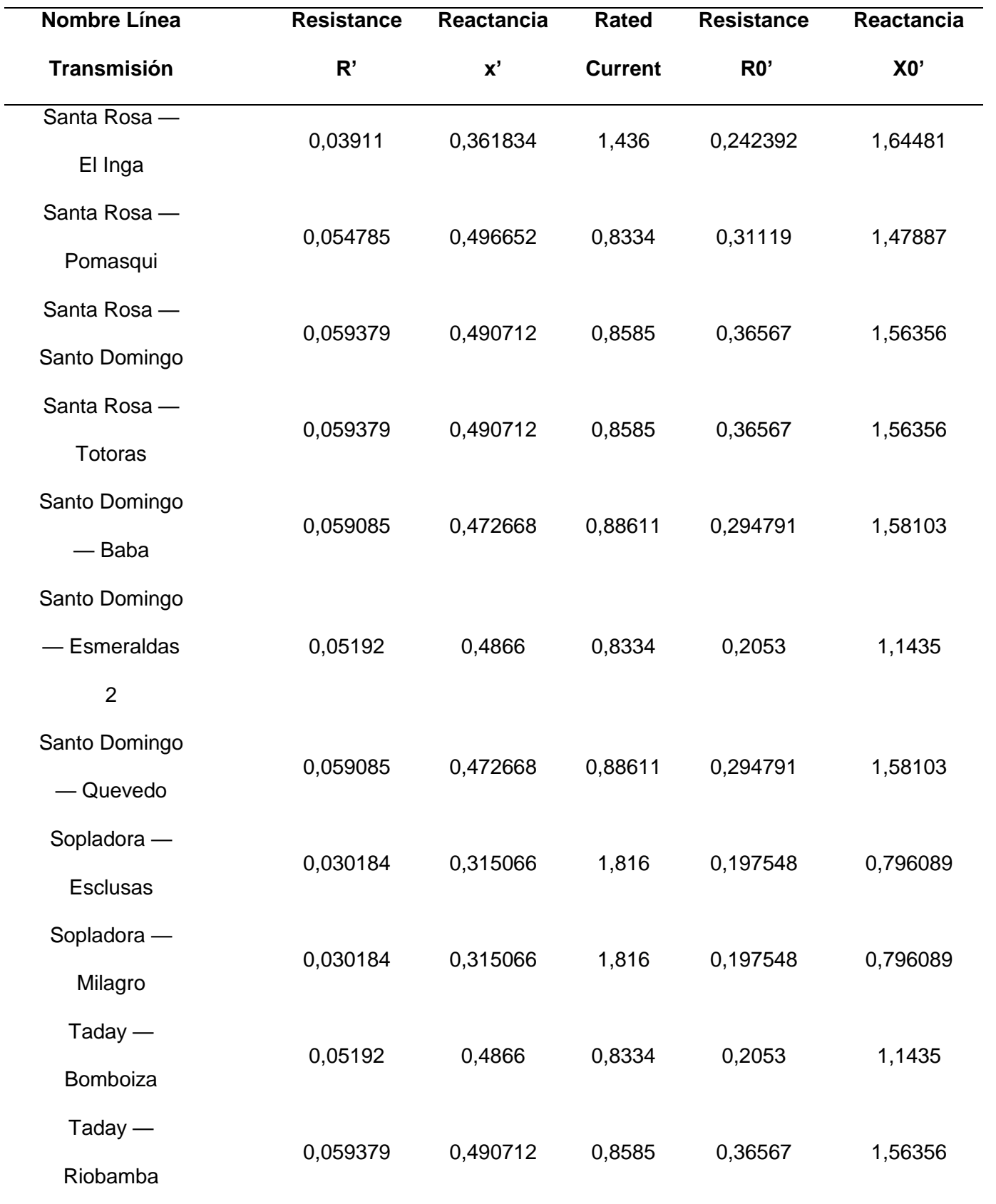

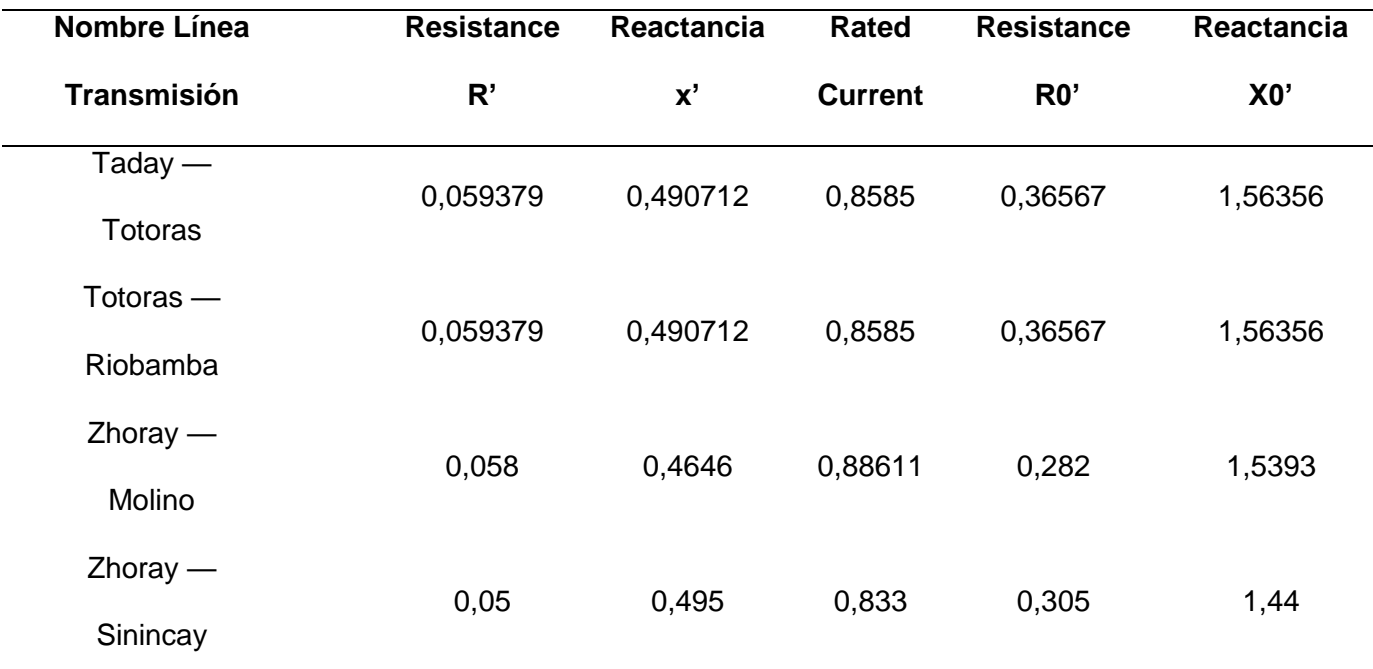

*Nota.* En la tabla se puede observar los datos de las líneas de transmisión en donde constan las resistencias y sus respectivas reactancias.

Continuando con la obtención de datos las cargas se distribuyeron en diferentes barras, donde la distribución de cargas de cada una de las subestaciones (carga, factor de potencia, potencia de demanda) se puede observar en la tabla 6.

# **Tabla 6**

*Distribución de cargas*

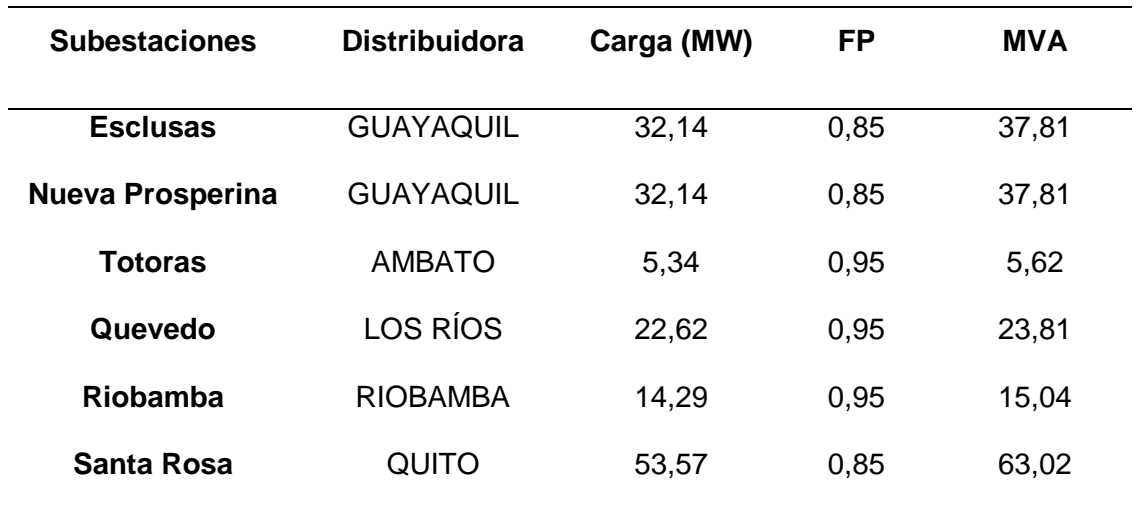

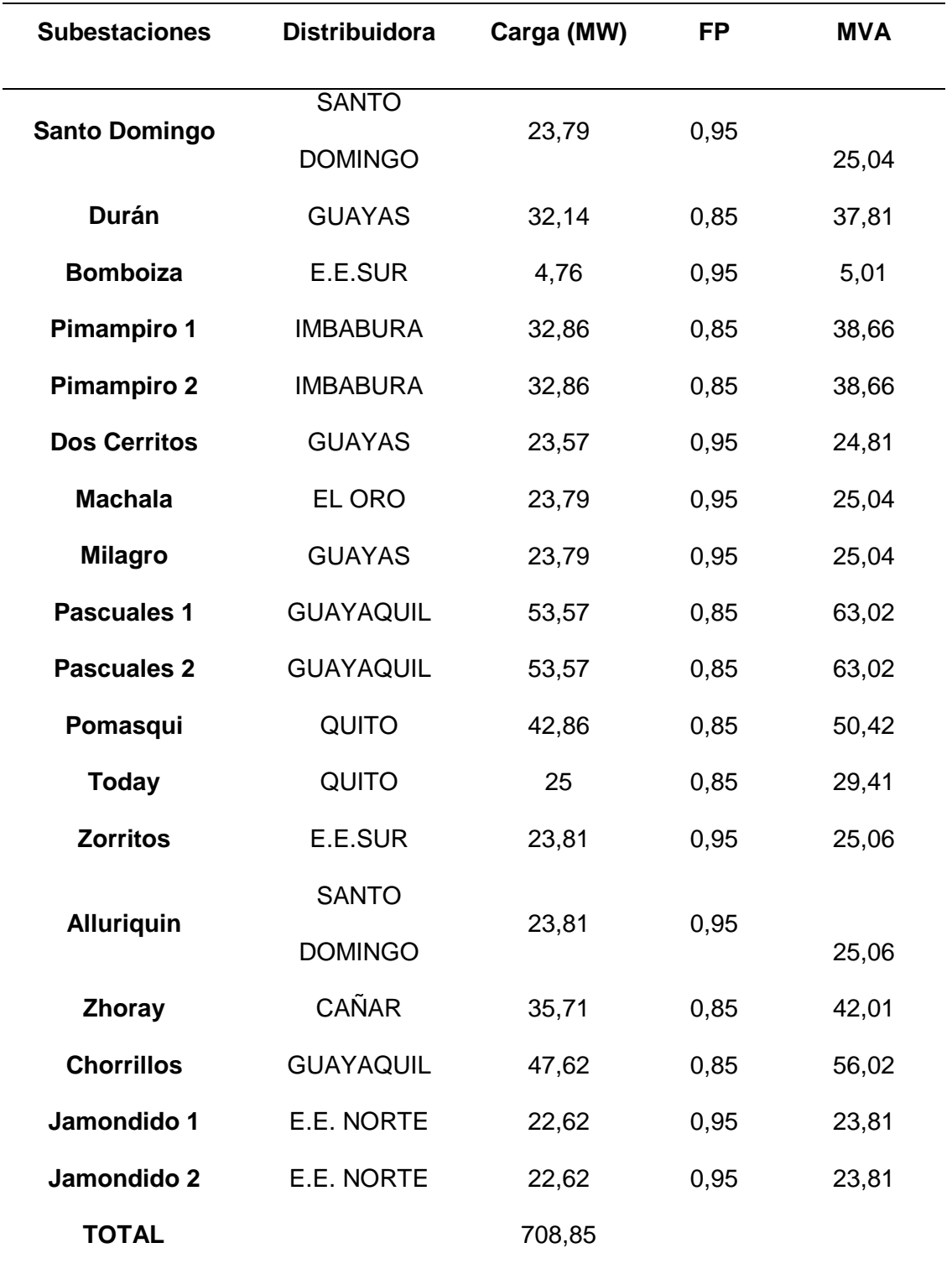

*Nota.* En la tabla se puede observar la distribución de las cargas.

Para la distribución de los generadores se tomó en cuenta las subestaciones y centrales que se conectan directamente con el SEP a 230 KV como se observa en la tabla 7.

# **Tabla 7**

*Distribución de los generadores*

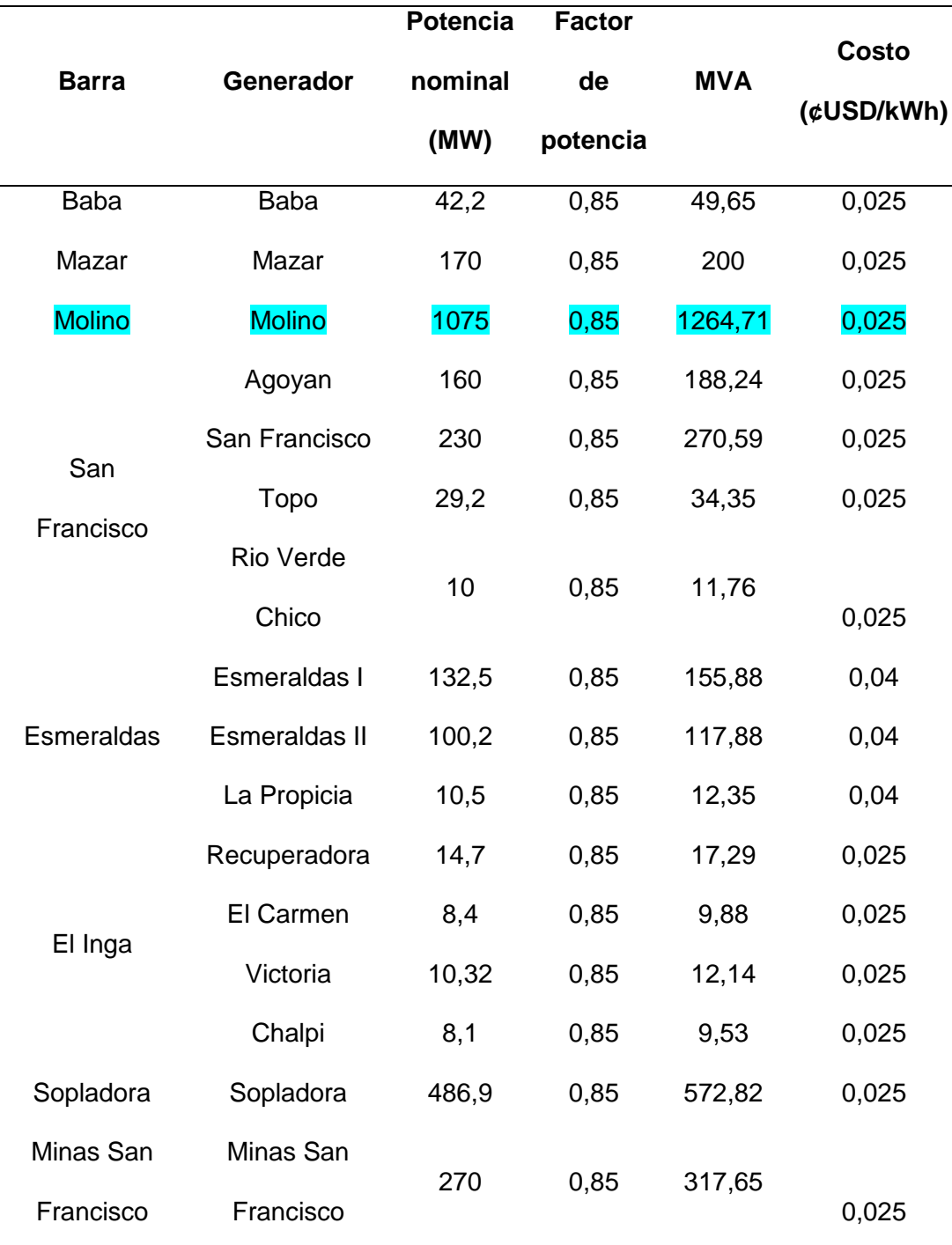

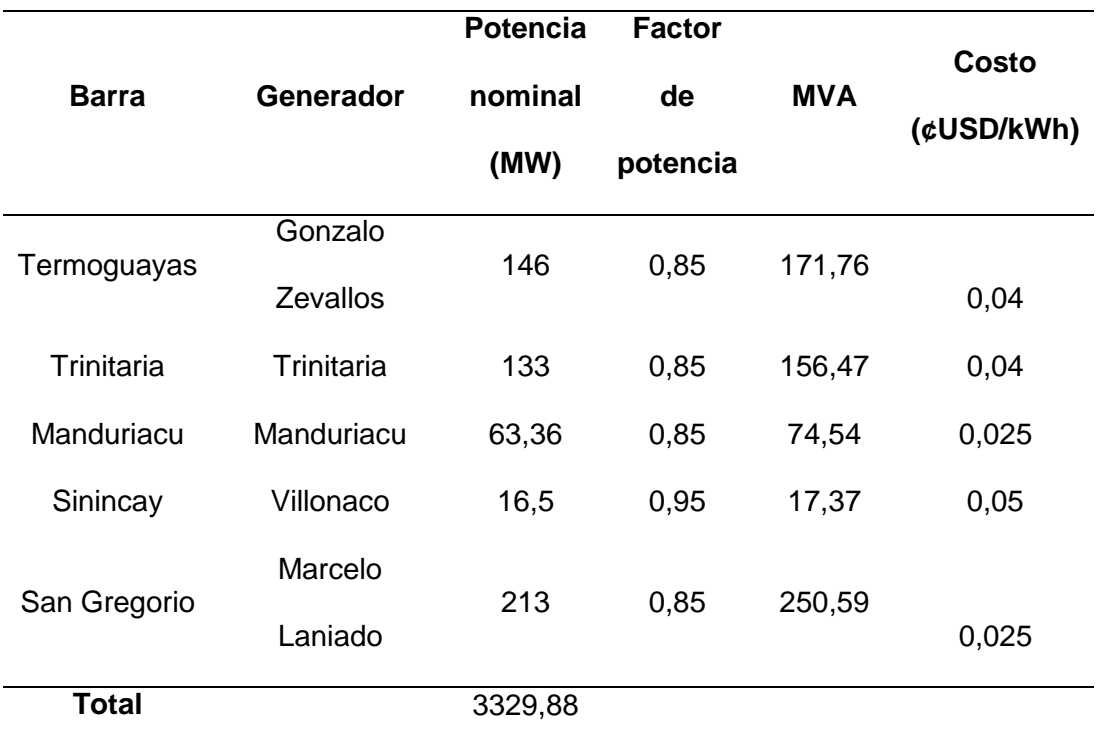

*Nota.* En la barra Molino obtenemos una potencia nominal de 1075 MW asumiendo ser la barra con mayor potencia y de esta manera siendo la barra infinita.

*Nota.* En la tabla se puede observar la distribución de los generadores tanto Hidráulicos como Térmicos y Eólicos dándonos un total de 3329.88 KW en generación instalada en el SEP de 230KV, según datos del Operador Nacional de Electricidad (CENACE), la generación máxima de energía que se alcanzó en el año 2023 en Ecuador fue de 4.985 MW, registrada el 20 de julio a las 20:00 horas, tomando en cuenta este dato podemos decir que estamos trabajando con un 66.79% de la energía en el SEP de 230KW.

Teniendo en cuenta las cargas máximas que se llegó a consumir en el año 2023 que es un total de 8.471KW, se puede decir que se está trabajando con 8.36% de carga en relación a 8.471KW que se han consumido en este periodo de tiempo.

#### **Elaboración del método de Montecarlo**

Para definir en donde se establecer las centrales de generación se emplea el programa Matlab y con la ayuda del Método de Montecarlo se puede utilizar para obtener una estimación de las probabilidades aspectos estadísticos, el código se lo puede observar en el anexo A.

La programación consiste en definir el número de iteraciones, en este caso 7000. Luego se define en que barras se desea implementar la central, para ello se crea una base de datos en Excel con los datos de las barras, que posteriormente es cargada al código de programación.

El método consiste en crear una matriz aleatoria binaria en donde se considera el número total de barras que en este caso es 24 y el número de iteraciones, por lo tanto, en cada iteración todas las barras van a tener la misma probabilidad de selección.

Las ecuaciones a las que se rige para el desarrollo matemático del método de Montecarlo se las presenta en la tabla 8.

#### **Tabla 8**

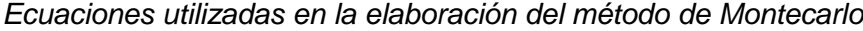

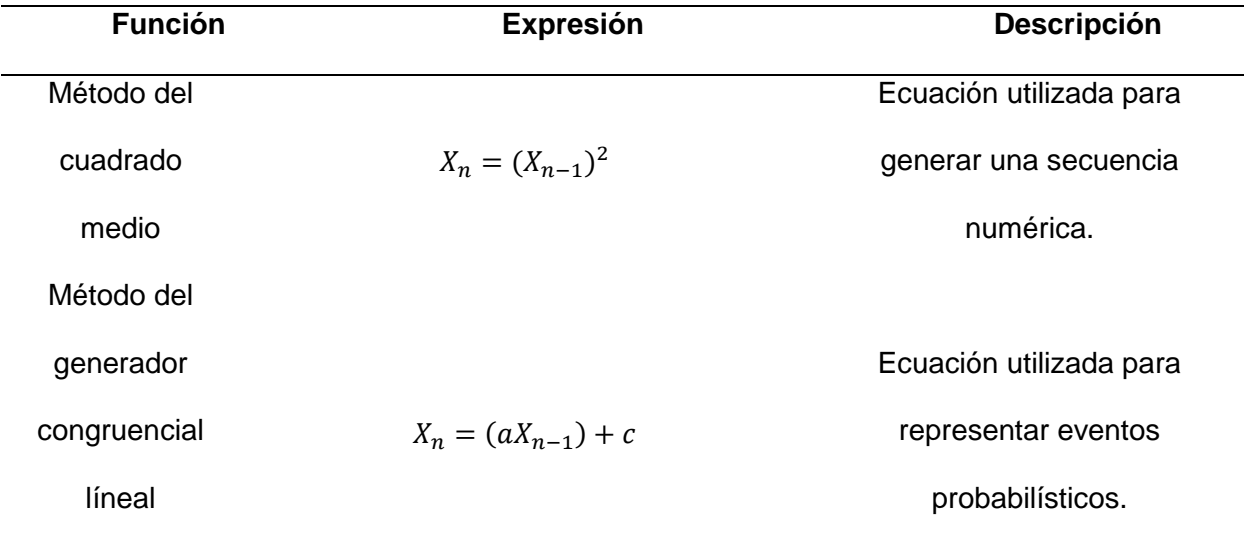

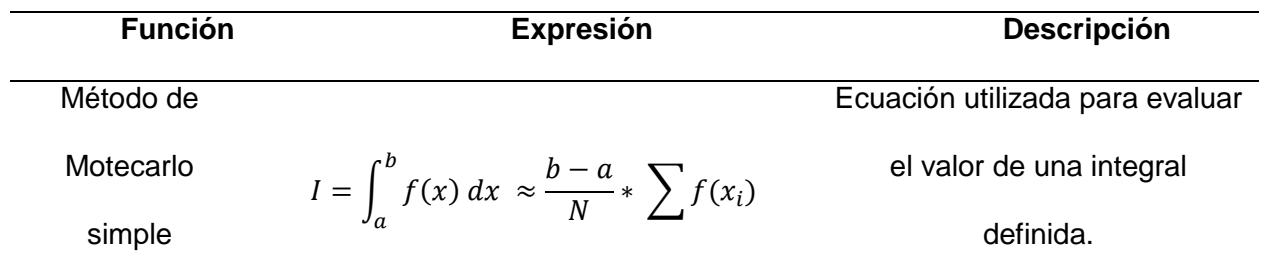

*Nota.* La tabla anteriormente vista da a conocer cada una de las funciones matemáticas necesarias para el uso del método de Montecarlo.

# **Modelación del sistema eléctrico de potencia en el Software Power Factory**

Una vez que tenemos los datos respectivos de la red de 230KV procedemos a modelar el SEP con la ayuda del software PowerFactory.

#### **Figura 9**

*Mapa del sistema nacional de transmisión del Ecuador*

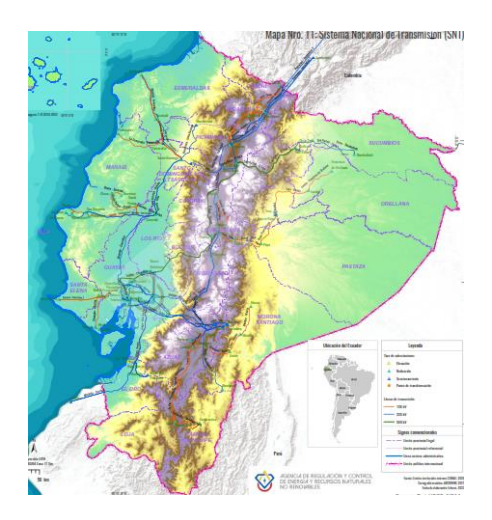

*Nota.* En la figura se puede observar cómo está distribuida la red de 230KV mencionándonos que la línea azul es la red de 230KV.

La red de 230KV una vez modelada en el software PowerFactory se la puede observar en la figura 10.

# **Figura 10**

# Ţ  $\overline{\mathfrak{g}}$  $\mathbf{I}$ T  $\pmb{\phi}$  $\Box$

*Boceto de la red de 230KV modelada en PowerFactory*

*Nota.* En la figura se puede observar la red de 230KV modelada en el software PowerFactory.

# **Modelación del Software Gams**

Una vez que tenemos la modelación del sistema eléctrico de potencia en el Software Power Factory continuamos con el uso del tercer software (Gams), con el cual se obtendrán los escenarios más óptimos para la conmutación de líneas, al ser un software para modelado matemático es ideal para desarrollar el problema como se puede observar.

Las ecuaciones a las que se rige para el desarrollo matemático del software GAMS se las presenta en la tabla 10.

# **Tabla 10**

#### **Función Expresión Descripción** Flujo de las líneas Balance energético Función de balance Función objetivo Función objetivo con generador eólico  $P_{ij} = b_{ij} * (\alpha_i - \alpha_j)$  $\sum_{i}$   $Pg_i$ 13  $i=1$  $-\frac{P_d}{C}$  $\frac{a}{S_{base}} = \sum_{i=1} P_{ij}$ #  $i=1$  $P_{ge} + P_{q} - P_{d} = P_{ij}$  $ROF \geq \sum C_g * P_g * S_{base}$ 13  $i=1$  $ROF \geq \sum \left[ C_g * P_g * S_{base} \right]$ 13  $\sum_{i=1} [C_g * P_g * S_{base}] + \sum_{j=1} [C_{geo} * P_{geo} * S_{base}]$ # generador eólico  $j=1$ Ecuación utilizada para modelamiento. Ecuación utilizada para representar la equivalencia entre la generación total de la potencia y la demanda de la potencia. Ecuación utilizada para definir restricciones de balance. Ecuación utilizada para formular el objetivo que se quiere optimizar. Ecuación utilizada para formular el objetivo que se quiere optimizar con generador eólico.

# *Ecuaciones utilizadas en la elaboración del software GAMS*
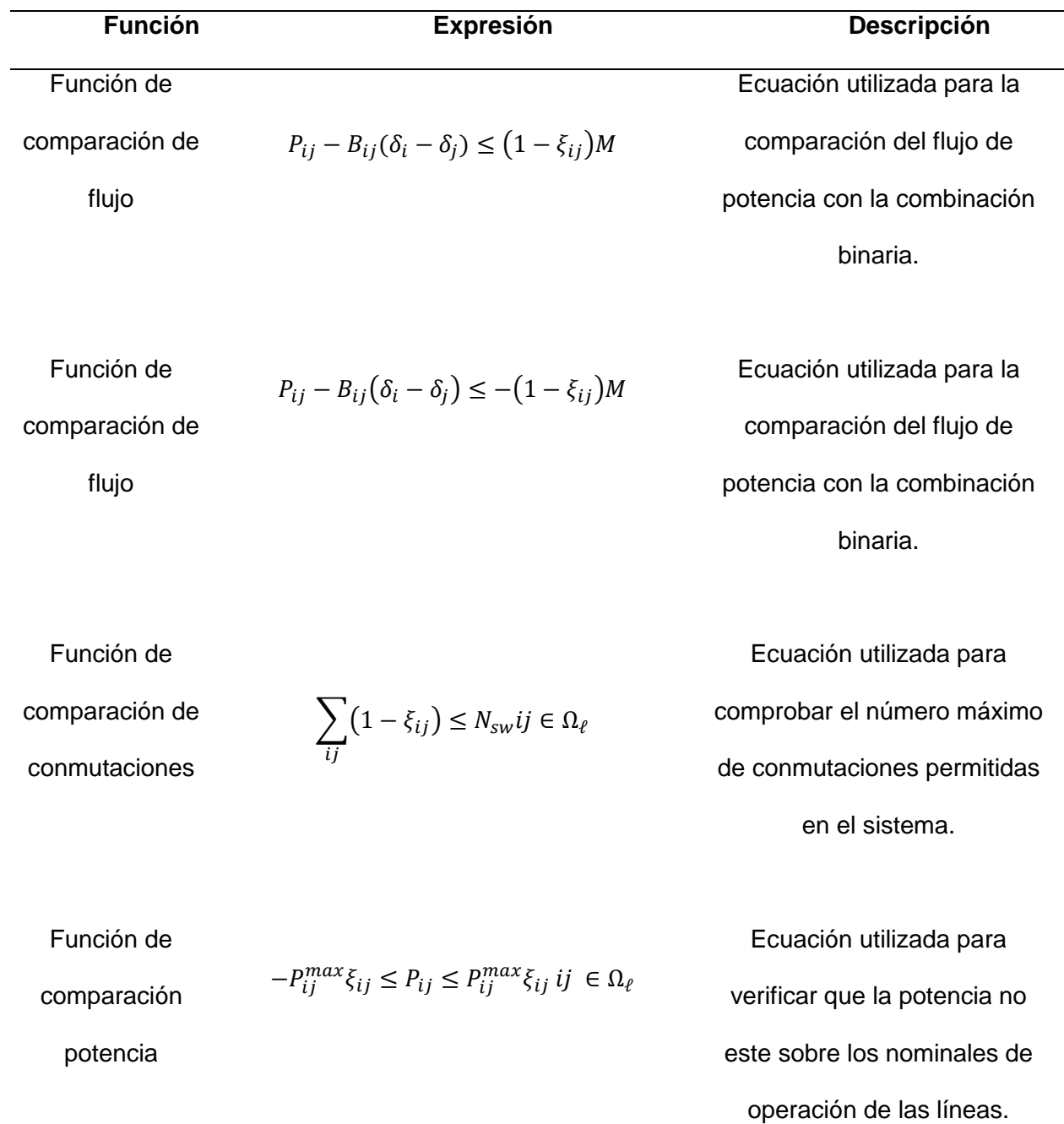

*Nota.* La tabla anteriormente vista da a conocer cada una de las funciones matemáticas necesarias para el uso del software GAMS.

# **Estabilidad de voltaje**

Una vez que tenemos los escenarios más óptimos para la conmutación de líneas en el software GAMS, procedemos a realizar él estudió para poder determinar la estabilidad de voltaje, para lo cual se utilizó las siguientes formulas descritas en la tabla 11.

## **Tabla 11**

*Ecuaciones para determinar la estabilidad de voltaje*

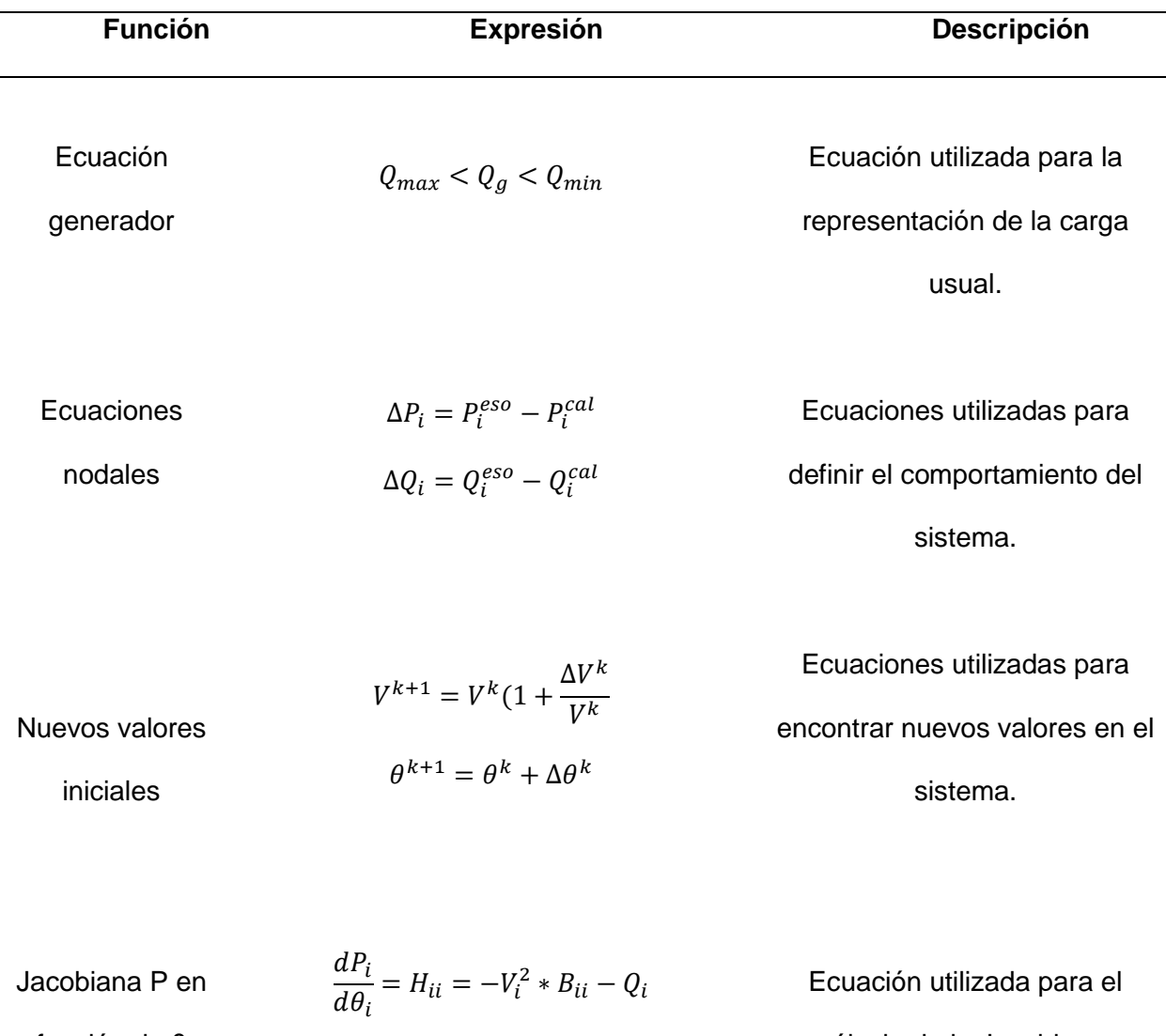

función de θ

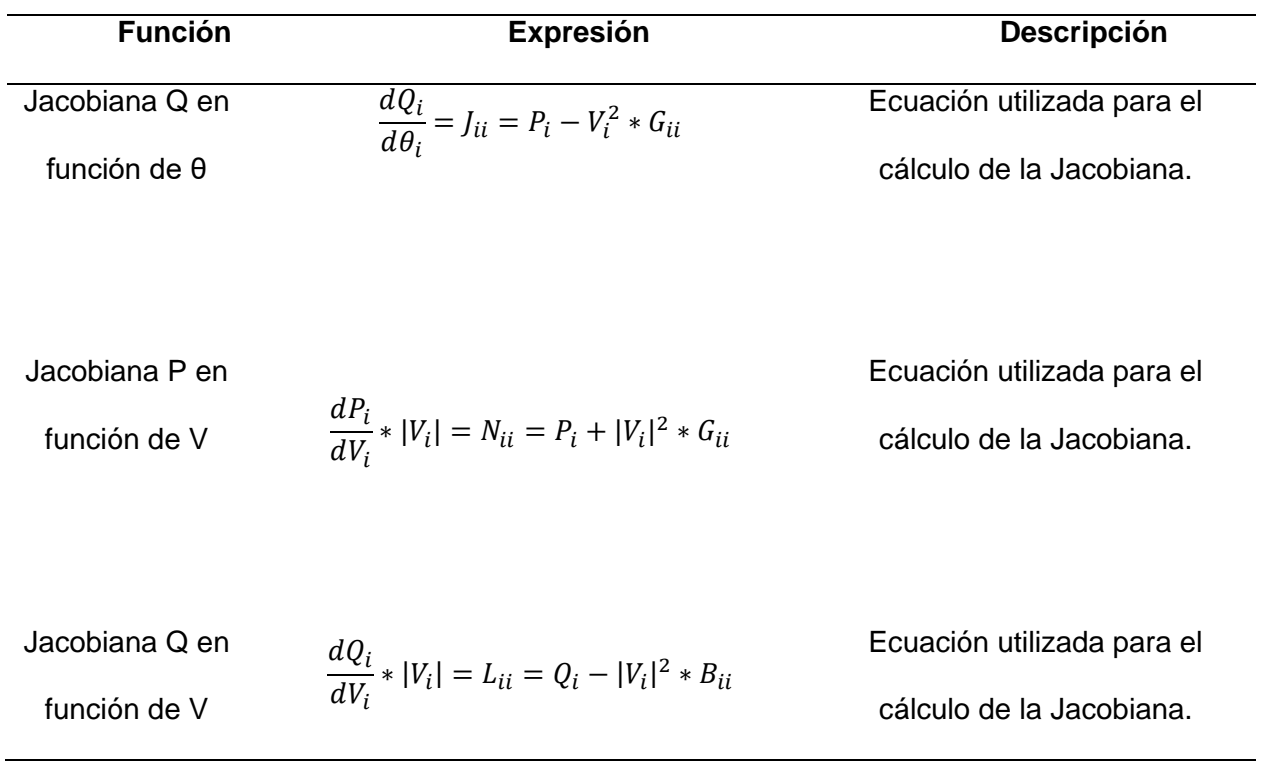

*Nota.* La tabla anteriormente vista da a conocer cada una de las funciones matemáticas necesarias para el cálculo de estabilidad de voltaje.

### **Capitulo IV**

# **Análisis de resultados de la metodología planteada**

Para el análisis de resultados se han tomado en cuenta dos casos de estudio, el

primero sin inserción de energía eólica y el segundo con inserción de la misma.

## **Primer caso**

# **Análisis del sistema sin la inserción de centrales eólicas**

# **Análisis de resultados sin tener en cuenta los OPF.**

Como se muestra en la Figura 11, en el sistema de 37 barras existe una línea que está por llegar al límite de carga y el voltaje es de 0.98 p.u en 6 barras del sistema.

# **Figura 11**

*Sistema de 37 barras*

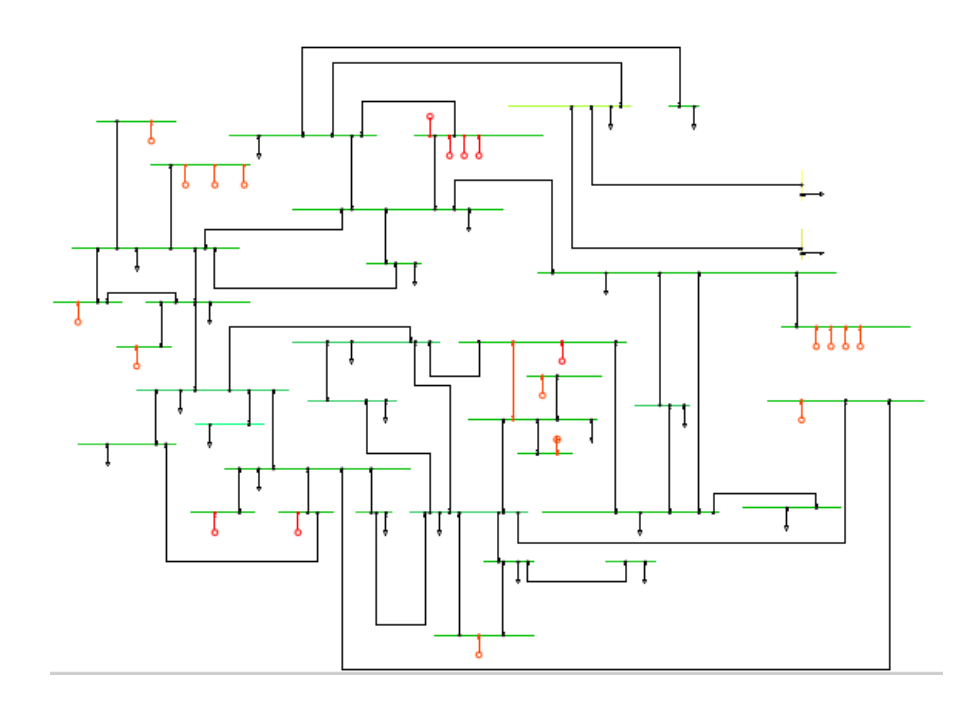

*Nota.* En el diagrama se puede observar el diagrama de 37 barras.

La caída de voltaje hace referencia al caso en que el voltaje en el sistema eléctrico es menor que el voltaje nominal. En este caso el voltaje cae por debajo de 1 p.u., se consideraría una ligera caída de voltaje. Las caídas de voltaje suelen ocurrir debido a la distancia desde la fuente de alimentación, la resistencia del cableado, la impedancia del transformador, la carga excesiva en el sistema, entre otros factores. Las caídas de voltaje pueden afectar negativamente el funcionamiento de los equipos eléctricos, reducir la eficiencia del sistema y, en casos extremos, provocar apagones.

En la tabla 10 se puede observar el voltaje de las barras del SEP.

### **Tabla 10**

*Datos de las 37 barras*

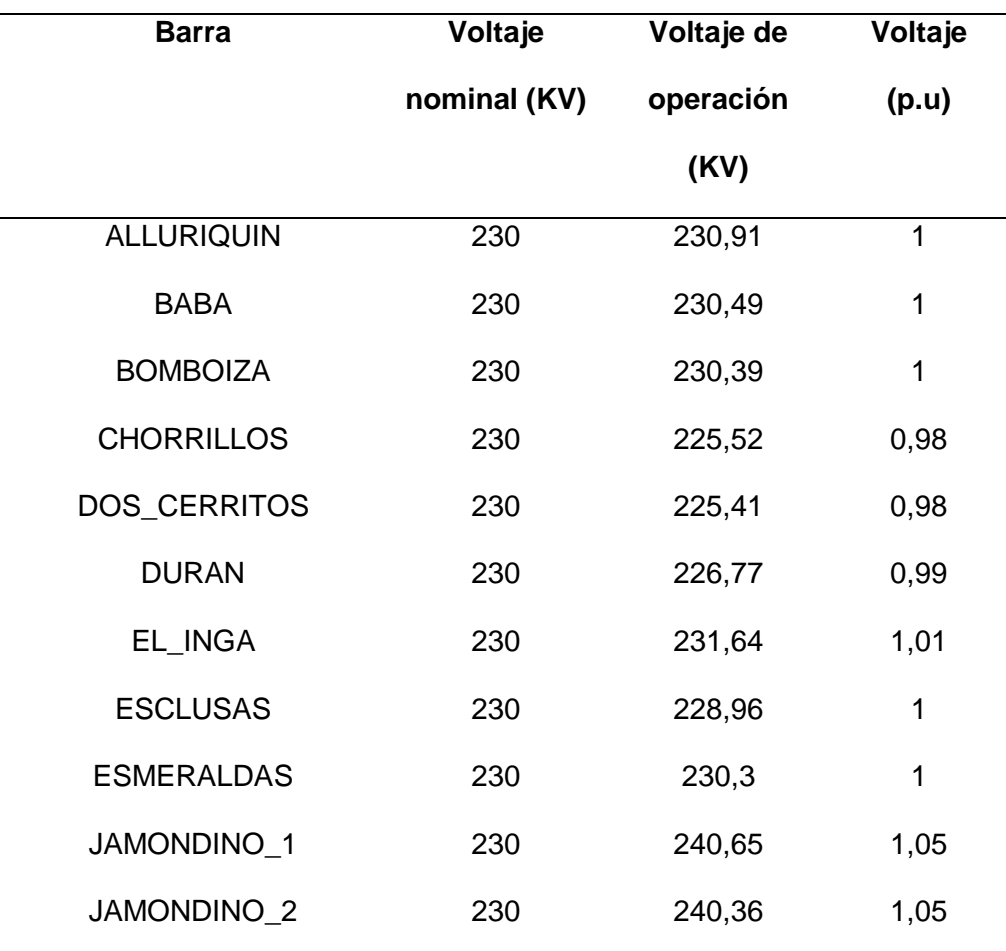

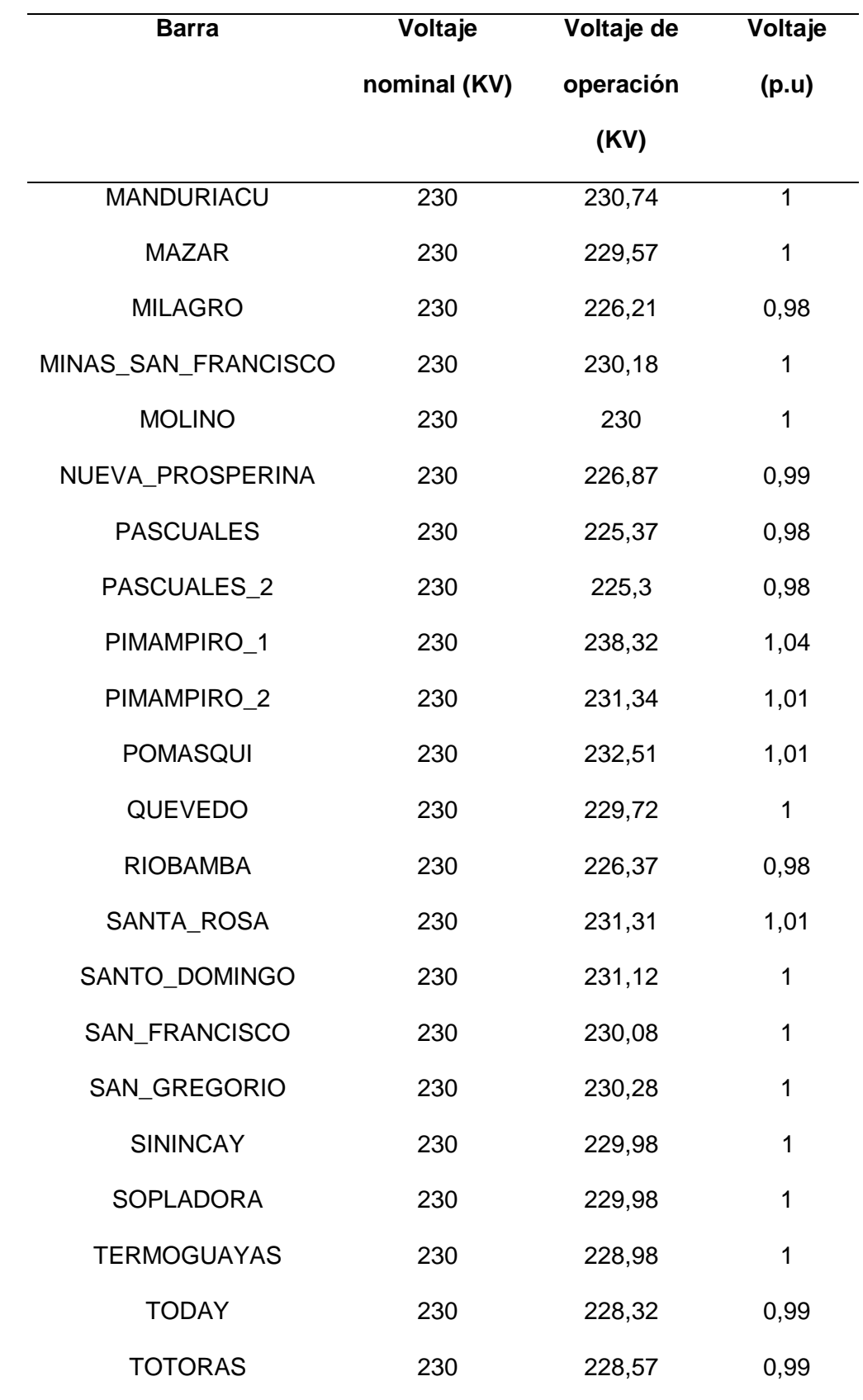

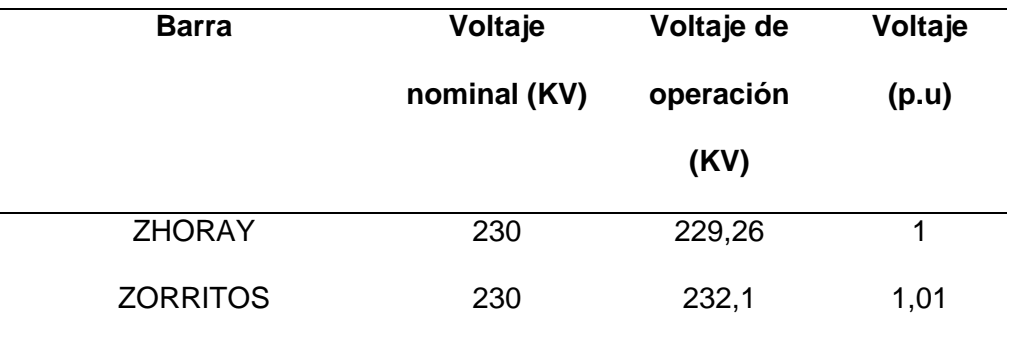

*Nota.* En la tabla se puede observar de mejor manera el voltaje de cada barra.

El rango de voltaje esta entre 0.98 y 1.05 p.u. lo que nos quiere decir que hay una ligera caída de voltaje de 0.98 en las 6 barras tal como se puede observar en la tabla 10 y figura 12.

## **Figura 12**

*Datos de las barras a 230 KV*

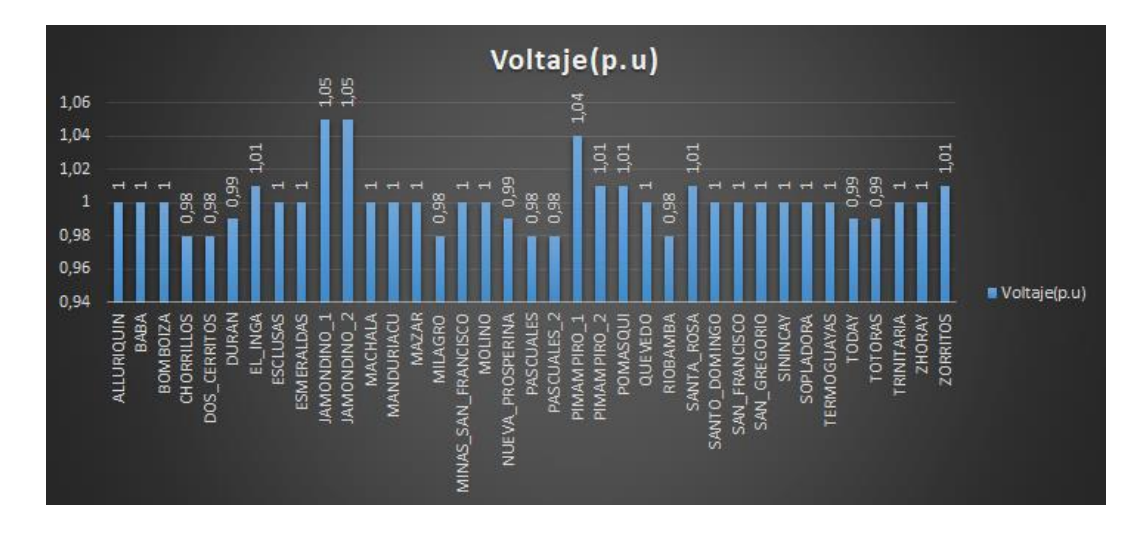

*Nota.* En la figura 12 se puede observar de mejor manera los datos obtenidos.

En la figura 13 se puede observar las curvas P-V de las barras que tienen mayor voltaje en este caso 1.05 p.u y también de las barras que tienen menor cantidad de voltaje 0.98p.u y también algunas que tienen 1 p.u.

# **Figura 13**

### *Curvas P-V del sistema de 37 barras*

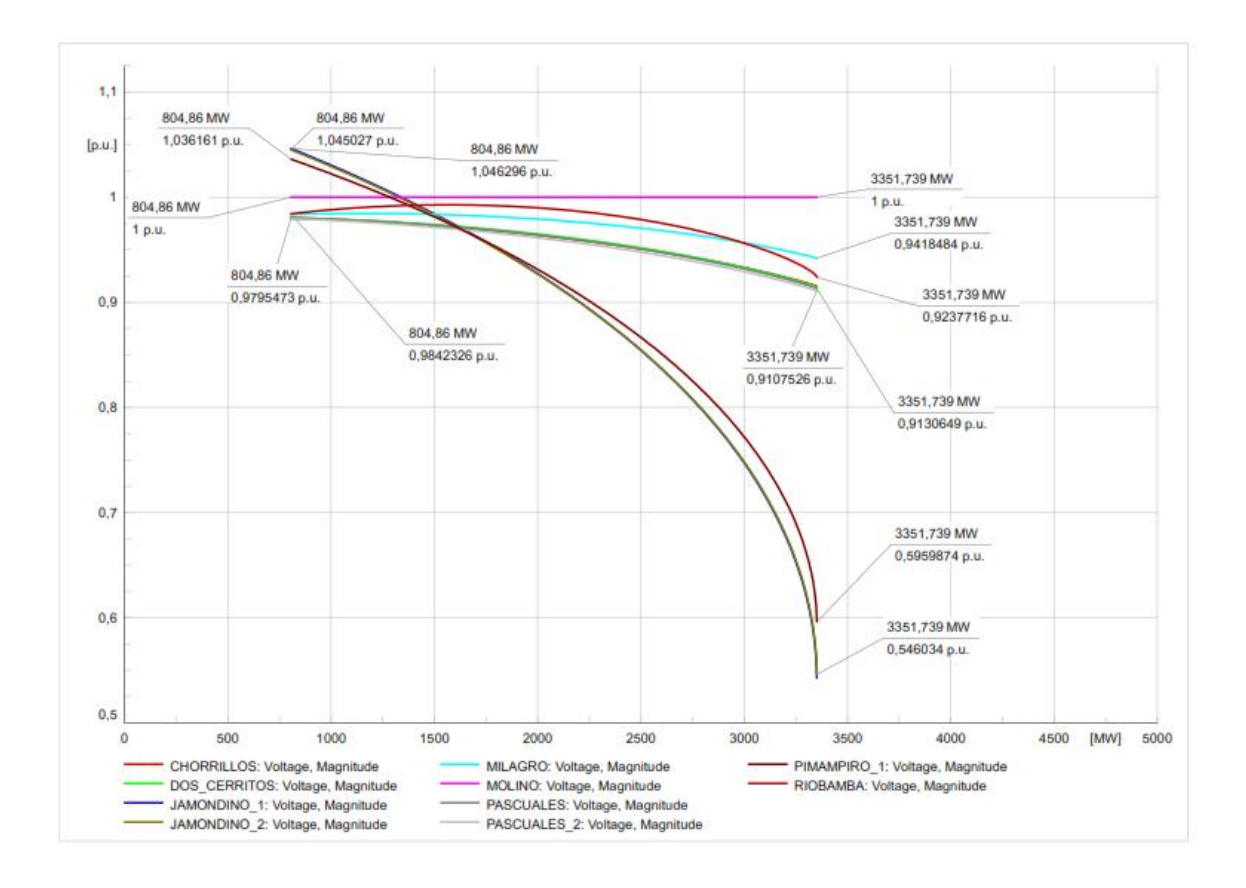

*Nota.* En la figura se puede observar las curvas P-V del sistema.

## **Tabla 11**

*Datos de las curvas P-V sin tener en cuenta los OPF*

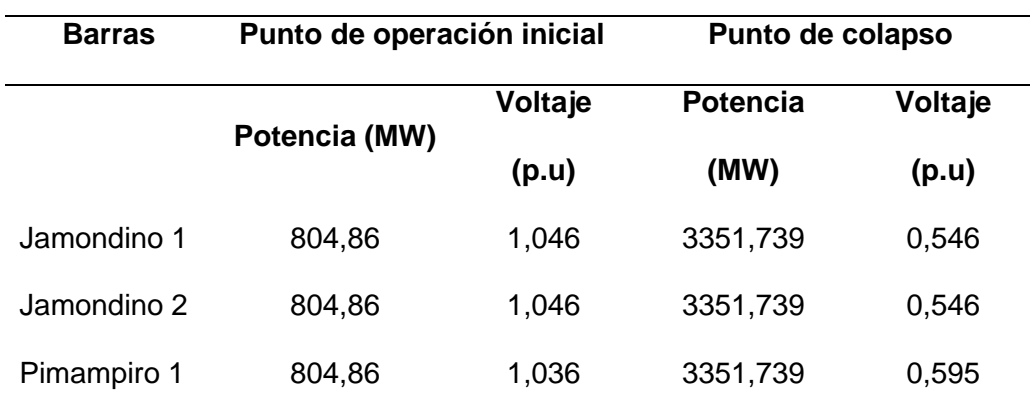

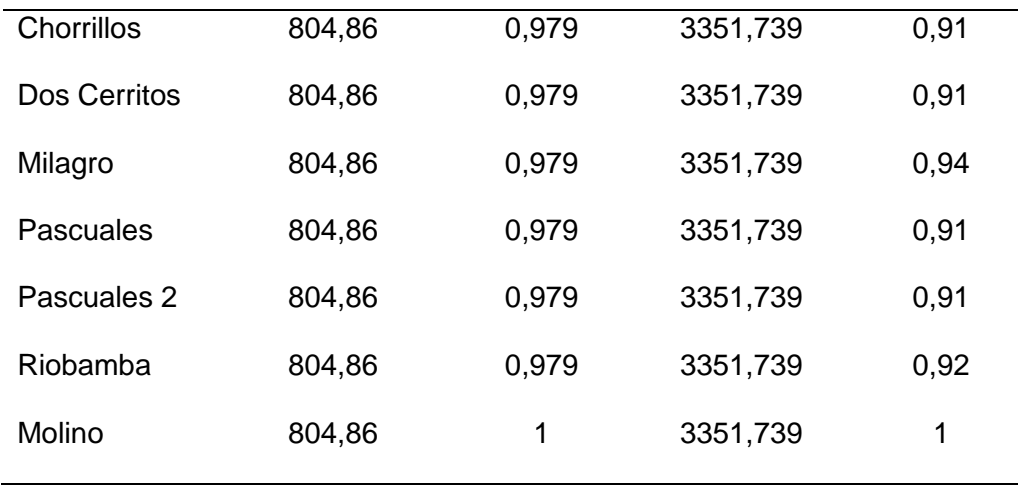

*Nota.* En la figura se puede observar los datos de las curvas P-V del sistema.

Como se puede observar en la tabla 11 el sistema eléctrico es estable para los puntos de operación iniciales, esto se debe a que los voltajes en todas las barras están dentro de un rango aceptable (entre 0,95 y 1,05 p.u.).

El sistema eléctrico colapsa si la potencia activa se incrementa significativamente. Esto se observa en la columna "Punto de colapso", donde la potencia activa en todas las barras aumenta considerablemente.

Las barras más sensibles a la variación de la potencia activa son Jamondino 1, Jamondino 2 y Pimampiro 1, esto se debe a que son las barras que tienen el mayor voltaje inicial y la mayor caída de voltaje al punto de colapso.

En la tabla 12 se puede observar la cargabilidad de cada línea de transmisión.

# **Tabla 12**

*Cargabilidad de las líneas*

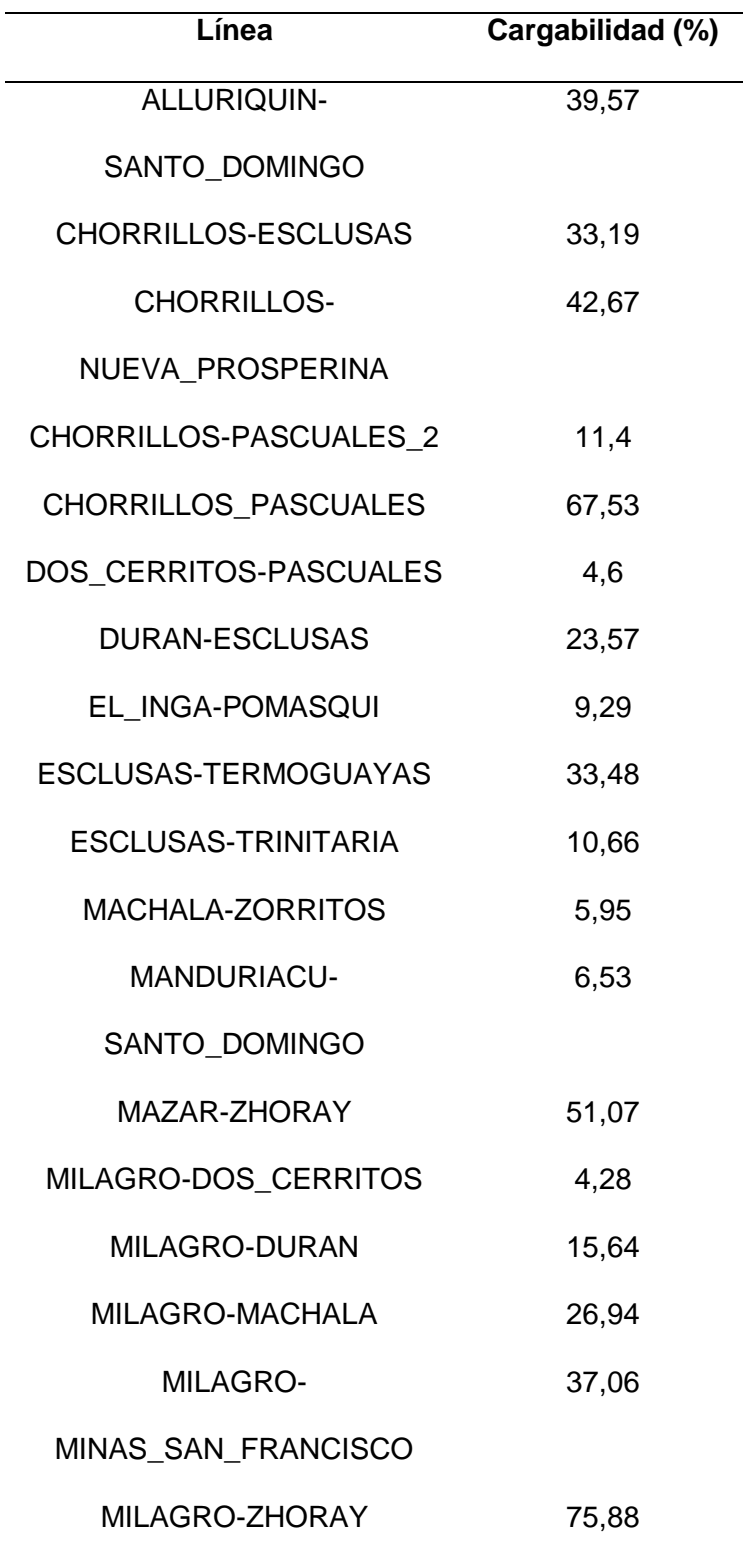

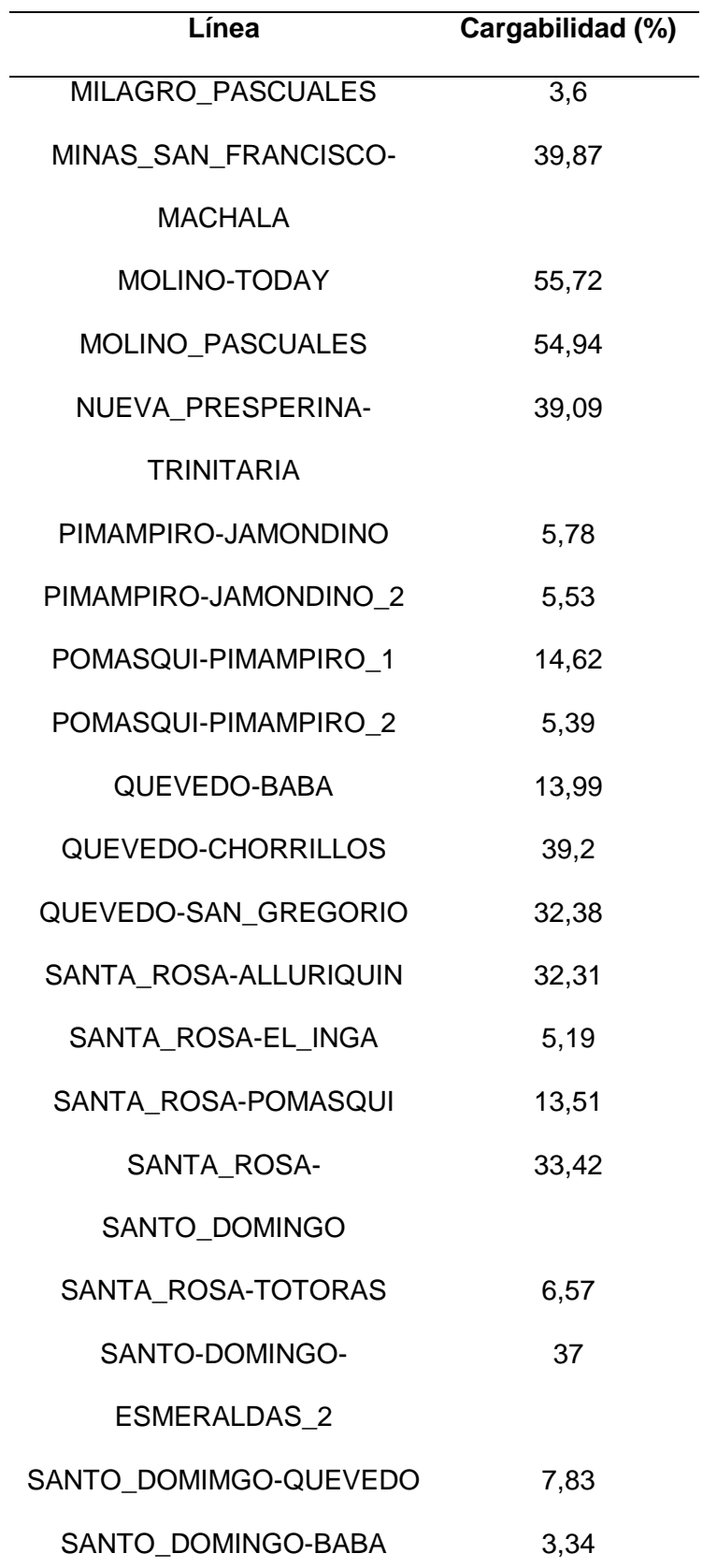

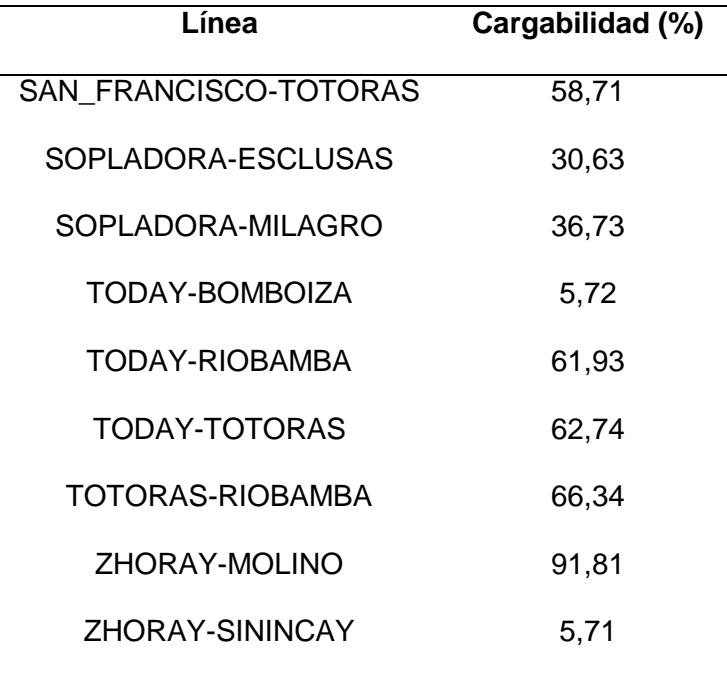

*Nota.* En la tabla 12 se puede observar el valor de la línea que se encuentra cerca de llegar al límite de carga que es la de ZHORAY-MOLINO con una cargabilidad del 91.81%.

Una cargabilidad del 91.81% indica que la línea está operando cerca de su capacidad máxima. Esto significa que hay una cantidad significativa de corriente fluyendo a través de la línea y que está cerca de alcanzar su capacidad máxima sin excederla.

Aunque una cargabilidad del 91.81% aún deja un margen de seguridad, cualquier aumento adicional en la carga podría llevar a la sobrecarga de la línea. Las sobrecargas pueden ser peligrosas ya que pueden causar sobrecalentamiento en la línea y en los equipos conectados, lo que podría resultar en fallas del sistema y posiblemente en cortocircuitos.

# **Figura 13**

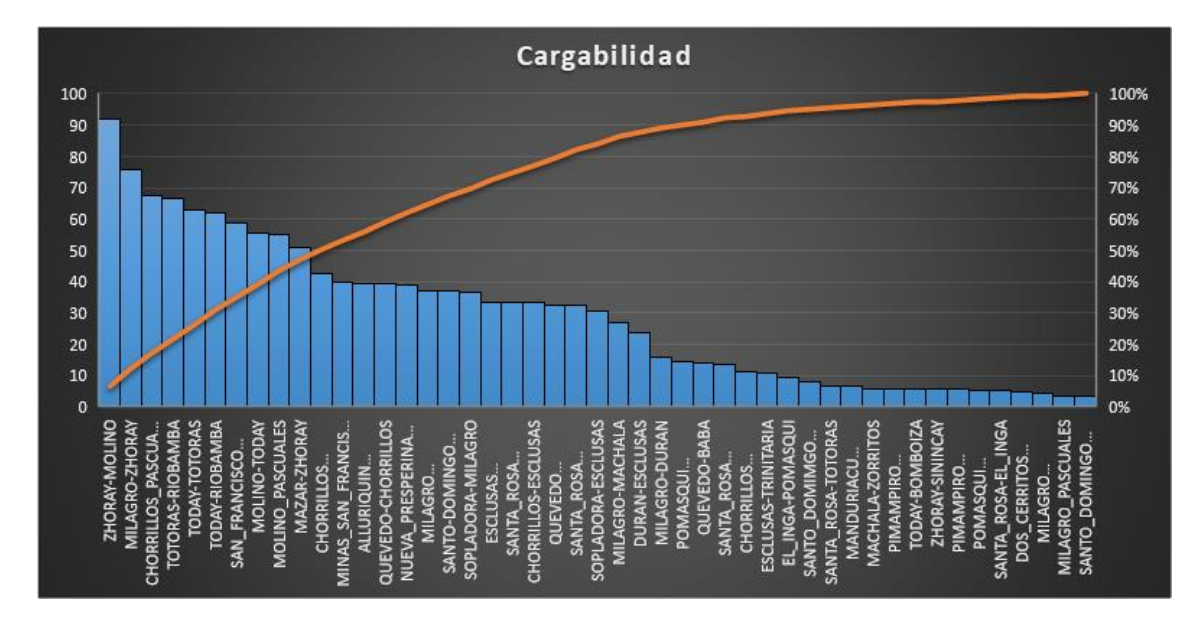

*Gráfica de la cargabilidad de las líneas en (%)*

*Nota.* En la figura se puede observar de mejor la cargabilidad de las líneas.

## **Análisis de resultados tomando en cuenta los OPF.**

Como se muestra en la Figura 14, el sistema de 37 barras funciona en condiciones

óptimas, esto significa que no hay caídas de tensión que afecten al sistema.

## **Figura 14**

*Sistema de 37 barras en óptimas condiciones*

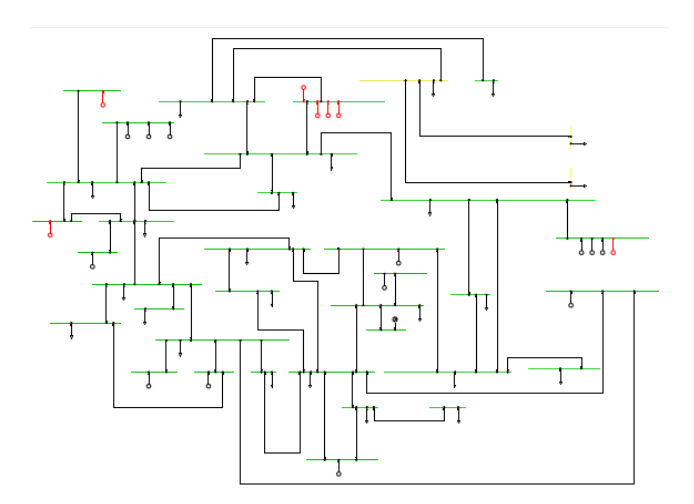

*Nota.* En el diagrama se puede observar el diagrama de 37 barras con sus respectivos datos.

En la tabla 13 se puede observar las potencias que se insertó en el sistema teniendo en cuenta los resultados arrojados por el programa desarrollado en el software GAMS dichos valores están en p.u.

# **Tabla 13**

*Potencias instaladas en los generadores según los resultados obtenidos en GAMS*

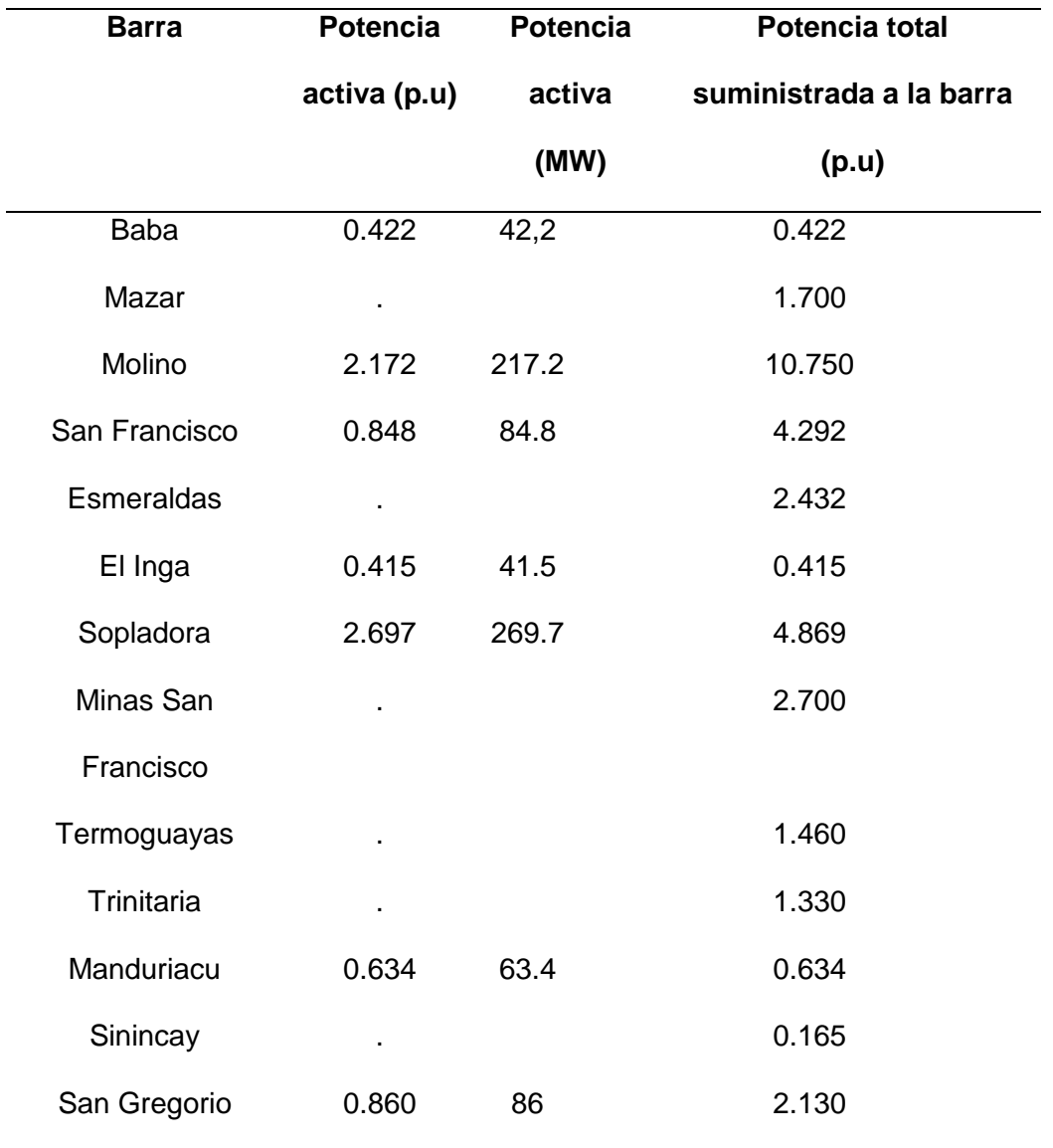

*Nota.* En el diagrama se puede observar las potencias instaladas en cada una de las barras generadoras.

Para tener un OPF el programa realizado en GAMS nos indica que debemos colocar generación en las barras de Baba, Molino, San Francisco, el Inga, Sopladora, Maduriacu y San Gregorio, los valores de potencia se encuentra en  $(p. u)$ .

En la tabla 14 se puede observar todas las barras del sistema y el voltaje  $(p, u)$ , resultado obtenido en el software PowerFactory.

### **Tabla 14**

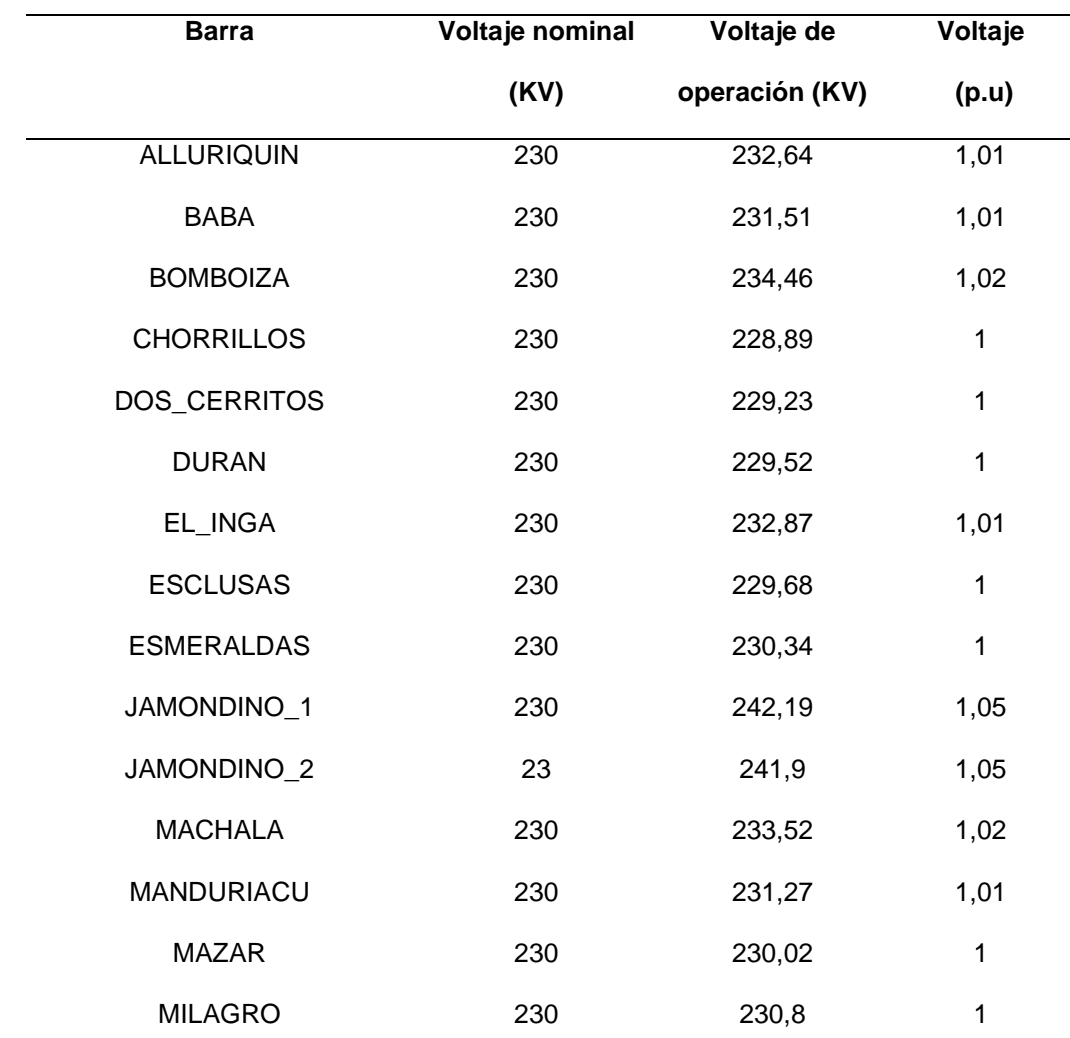

*Datos de voltaje en cada barra*

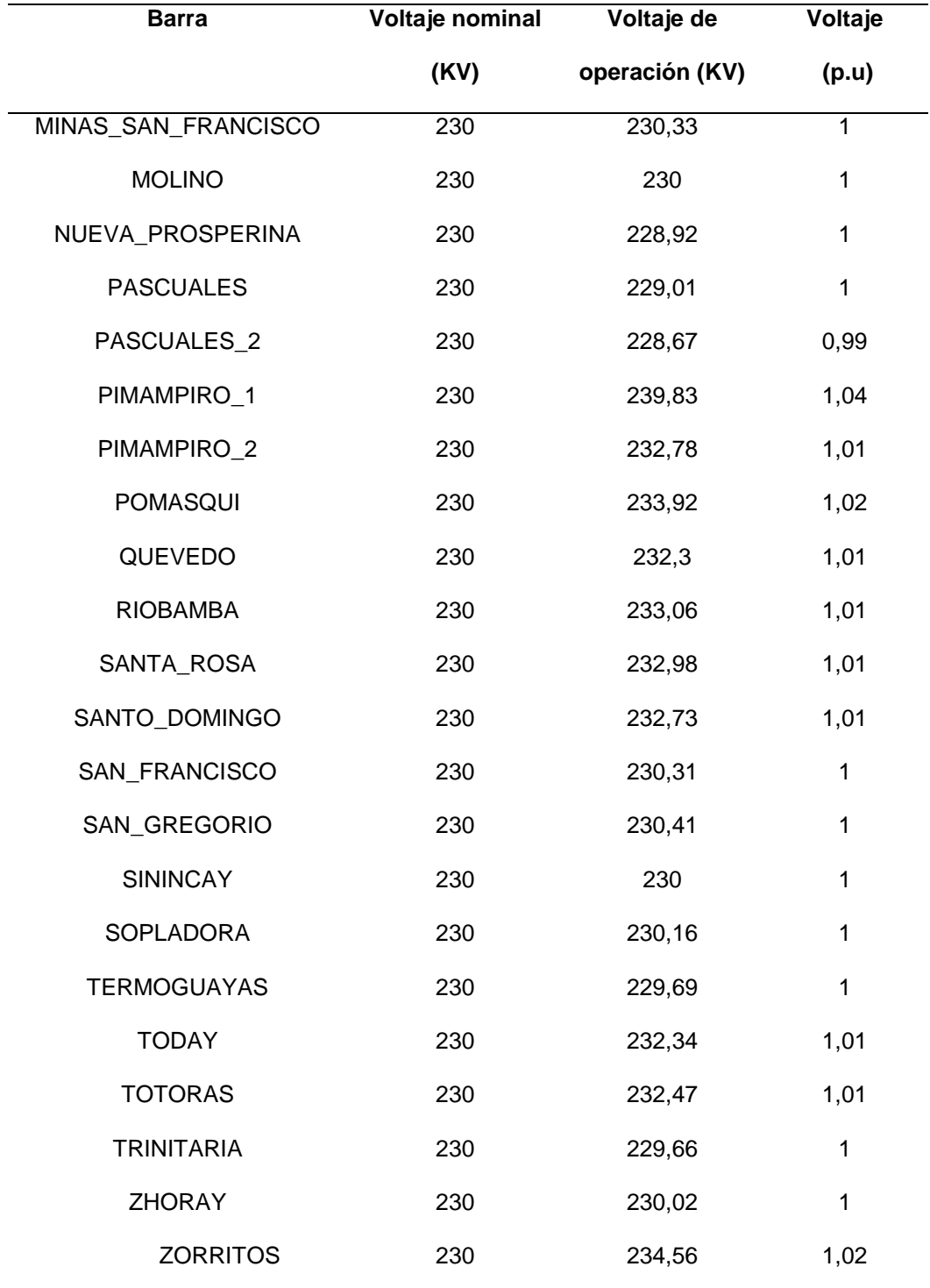

*Nota.* En la tabla se puede observar el voltaje de las barras sin la inserción de las centrales eólicas.

Un rango de voltaje entre 0.99 y 1.05 p.u. indica una operación estable y una buena calidad de energía en el sistema eléctrico, pero es importante mantener un monitoreo continuo para garantizar que se mantenga dentro de estos límites.

Para identificar de mejor manera en la figura 15 se representa mediante un diagrama de barras las respectivas barras y sus valores en p.u.

### **Figura 15**

*Gráfica de voltajes en (p.u)*

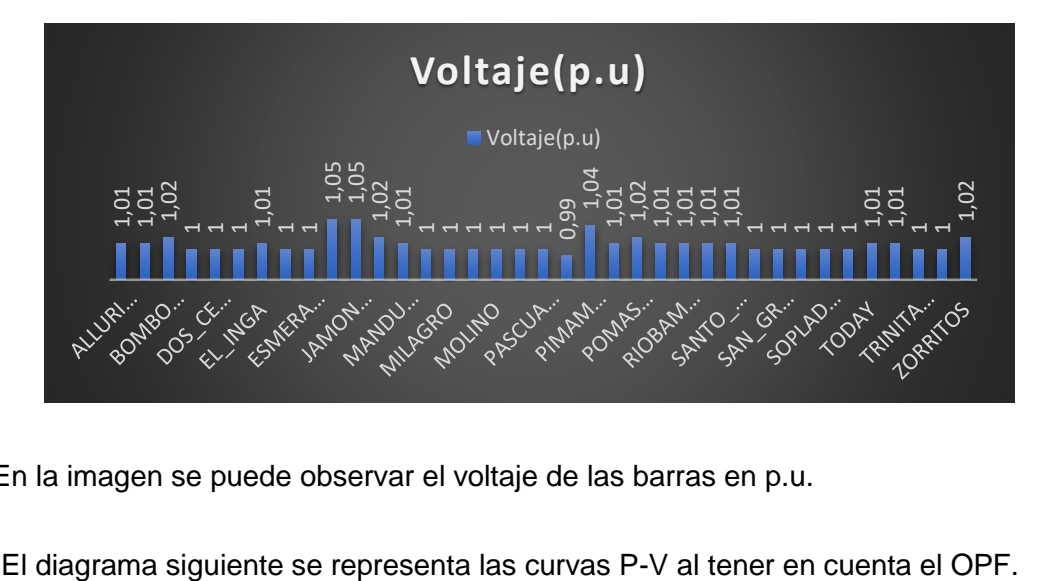

*Nota.* En la imagen se puede observar el voltaje de las barras en p.u.

# **Figura 16**

*Curvas P-V, teniendo en cuenta los OPF*

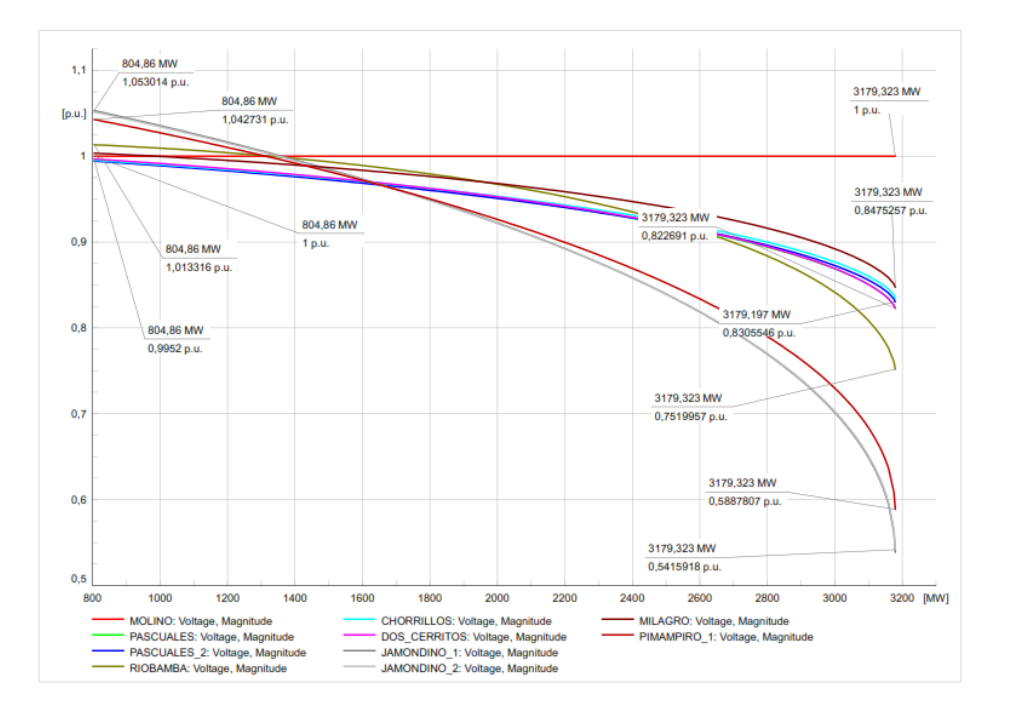

*Nota.* En la imagen se puede observar el voltaje de las barras en p.u.

En la tabla 15 se puede observar los datos de la potencia de operación y el punto de colapso del sistema.

### **Tabla 15**

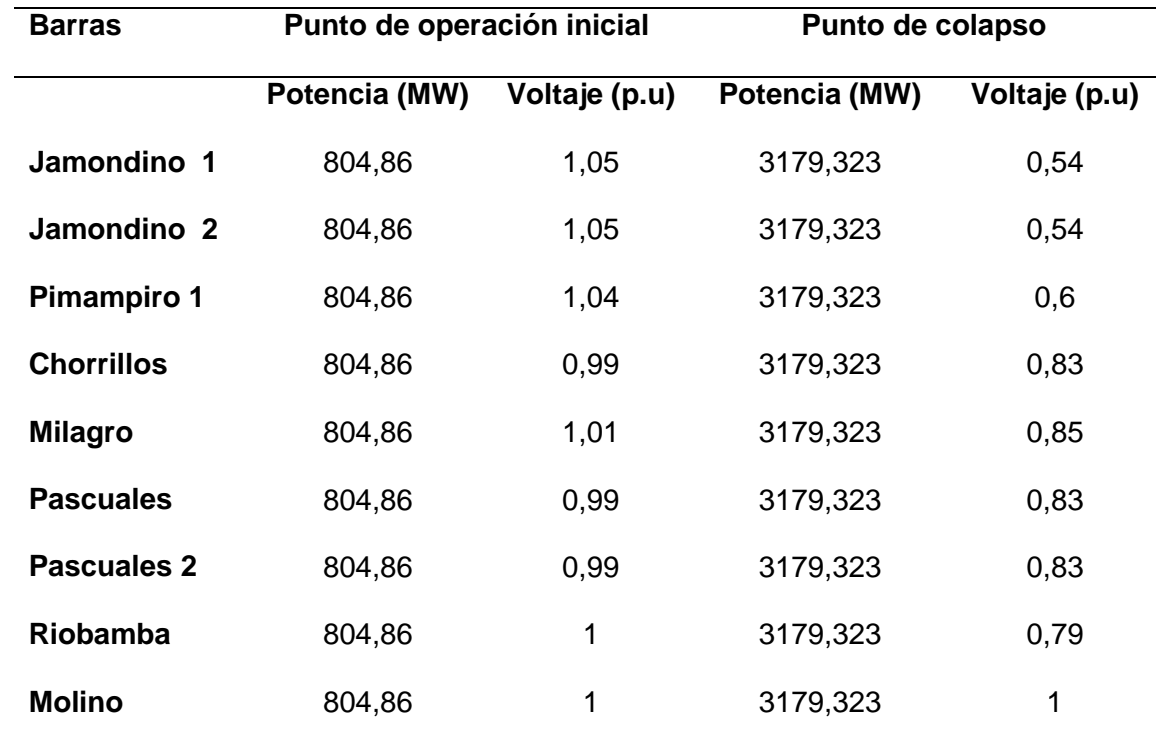

*Nota.* En la figura se puede observar los datos de las curvas P-V del sistema.

Como se puede observar en la tabla 16 el sistema eléctrico es estable para los puntos de operación iniciales, esto se debe a que los voltajes en todas las barras están dentro de un rango aceptable (entre 0,99 y 1,05 p.u.).

El sistema eléctrico colapsa si la potencia activa se incrementa hasta 3179.323 MW. Esto se observa en la columna "Punto de colapso", donde la potencia activa en todas las barras aumenta considerablemente.

Las barras más sensibles a la variación de la potencia activa son Jamondino 1, Jamondino 2 y Pimampiro 1, esto se debe a que son las barras que tienen el mayor voltaje inicial y la mayor

caída de voltaje al punto de colapso esto se debe a que estas barras se encuentran en el límite del país.

En la tabla 16 se puede observar la cargabilidad de cada línea de transmisión teniendo en cuanta que se colocó en el SEP solamente la potencia necesaria para que el sistema funcione de una manera óptima.

### **Tabla 16**

*Cargabilidad de las líneas de transmisión, teniendo en cuenta los OPF Realizados en GAMS*

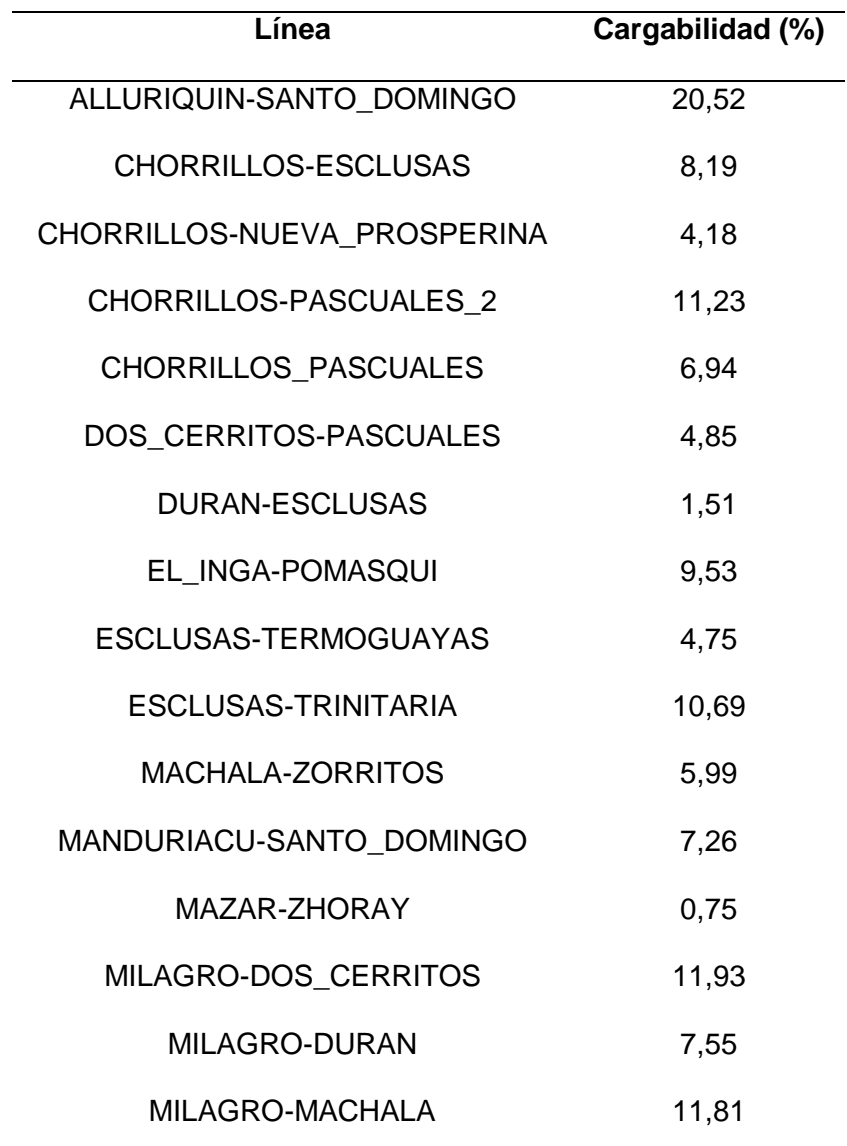

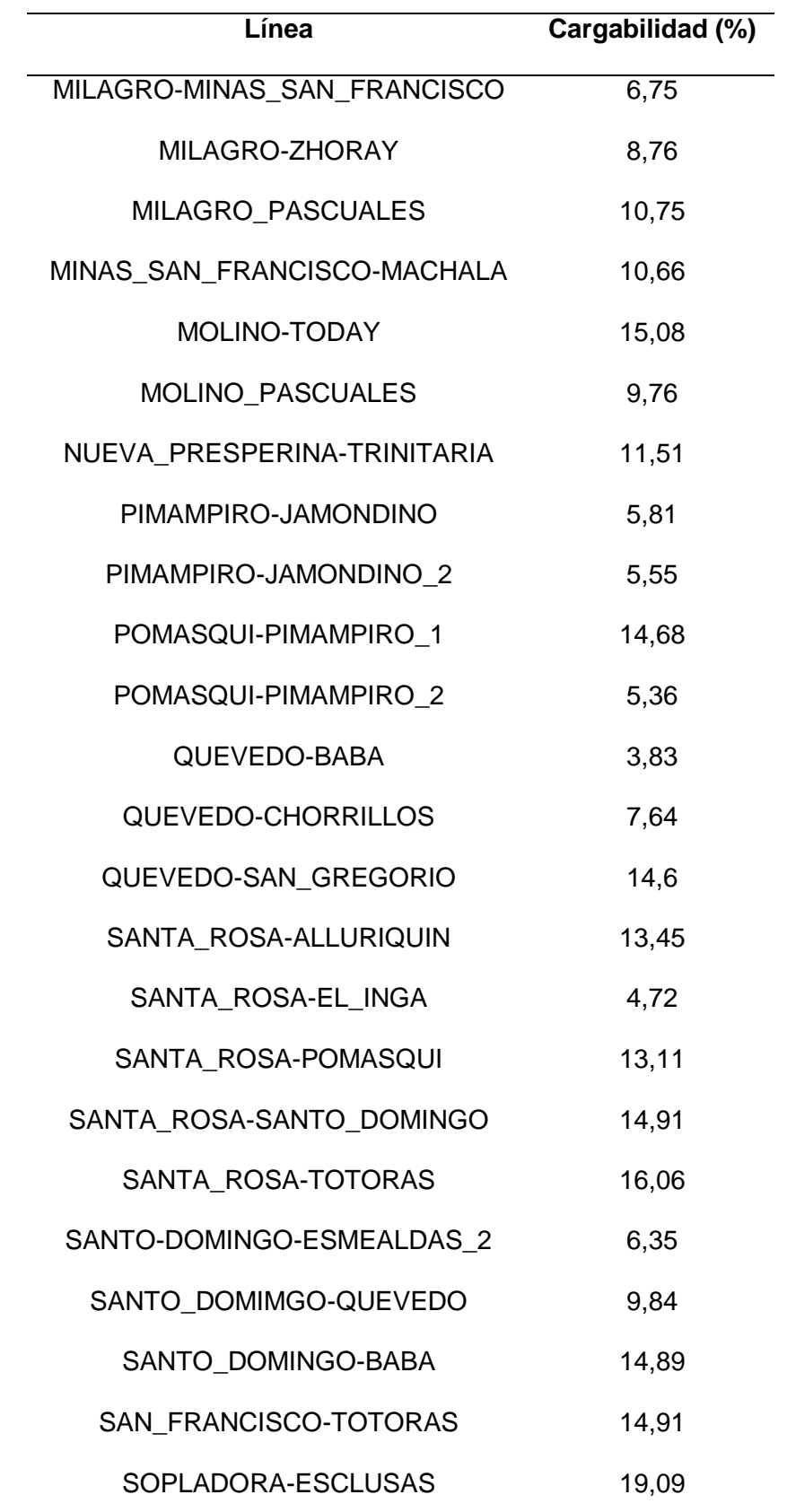

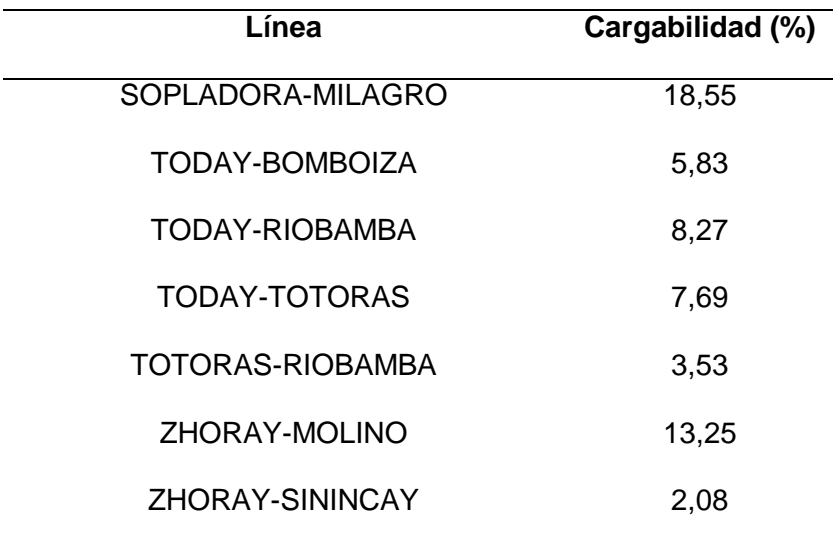

*Nota.* En la tabla se puede observar el valor de la cargabilidad de las líneas de transmisión.

La cargabilidad de las líneas después de haber aplicado los cambios necesarios ha disminuido de forma significativa ya que si se toma en cuenta la línea ZHORAY-MOLINO que antes tenía un cargabilidad del 91.81% ahora tiene una cargabilidad del 13.25% lo que nos quiere decir que ahora el sistema se encuentra más estable.

## **Figura 17**

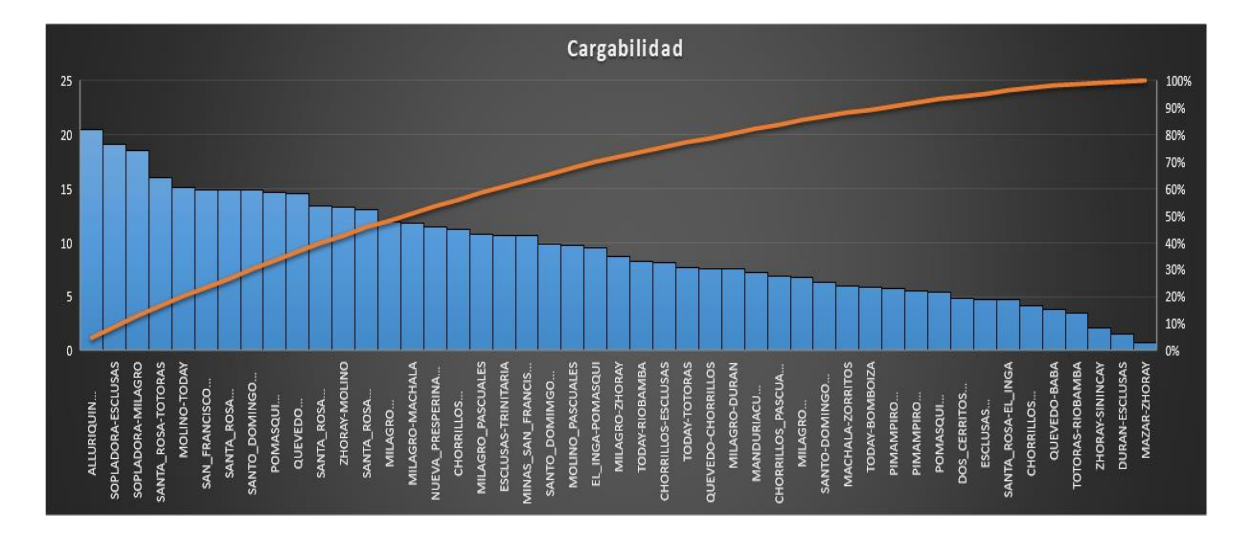

*Gráfica de la cargabilidad de las líneas tiendo en cuenta los OPF realizados en GAMS*

*Nota.* En la gráfica se puede observar el valor de la cargabilidad de las líneas de transmisión, dicha gráfica nos muestra los valores de mayor a menor.

Al poner en el SEP los datos de la tabla 16 el sistema se estabiliza de una mejor manera a como se lo tenía anteriormente obteniendo de esta manera una cargabilidad máxima de 20.52% y una mínima de 0.75% tal como se puede observar en la figura anterior.

### **Análisis del sistema teniendo los OPF y la desconexión de 3 líneas**

Como se muestra en la Figura 18, en el sistema de 37 barras se han desconectado 3 líneas de transmisión.

### **Figura 18**

*Sistema de 37 barras con 3 líneas desconectadas*

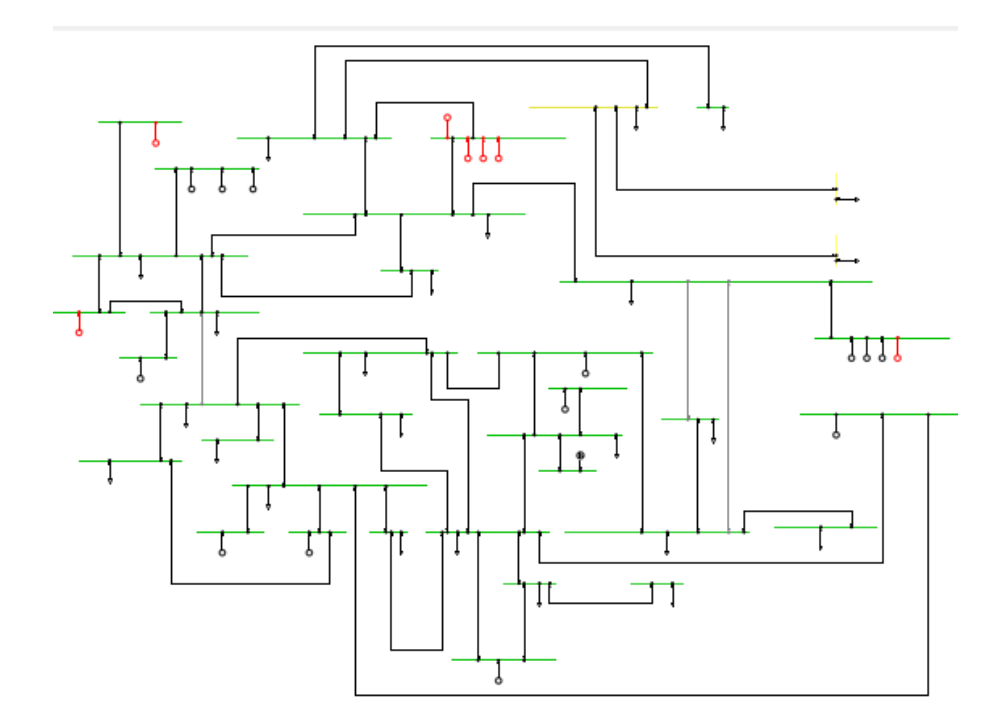

*Nota.* En la figura se puede observar el diagrama de 37 barras en donde se han desconectado 3 líneas.

En la tabla 17 se puede observar las líneas que han sido desconectadas.

# **Tabla 17**

*Líneas desconectadas*

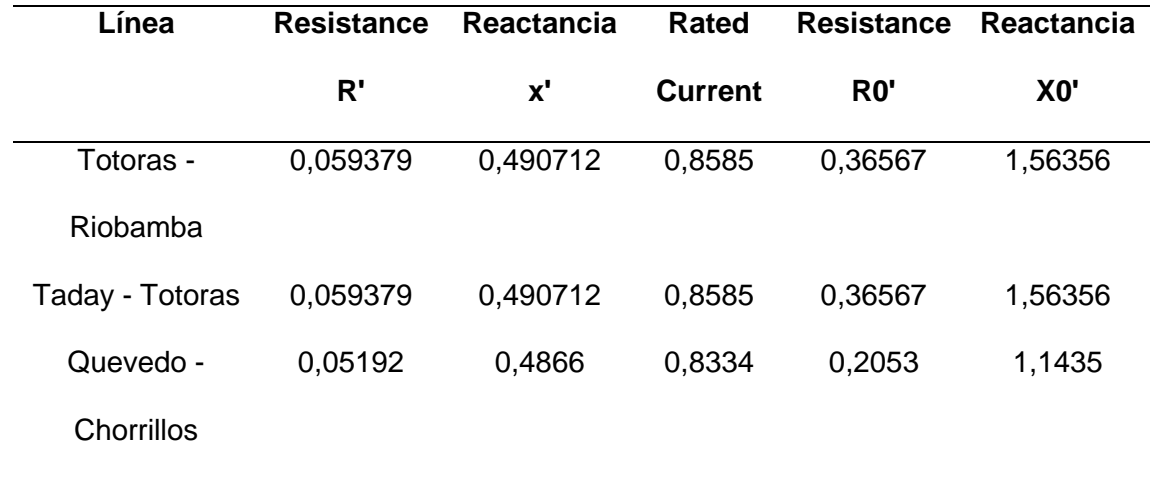

*Nota.* En la tabla se puede observar los datos de las 3 líneas desconectadas.

En la tabla 18 se puede observar los datos del voltaje con la desconexión de las 3 líneas.

### **Tabla 18**

*Datos del voltaje al desconectar 3 líneas*

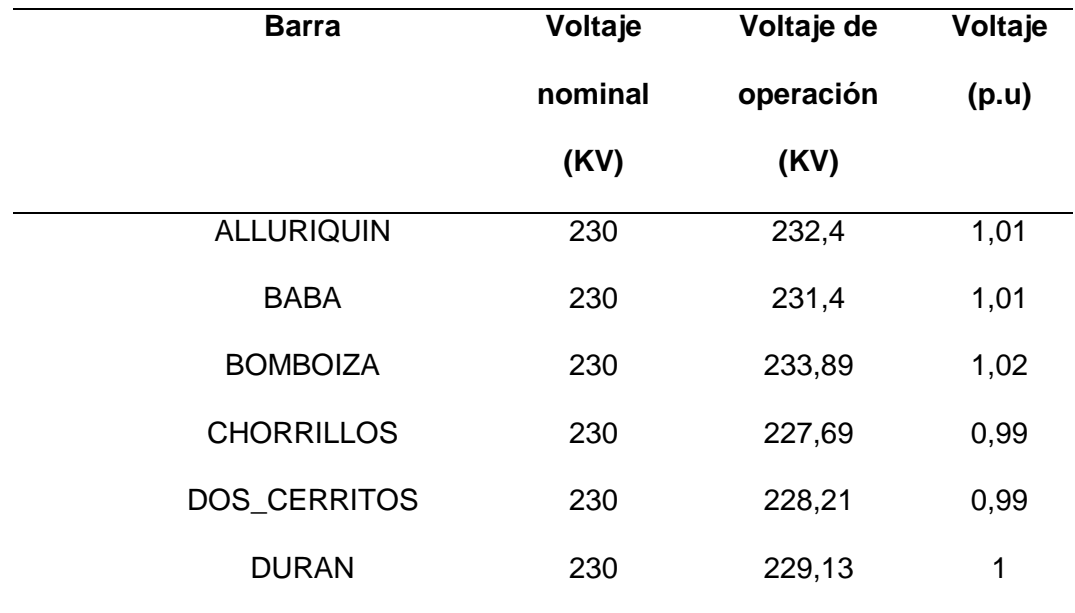

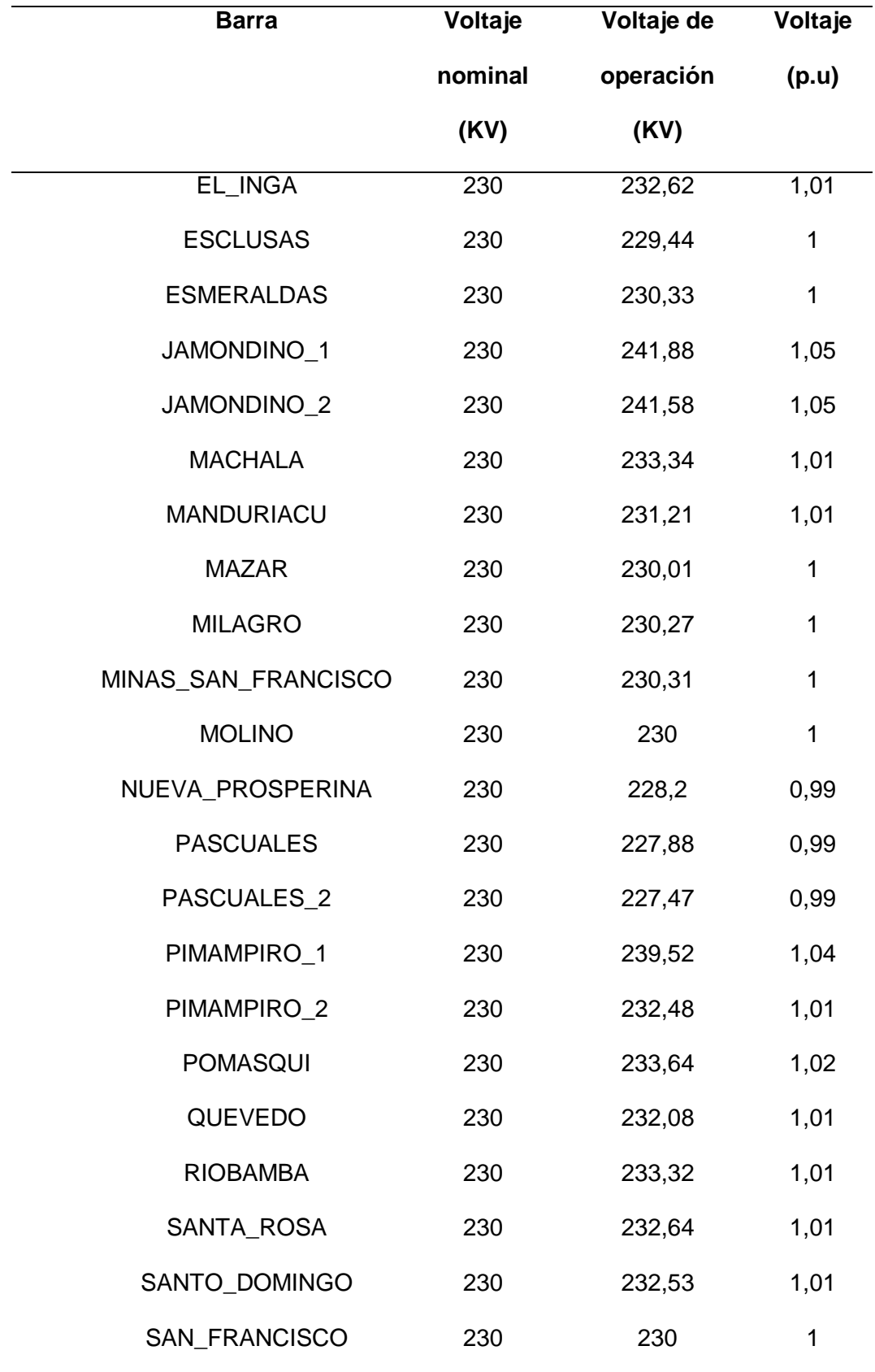

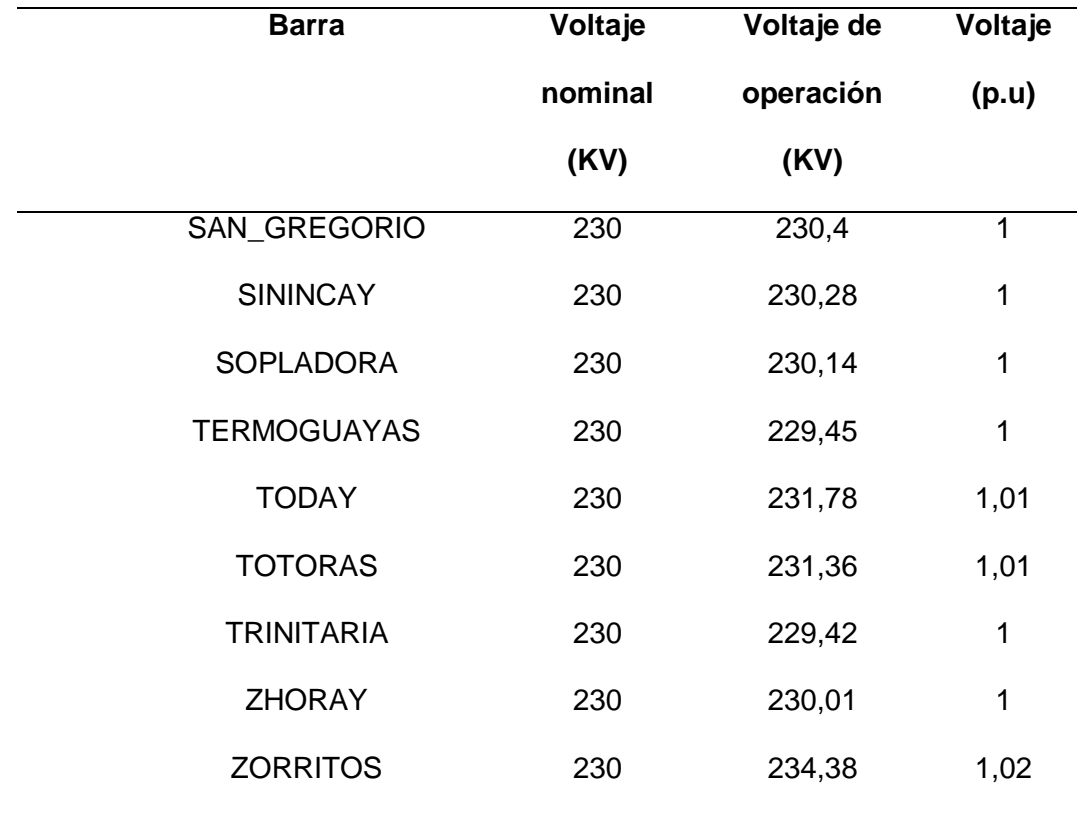

*Nota.* En la tabla se puede observar de mejor manera que la caída de voltaje es de 0.99 p.u.

El rango de voltaje esta entre 0.99 y 1.05 p.u. lo que nos quiere decir que el sistema se encuentra estable.

# **Figura 19**

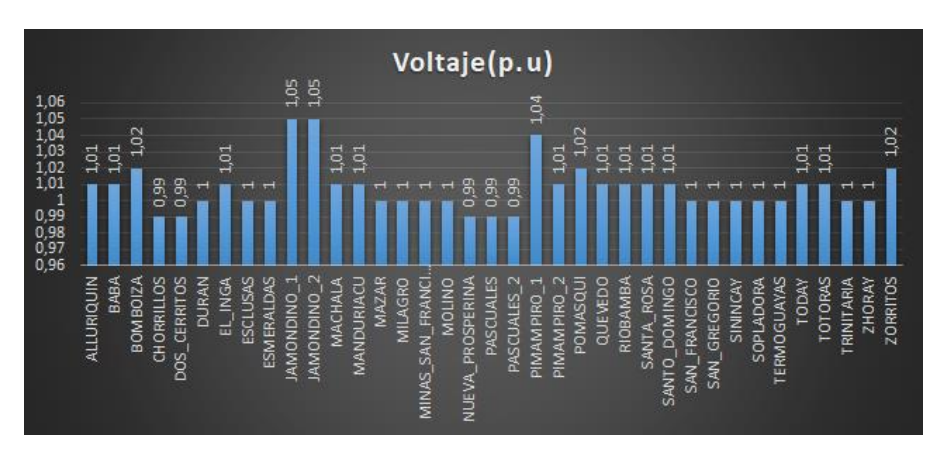

*Datos del voltaje en p.u de las barras al desconectar 3 líneas*

*Nota.* En la figura se puede observar de mejor manera que la caída de voltaje es de 0.99 p.u.

En la figura 20 se pueden observar las curvas P-V cuando se desconectan 3 líneas.

## **Figura** *20*

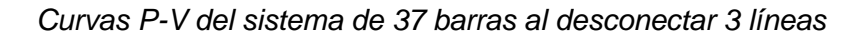

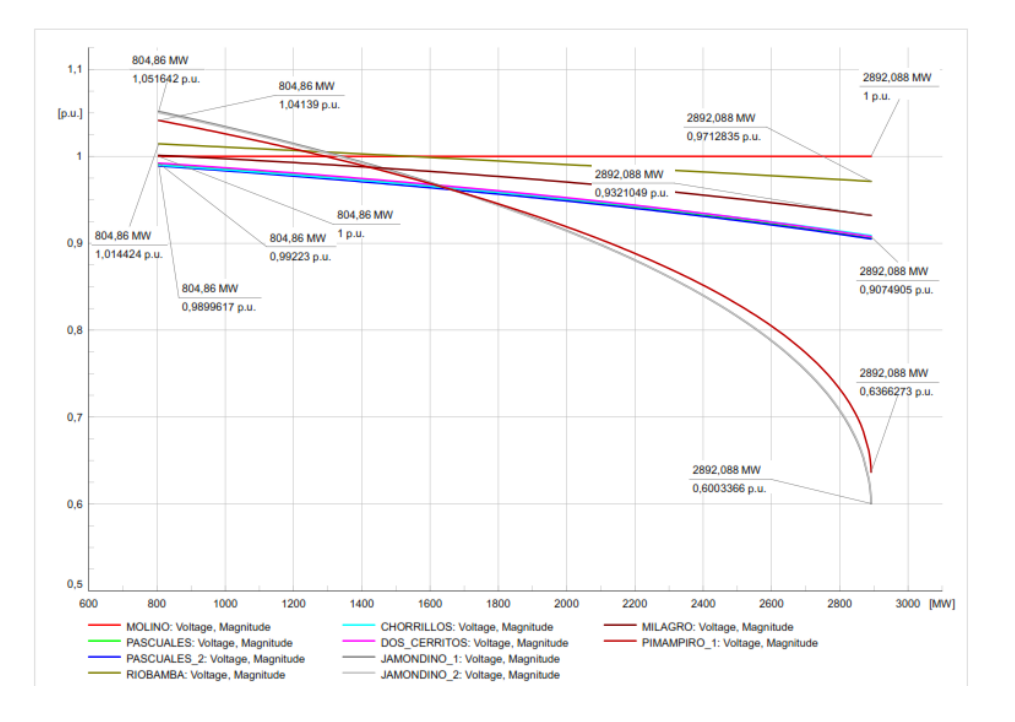

*Nota.* En la figura se puede observar las curvas P-V del sistema sin las 3 líneas que se han desconectado.

En la tabla 11 se puede observar los datos de la potencia de operación y el punto de colapso del sistema esto al desconectar 3 líneas.

### **Tabla 19**

*Datos de las curvas P-V* 

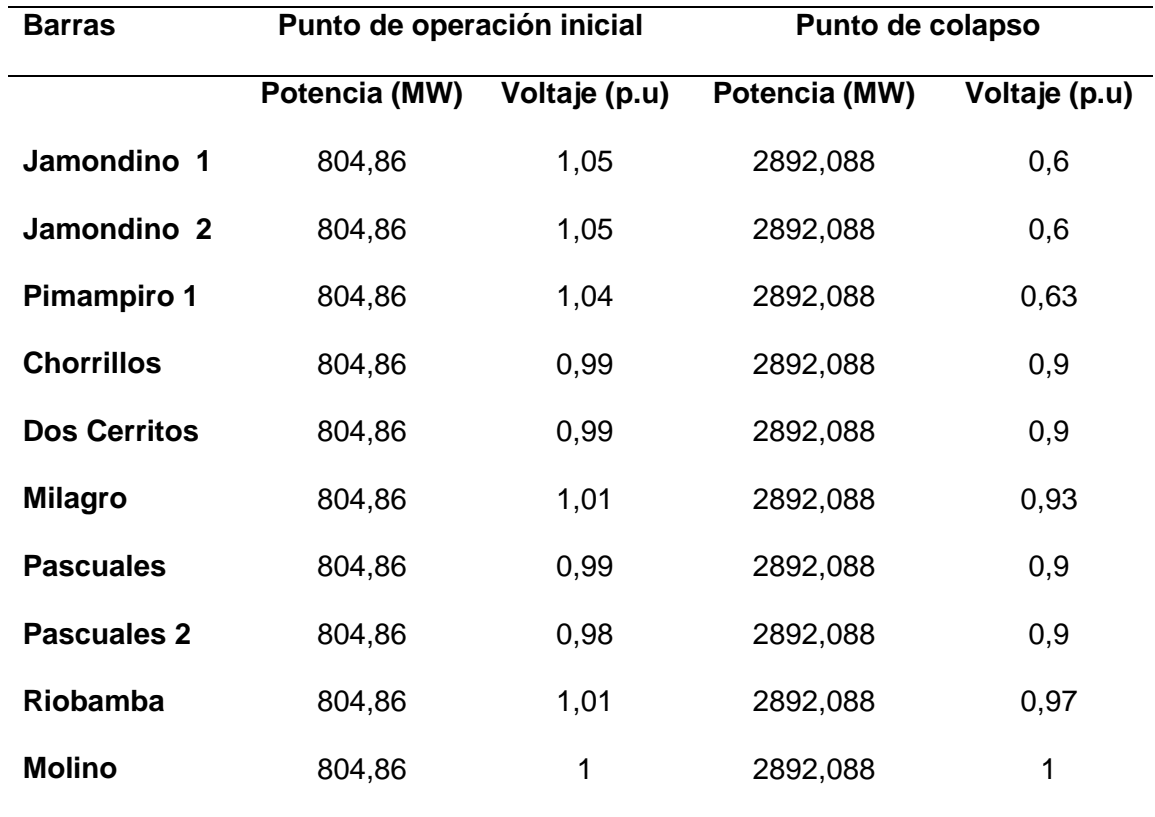

*Nota.* En la figura se puede observar los datos de las curvas P-V del sistema.

Como se puede observar en la tabla 19 el sistema eléctrico es estable para los puntos de operación iniciales, esto se debe a que los voltajes en todas las barras están dentro de un rango aceptable (entre 0,98 y 1,05 p.u.).

El sistema eléctrico colapsa si la potencia activa se incrementa hasta 2892.088 MW. Esto se observa en la columna "Punto de colapso", donde la potencia activa en todas las barras aumenta considerablemente.

Las barras más sensibles a la variación de la potencia activa son Jamondino 1, Jamondino 2 y Pimampiro 1, esto se debe a que son las barras que tienen el mayor voltaje inicial y la mayor caída de voltaje al punto de colapso esto se debe a que estas barras se encuentran en el límite del país.

En la tabla 21 se puede observar la cargabilidad de cada línea de transmisión teniendo en cuanta las 3 líneas desconectadas.

# **Tabla 21**

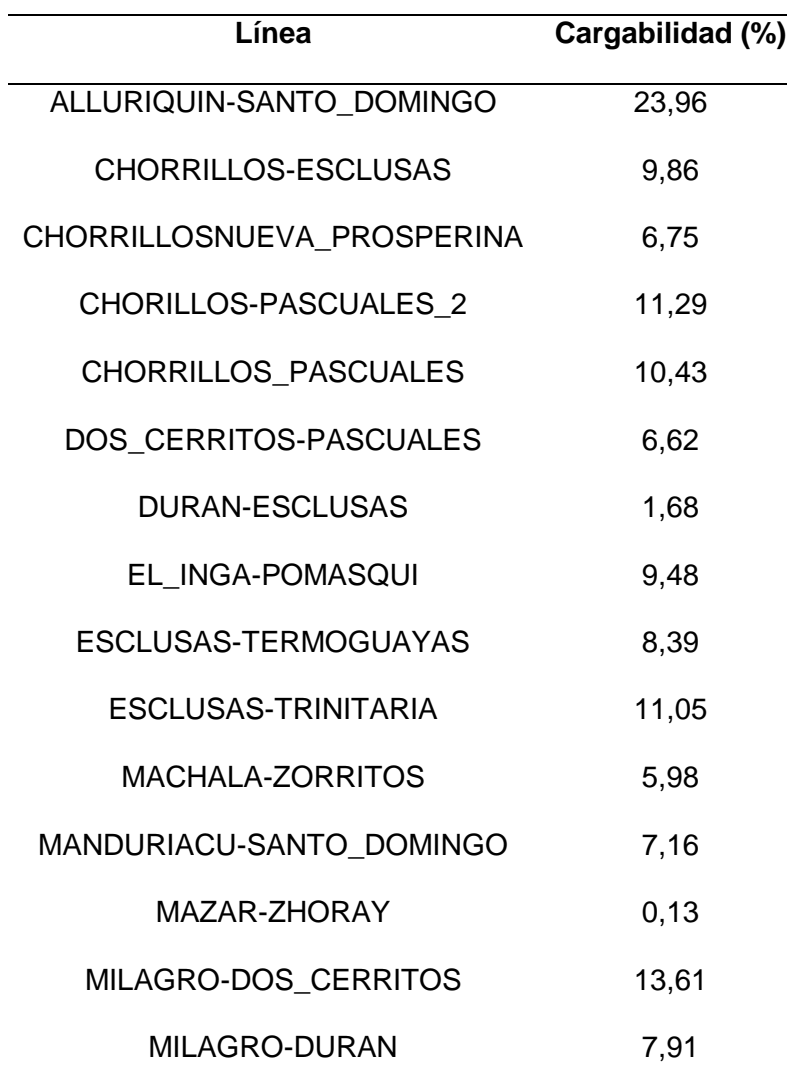

*Cargabilidad de las líneas teniendo en cuanta la desconexión de 3 líneas*

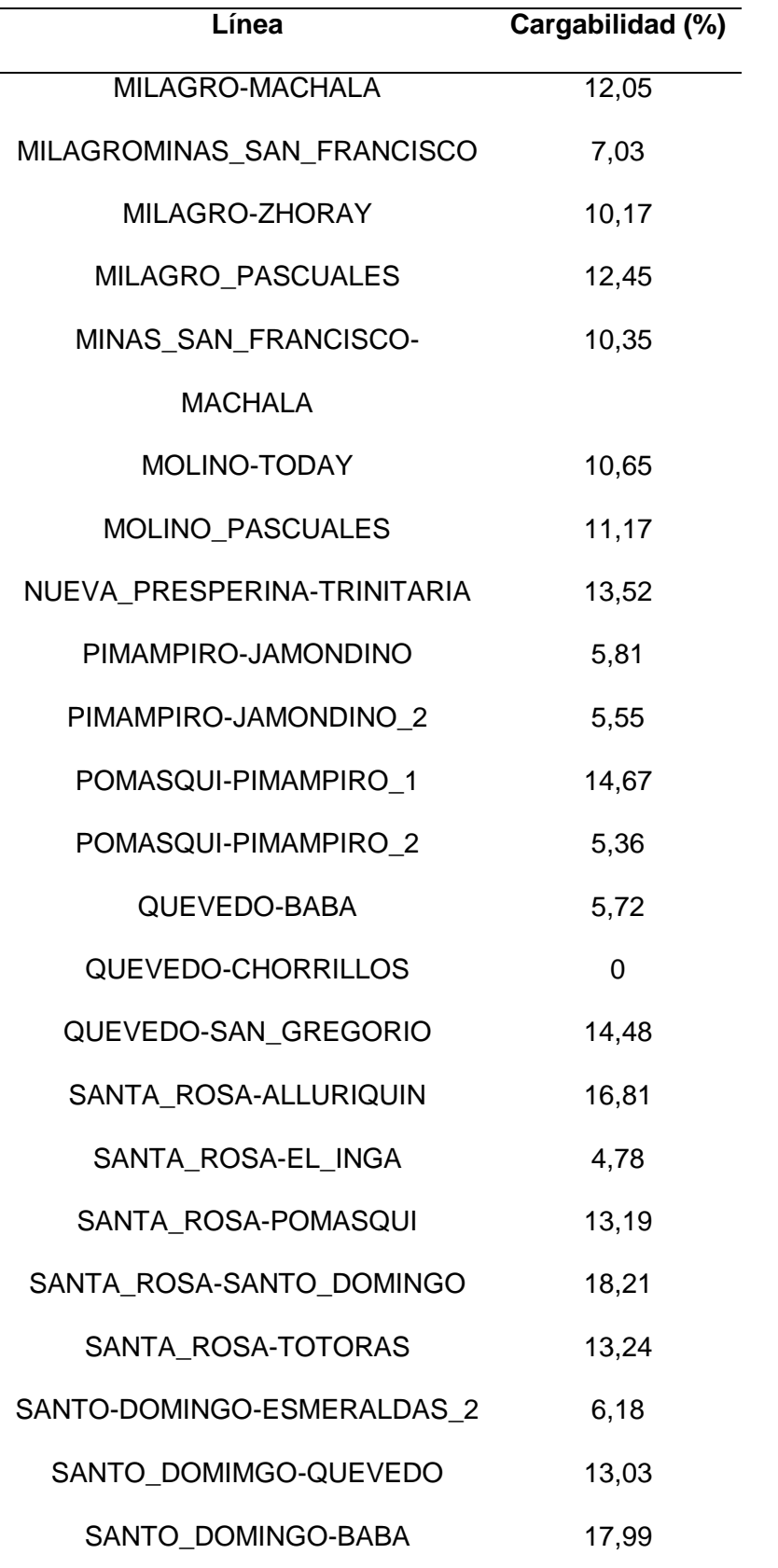

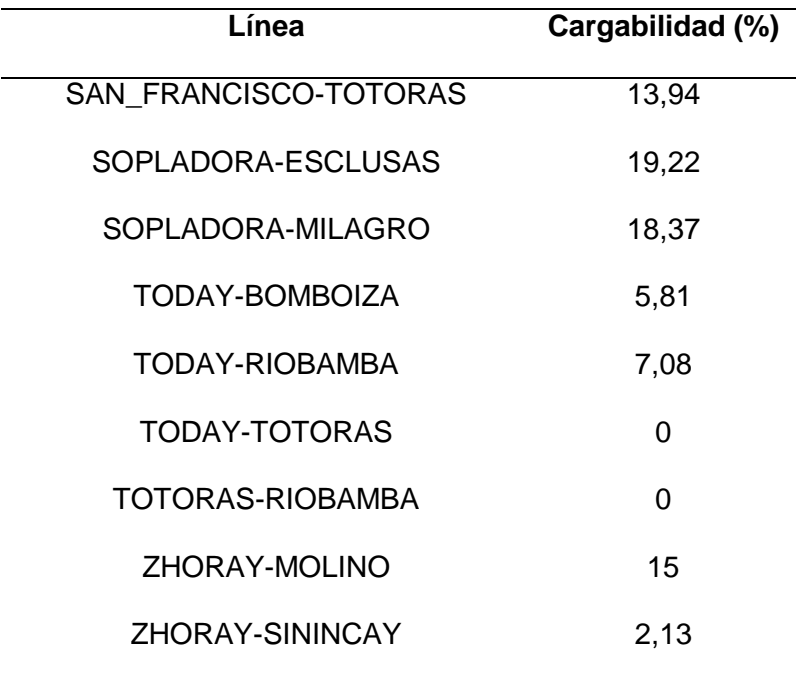

*Nota.* En la tabla se puede observar el la cargabilidad de las líneas al desconectar 3 de ellas.

Se puede observar una cargabilidad entre 23.96% como la cargabilidad máxima correspondiente a la línea de ALLURIQUIN-SANTO\_DOMINGO y una cargabilidad mínima del 2.13 % que corresponde a la línea de ZHORAY-SININCAY.

## **Figura 21**

*Gráfica de la cargabilidad de las líneas en (%) cuando se desconectan 3 líneas*

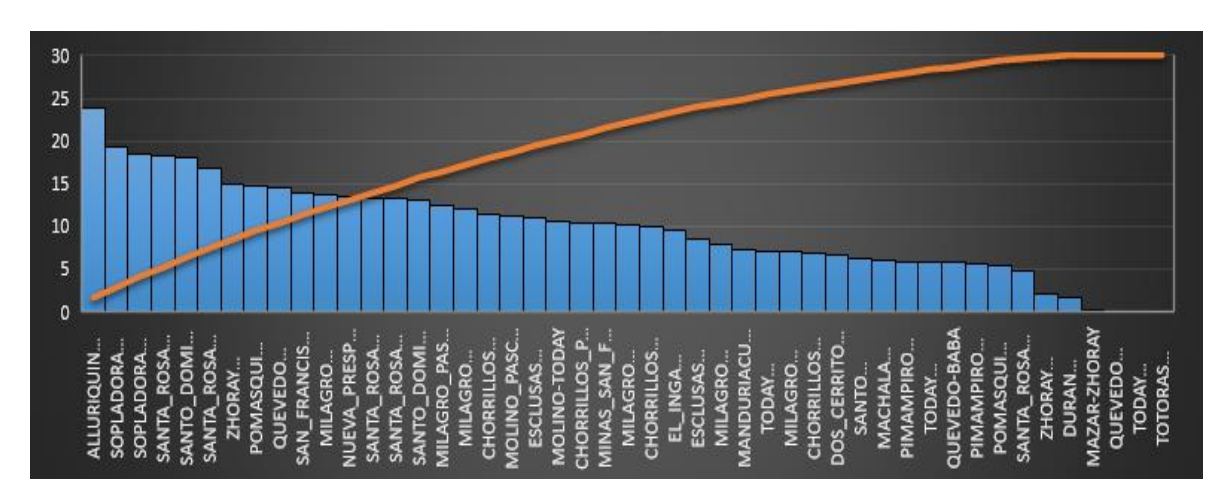

*Nota.* En la figura 21 se puede observar de mejor manera la cargabilidad de las líneas con la desconexión de 3 de ellas.

**Comparación de datos de los análisis realizados del sistema sin tener en cuenta los OPF, teniendo en cuenta los OPF y con la desconexión de las 3 líneas.** 

## **Comparación de la estabilidad de voltaje**

En la tabla 22 se puede observar la comparación del voltaje en p.u para el sistema sin tener en cuenta los OPF, teniendo en cuenta los OPF y también cuando se desconectan las 3 líneas.

## **Tabla 22**

*Comparación del voltaje en p.u para el sistema sin tener en cuenta los OPF, teniendo en cuenta los OPF y también cuando se desconectan las 3 líneas.*

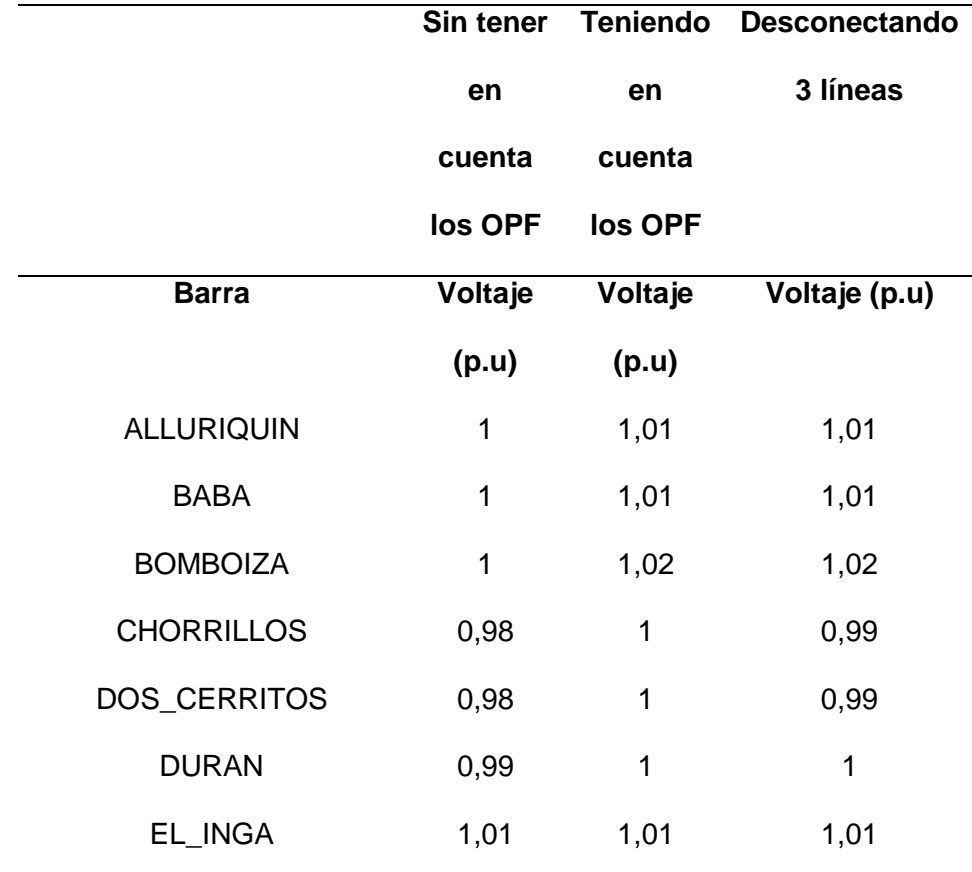

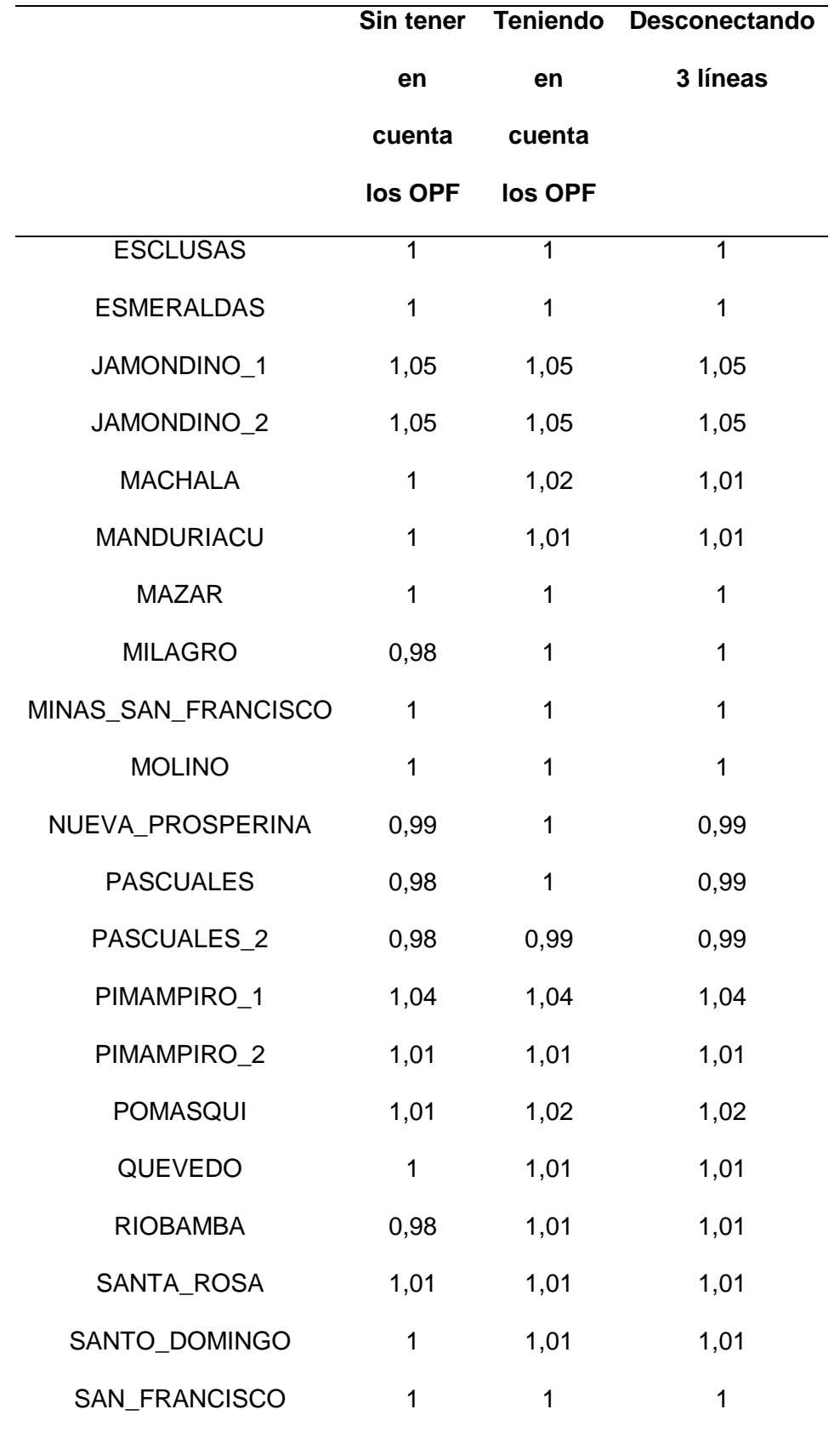

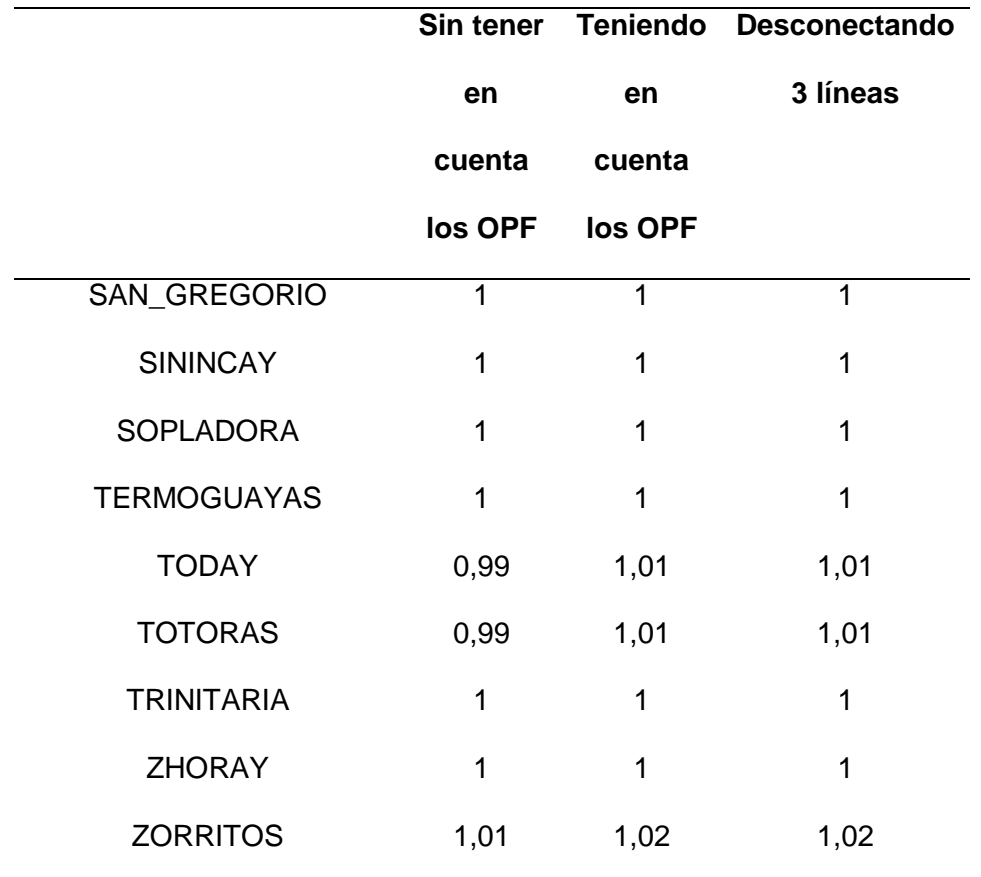

*Nota.* En la tabla 22 se puede observar de mejor manera la comparación de resultados.

La tabla muestra la estabilidad de voltaje en diferentes barras del sistema eléctrico ecuatoriano a 230KV.

En general, la tabla 22 muestra que la estabilidad de voltaje en el sistema eléctrico ecuatoriano es buena. La mayoría de las barras tienen un voltaje de 1 o superior, lo que indica que el voltaje está dentro del rango aceptable.

Sin embargo, hay algunas barras que tienen un voltaje inferior a 1. Estas barras son:

- Chorrillos: 0,98 p.u
- Dos Cerritos: 0,98 p.u
- Milagro: 0,98 p.u
- Pascuales: 0,98 p.u
- Pascuales 2: 0,98 p.u
- Riobamba: 0,98 p.u
- Totoras: 0,99 p.u

Estas barras pueden ser susceptibles a problemas de estabilidad de voltaje, especialmente si se produce una perturbación en el sistema.

Los OPF pueden ayudar a mejorar la estabilidad de voltaje en el sistema. En la tabla, se puede observar que el voltaje aumenta en la mayoría de las barras después de considerar los OPF.

Desconectar 3 líneas del sistema puede tener un impacto negativo en la estabilidad de voltaje. En la tabla 22, se puede observar que el voltaje disminuye en algunas barras después de desconectar 3 líneas.

### **Figura 22**

#### *Comparación del voltaje*

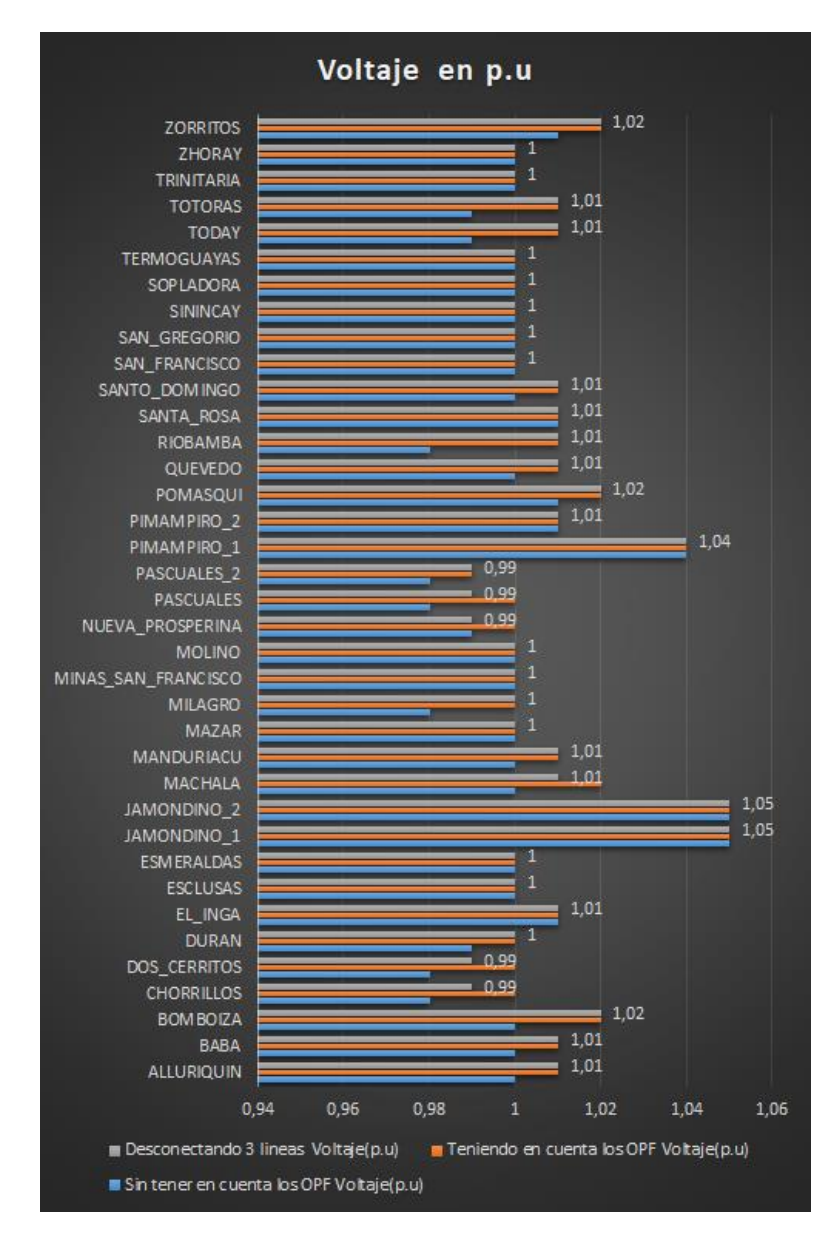

*Nota.* En la gráfica se puede observar de mejor manera la comparación de resultados.

### **Comparación de los resultados de la cargabilidad de las líneas**

En la tabla 23 se puede observar la comparación de la cargabilidad de las lineas para el sistema sin tener en cuenta los OPF, teniendo en cuenta los OPF y también cuando se desconectan las 3 líneas.
*Comparación de la cargabilidad de las líneas para el sistema sin tener en cuenta los OPF, teniendo en cuenta los OPF y también cuando se desconectan las 3 líneas.*

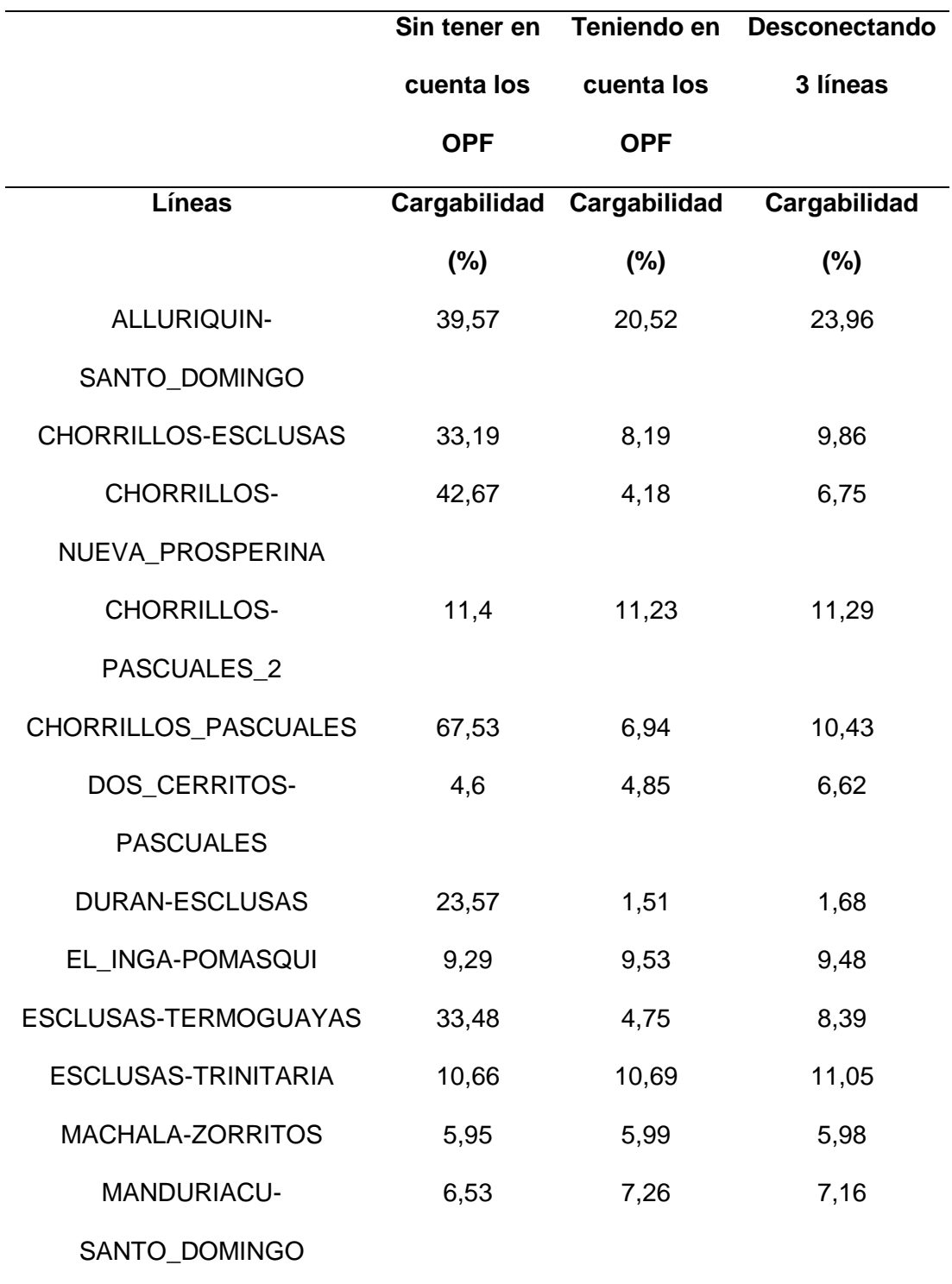

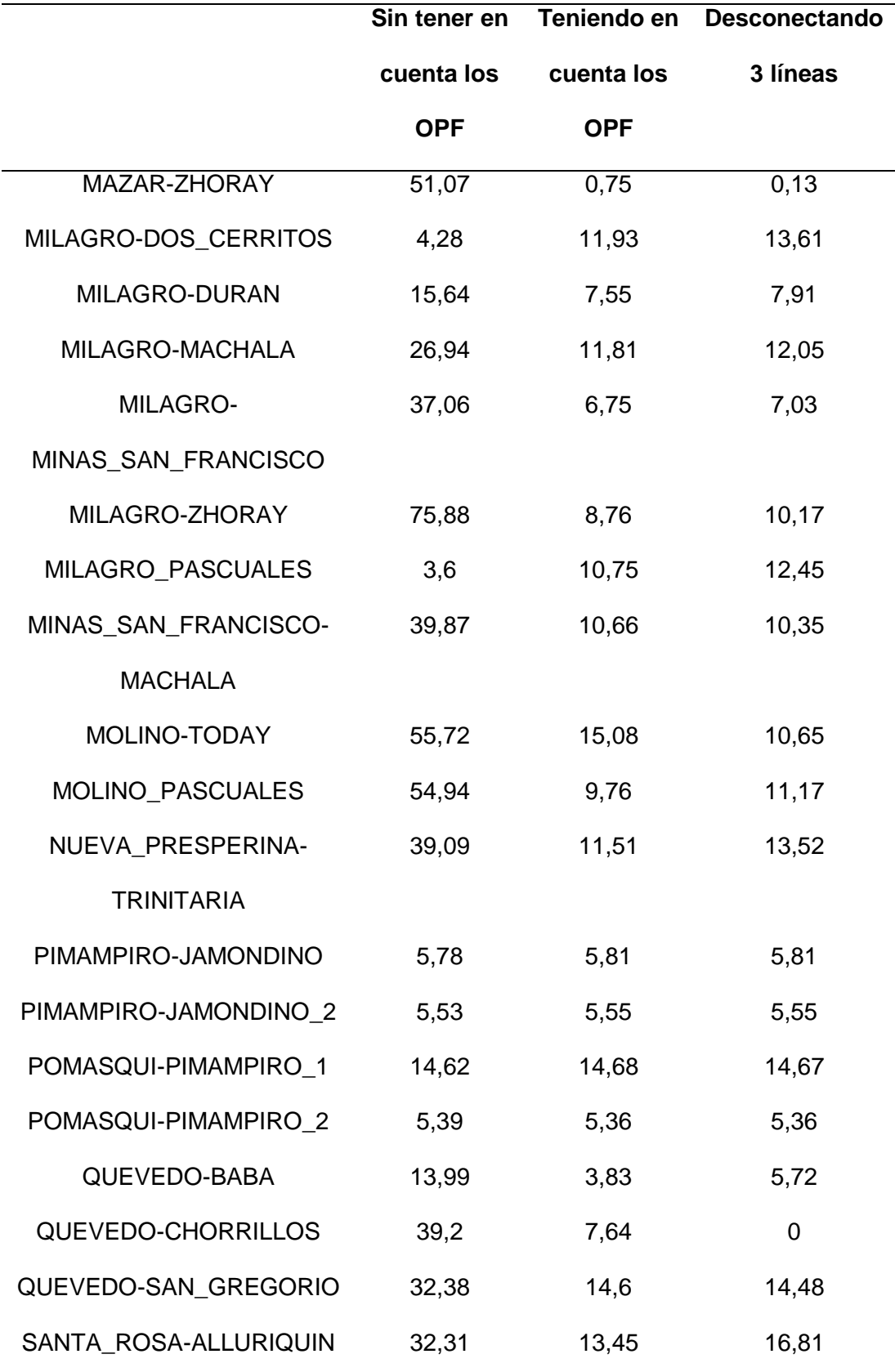

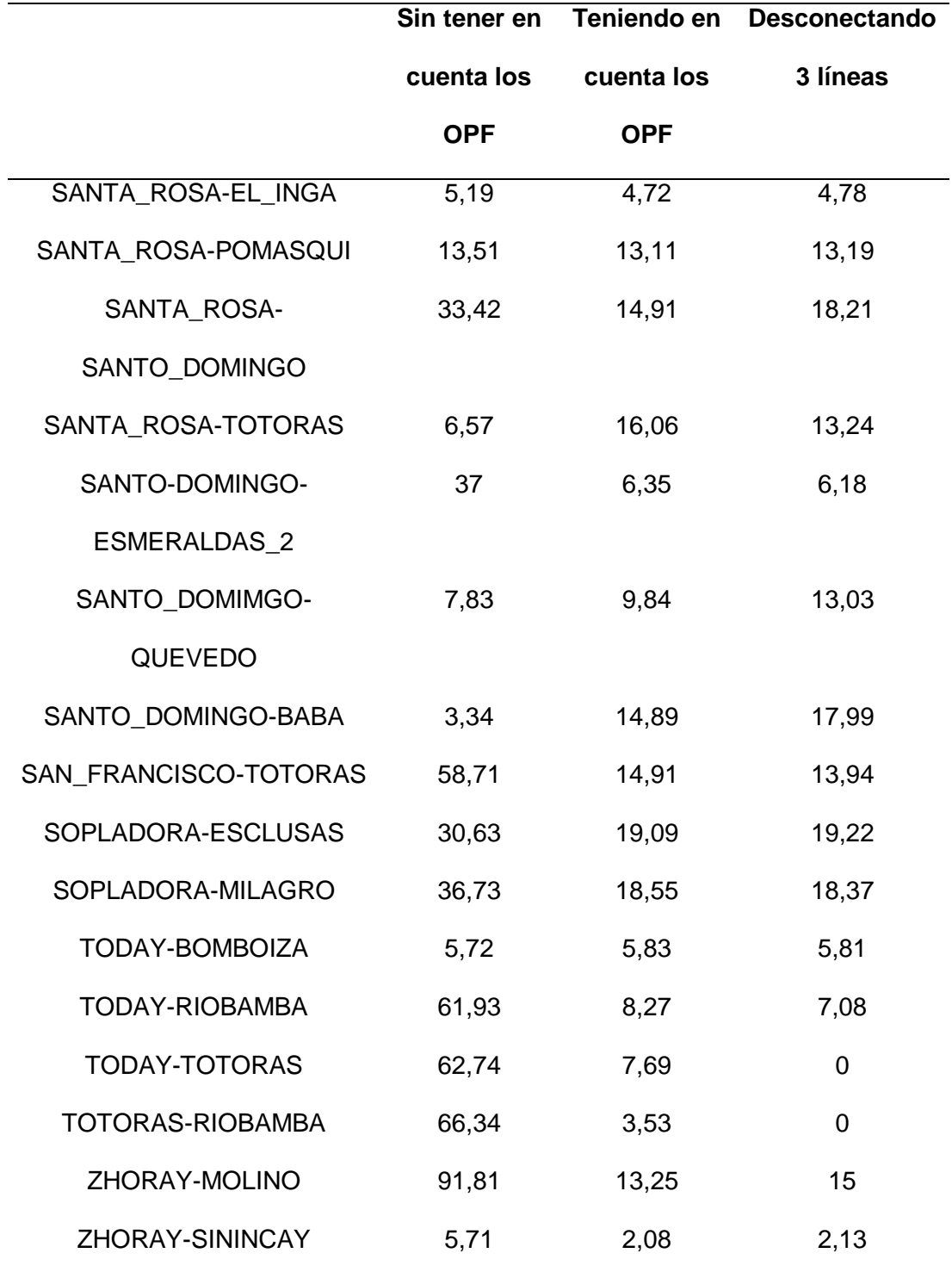

*Nota.* En la tabla se puede observar de mejor manera la comparación de resultados de la cargabilidad de las líneas.

En la tabla 23 se puede observar que sin tener en cuenta los OPF la cargabilidad máxima de las líneas va entre 91.81% y 75.88% mientras que cuando se tiene en cuanta los OPF la caragabilidad máxima que se puede observar es de 20.52% , si se llegan a desconectar las 3 líneas de transmisión la cargabilidad máxima que se llega a observar es de 23,96%, esto nos quiere decir que el sistema se encuentra más estable cuando se toma en cuenta los OPF y no se desconecta ninguna línea de transmisión, Cuando la cargabilidad de las líneas es alta, el margen de estabilidad se reduce, lo que hace que el sistema sea más susceptible a sufrir inestabilidad.

#### **Segundo caso**

#### **Análisis del sistema con la inserción de centrales eólicas**

Para el análisis del segundo caso de estudio se añadirán 7 centrales eólicas en el sistema.

#### **Obtención de la potencia máxima de la central eólica**

Para continuar con la elaboración del tema propuesto se determina la potencia total de la central eólica a ser implementada en el caso de estudio.

Para lo cual se tomó en cuenta la tabla 16, en la cual se detallan las potencias obtenidas en el software Matlab.

En la tabla 24 se puede observar los datos de las 7 centrales eólicas que se implementaran en el SEP.

#### **Tabla 24**

*Centrales eólicas a implementarse en el SEP*

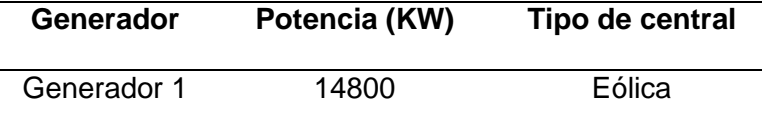

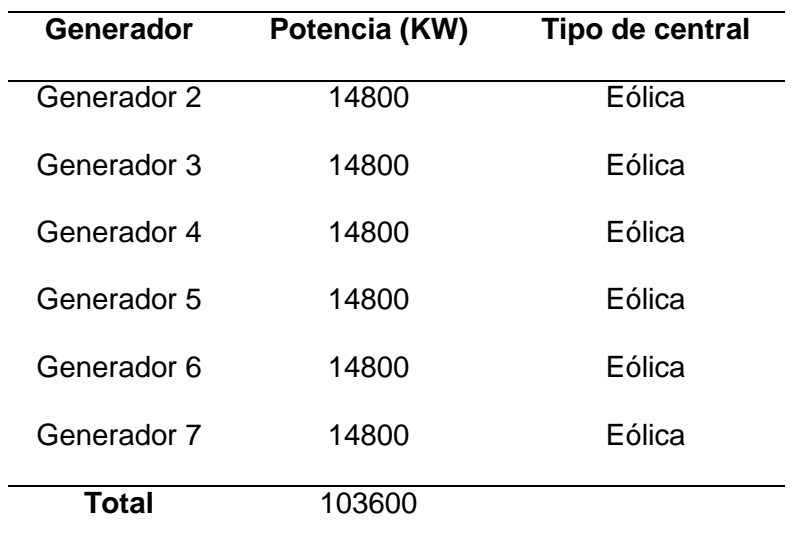

*Nota.* En la tabla 24 se puede observar la potencia que se implementara en el SEP dándonos 103600 KW que se aumentaran en el sistema de 230KW.

En la figura 23 se puede observar las barras que tienen mayor ponderación al realizar el método de Montecarlo.

### **Figura 23**

#### *Resultado del método del Montecarlo*

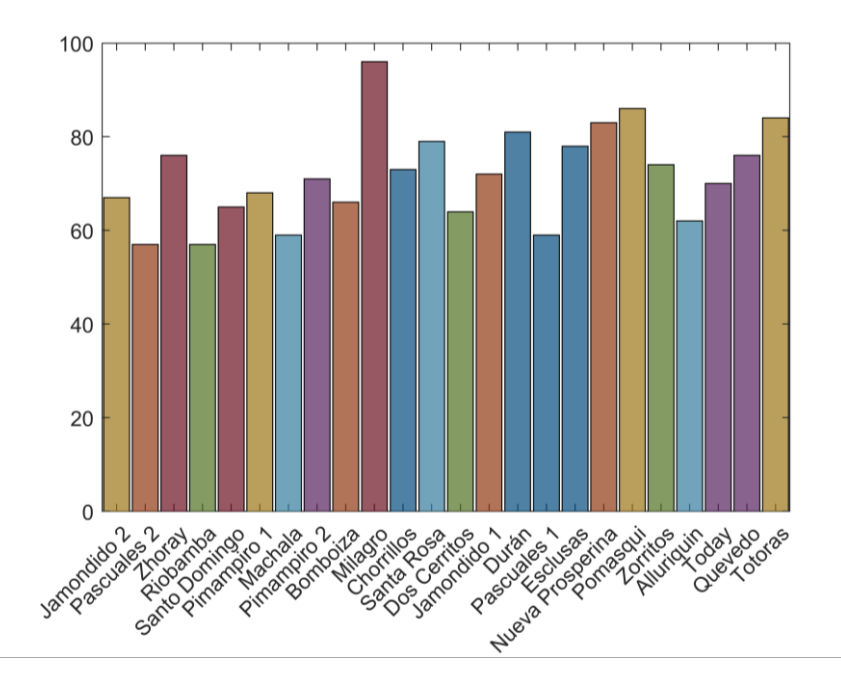

*Nota.* En la figura se puede observar las posibles barras en donde se implementarán las centrales eólicas.

Para la inserción de las centrales eólicas se tomarán en cuenta las siguientes barras: Milagro, Totoras, Pomasqui, Zhoray, Nueva Prosperina, Duran, Santa Rosa, la selección de estas barras se va a realizado de forma aleatoria mediante el método de Montecarlo.

#### **Análisis del sistema con la inserción de centrales eólicas**

Para poder analizar el segundo caso se ha insertado 7 centrales eólicas en el SEP, se analizará la estabilidad de voltaje sin tomar en cuenta los OPF y tomando en cuenta los OPF, así como también al desconectar 3 líneas de transmisión esta desconexión también tomará en cuenta los OPF, pero en este caso sin las 3 líneas las cuales se desconectarán.

#### **Análisis de resultados sin tomar en cuenta los OPF**

Como se muestra en la Figura 24, en el sistema de 37 barras se ha insertado 7 centrales eólicas en las barras designadas y se han corrido los flujos de potencias para poder analizar su comportamiento.

#### **Figura 24**

*Sistema de 37 barras con la inserción de centrales eólicas*

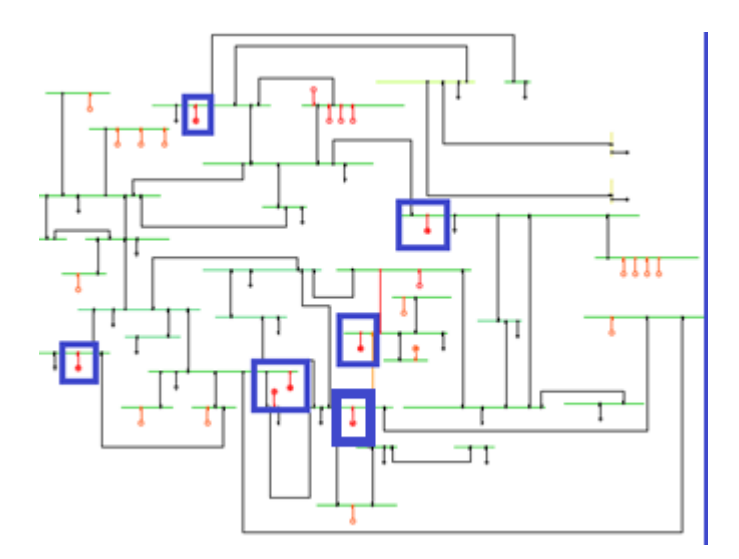

*Nota.* En el diagrama se puede observar el SEP con las 7 centrales eólicas instaladas en el mismo.

El voltaje se encuentra entre 0.98 p.u y 1.04 p.u, se considera que está dentro de un rango normal. Esto significa que el voltaje está dentro de los límites aceptables para el sistema eléctrico en cuestión.

En la tabla 25 se puede observar el voltaje de cada barra.

#### **Tabla 25**

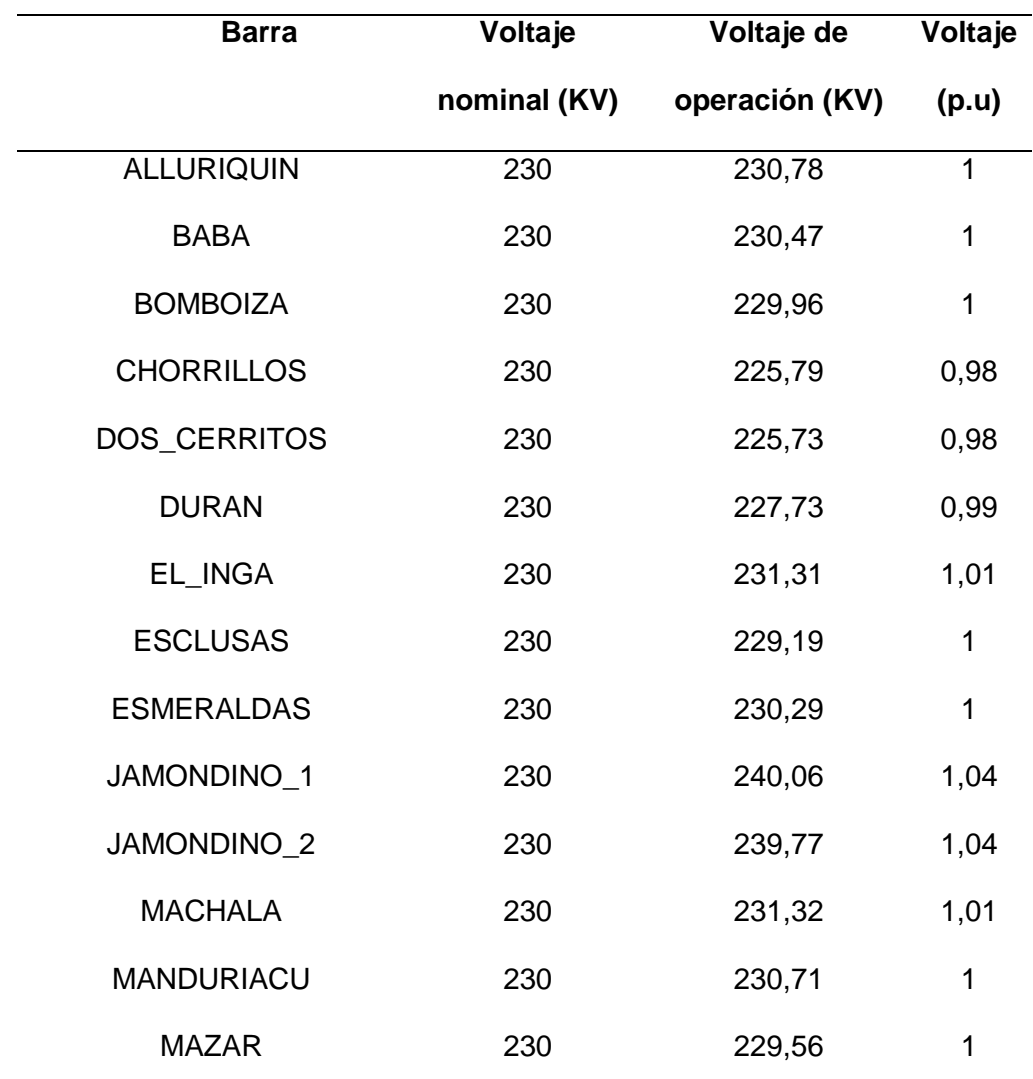

*Datos de las 37 barras al insertar centrales eólicas*

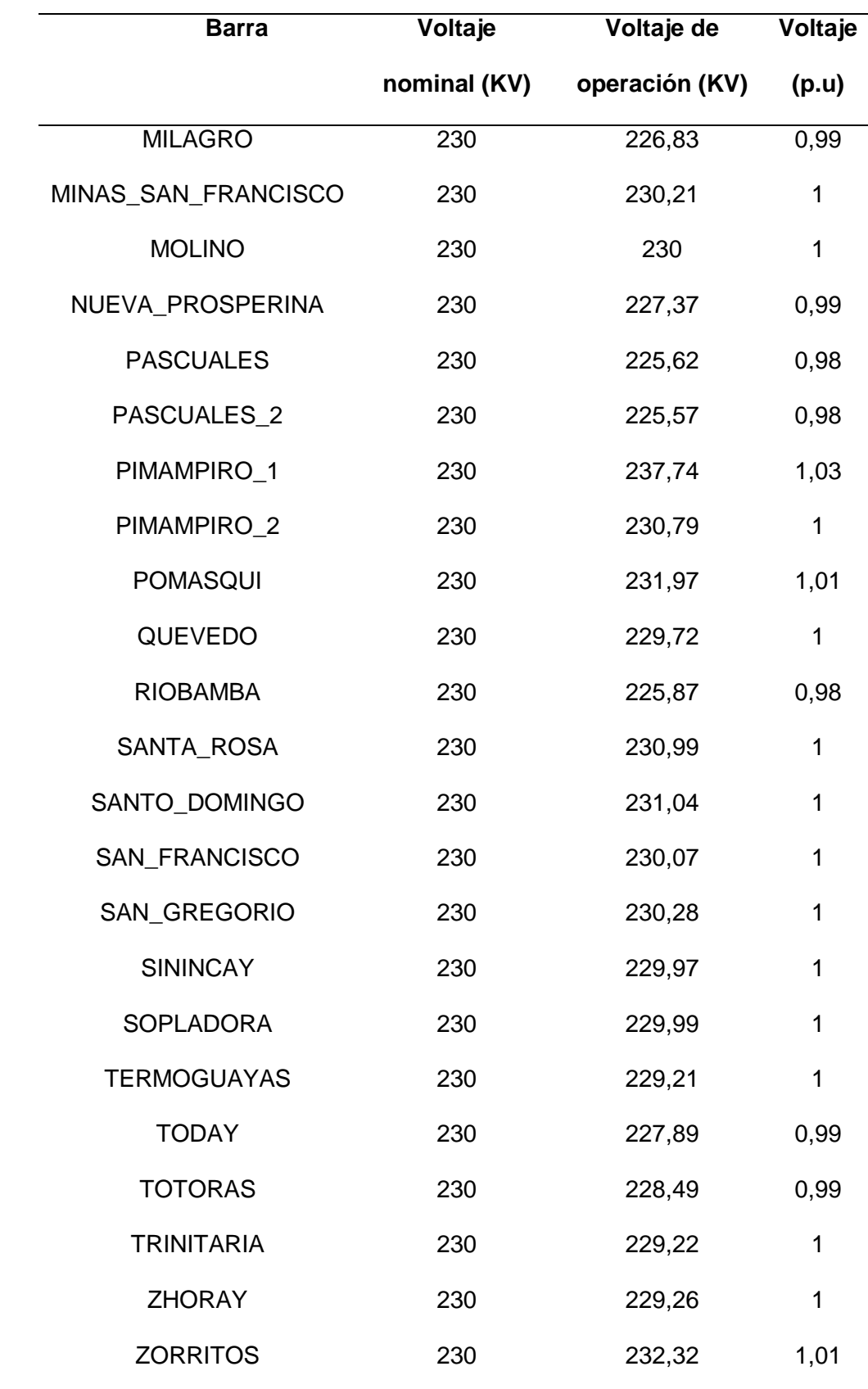

*Nota.* En la tabla se puede observar de mejor manera los datos del voltaje en cada barra.

En la figura 25 se puede observar de mejor manera el rango del voltaje en p.u.

### **Figura 25**

*Datos de las barras a 230 KV al insertar las 7 centrales eólicas.*

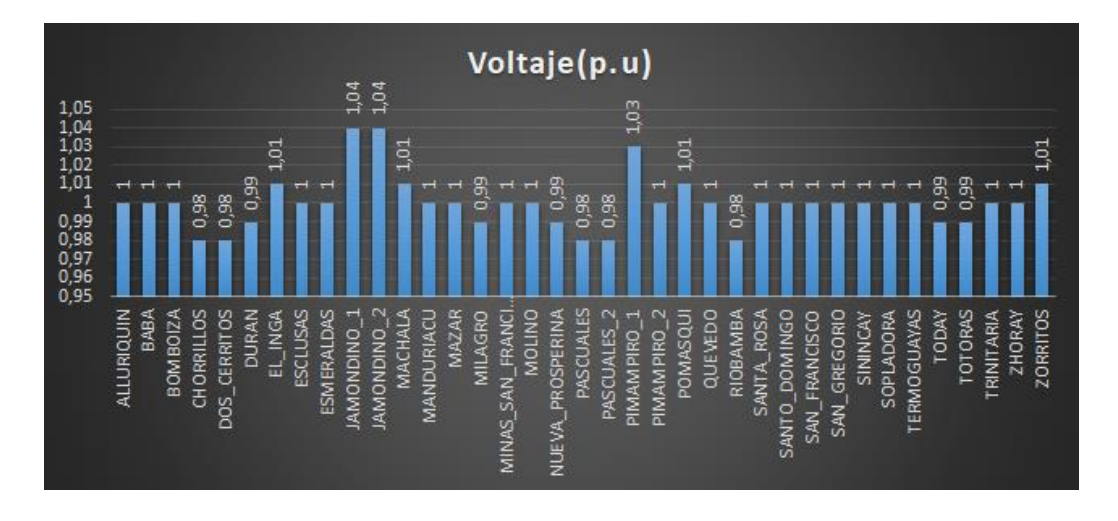

*Nota.* En la figura se puede observar el rango del voltaje en p.u que va de 0.98 p.u a 1.04 p.u.

En la figura 26 se pueden observar las curvas P-V del sistema al insertar las 7 centrales eólicas sin tener en cuenta los OPF.

*Curvas P-V del sistema de 37 barras al integrar las 7 centrales eólicas sin tener en cuenta los* 

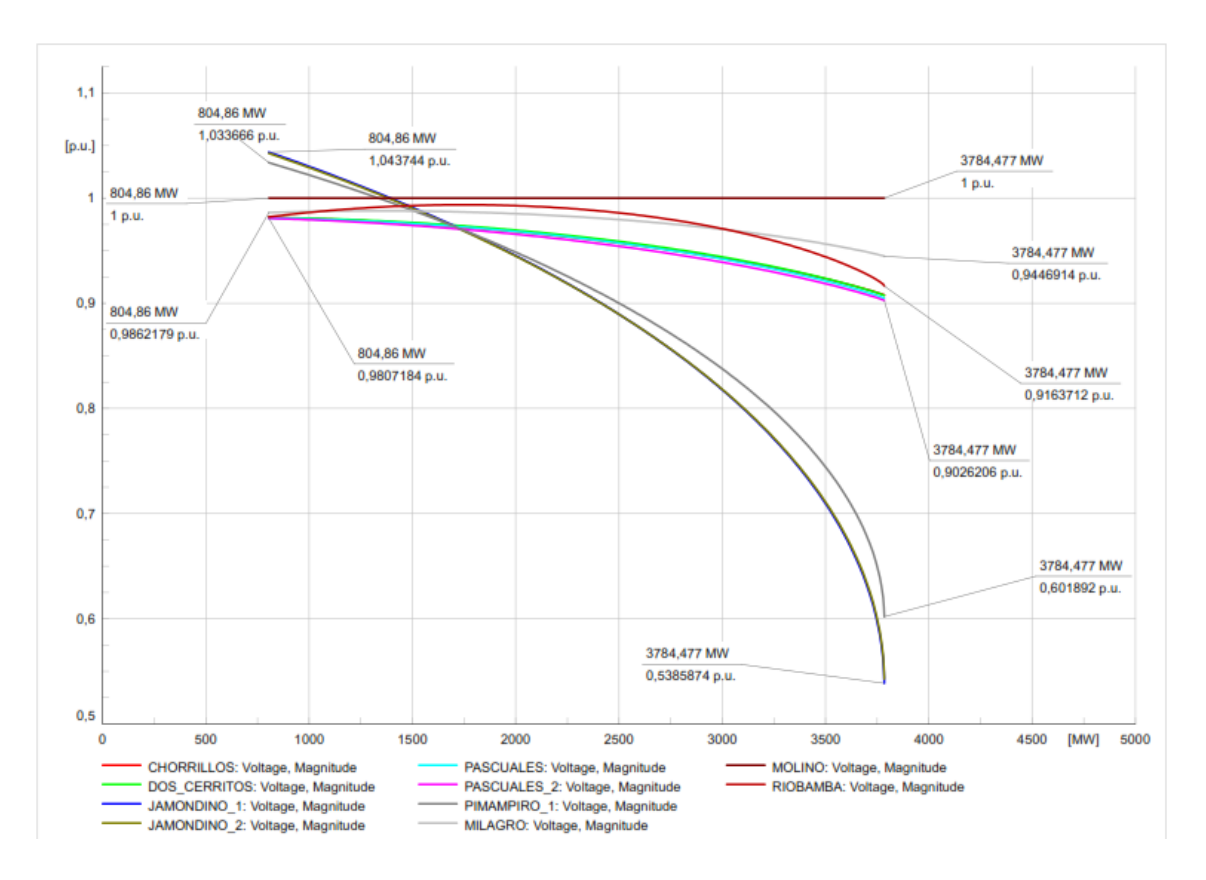

*OPF.*

*Nota.* En la figura se puede observar las curvas P-V del sistema.

En la tabla 26 se puede observar los datos de la potencia de operación y el punto de colapso del sistema esto para el caso 2 y sin tener en cuenta los OPF.

*Datos de las curvas P-V con la inserción de las 7 centrales eólicas y sin tener en cuenta los OPF.*

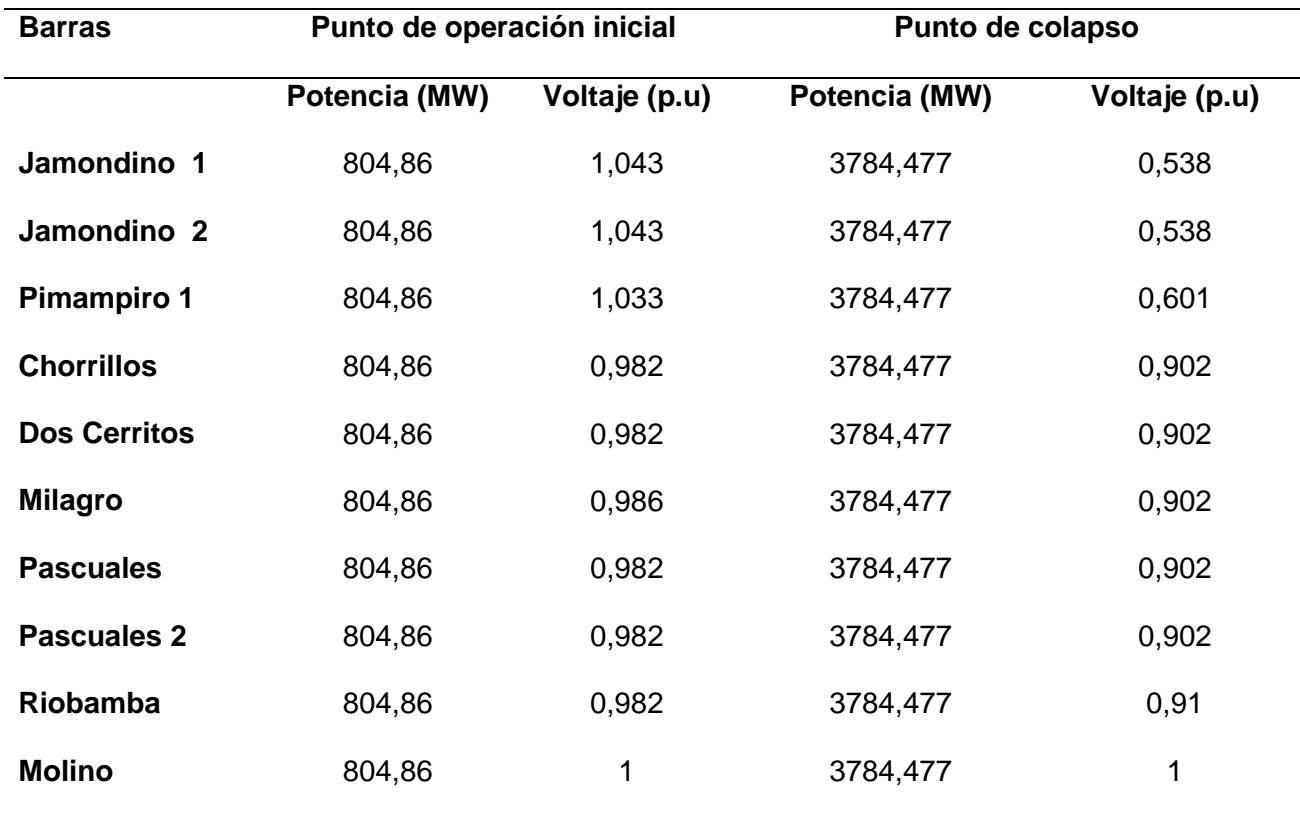

*Nota.* En la figura se puede observar los datos de las curvas P-V del sistema.

Como se puede observar en la tabla 26 el sistema eléctrico es estable para los puntos de operación iniciales, esto se debe a que los voltajes en todas las barras están dentro de un rango aceptable (entre 0,982 y 1,043 p.u.).

El sistema eléctrico colapsa si la potencia activa se incrementa hasta 3784.477 MW.

Las barras más sensibles a la variación de la potencia activa son Jamondino 1, Jamondino 2 y Pimampiro 1.

En la tabla 27 se puede observar la cargabilidad de cada línea de transmisión al integrar las 7 centrales eólicas.

### **Tabla 17**

*Cargabilidad de las líneas al insertar 7 centrales eólicas sin tener en cuenta los OPF*

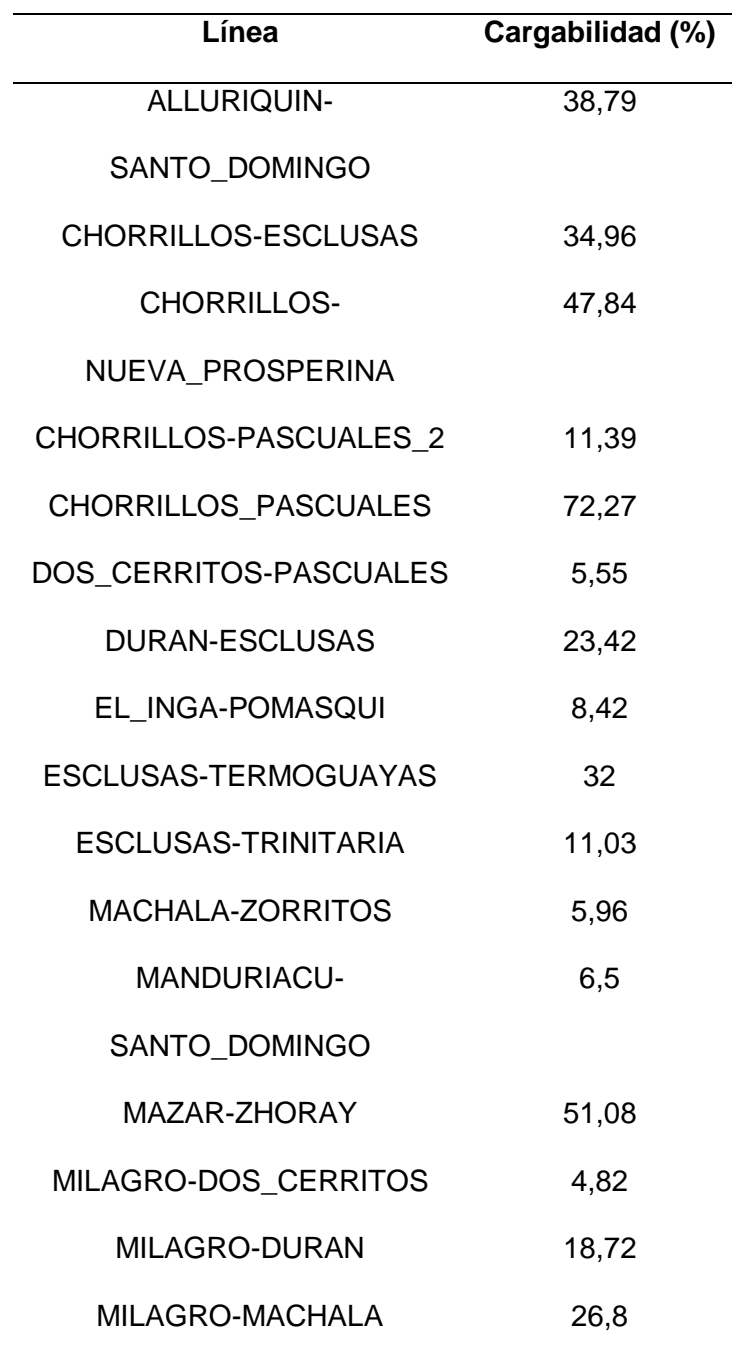

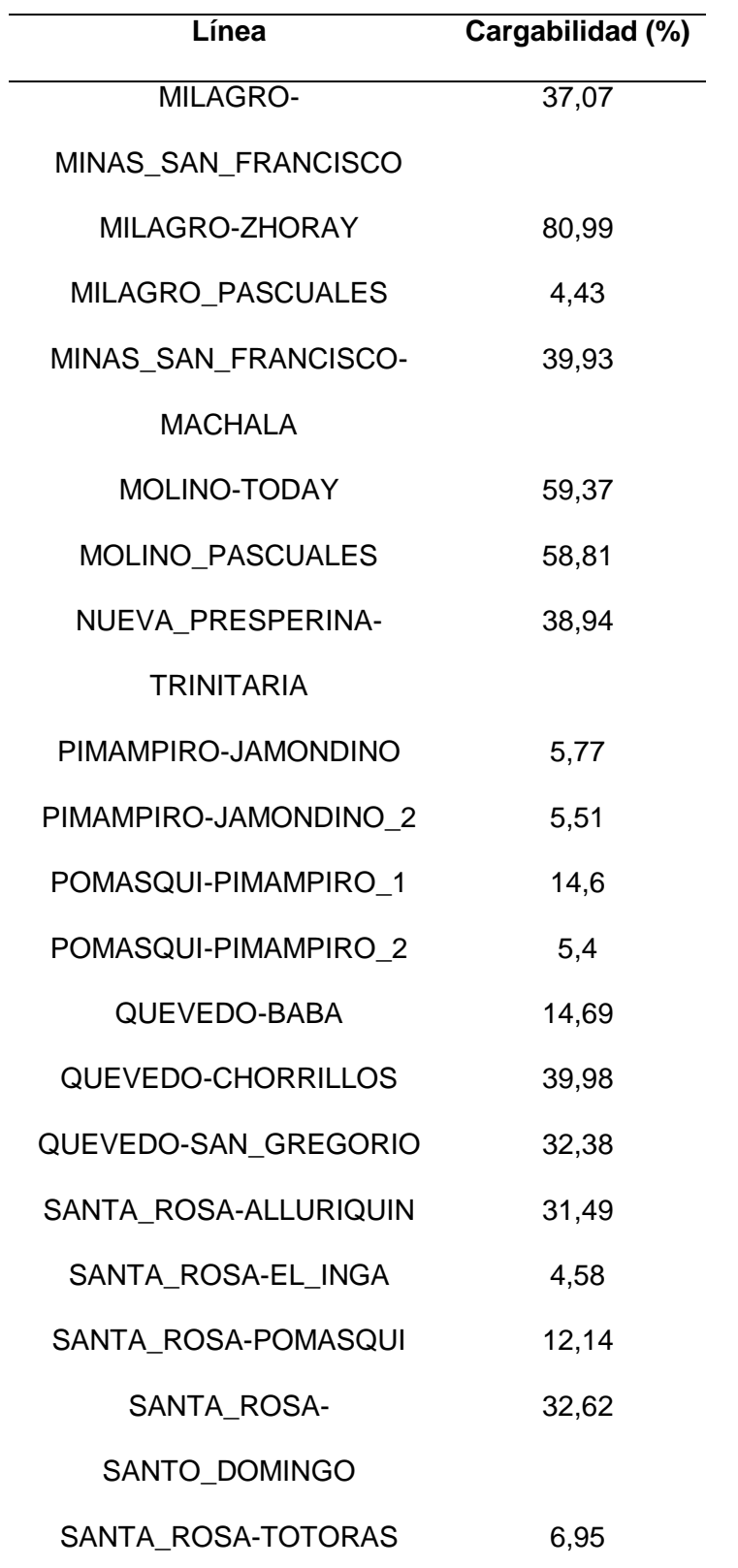

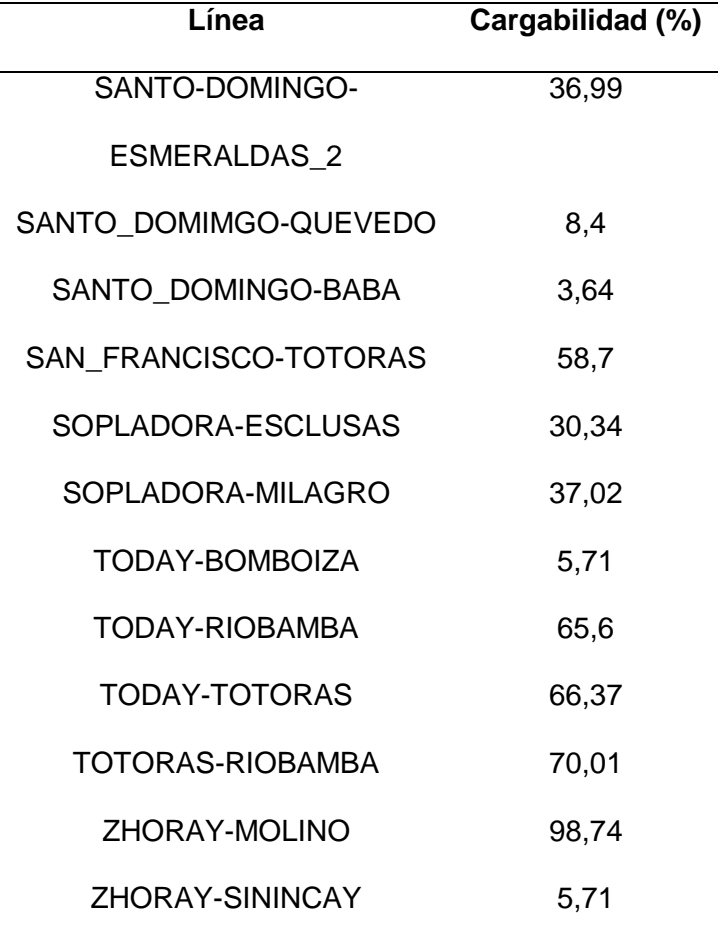

*Nota.* En la tabla se puede observar el valor de la línea que se encuentra sobrecargada que es la de ZHORAY-MOLINO con una cargabilidad del 98.74%.

Una cargabilidad del 98.74% indica que la línea está operando cerca de su capacidad máxima. Esto significa que hay una cantidad significativa de corriente fluyendo a través de la línea y que está cerca de alcanzar su capacidad máxima sin excederla.

*Grafica de la cargabilidad de las líneas en (%) al insertar 7 centrales eólicas sin tener en cuenta los OPF.*

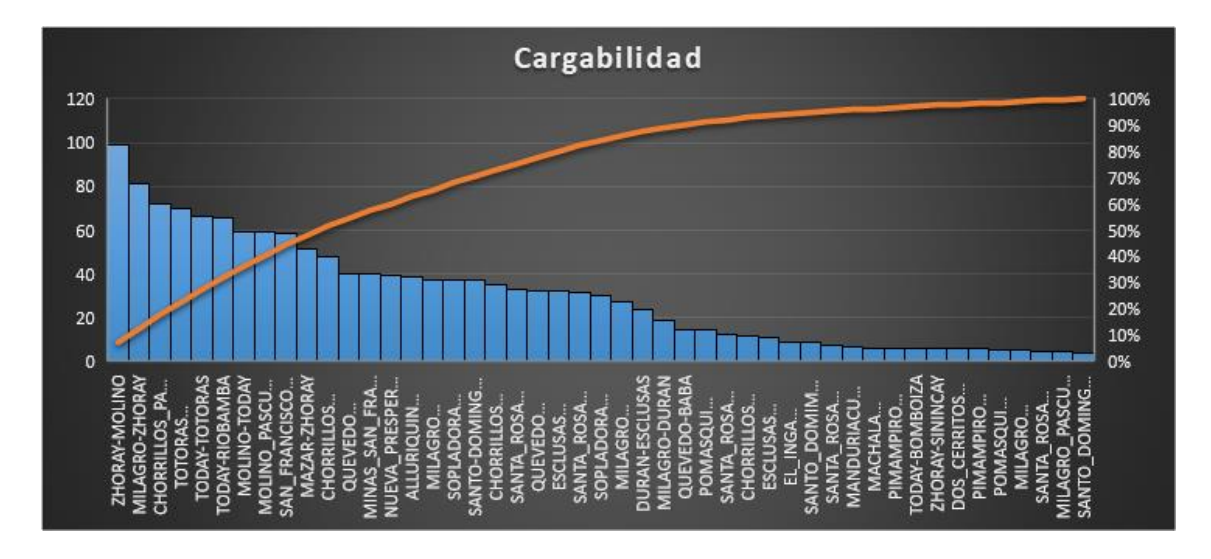

*Nota.* En la figura se puede observar de mejor la cargabilidad de las líneas.

# **Análisis de resultados tomando en cuenta los datos para tener OPF al añadir 7**

### **centrales eólicas al SEP.**

Como se muestra en la Figura 28, el sistema de 37 barras funciona en condiciones

óptimas, esto significa que no hay caídas de tensión que afecten al sistema.

*Sistema de 37 barras en óptimas condiciones al insertar 7 centrales eólicas*

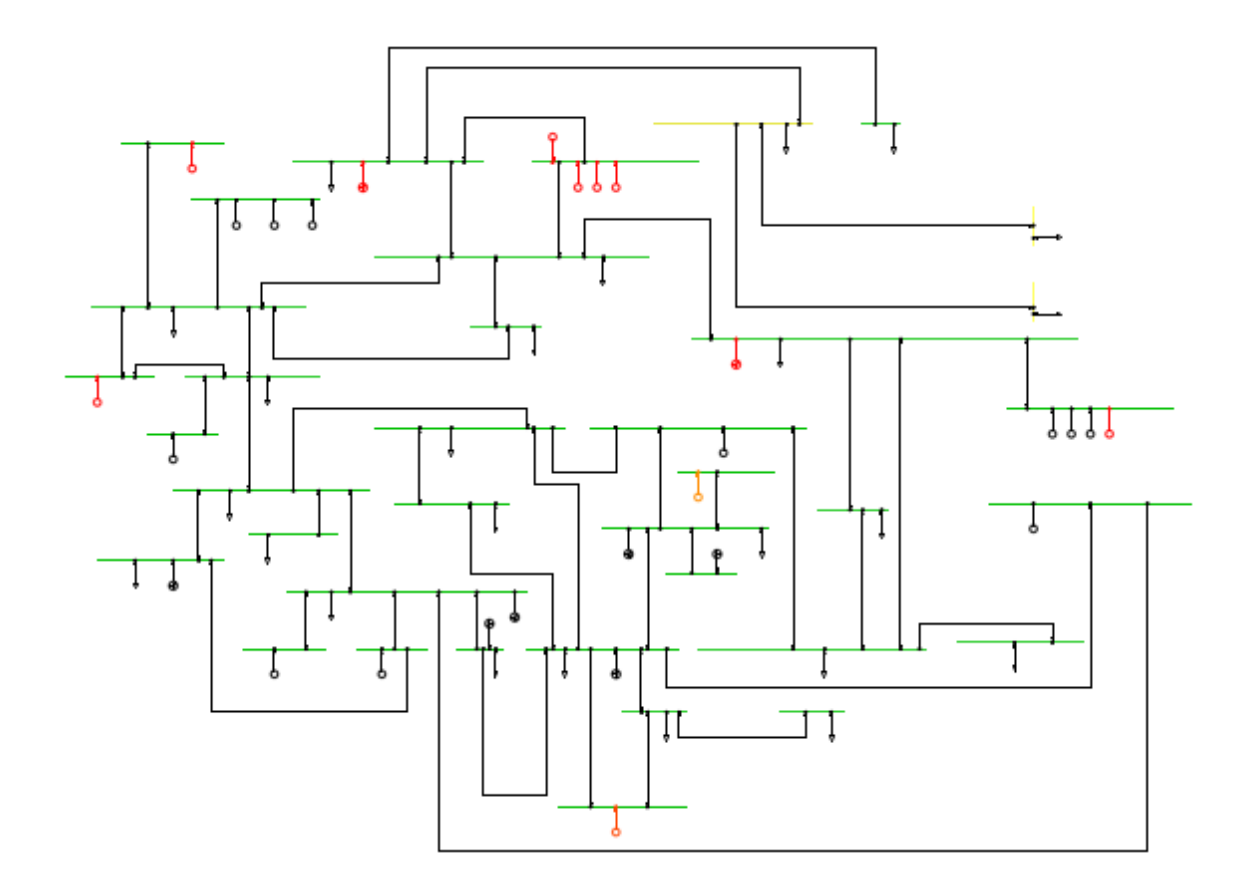

*Nota.* En el diagrama se puede observar el diagrama de 37 barras con sus respectivos datos.

En la tabla 28 se puede observar las potencias que se insertó en el sistema teniendo en cuenta los resultados arrojados por el programa desarrollado en el software GAMS el cual nos indica que potencia activa se debe colocar para que exista un correcto OPF.

*Potencias instaladas en los generadores según los resultados obtenidos en GAMS tomando en cuenta las 7 centrales eólicas*

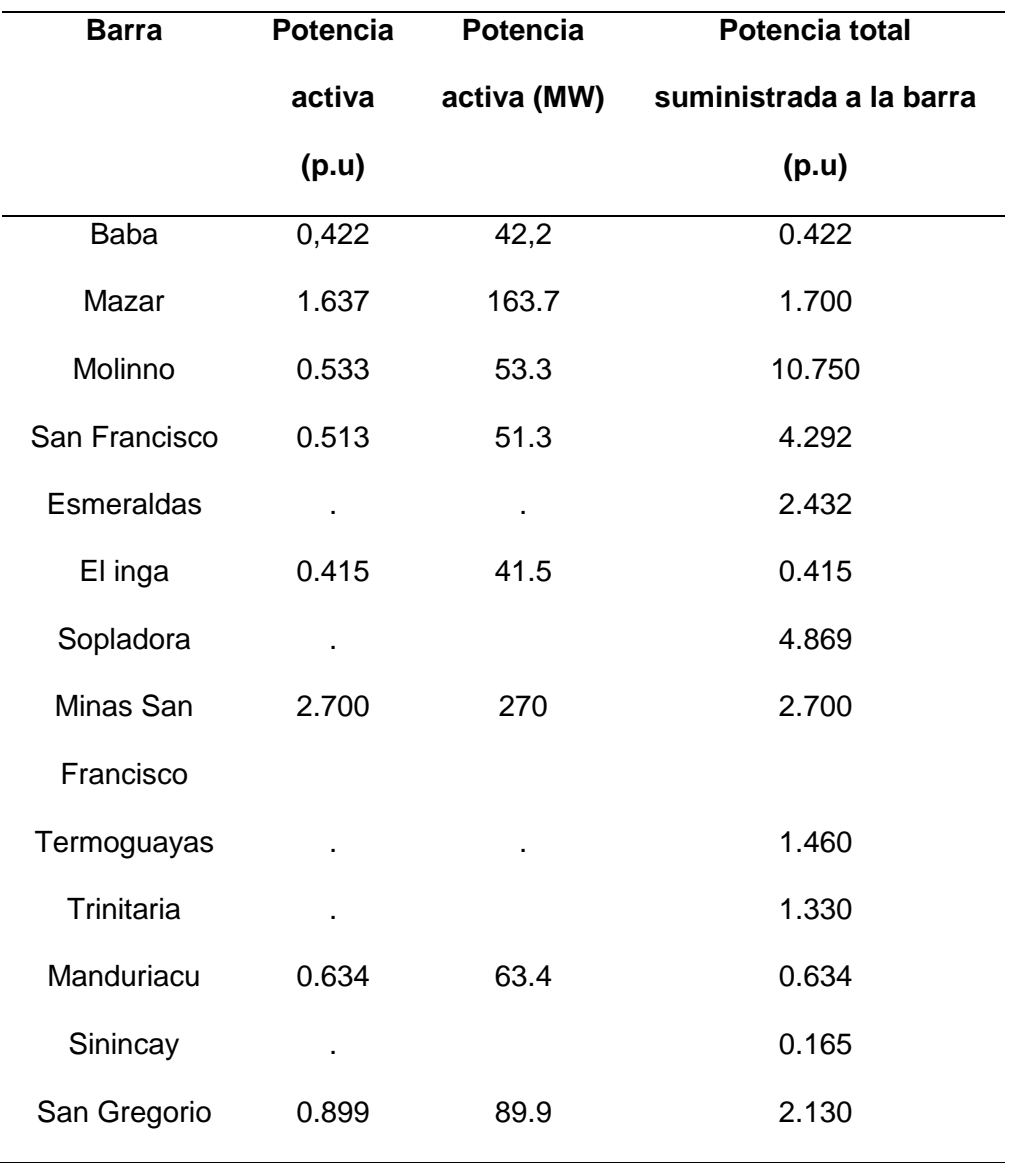

*Nota.* En la tabla se puede observar las potencias instaladas en cada una de las barras generadoras.

Seguidamente se toma en consideración a los generadores eólicos para observar los resultados mediante la tabla 29 en donde se evidencia el OPF.

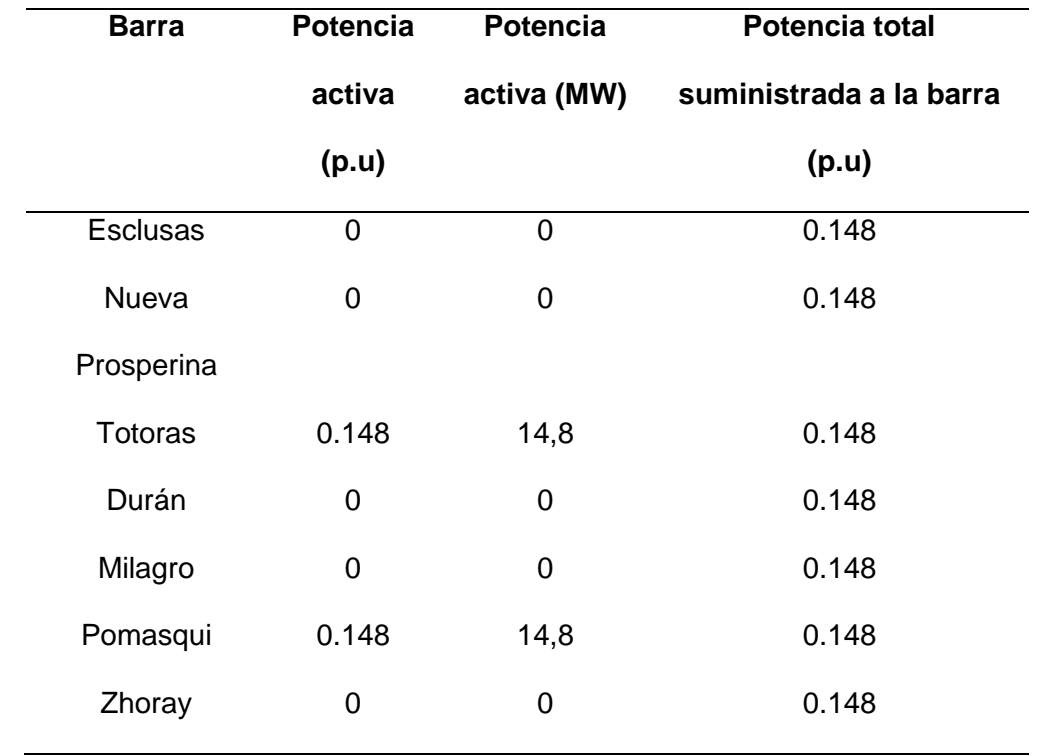

*Generadores eólicos tomados en cuenta para tener un OPF*

*Nota.* En la tabla se puede observar la generación eólica instalada en cada una de las barras generadoras.

Para tener un OPF el programa realizado en GAMS nos indica que debemos colocar generación en las barras de Baba, Mazar, Molino, San Francisco, el Inga, Minas San Francisco, Manduriacu, San Gregorio y generadores eólicos en la barra Totoras y Pomasqui, los valores de potencia se encuentra en  $(p. u)$ .

En la tabla 30 se puede observar todas las barras del sistema y el voltaje  $(p, u)$ , resultado obtenido en el software PowerFactory.

*Datos de voltaje en cada barra teniendo en cuenta los OPF al insertar 7 centrales eólicas en el SEP*

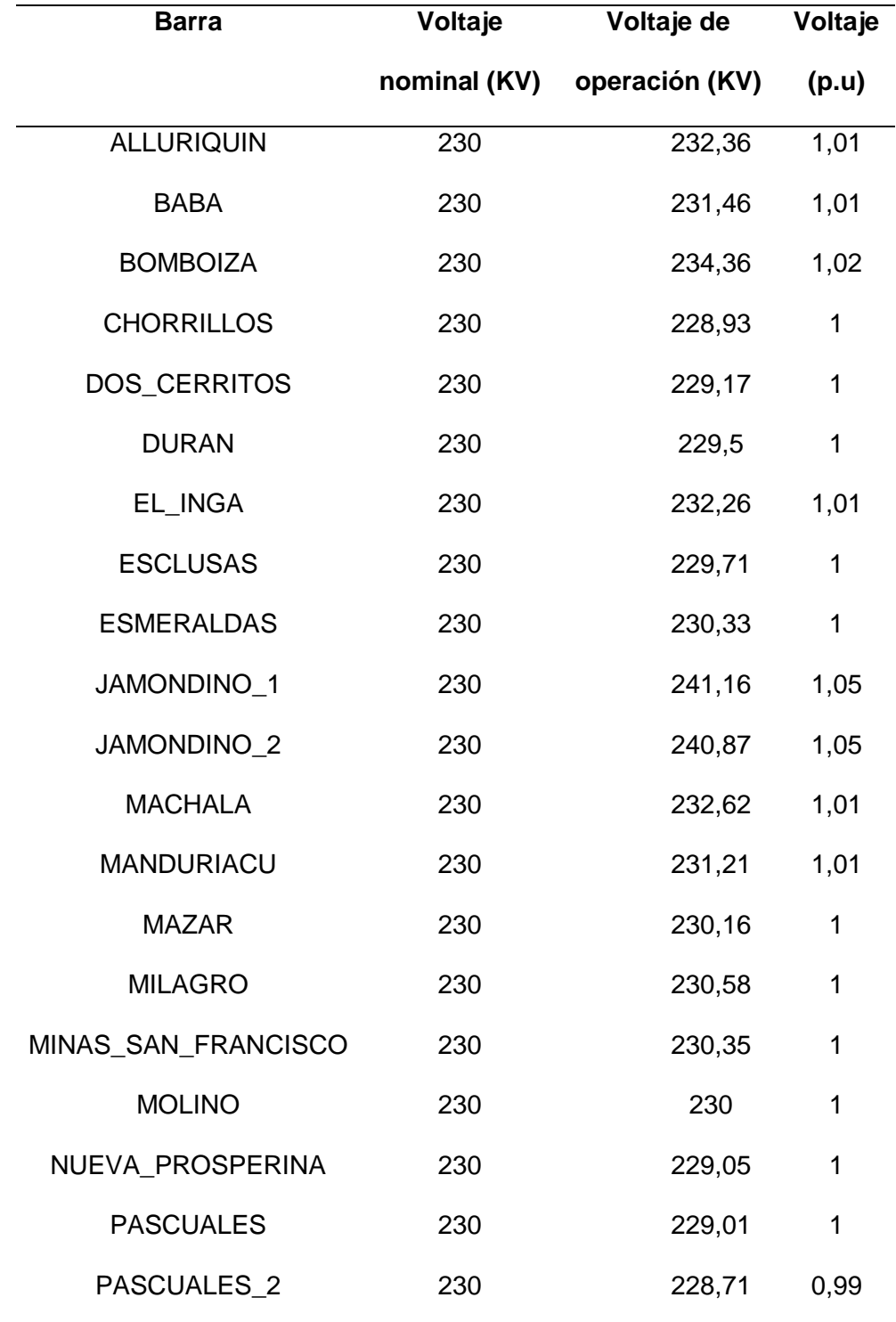

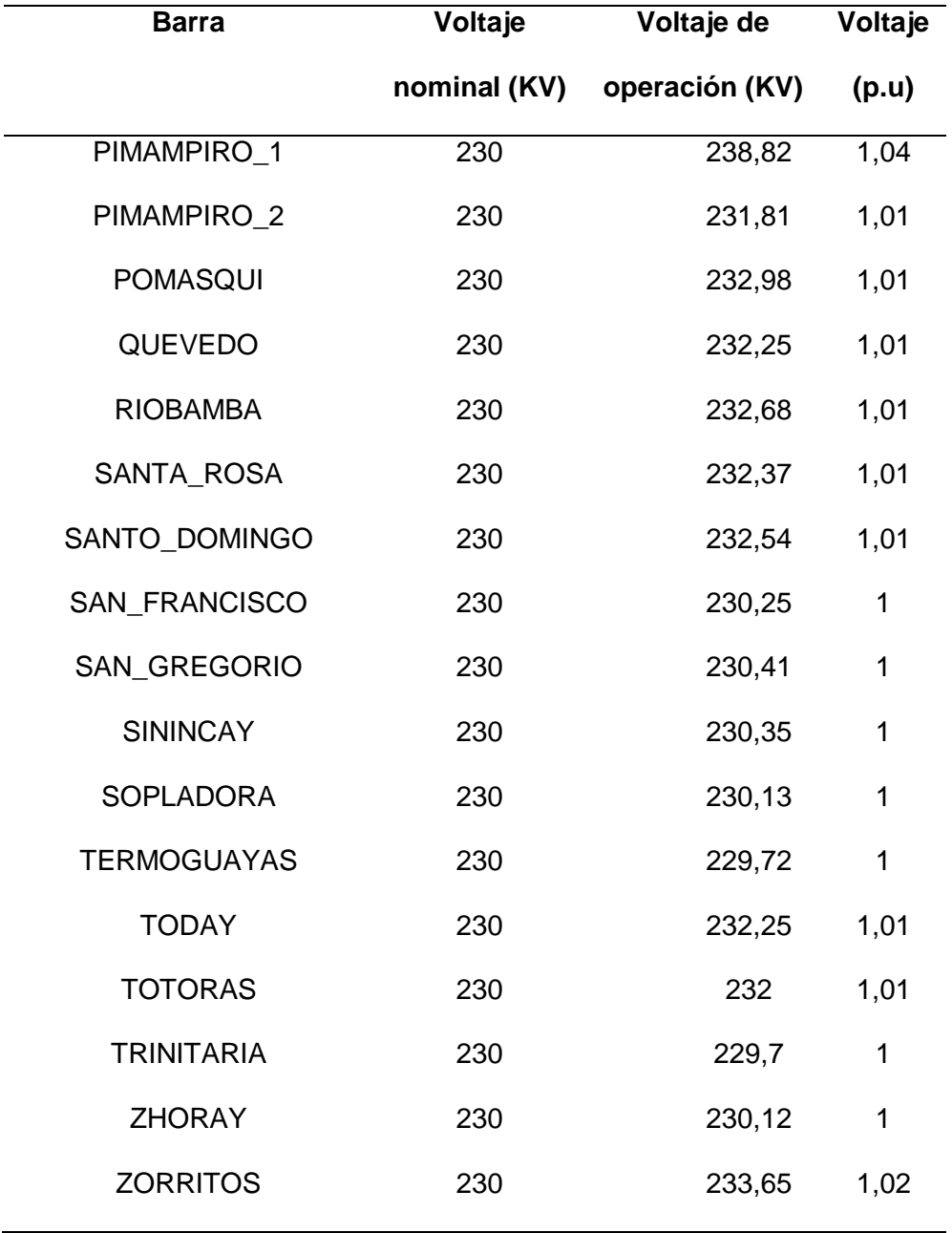

*Nota.* En la tabla se puede observar el voltaje de las barras con la inserción de las centrales eólicas y teniendo en cuanta los OPF.

Un rango de voltaje entre 0.99 y 1.05 p.u. indica una operación estable y una buena calidad de energía en el sistema eléctrico.

*Gráfica de voltajes en (p.u) con la inserción de las 7 centrales eólicas teniendo en cuanta los* 

*OPF*

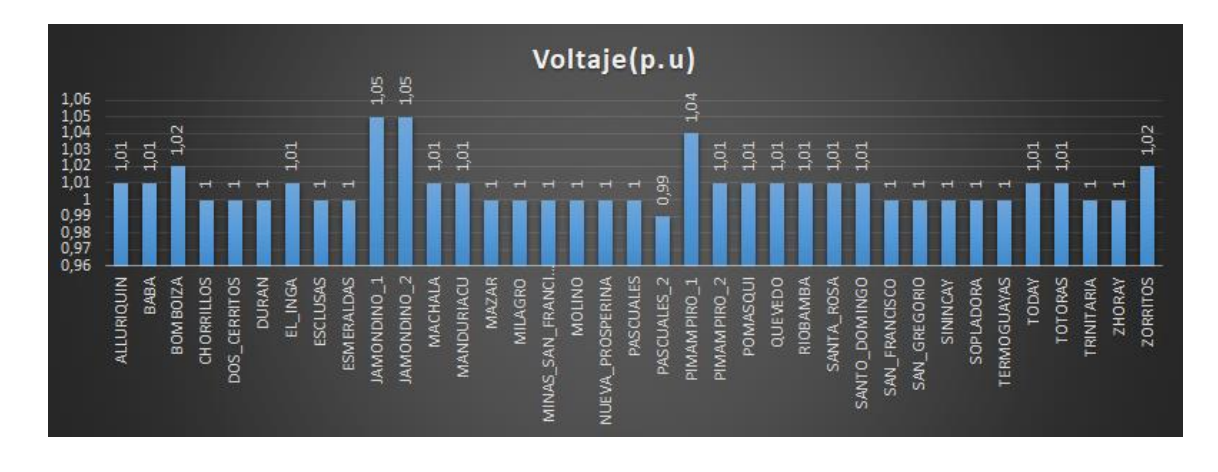

*Nota.* En la imagen se puede observar el voltaje de las barras en p.u.

## **Figura 29**

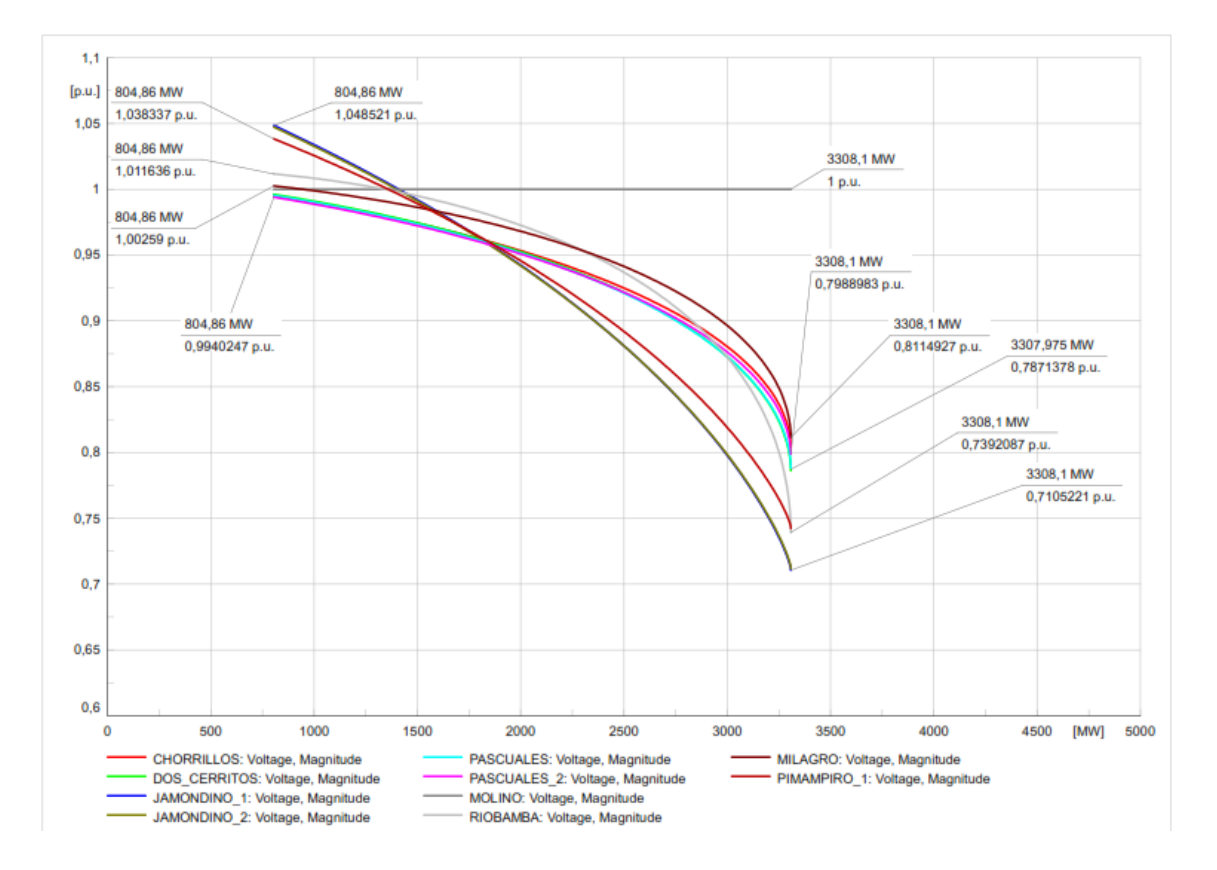

*Curvas P-V, teniendo en cuenta los OPF*

*Nota.* En la imagen se puede observar las curvas P-V.

#### **Tabla 31**

*Datos de las curvas P-V con la inserción de las 7 centrales eólicas y sin tener en cuenta los* 

*OPF.*

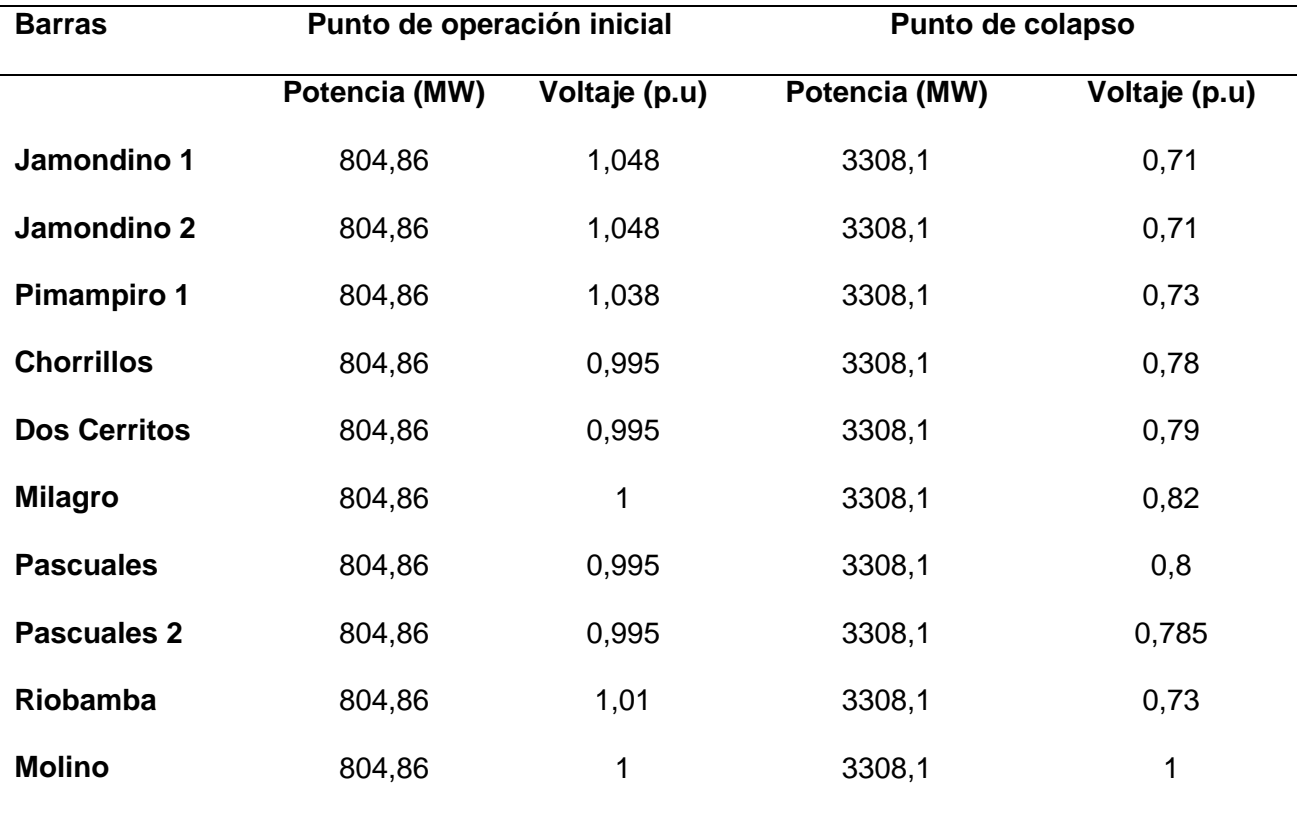

*Nota.* En la figura se puede observar los datos de las curvas P-V del sistema.

Como se puede observar en la tabla 28 y 29 el sistema eléctrico es estable para los puntos de operación iniciales, esto se debe a que los voltajes en todas las barras están dentro de un rango aceptable (entre 0,995 y 1,048 p.u.).

El sistema eléctrico colapsa si la potencia activa se incrementa hasta 3308.1 MW.

Las barras más sensibles a la variación de la potencia activa son Jamondino 1, Jamondino 2 y Pimampiro 1.

En la tabla 32 se puede observar la cargabilidad de cada línea de transmisión teniendo en cuanta que se colocó en el SEP solamente la potencia necesaria para que el sistema funcione de una manera óptima y también las 7 centrales eólicas que se añadieron.

### **Tabla** *32*

*Cargabilidad de las líneas de transmisión, teniendo en cuenta los OPF y las 7 centrales eólicas que se añadieron*

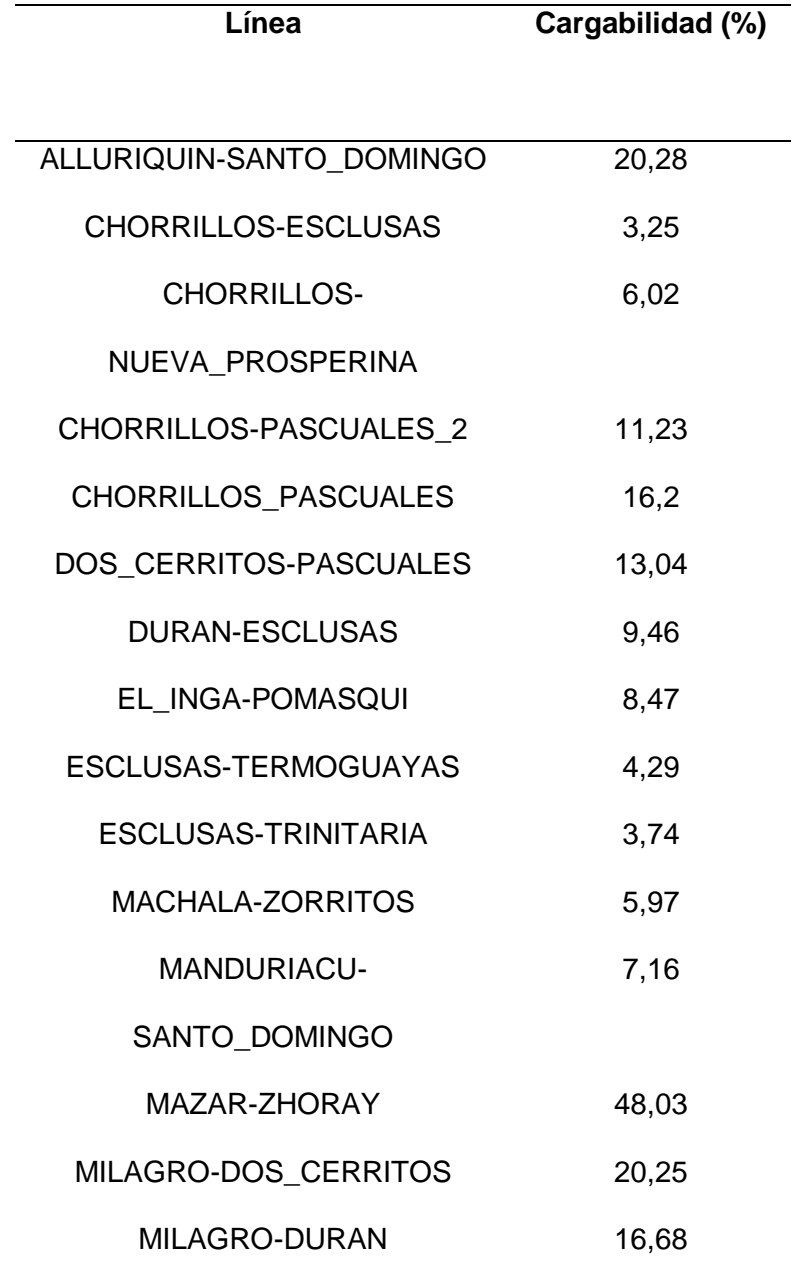

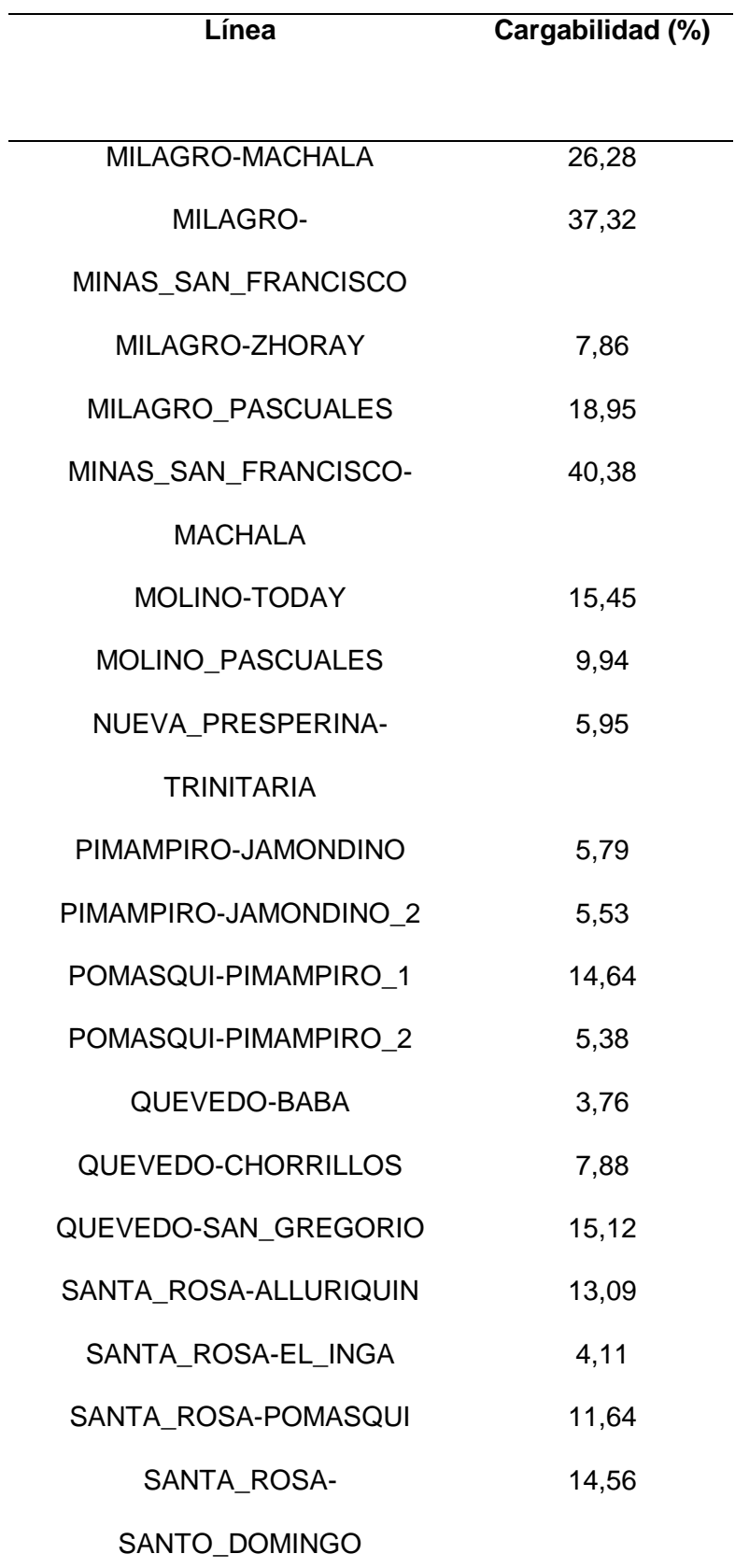

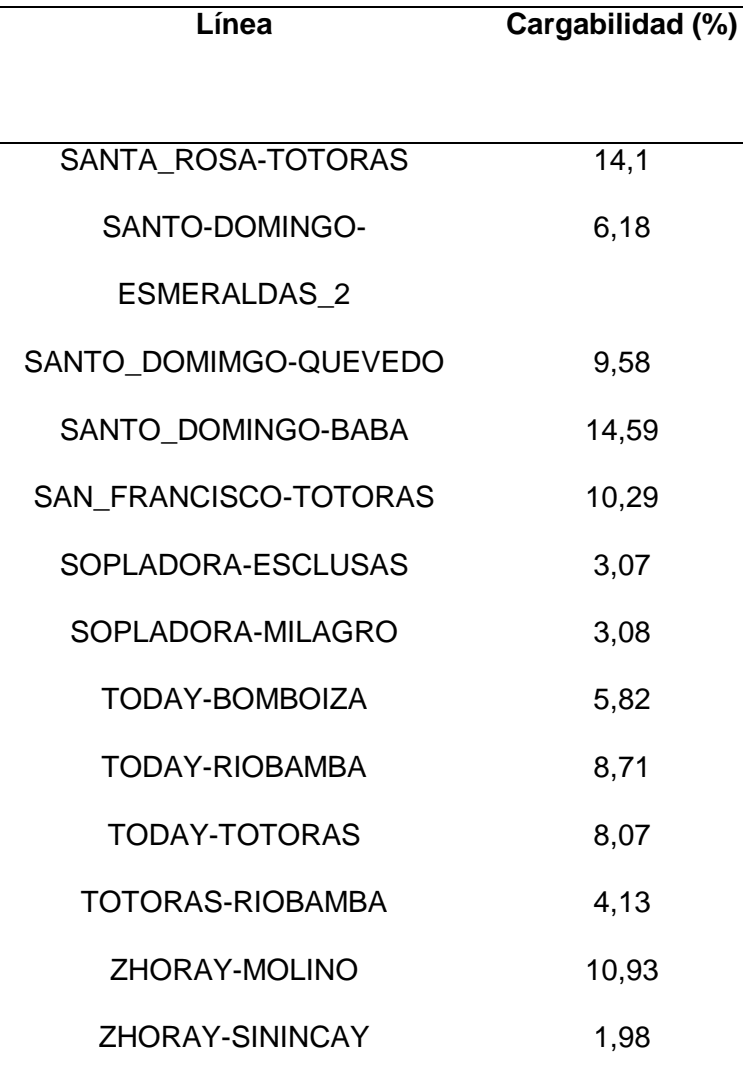

*Nota.* En la tabla se puede observar el valor de la cargabilidad de las líneas de transmisión.

La cargabilidad de las líneas después de haber aplicado los cambios necesarios ha disminuido de forma significativa ya que si se toma en cuenta la línea ZHORAY-MOLINO que antes tenía un cargabilidad del 98,74% ahora tiene una cargabilidad del 10.93% lo que nos quiere decir que ahora el sistema se encuentra más estable.

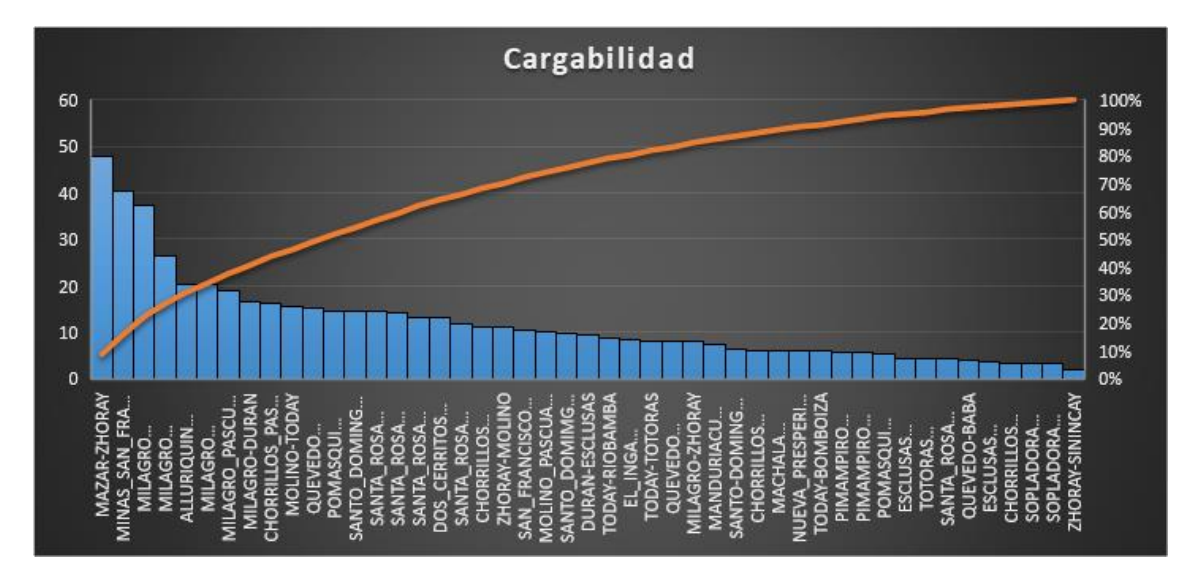

*Grfica de la cargabilidad de las líneas tiendo en cuenta los OPF y las 7 centrales eólicas*

*Nota.* En la gráfica se puede observar el valor de la cargabilidad de las líneas de transmisión, dicha gráfica nos muestra los valores de mayor a menor.

Al insertar en el SEP los datos de la tabla 33 el sistema se estabiliza de una mejor manera a como se lo tenía anteriormente obteniendo de esta manera una cargabilidad máxima de 48.03% y una mínima de 1.98% tal como se puede observar en la figura anterior.

## **Análisis del sistema teniendo en cuenta la desconexión de 3 líneas**

Como se muestra en la Figura 32, en el SEP se han desconectado 3 líneas de transmisión.

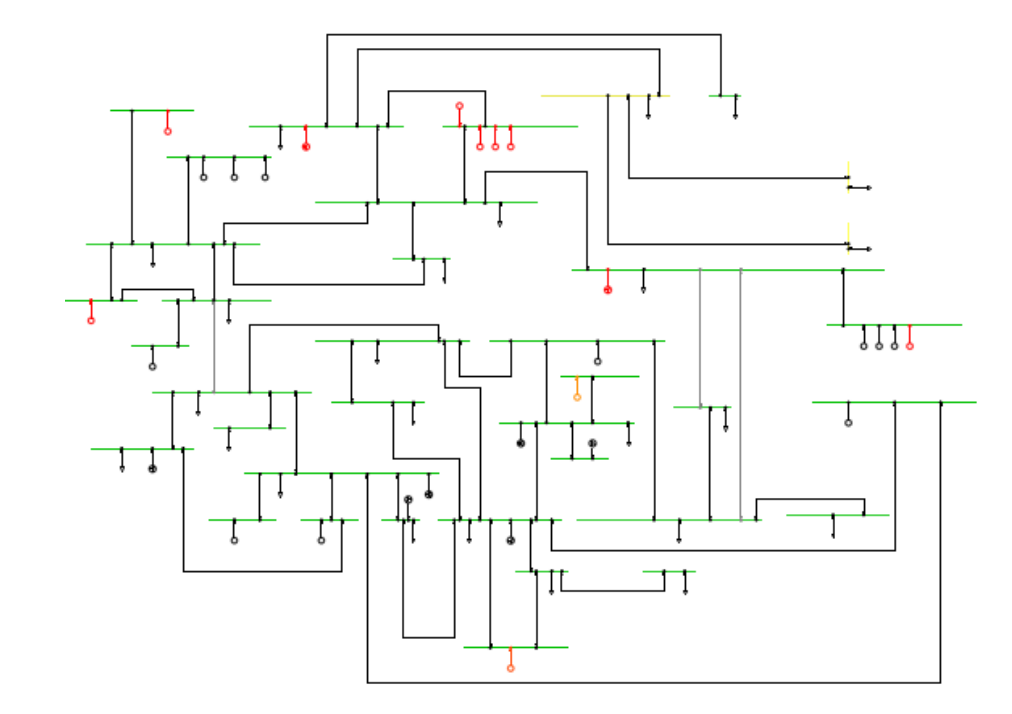

*Sistema de 37 barras con 3 líneas desconectadas y 7 centrales eólicas añadidas*

*Nota.* En la figura se puede observar el diagrama de 37 barras en donde se han desconectado 3 líneas.

En la tabla 33 se puede observar las líneas que han sido desconectadas.

### **Tabla 33**

*Líneas desconectadas*

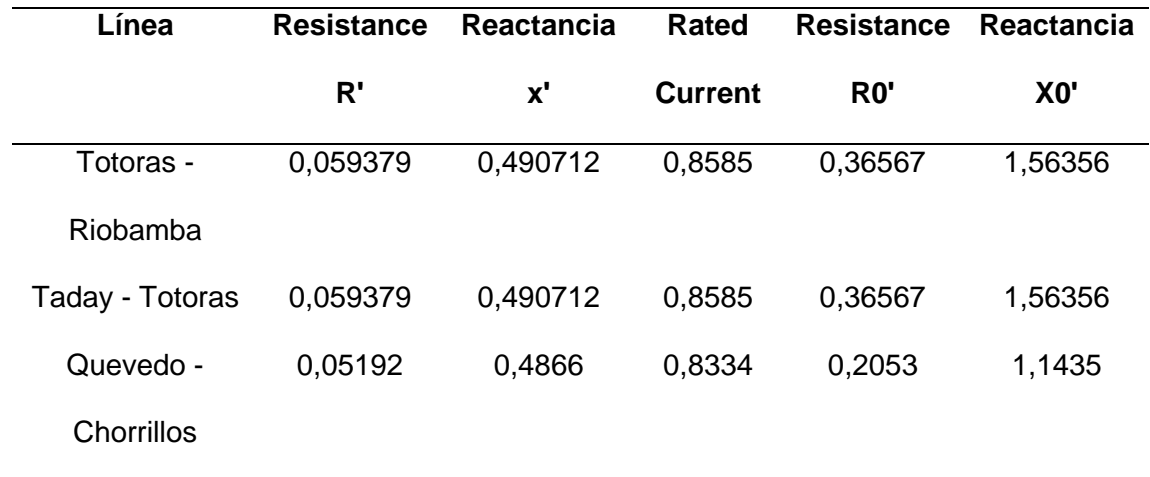

*Nota.* En la tabla se puede observar los datos de las 3 líneas desconectadas.

En la tabla 34 se puede observar los datos del voltaje con la desconexión de las 3 líneas.

### **Tabla 34**

*Datos del voltaje al desconectar 3 líneas tomando en cuenta las 7 centrales eólicas que se añadieron.*

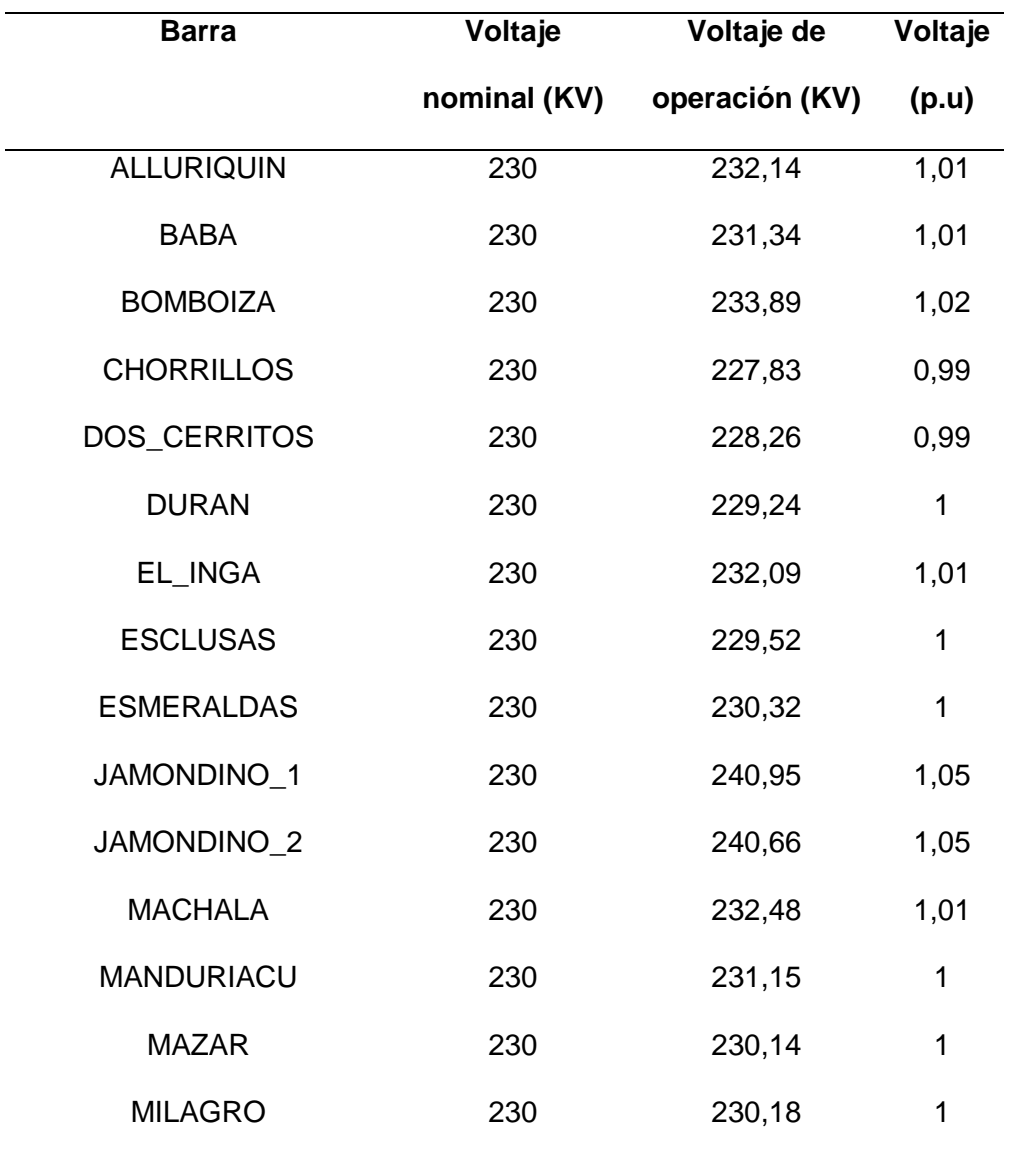

| <b>Barra</b>        | Voltaje      | Voltaje de     | Voltaje |
|---------------------|--------------|----------------|---------|
|                     | nominal (KV) | operación (KV) | (p.u)   |
| MINAS_SAN_FRANCISCO | 230          | 230,34         | 1       |
| <b>MOLINO</b>       | 230          | 230            | 1       |
| NUEVA_PROSPERINA    | 230          | 228,46         | 0,99    |
| <b>PASCUALES</b>    | 230          | 227,98         | 0,99    |
| PASCUALES_2         | 230          | 227,61         | 0,99    |
| PIMAMPIRO_1         | 230          | 238,62         | 1,04    |
| PIMAMPIRO 2         | 230          | 231,62         | 1,01    |
| <b>POMASQUI</b>     | 230          | 232,79         | 1,01    |
| QUEVEDO             | 230          | 232            | 1,01    |
| <b>RIOBAMBA</b>     | 230          | 233,32         | 1,01    |
| SANTA_ROSA          | 230          | 232,12         | 1,01    |
| SANTO_DOMINGO       | 230          | 232,35         | 1,01    |
| SAN_FRANCISCO       | 230          | 230            | 1       |
| SAN_GREGORIO        | 230          | 230,39         | 1       |
| <b>SININCAY</b>     | 230          | 230,33         | 1       |
| <b>SOPLADORA</b>    | 230          | 230,12         | 1       |
| <b>TERMOGUAYAS</b>  | 230          | 229,52         | 1       |
| <b>TODAY</b>        | 230          | 231,78         | 1,01    |
| <b>TOTORAS</b>      | 230          | 231,1          | 1       |
| <b>TRINITARIA</b>   | 230          | 229,5          | 1       |
| <b>ZHORAY</b>       | 230          | 230,1          | 1       |
| <b>ZORRITOS</b>     | 230          | 233,5          | 1,02    |

*Nota.* En la tabla se puede observar de mejor manera los datos del voltaje en p.u.

El rango de voltaje esta entre 0.99 y 1.05 p.u. lo que nos quiere decir que el sistema se encuentra estable.

# **Figura 33**

*Datos del voltaje en p.u de las barras al desconectar 3 líneas* 

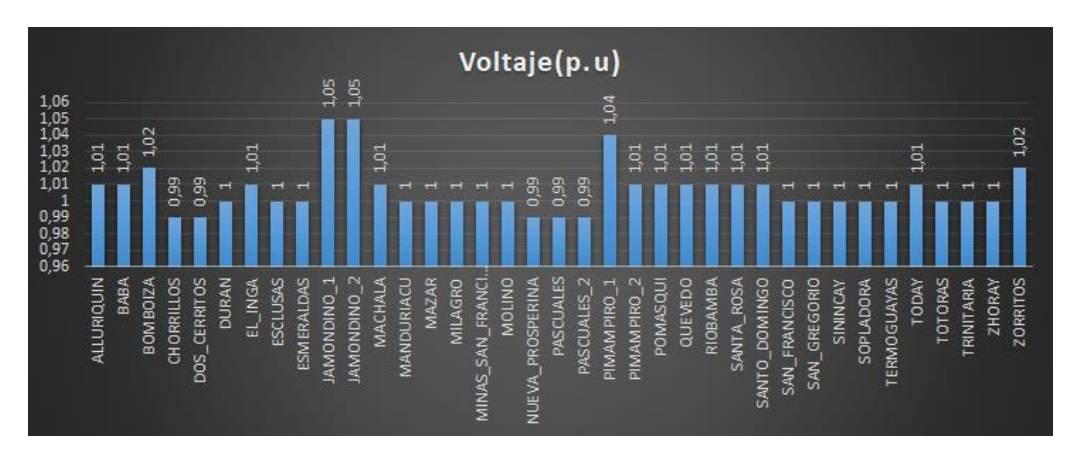

*Nota.* En la figura se puede observar de mejor manera que la caída de voltaje en p.u.

En la figura 34 se pueden observar las curvas P-V del sistema cuando se desconectan 3 líneas teniendo en cuenta que se ha añadido 7 centrales eólicas de las cuales para un OPF están funcionando 2.

*Curvas P-V del sistema de 37 barras al desconectar 3 líneas teniendo en cuenta las centrales eólicas que se han añadido*

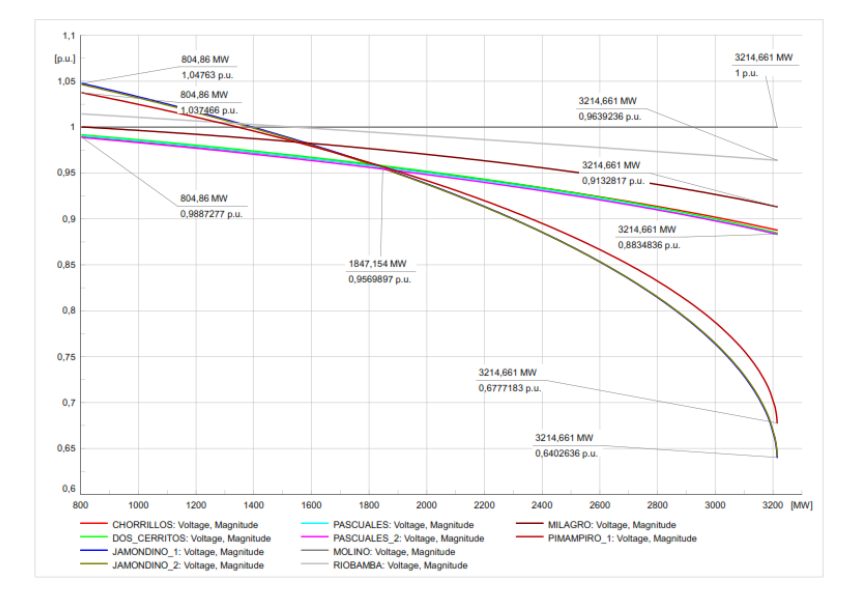

*Nota.* En la figura se puede observar las curvas P-V del sistema sin las 3 líneas que se han desconectado.

En la tabla 35 se puede observar los datos de la potencia de operación y el punto de colapso del sistema esto para el caso 2 teniendo en cuenta los OPF y desconectando 3 líneas.

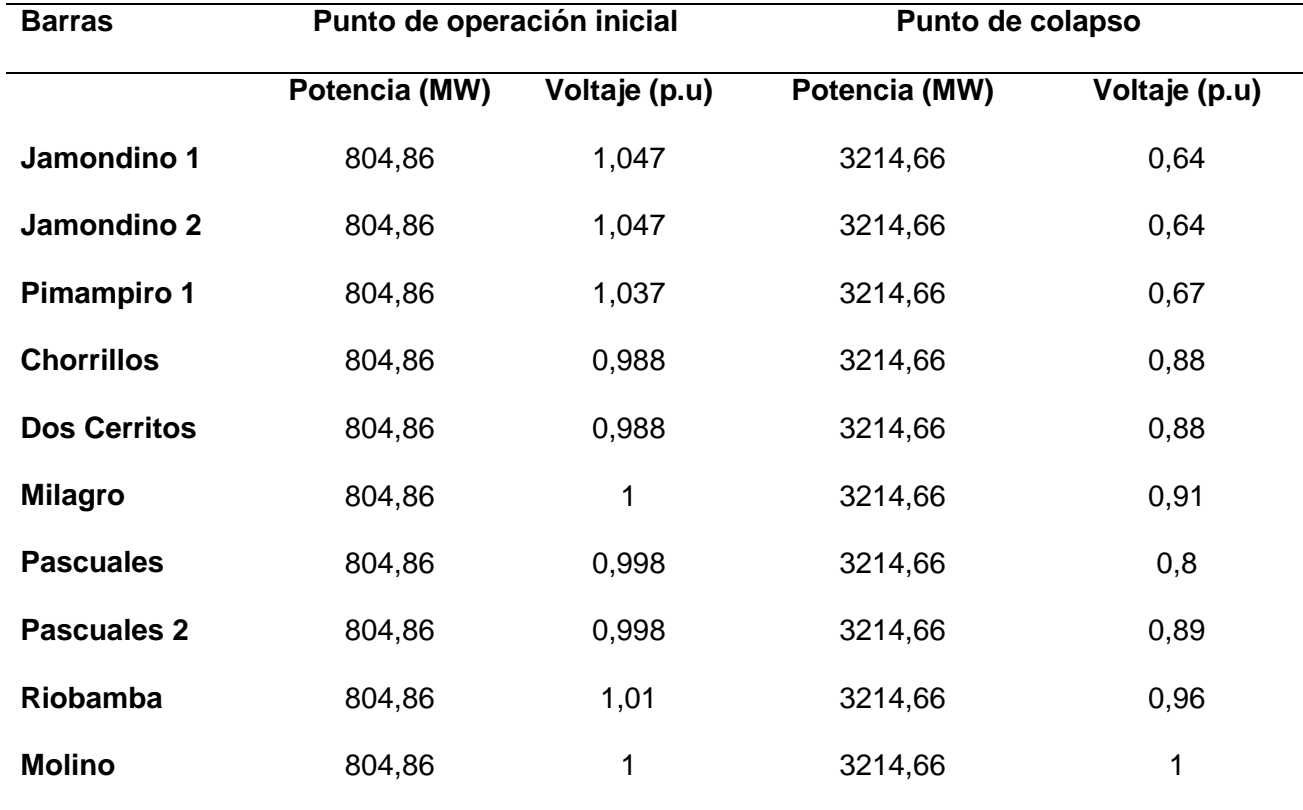

*Datos de las curvas P-V con la inserción de las 7 centrales eólicas y desconectando 3 líneas.*

*Nota.* En la figura se puede observar los datos de las curvas P-V del sistema.

Como se puede observar en la tabla 11 el sistema eléctrico es estable para los puntos de operación iniciales, esto se debe a que los voltajes en todas las barras están dentro de un rango aceptable (entre 0,988 y 1,047 p.u.).

El sistema eléctrico colapsa si la potencia activa se incrementa hasta 3214.66 MW.

Las barras más sensibles a la variación de la potencia activa son Jamondino 1, Jamondino 2 y Pimampiro 1.

En la tabla 36 se puede observar la cargabilidad de cada línea de transmisión teniendo en cuanta las 3 líneas desconectadas y las centrales eólicas que se han añadido.

*Cargabilidad teniendo en cuanta la desconexión de 3 líneas.*

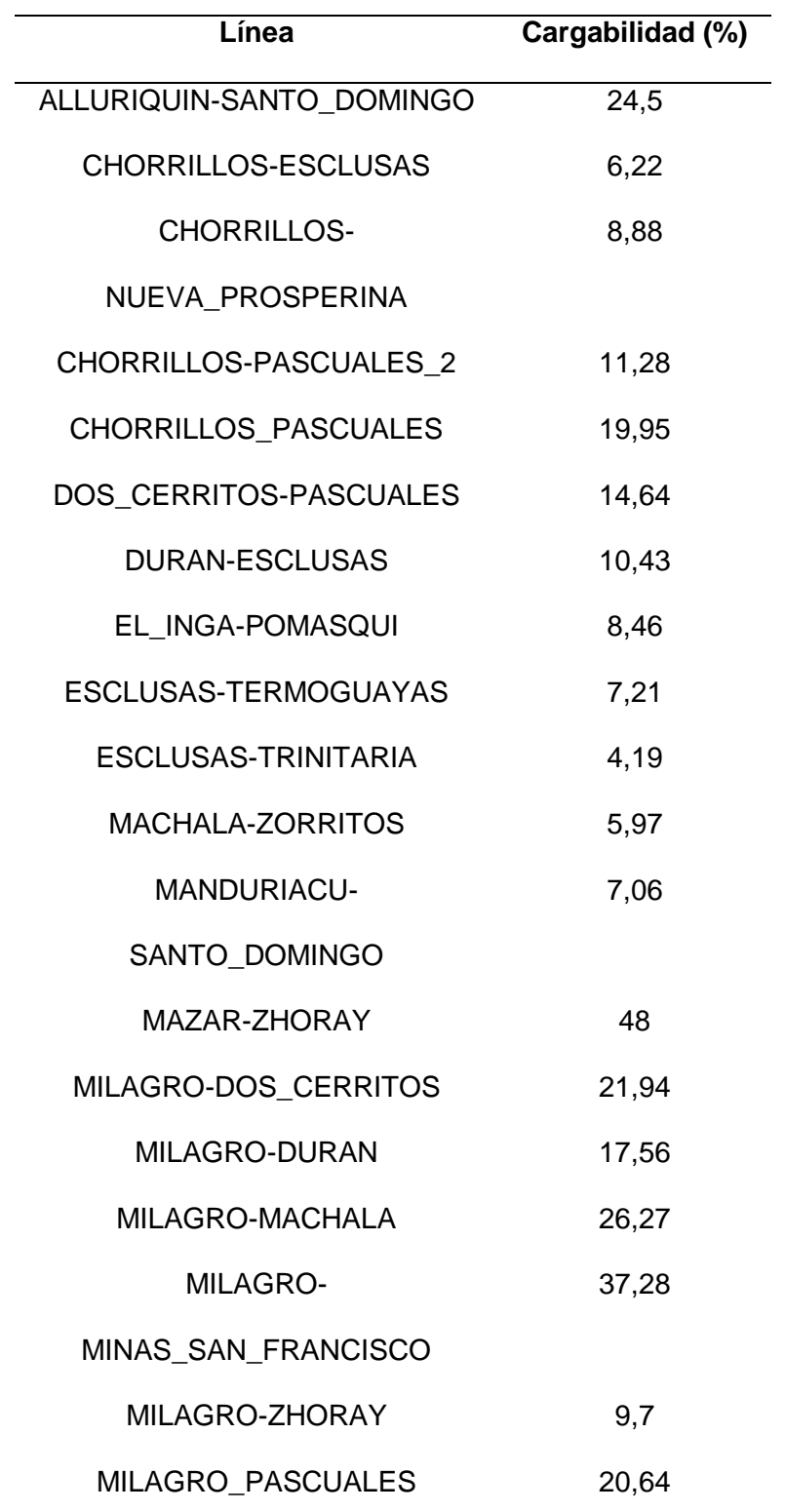

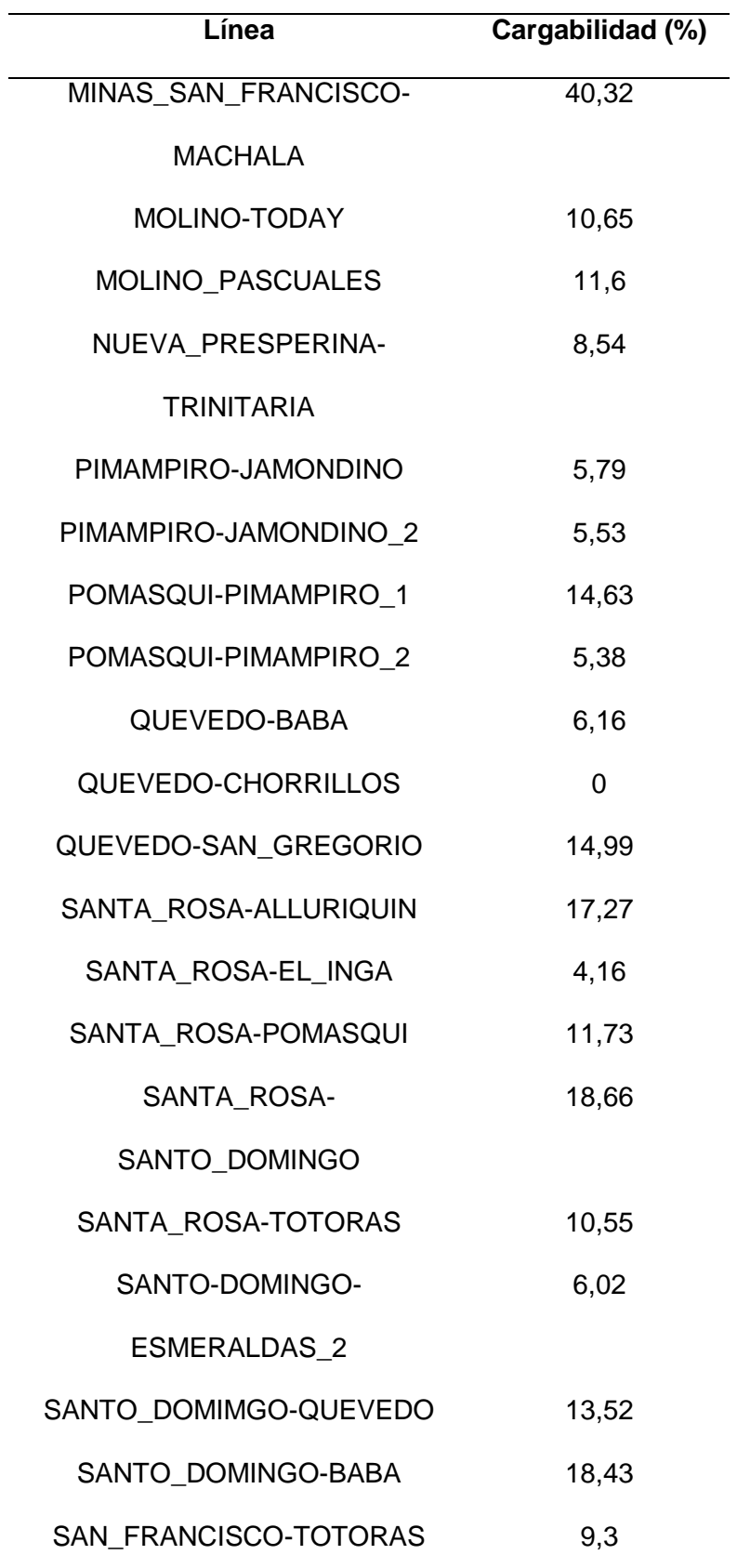

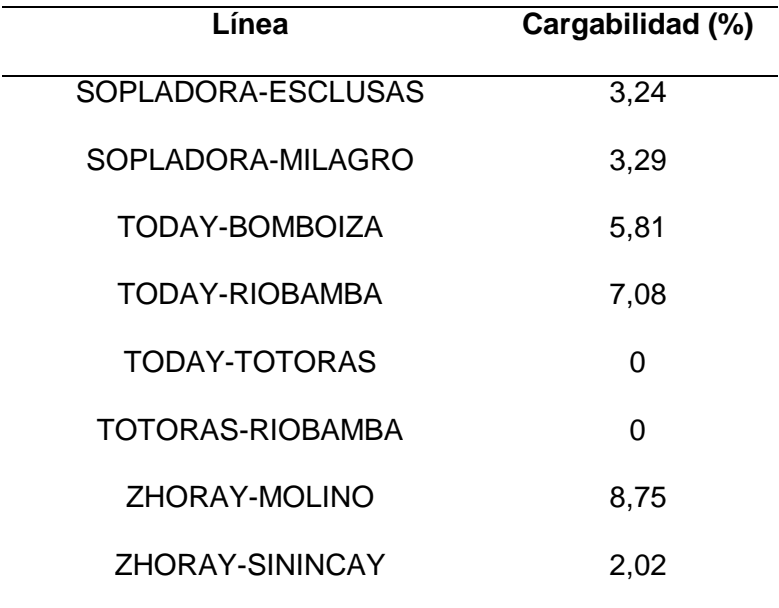

*Nota.* En la tabla se puede observar el la cargabilidad de las líneas al desconectar 3 de ellas.

Se puede observar una cargabilidad entre 40,32% como la cargabilidad máxima correspondiente a la línea de MINAS\_SAN\_FRANCISCO-MACHALA y una cargabilidad mínima del 2.02 % que corresponde a la línea de ZHORAY-SININCAY.

*Gráfica de la cargabilidad de las líneas en (%) cuando se desconectan 3 líneas teniendo en cuanta las centrales eólicas que se añadieron.*

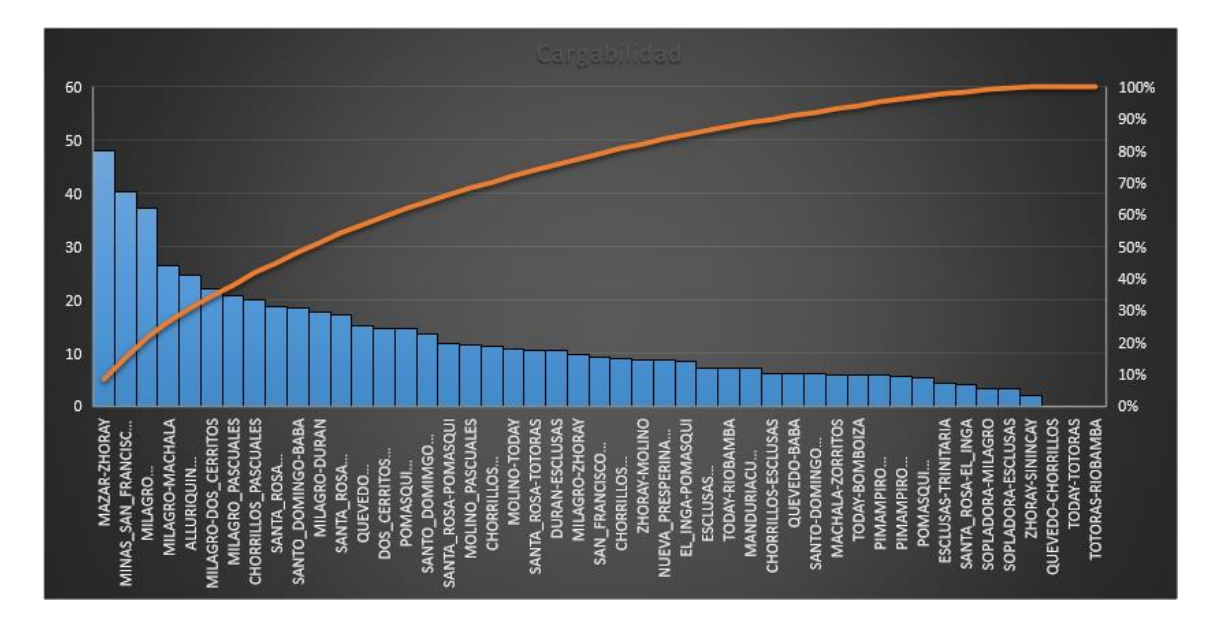

*Nota.* En la figura se puede observar de mejor manera la cargabilidad de las líneas con la desconexión de 3 de ellas.

**Comparación de datos de los análisis realizados del sistema sin tener en cuenta los OPF, teniendo en cuenta los OPF y con la desconexión de las 3 líneas.** 

### **Comparación de la estabilidad de voltaje**

En la tabla 36 se puede observar la comparación del voltaje en p.u para el sistema sin tener en cuenta los OPF, teniendo en cuenta los OPF y también cuando se desconectan las 3 líneas esto para el caso 2.
# **Tabla 36**

*Comparación del voltaje en p.u para el sistema sin tener en cuenta los OPF, teniendo en cuenta los OPF y también cuando se desconectan las 3 líneas para el caso 2*

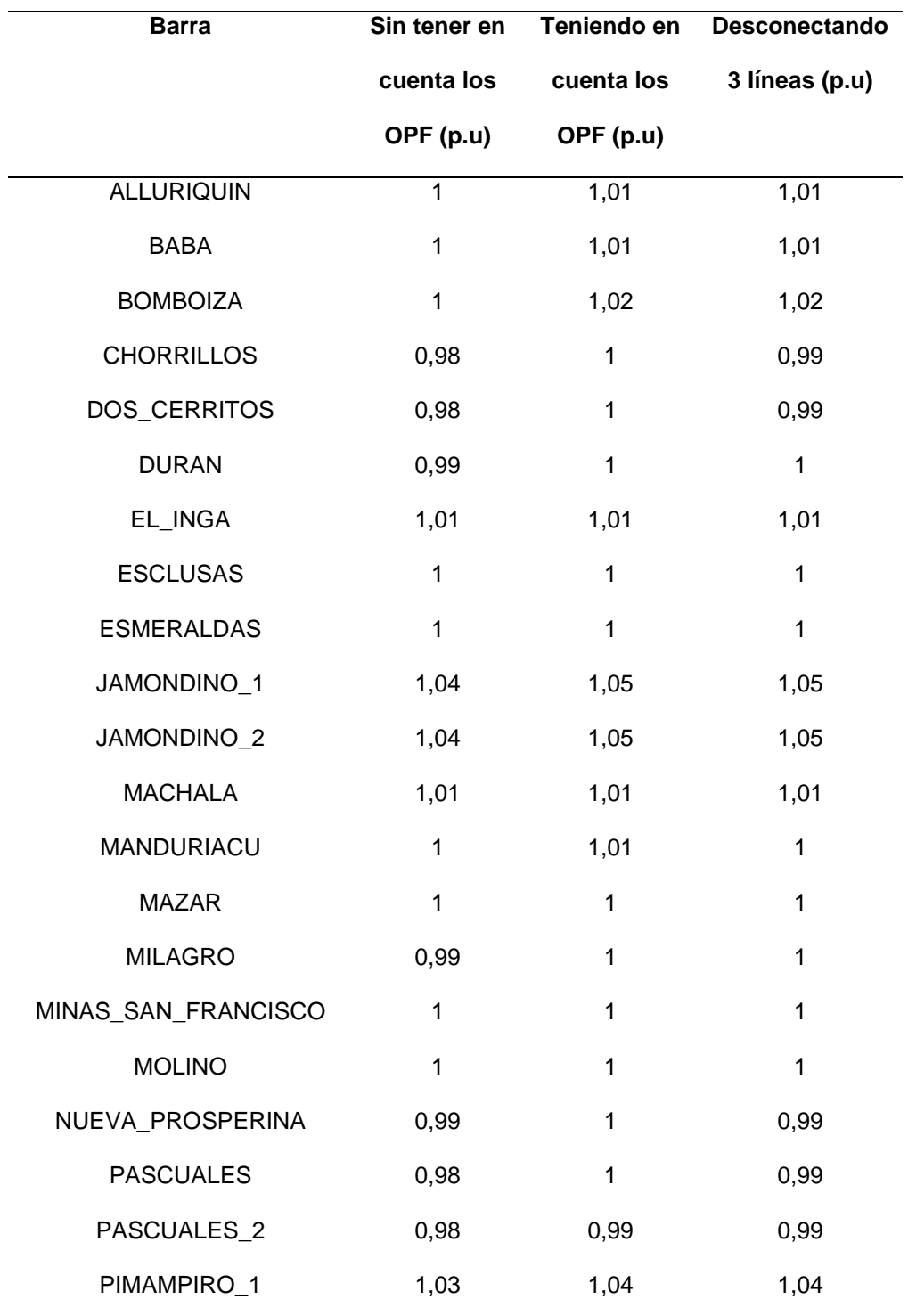

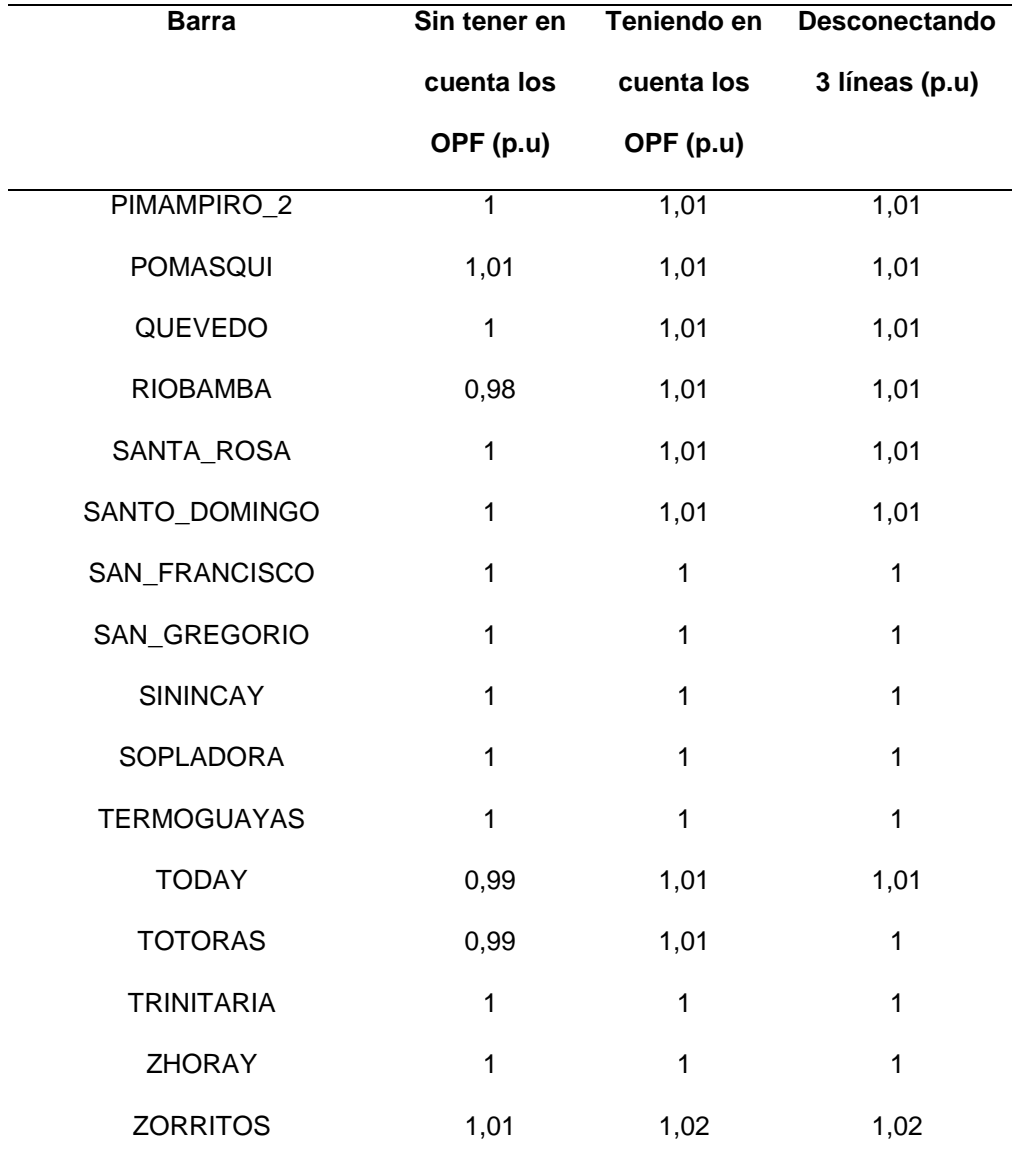

*Nota.* En la tabla se puede observar de mejor manera la comparación de resultados.

La mayoría de las barras en la tabla tienen un voltaje estable en todos los escenarios, con valores entre 0.98 p.u y 1.05 p.u. Esto indica que el sistema eléctrico es capaz de mantener un voltaje adecuado en la mayoría de las barras, incluso después de perturbaciones como la desconexión de líneas.

Hay algunas barras con voltaje ligeramente bajo: Chorrillos, Pascuales, Pascuales\_2, Milagro, y Nueva\_Prosperina, tienen un voltaje ligeramente bajo de 0.98 p.u en el escenario sin OPF. Sin embargo, el voltaje en estas barras aumenta a un nivel aceptable después de considerar el OPF y también considerando los OPF, pero con la desconexión de 3 líneas.

### **Figura 36**

*Comparación del voltaje, caso 2*

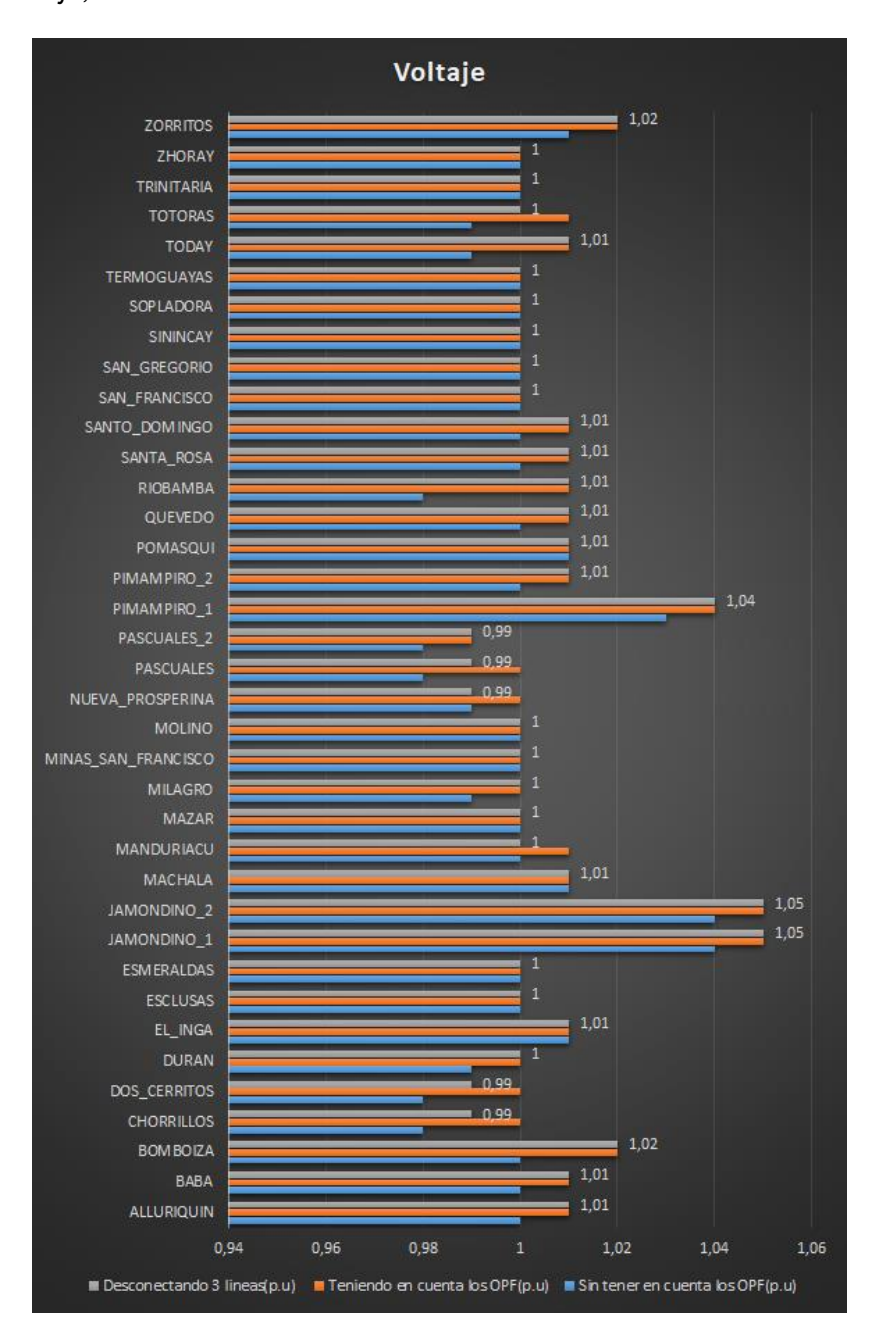

*Nota.* En la gráfica se puede observar de mejor manera la comparación del voltaje en los diferentes escenarios.

### **Comparación de los resultados de la cargabilidad de las líneas**

En la tabla 37 se puede observar la comparación de la cargabilidad de las líneas para el sistema sin tener en cuenta los OPF, teniendo en cuenta los OPF y también cuando se desconectan las 3 líneas esto para el caso 2.

#### **Tabla** *37*

*Comparación de la cargabilidad de las líneas para el sistema sin tener en cuenta los OPF, teniendo en cuenta los OPF y también cuando se desconectan las 3 líneas, caso 2*

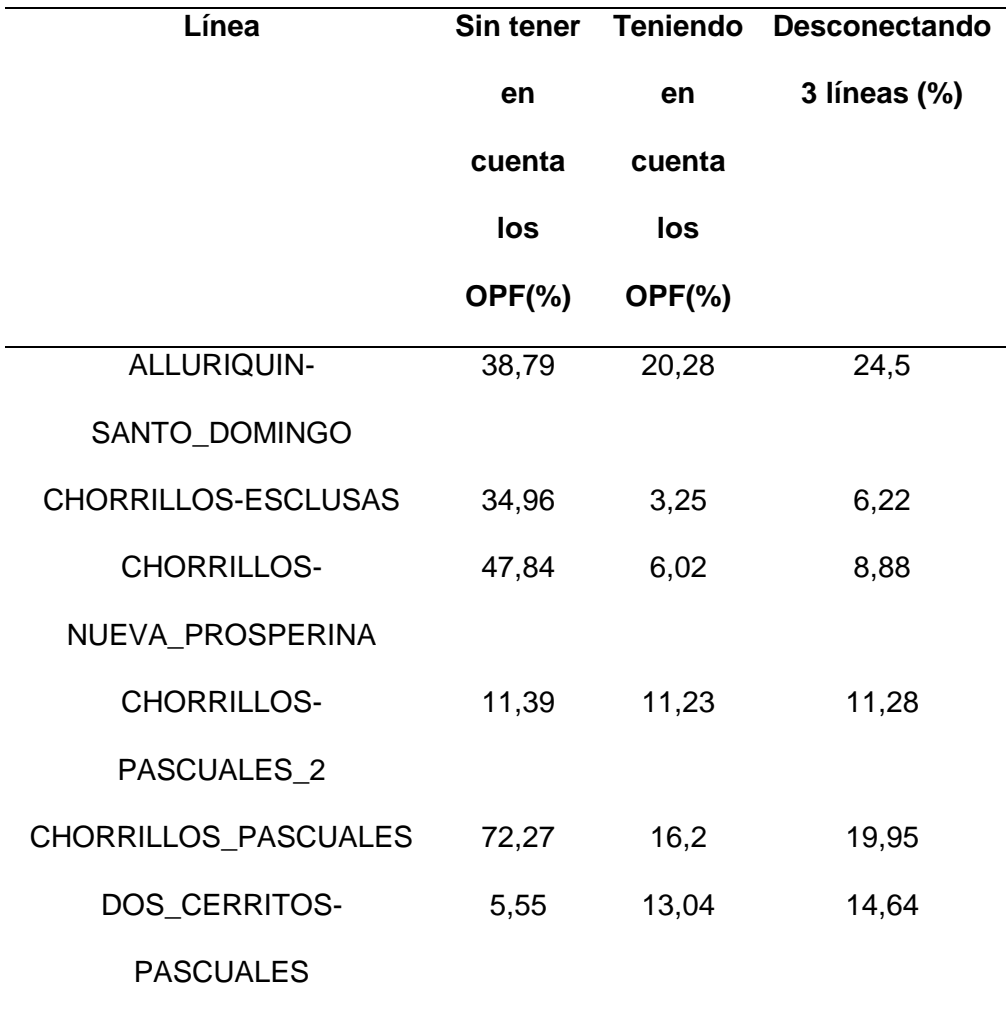

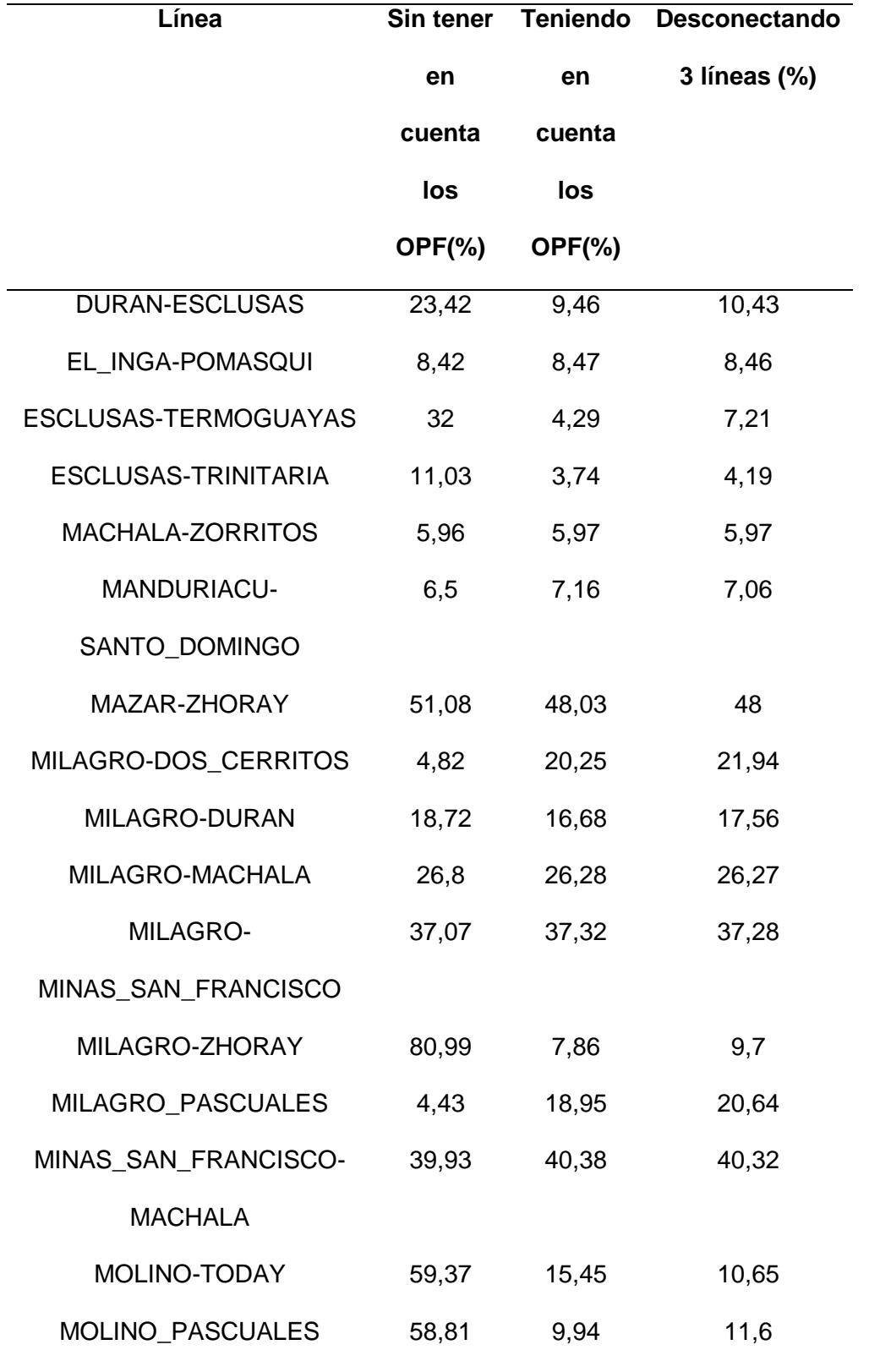

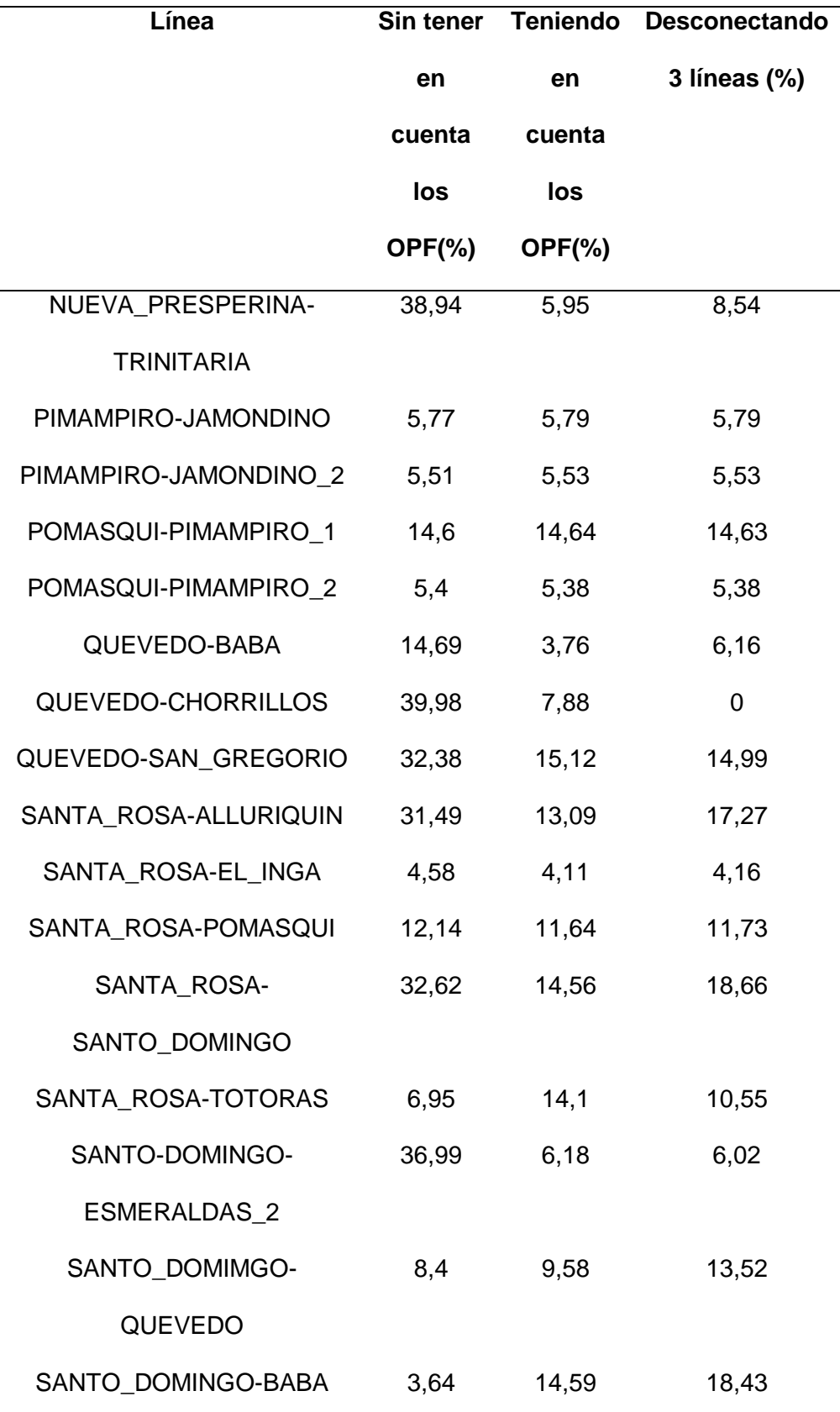

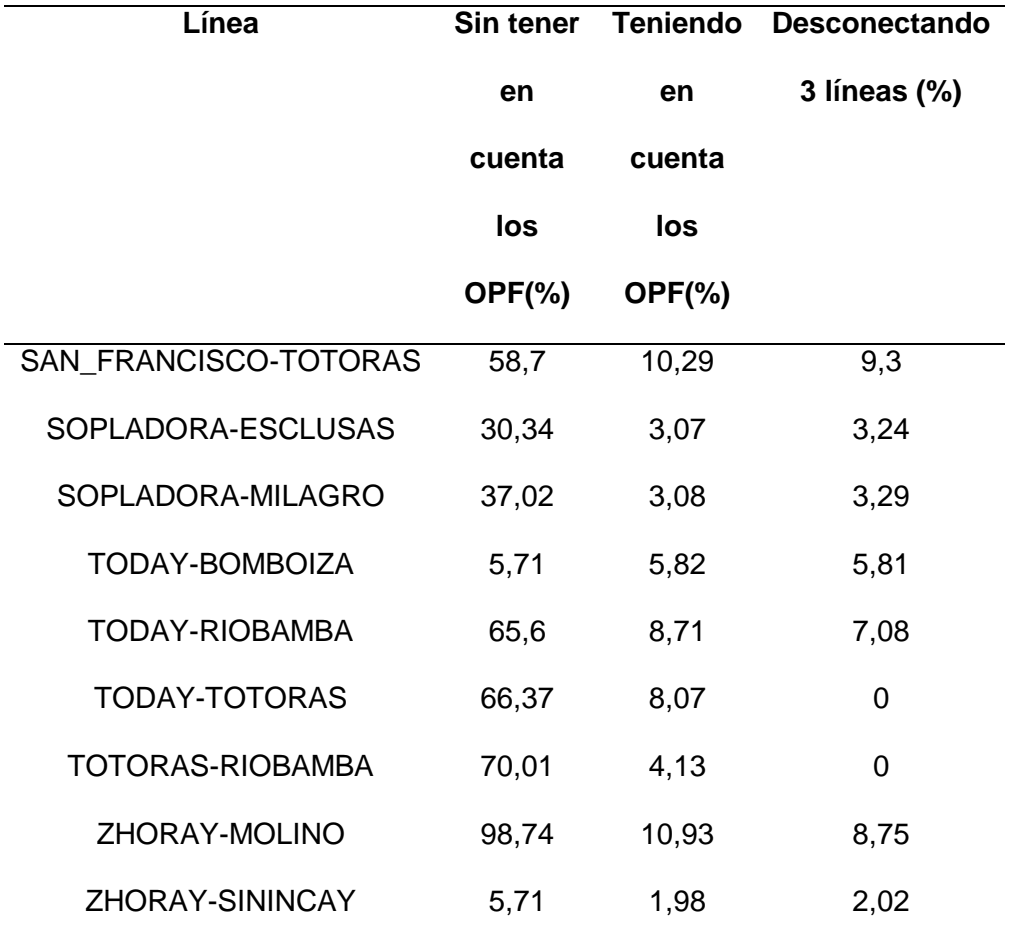

*Nota.* En la tabla se puede observar de mejor manera la comparación de resultados de la cargabilidad de las líneas.

En la tabla 37 se puede observar que sin tener en cuenta los OPF la cargabilidad máxima de las líneas va entre 98,74% y 80,99% mientras que cuando se tiene en cuanta los OPF la caragabilidad máxima que se puede observar es de 48,03% , si se llegan a desconectar las 3 líneas de transmisión la cargabilidad máxima que se llega a observar es de 48%, esto nos quiere decir que el sistema se encuentra más estable cuando se toma en cuenta los OPF, Cuando la cargabilidad de las líneas es alta, el margen de estabilidad se reduce, lo que hace que el sistema sea más susceptible a sufrir inestabilidad.

## **Figura 37**

*Comparación de cargabilidad, caso 2*

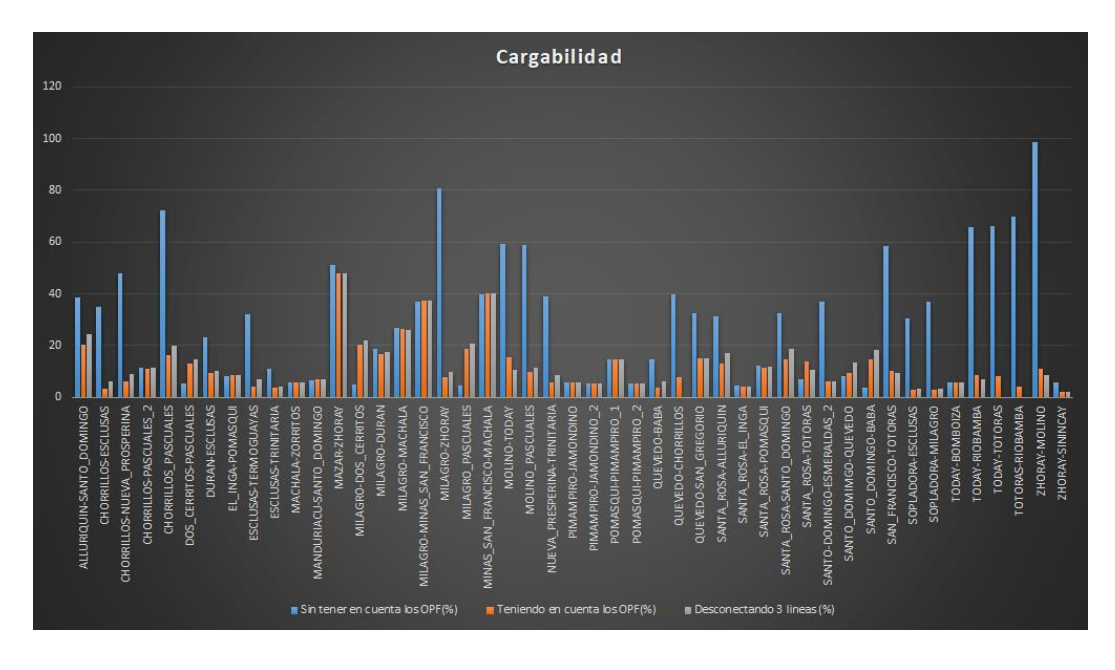

*Nota.* En la gráfica se puede observar de mejor manera la comparación de cargabilidad en los diferentes escenarios.

## **Comparación de resultados entre en caso 1 y el caso 2**

## **Comparación de la estabilidad de voltaje**

En la tabla 38 se puede observar la comparación del voltaje en p.u entre el caso 1 y el caso 2.

### **Tabla** *38*

*Comparación del voltaje en p.u entre el caso 1 y el caso 2*

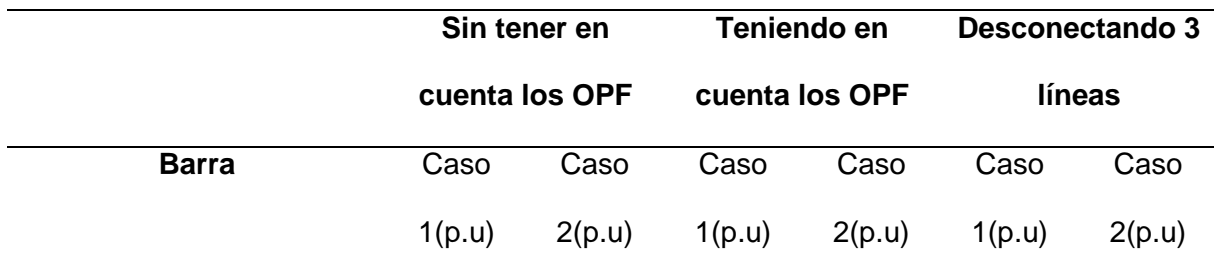

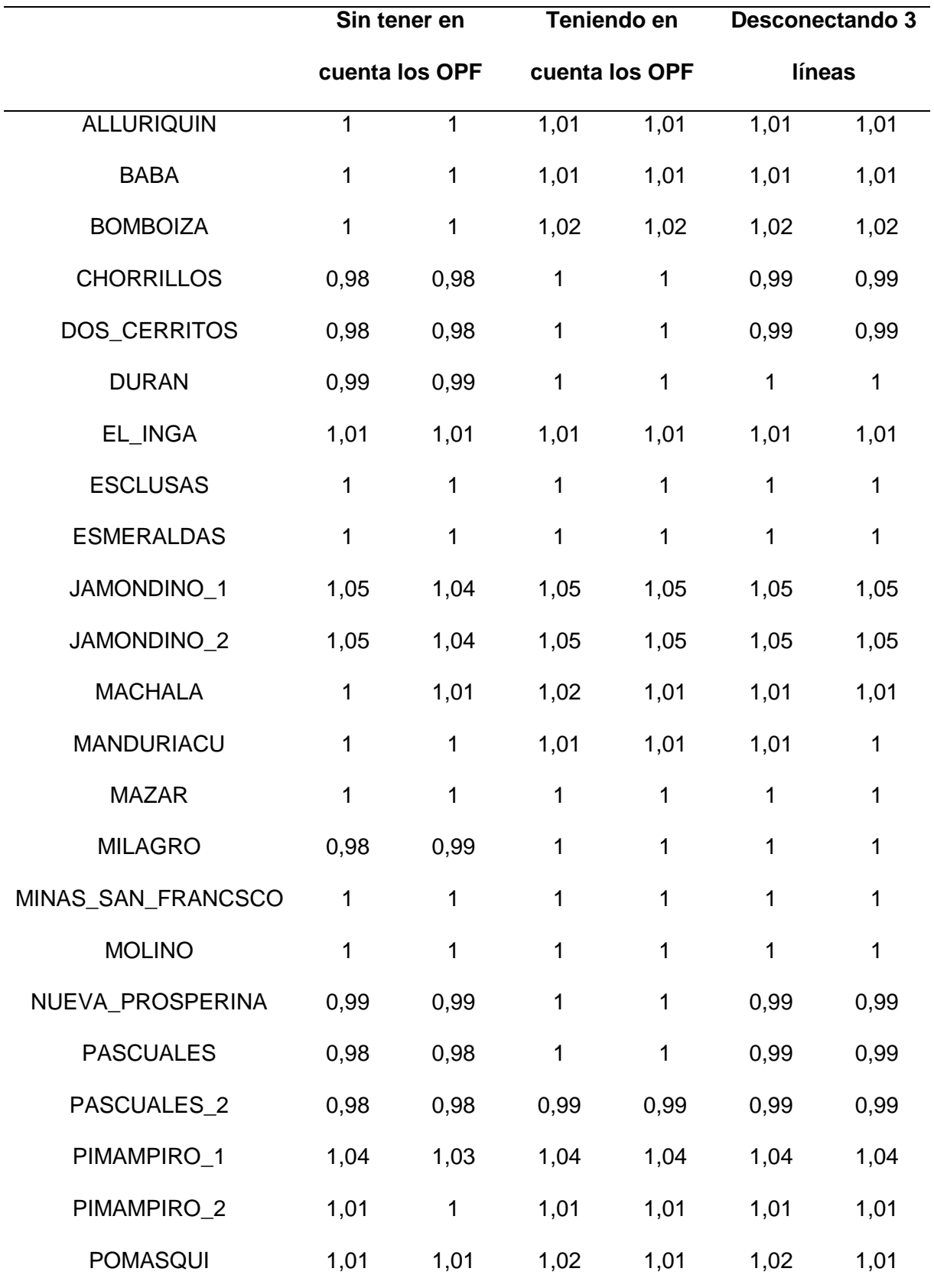

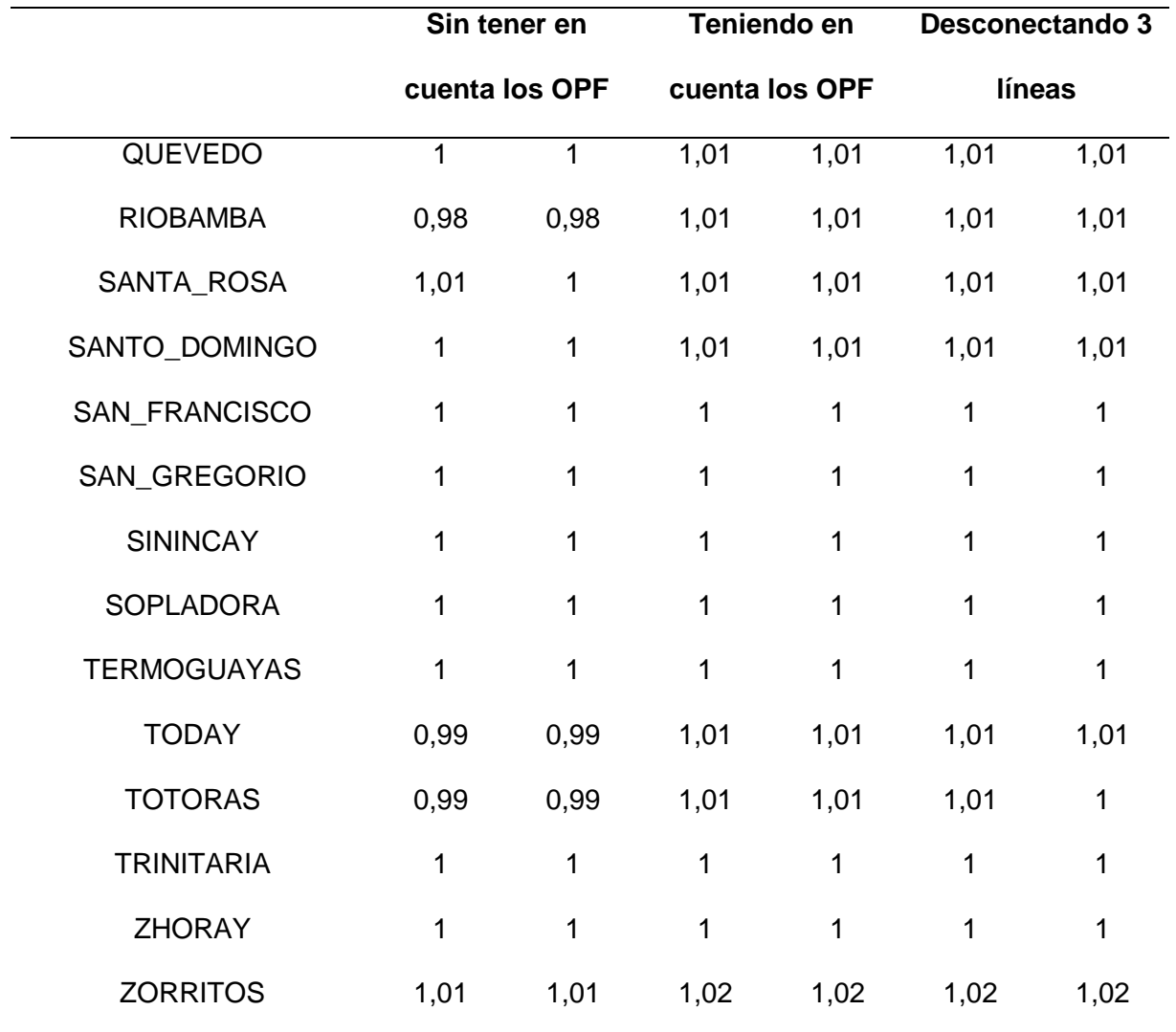

*Nota.* En la tabla se puede observar de mejor manera la comparación de resultados.

En general se observa que no existe una gran variación entre el caso 1 y el caso 2 tanto para cuando se toman en cuenta los OPF, así como también cuando no se toman en cuenta, de igual manera al momento de desconectar 3 líneas de transmisión.

El voltaje se mantiene estable en ambos casos sin embargo a la hora de aplicar los OPF el sistema tiende a tener mayor estabilidad, esto se debe gracias al programa realizado en GAMS el cual optimiza el SEP para tener un mejor resultado incluso si se llegan a desconectar 3 líneas de transmisión.

## **Comparación de cargabilidad de las líneas entre el caso 1 y el caso 2**

En la tabla 39 se puede observar la comparación de cargabilidad de las líneas entre el caso 1 y el caso 2.

## **Tabla** *39*

*Comparación de cargabilidad de las líneas entre el caso 1 y el caso 2*

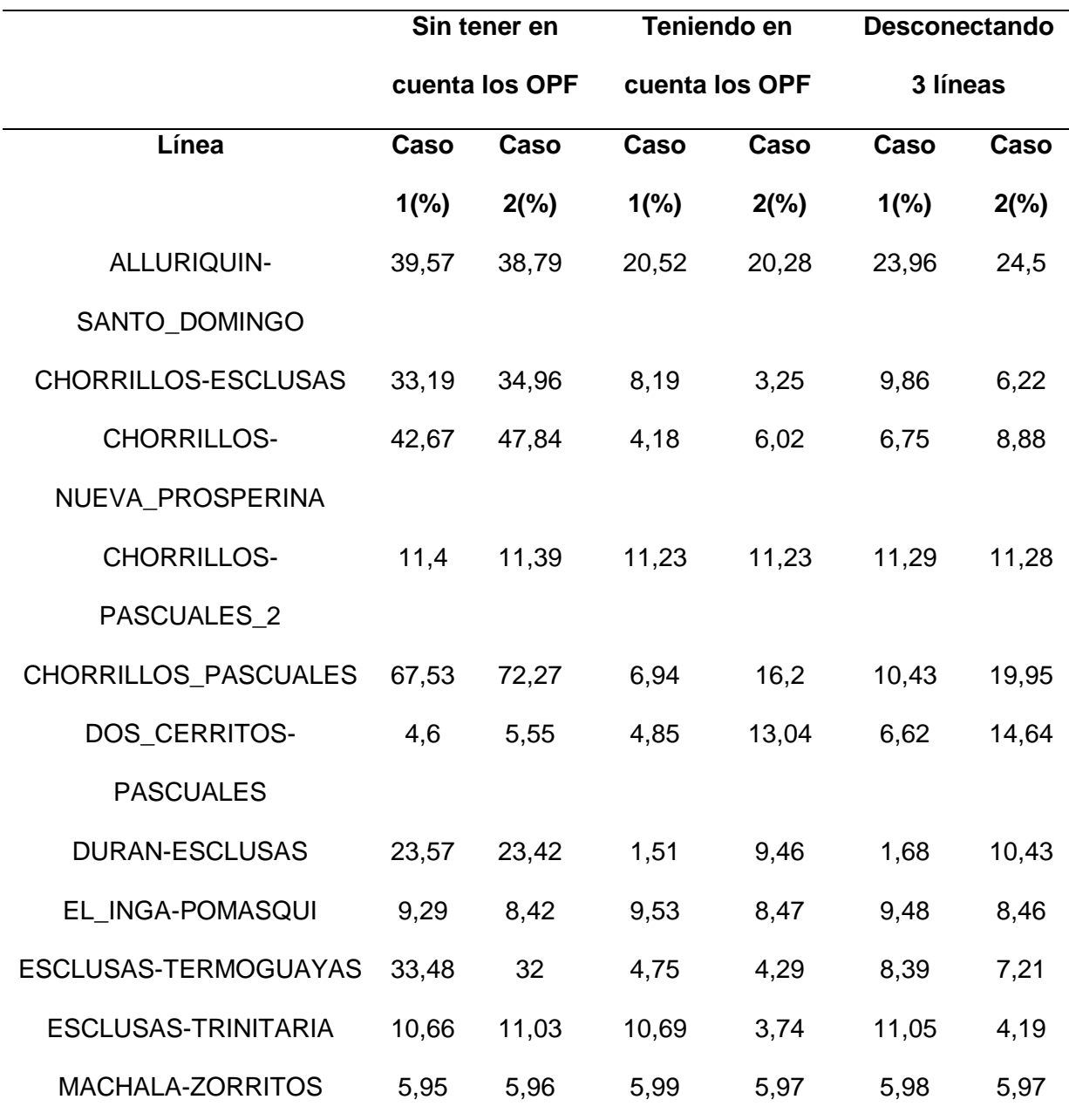

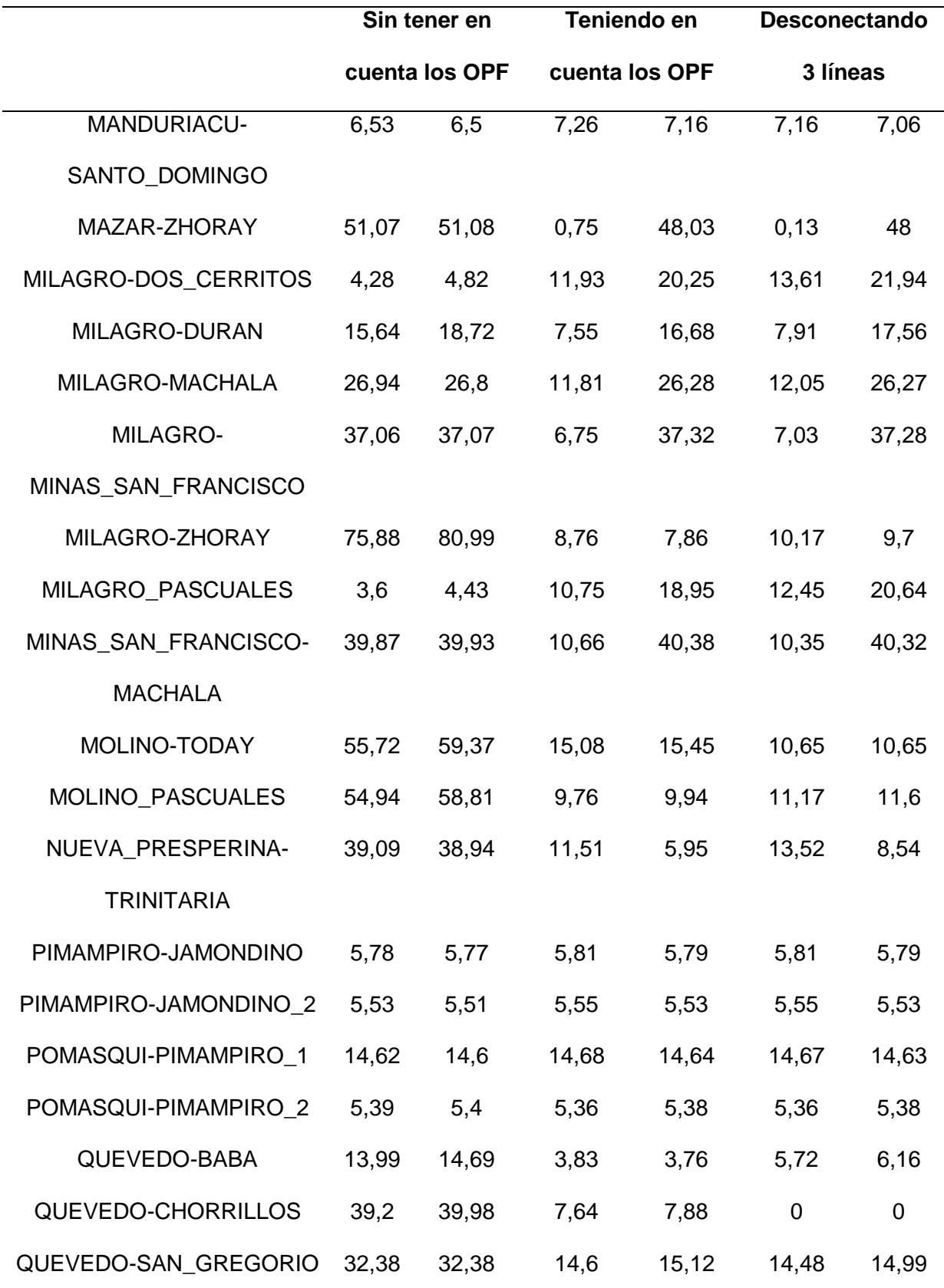

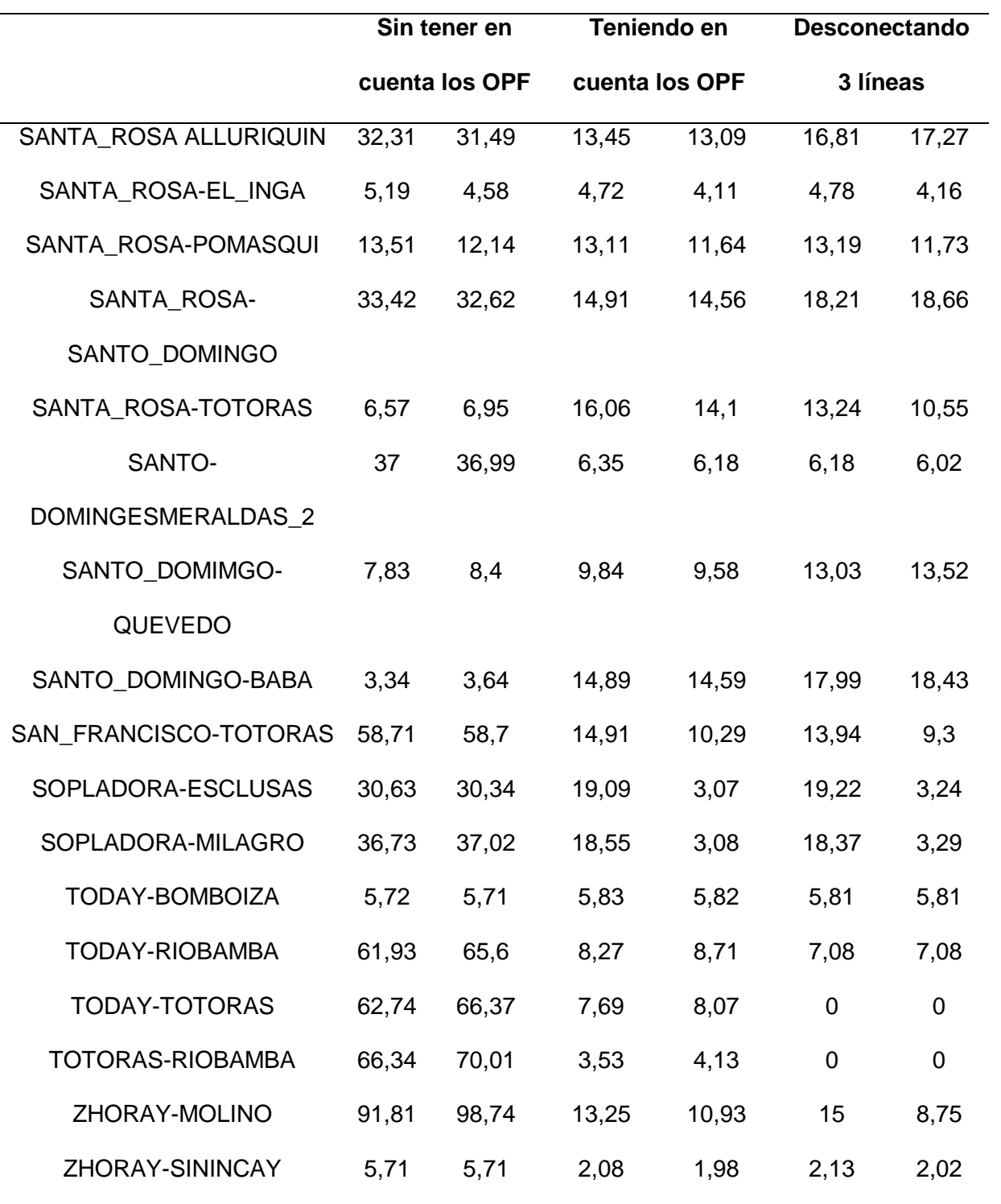

*Nota.* En la tabla se puede observar de mejor manera la comparación de resultados entre el caso 1 y el caso 2.

Tanto para el caso 1 como para el caso 2 se puede observar que al momento de tener en cuenta los OPF existe disminución de la cargabilidad de las líneas esto puede indicar una mejor capacidad del sistema para mantener un voltaje estable ante una alta demanda de energía.

Debido a la inserción de las 7 centrales eólicas se puede observar un ligero aumento en la cargabilidad de las líneas.

#### **Comparación del punto de colapso en las curvas P-V entre el caso 1 y el caso 2**

En la tabla 40 se puede observar la comparación de resultados de las curvas P-V entre el caso y el caso 2.

### **Tabla 40**

*Comparación del punto de colapso entre el caso 1 y el caso 2*

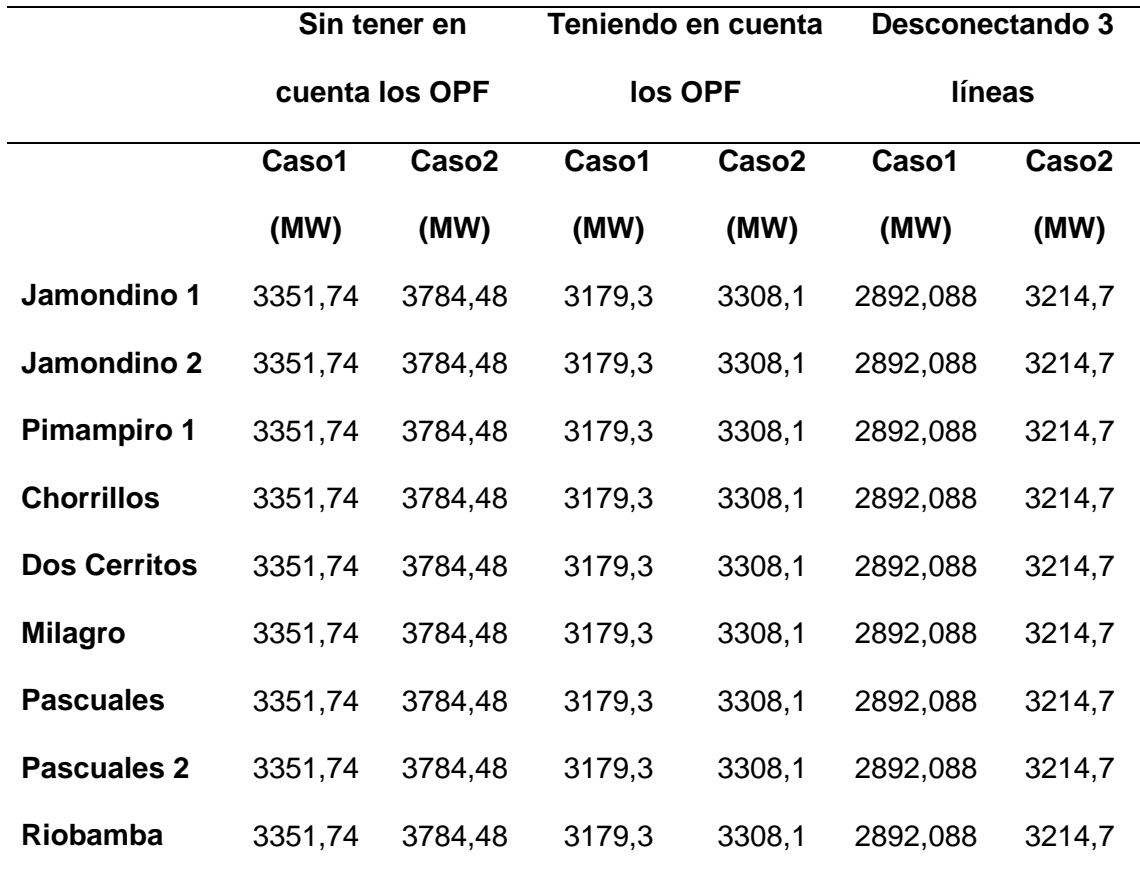

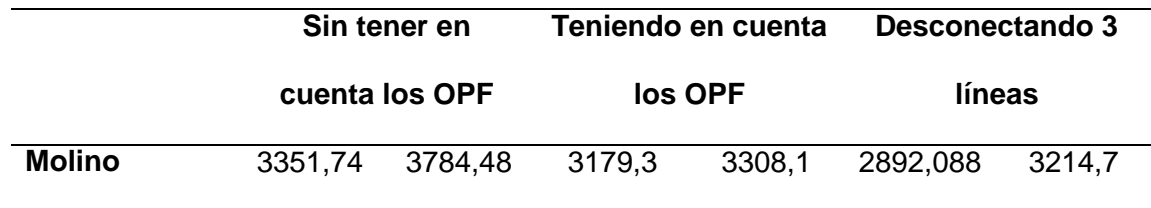

*Nota.* En la tabla se puede observar de mejor manera la comparación de resultados entre el caso 1 y el caso 2.

En la tabla 40 se puede observar que al momento de insertar las 7 centrales eólicas el punto de colapso, sin tener en cuenta los OPF, teniendo en cuenta los OPF y al desconectar las 3 líneas ha aumentado, esto se debe a la conexión de las centrales eólicas en puntos estratégicos de la red ya que se puede reducir la impedancia total, lo que facilita el flujo de potencia y reduce las pérdidas, esto contribuye a aumentar el punto de colapso.

El aumento del punto de colapso en las curvas P-V al insertar 7 centrales eólicas en el SEP se debe a una combinación de factores, la reducción de la impedancia, la diversificación de la generación, la mayor capacidad de regulación, el efecto de "inercia sintética" y la optimización del OPF.

#### **Capítulo V**

#### **Conclusiones y Recomendaciones**

#### **Conclusiones**

Con el desarrollo del presente trabajo se investigó y planteo dos casos de estudio en donde después de realizar un análisis se determina el impacto que tiene las centrales eólicas en la estabilidad de voltaje en el SEP enfatizando la óptima conmutación de las líneas de transmisión.

Al evaluar el comportamiento de la generación de las centrales eólicas y su influencia en los niveles de voltaje se puede observar que sin tener en cuenta los OPF tanto para el caso 1 y para el caso 2 la variación del voltaje es insignificante, observando una disminución de 0.01 p.u en las barras de Jamondino 1, Jamondino 2, Pimampiro 1, Pimampiro 2 y Santa Rosa así como también un ligero aumento de 0.01 p.u en las barras de Machala y Milagro. Al tener en cuenta los OPF tanto para el caso 1 así como también para el caso 2 el sistema se estabiliza de una mejor manera teniendo voltajes mínimos de 0.99p.u, al insertar las 2 centrales eólicas que se consideró para un correcto OPF se puede observar una disminución de 0.01p.u en las barras de Macha (1.01p.u) y Pomasqui(1.01p.u). Al desconectar 3 líneas de transmisión se puede observar una disminución de 1.01p.u a 1 p.u en la barra de Manduriacu, 1.02p.u a 1.01p.u en la barra de Pomasqui y una diminución de 1.01p.u a 1p.u en la barra de Totoras, con estos datos se puede concluir que el sistema tiene a tener mayor estabilidad al aplicar los OPF tanto para el caso1, así como también para el caso 2, al insertar las centrales eólicas la estabilidad del SEP se mantiene.

Al realizar la programación respectiva en GAMS para poder obtener los OPF en el SEP de 230KV cuyos resultados tomaron en cuenta primordialmente a las centrales Hidráulicas esto debido a que el costo del MW/h es de 25\$, mientras que no se tomaron en cuenta las

centrales térmicas ya que el costo era más elevado siendo este de 40\$ el MW/h, al insertar las 7 centrales eólicas de estas se tomaron en cuanta solamente las centrales eólicas insertadas en Totoras y Pomasqui, de las 7 centrales que se insertaron en el SEP para tener un correcto OPF se han tomado en cuanta solamente las 2 mencionadas anteriormente esto debido a que el costo en Ecuador del MW/h de la energía eólica es de 50\$ el MW/h, teniendo en cuenta estos datos se puede concluir que el programa realizado en GAMS funciona de manera correcta esto debido que se han minimizando costos y se han manteniendo los niveles de voltaje dentro de rangos aceptables.

Para poder realizar un análisis más exhaustivo del SEP se ha evaluado el punto de colapso del mismo, se obtuvo datos de cada barra del sistema y se utilizó las curvas P-V para poder analizar en qué punto colapsa el SEP, para lo cual se realizó las curvas P-V de las barras más sensibles a la variación de la potencia activa las cuales son Jamondino 1, Jamondino 2 , Pimampiro 1, Chorrillos, Dos Cerritos, Milagro, Pascuales, Pascuales 2, Riobamba y Molino, para el caso 1 sin tener en cuenta los OPF el punto de colapso es de 3351.74 MW mientras que para el caso 2 el punto de colapso aumenta a 3784.48MW, al tomar en cuenta los OPF el punto de colapso para el caso 1 es de 3179.3 mientras que para el caso 2 es de 3308.1 MW, al desconectar 3 líneas de transmisión el punto de colapso para el caso 1 es de 2892.088MW y para el caso 2 es de 3214.7MW, al analizar estos datos se notó un incremento en el punto de colapso al insertar las centrales eólicas .

**}**

### **Recomendaciones**

.

De acuerdo con la investigación realizada se establece que tener una fuente confiable de datos puede hacer la diferencia en obtener o no buenos resultados ya que se parte por la obtención de datos de la velocidad del viento.

Dentro del planteamiento del problema se pueden considerar más escenarios en los que una central de mayor potencia salga de generación y observar cómo reacciona el SEP ante una situación de tal magnitud.

Un punto que se puede tomar en cuenta son las horas pico en donde existe una mayor demanda de energía, de modo que se analice si la inserción de energía eólica puede abastecer esa demandad de energía en incluir los OPF en el sistema.

#### **Bibliografía**

- Adel, M., Benasla, L., & Rahmouni, W. (14 de diciembre de 2017). *IEEE*. Obtenido de https://ieeexplore.ieee.org/abstract/document/8192086
- Barrows, C., & Blumsack, S. (10 de 3 de 2014). *IEEE*. Obtenido de https://ieeexplore.ieee.org/document/6758897
- Crozier, C., Baker, K., & Toomey, B. (30 de junio de 2022). *sciencedirect*. Obtenido de https://www.sciencedirect.com/science/article/abs/pii/S0142061518300255
- Kody, A., Chevalier, S., Chatzivasileiadis, S., & Molzahn, D. (13 de diciembre de 2023). *ScienceDirect*. Obtenido de https://www.sciencedirect.com/science/article/abs/pii/S0378779622004771
- Wenzhong, D., Muljadi, E., & Wang, W. (5 de septiembre de 2016). *nrel*. Obtenido de https://www.nrel.gov/docs/fy16osti/64225.pdf
- Adetokun, B. B., Muriithi, C. M., Ojo, O., & Oghorada, O. (16 de junio de 2023). *nih*. Obtenido de https://www.ncbi.nlm.nih.gov/pmc/articles/PMC10275894/
- Agra, F. (1 de junio de 2016). *laenergiadelcambio*. Obtenido de http://www.laenergiadelcambio.com/energia-eolica-casas-electricidad-generacion/
- Alshamrani, A., Mohammed, A.-M., Mohamed, A., & Abouel, E. (5 de febrero de 2023). *IEEE*. Obtenido de https://ieeexplore.ieee.org/stamp/stamp.jsp?arnumber=10041158
- Bekbolatova, Z., Aman, A., Grigoryev, D., & Trofimov, G. (19 de agosto de 2022). *IEEE*. Obtenido de https://ieeexplore.ieee.org/document/9855136
- Boričić, A., Rueda , J., & Popov, M. (27 de mayo de 2021). *MDPI*. Obtenido de https://www.mdpi.com/1996-1073/14/14/4076
- Burrows, L. (4 de octubre de 2018). *harvard*. Obtenido de https://news.harvard.edu/gazette/story/2018/10/large-scale-wind-power-has-its-downside/
- Chen, B., Du, Z., Zhou, W., Zhao, L., Zhen, H., & Zhou, T. (7 de septiembre de 2023). *ScienceDirect*. Obtenido de https://www.sciencedirect.com/science/article/pii/S235248472300536X
- Chi, Y., Liu, Y., Wang, W., & Dai, H. (27 de febrero de 2007). *IEEE*. Obtenido de https://ieeexplore.ieee.org/abstract/document/4115920
- Chowdhury, B., & Taylor, C. (4 de noviembre de 2000). *IEEE*. Obtenido de https://ieeexplore.ieee.org/document/898112
- Coffrin, C., & Hentenryck, P. (10 de junio de 2012). *ResearchGate* . Obtenido de https://www.researchgate.net/publication/227171425 A Linear-Programming\_Approximation\_of\_AC\_Power\_Flows
- Crozier, C., Baker, K., & Toomey, B. (30 de Junio de 2022). *ScienceDirect*. Obtenido de https://www.sciencedirect.com/science/article/abs/pii/S2352467722000157
- Denholm, P. (5 de marzo de 2013). *ucsusa*. Obtenido de https://www.ucsusa.org/resources/environmental-impacts-wind-power
- eia. (19 de agosto de 2022). *eia*. Obtenido de https://www.eia.gov/energyexplained/wind/typesof-wind-turbines.php
- eia. (20 de abril de 2023). *eia*. Obtenido de https://www.eia.gov/energyexplained/wind/wherewind-power-is-harnessed.php
- eléctrica, C. d. (21 de Septiembre de 2021). *Consorcio de ingeniería eléctrica*. Obtenido de https://www.facebook.com/304540563780650/photos/a.314236469477726/8859144523 09922/?type=3

ENERGY. (7 de marzo de 2017). *energy*. Obtenido de

https://www.energy.gov/energysaver/installing-and-maintaining-small-wind-electricsystem

- ENERGY. (21 de julio de 2021). *energy*. Obtenido de https://www.energy.gov/eere/wind/howdo-wind-turbines-work
- ETAP. (8 de noviembre de 2022). *etap*. Obtenido de https://etap.com/es/product/transientstability-software

ETAP. (2023). *etap*. Obtenido de https://etap.com/product/voltage-stability-software

- Galparsoro, I., Menchaca, I., & Garmendia, J. M. (10 de agosto de 2022). *nature*. Obtenido de https://www.nature.com/articles/s44183-022-00003-5
- Gao, B., Morison, G., & Kundur, P. (4 de noviembre de 2022). *IEEE*. Obtenido de https://ieeexplore.ieee.org/document/207377

Houwink, R. (27 de enero de 2020). *qblade*. Obtenido de https://docs.qblade.org/src/theory/aerodynamics/bem/bem.html

J.Carpentier. (7 de 4 de 2015). *scribd*. Obtenido de https://es.scribd.com/document/261088446/optimal-power-flow Jabarnejad, M. (26 de junio de 2016). *ACM*. Obtenido de https://dl.acm.org/doi/abs/10.1145/3449639.3459269

Játiva, J. (17 de septiembre de 2020). *ups*. Obtenido de https://dspace.ups.edu.ec/bitstream/123456789/19169/1/UPS%20-%20TTS109.pdf

Játiva, J. (12 de septiembre de 2020). *ups*. Obtenido de https://dspace.ups.edu.ec/bitstream/123456789/19169/1/UPS%20-%20TTS109.pdf

Johansson, S. (1998). *chalmers*. Obtenido de https://publications.lib.chalmers.se/records/fulltext/992/992.pdf

Karthikeyan, R., & Rathinakumar, M. (27 de marzo de 2019). *IEEE*. Obtenido de https://ieeexplore.ieee.org/abstract/document/9082402

Kocuk, B. (17 de noviembre de 2017). *ResearchGate*. Obtenido de https://www.researchgate.net/figure/Results-summary-for-standard-IEEE-Instances\_tbl1\_282692172

- Kocuk, B., Dey, S., & Sun, A. (7 de octubre de 2015). *arxiv*. Obtenido de https://arxiv.org/abs/1510.02064
- Kody, A., Piansky, R., & Molzahn, D. (30 de julio de 2022). *molzahn*. Obtenido de https://molzahn.github.io/pubs/kody\_piansky\_molzahn-wildfire\_infrastructure.pdf
- Lan, T., Zhou, Z., & Wang, W. (15 de diciembre de 2021). *ScienceDirect*. Obtenido de https://www.sciencedirect.com/science/article/abs/pii/S0142061521003793

León, M. (2019). *unab*. Obtenido de https://repository.unab.edu.co/bitstream/handle/20.500.12749/7119/2019\_Tesis\_Maria\_ Fernanda\_Leon\_Nuñez.pdf?sequence=1

- Liang, H., & Zhao, J. (14 de abril de 2021). *IEEE*. Obtenido de https://ieeexplore.ieee.org/document/9421181
- Liang, X., Chai, H., & Ravishankar, J. (13 de diciembre de 2021). *MDPI*. Obtenido de https://www.mdpi.com/2673-4826/3/1/6
- López, C. (21 de 7 de 2016). *sepielectrica*. Obtenido de https://sepielectrica.esimez.ipn.mx/Tesis/2016/Estudio%20de%20flujos%20de%20poten cia%20optimos.pdf
- Masache, P., Carriòn, D., & Cárdenas, J. (2021). Optimal Transmission Line Switching to Improve the Reliability of the Power System Considering AC Power Flows. *Energies*, 1- 16.
- Mejía, A. (21 de agosto de 2018). *ups*. Obtenido de https://dspace.ups.edu.ec/bitstream/123456789/16066/1/UPS%20-%20ST003742.pdf

Meng, X., & Pian, Z. (2016). *ScienceDirect*. Obtenido de https://www.sciencedirect.com/topics/engineering/voltage-stability

Moger, T. (7 de julio de 2018). *IGI Global*. Obtenido de https://www.igiglobal.com/dictionary/fuzzy-logic-based-reactive-power-and-voltage-control-in-gridconnected-wind-farms-to-improve-steady-state-voltage-stability/61533

- Montoya, O., Gil-González, W., & Garces, A. (7 de 12 de 2020). *sciencedirect*. Obtenido de https://www.sciencedirect.com/science/article/abs/pii/S014206151933577X
- Morison, G., Gao, B., & Kundur, P. (3 de agosto de 1993). *IEEE*. Obtenido de https://ieeexplore.ieee.org/document/260881
- Morison, G., Gao, B., & Kundur, P. (3 de agosto de 1993). *IEEE*. Obtenido de https://ieeexplore.ieee.org/document/260881

NASA. (2021). *nasa*. Obtenido de https://power.larc.nasa.gov

Pal, S., Sen, S., Bera, J., & Sengupta, S. (11 de Octubre de 2020). *ScienceDirect*. Obtenido de https://www.sciencedirect.com/science/article/abs/pii/S1568494620304683

Pillajo, J. (12 de febrero de 2017). *ups*. Obtenido de https://dspace.ups.edu.ec/bitstream/123456789/13542/3/UPS-KT00173.pdf

Poornazaryan, B., Karimyan, P., & Abedi, M. (9 de julio de 2016). *ScienceDirect*. Obtenido de https://www.sciencedirect.com/science/article/pii/S0142061515005864

Portillo, D. (5 de septiembre de 2019). *upm*. Obtenido de https://oa.upm.es/56814/1/TFG\_TOMAS\_CORONADO\_GONZALEZ.pdf

- Rashid, S., Routh, A., & Rana, R. (4 de Junio de 2018). *ajer*. Obtenido de http://www.ajer.org/papers/Vol-7-issue-6/C07061726.pdf
- Ruan, C., Wang, X., Wang, X., Gao, v., & Li, Y. (27 de junio de 2019). *IEEE*. Obtenido de https://ieeexplore.ieee.org/document/8745861
- Santos, A., Castro, M., & Martínez, A. (2020). A new method for wind power limit calculation using P-V curves. *RCI*, 1.
- SHAKERIGHADI, B., AMINIFAR, F., & AFSHARNIA , S. (21 de junio de 2018). *springer*. Obtenido de https://link.springer.com/article/10.1007/s40565-018-0420-6
- Singhal, A., & Ajjarapu, V. (4 de noviembre de 2017). *arxiv*. Obtenido de https://arxiv.org/abs/1711.01374
- SISDAT. (2024). *controlrecursosyenergia*. Obtenido de https://sisdatbi.controlrecursosyenergia.gob.ec
- Spunei , E., Chioncel , C., & Meda , A. (6 de octubre de 2018). *ieee*. Obtenido de https://ieeexplore.ieee.org/document/8551367
- Sun, Y., Tian, Z., Wu, W., Du, Y., Wang, B., & Xi, Y. (29 de marzo de 2021). *ietresearch*. Obtenido de IET: https://ietresearch.onlinelibrary.wiley.com/doi/pdf/10.1049/gtd2.12252
- Toomey, B., Crozier, C., & Baker, K. (2022). Feasible region-based heuristics for optimal transmission switching. *Elsevier*, 1-5.
- UNLP. (2018). *unlp*. Obtenido de https://www1.ing.unlp.edu.ar/sitio/postgrado/archivos/cursos/Integracion\_de\_generacion \_eolica\_18.pdf
- Villa, W., López, J., & Colomé, D. (2 de febrero de 2022). *ScienceDirect*. Obtenido de https://www.sciencedirect.com/science/article/pii/S1110016821003781
- Williams, J. (30 de Noviembre de 2007). *WIKIPEDIA*. Obtenido de https://en.wikipedia.org/wiki/Electric\_power\_system
- Wu, J., Wang, H., Yao, L., Kang, Z., & Zhang, Q. (5 de octubre de 2019). *NIH*. Obtenido de https://www.ncbi.nlm.nih.gov/pmc/articles/PMC6812233/
- Zhu, R., Wang, D., & Su, Z. (15 de julio de 2022). *frontiersin*. Obtenido de https://www.frontiersin.org/articles/10.3389/fenrg.2022.902861/full
- Zou, Z., & Zhou, K. (15 de agosto de 2011). *researchgate*. Obtenido de https://www.researchgate.net/publication/261352778\_Voltage\_stability\_of\_wind\_power\_ grid\_integration